## **МИНИСТЕРСТВО СЕЛЬСКОГО ХОЗЯЙСТВА РОССИЙСКОЙ ФЕДЕРАЦИИ**

**Федеральное государственное бюджетное образовательное учреждение высшего образования «ВОРОНЕЖСКИЙ ГОСУДАРСТВЕННЫЙ АГРАРНЫЙ УНИВЕРСИТЕТ имени императора Петра I» (ФГБОУ ВО Воронежский ГАУ)**

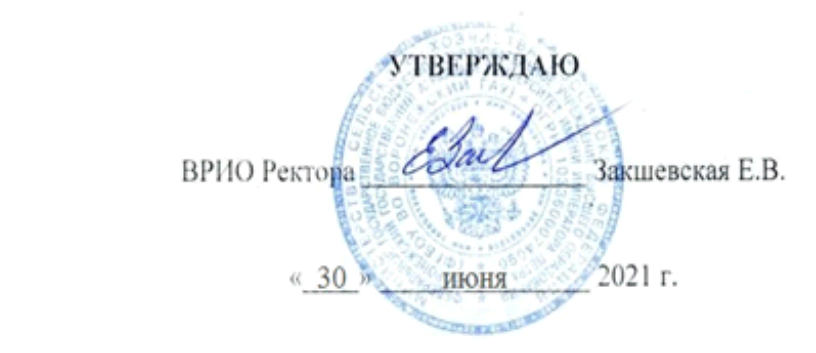

# **АДАПТАЦИОННАЯ ОБРАЗОВАТЕЛЬНАЯ ПРОГРАММА ВЫСШЕГО ОБРАЗОВАНИЯ**

Направление подготовки **35.03.06 Агроинженерия**

Направленность (профиль) **Технический сервис в АПК**

Квалификация – **бакалавр**

**Программа прикладного баклавриата**

Форма обучения **очная, заочная**

Нормативный срок освоения программы: по очной форме **4 года** по заочной форме **4 года 10 месяцев**

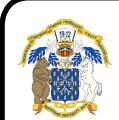

 ДОКУМЕНТ ПОДПИСАН ЭЛЕКТРОННОЙ ПОДПИСЬЮ

Сертификат: 01D7313DF3942F60000000072C4B0002 Владелец: Закшевская Елена Васильевна Действителен: с 14.04.2021 до 14.04.2022

> **ВОРОНЕЖ 2021 г.**

Адаптационная образовательная программа обсуждена на заседании Ученого совета агроинженерного факультета

«24» июня 2021 г., протокол № 010100-11

Адаптационная образовательная программа утверждена на заседании Ученого совета ФГБОУ ВО Воронежский ГАУ

«30» июня 2021 г., протокол № 14

## **ЛИСТ СОГЛАСОВАНИЙ**

#### **Адаптационная образовательная программа высшего образования**

Направление подготовки **35.03.06 Агроинженерия** Направленность (профиль) **Технический сервис в АПК**

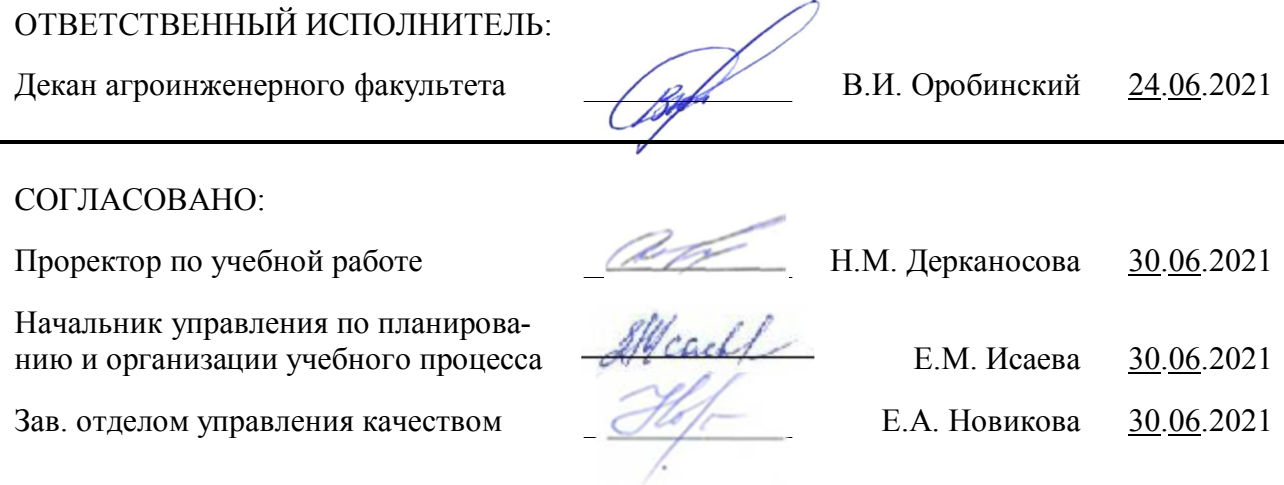

**Рецензент** адаптационной образовательной программы высшего образования по направлению подготовки 35.03.06 Агроинженерия, направленность (профиль) «Технический сервис в АПК» **Заместитель главного инженера по эксплуатации оборудования ООО НПКФ «Агротех-Гарант Березовский» Волков В.С.**

# **Содержание**

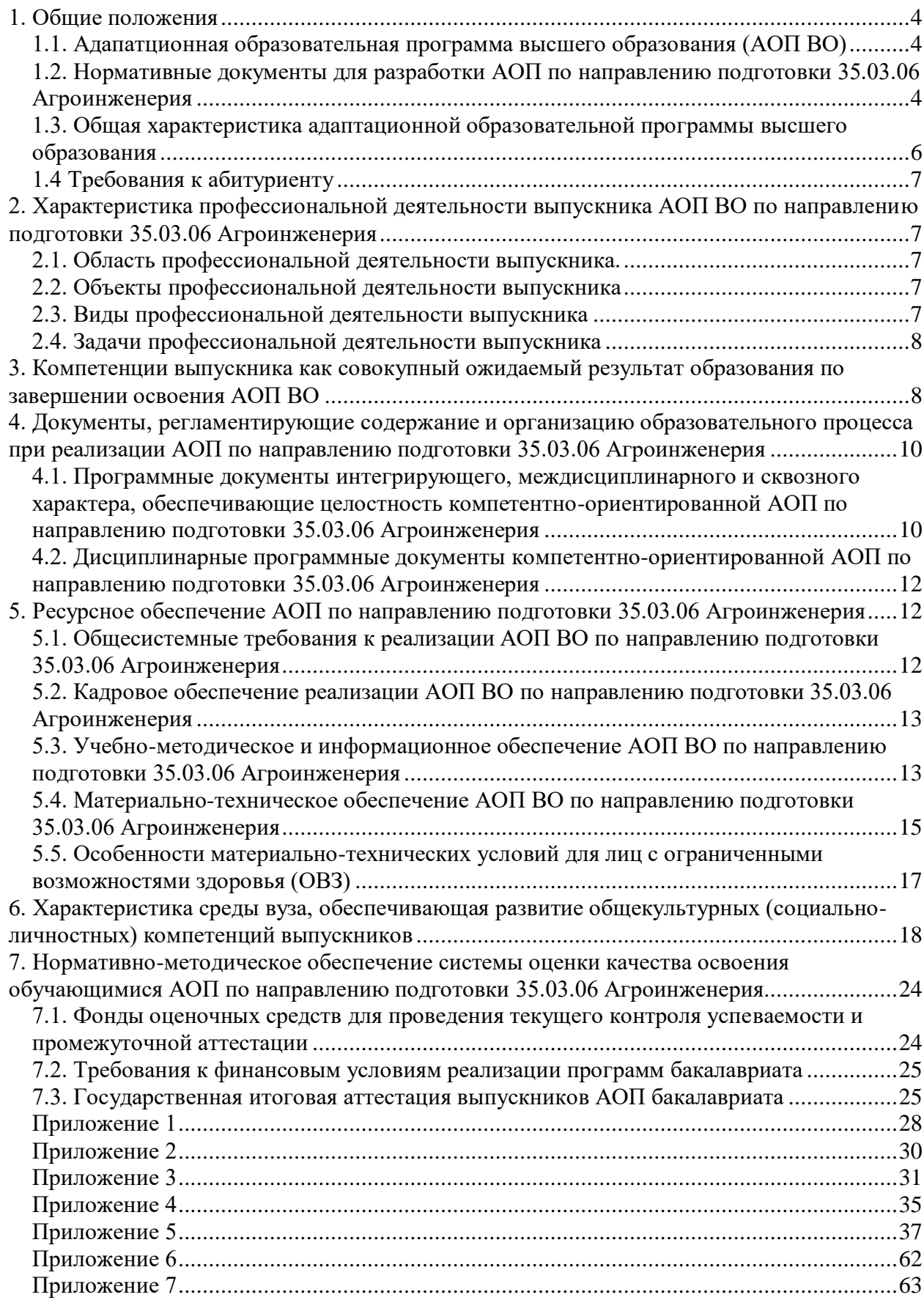

#### **1. Общие положения**

## <span id="page-3-1"></span><span id="page-3-0"></span>**1.1. Адапатционная образовательная программа высшего образования (АОП ВО)**

Адаптационная образовательная программа высшего образования (АОП ВО), реализуемая Воронежским государственным аграрным университетом по направлению подготовки 35.03.06 Агроинженерия (уровень бакалавриата), разработана в соответствии с федеральным государственным образовательным стандартом высшего образования (ФГОС ВО) по направлению подготовки 35.03.06 Агроинженерия (уровень бакалавриата), утвержденным приказом Министра образования и науки Российской Федерации от 20 октября 2015 года № 1172 и зарегистрированным в Министерстве юстиции Российской Федерации 12 ноября 2015 г, регистрационный №39687. В рамках направления 35.03.06 Агроинженерия (уровень бакалавриата) осуществляется подготовка по направленности (профилю) «Технический сервис в АПК».

Подготовка ведется по программе прикладного бакалавриата.

Адаптационная образовательная программа высшего образования (АОП ВО) – это комплекс основных характеристик образования (объем, содержание, планируемые результаты) и организационно-педагогических условий, который представлен в виде учебного плана, календарного учебного графика, рабочих программ учебных предметов, курсов, дисциплин (модулей), иных компонентов, оценочных и методических материалов, а также в виде рабочей программы воспитания, календарного плана воспитательной работы, форм аттестации.

#### <span id="page-3-2"></span>**1.2. Нормативные документы для разработки АОП по направлению подготовки 35.03.06 Агроинженерия**

Нормативно - правовую базу разработки АОП ВО составляют:

1. Федеральный закон «Об образовании в Российской Федерации» от 29.12.2012 №273- Ф3.

2. Приказ Минобрнауки России от 05.04.2017 N 301 "Об утверждении Порядка организации и осуществления образовательной деятельности по образовательным программам высшего образования - программам бакалавриата, программам специалитета, программам магистратуры" (Зарегистрировано в Минюсте России 14.07.2017 N 47415).

3. Федеральный государственный образовательный стандарт высшего образования по направлению подготовки 35.03.06 Агроинженерия (уровень бакалавриата), утвержденный приказом Министра образования и науки Российской Федерации от 20 октября 2015 года № 1172 и зарегистрированный в Министерстве юстиции Российской Федерации 12 ноября 2015 г, регистрационный №39687.

4. Приказ Минобрнауки России от 29.06.2015 N 636 "Об утверждении Порядка проведения государственной итоговой аттестации по образовательным программам высшего образования - программам бакалавриата, программам специалитета и программам магистратуры" (Зарегистрировано в Минюсте России 22.07.2015 N 38132).

5. Устав ФГБОУ ВО Воронежский ГАУ.

6. Локальные нормативные акты ФГБОУ ВО Воронежский ГАУ:

П ВГАУ 1.1.07 – 2017 ПОЛОЖЕНИЕ о разработке, оформлении и утверждении учебного плана образовательной программы высшего образования, введенное в действие приказом ректора №097 от 28.03.2017 г.;

П ВГАУ 1.1.10 – 2016 ПОЛОЖЕНИЕ о разработке новых образовательных программ, введенное в действие приказом ректора №451 от 30.11.2016 г.;

П ВГАУ 1.1.09 – 2017 ПОЛОЖЕНИЕ об организации обучения по индивидуальному учебному плану, в том числе ускоренного обучения, введенное в действие приказом ректора №376 от 12.10.2017 г.;

П ВГАУ 1.1.01 – 2017 ПОЛОЖЕНИЕ о текущем контроле успеваемости и промежуточной аттестации обучающихся, введенное в действие приказом ректора №149 от 28.04.2020 г.;

П ВГАУ 1.1.01 – 2016 ПОЛОЖЕНИЕ о государственной итоговой аттестации выпускников по образовательным программам высшего образования - программам бакалавриата, программам специалитета, программам магистратуры, введенное в действие приказом ректора №149 от 28.04.2020 г.;

П ВГАУ 1.1.05 – 2016 ПОЛОЖЕНИЕ о порядке проведения практики обучающихся, введенное в действие приказом ректора №149 от 28.04.2020 г.;

П ВГАУ 1.1.13 – 2016 ПОЛОЖЕНИЕ о фонде оценочных средств, введенное в действие приказом ректора №126 от 10.04.2017 г.;

П ВГАУ 1.1.02 – 2016 ПОЛОЖЕНИЕ о разработке, составлении и утверждении рабочей программы, введенное в действие приказом ректора №175 от 19.04.2018 г.;

П ВГАУ 1.1.11 – 2016 ПОЛОЖЕНИЕ о порядке перевода, отчисления и восстановления обучающихся, введенное в действие приказом ректора №087 от 01.03.2018 г.;

П ВГАУ 1.1.02 – 2017 ПОЛОЖЕНИЕ о бакалавриате, введенное в действие приказом ректора №376 от 12.10.2017 г.;

П ВГАУ 1.1.18 – 2014 ПОЛОЖЕНИЕ о выборе обучающимися учебных дисциплин при освоении основных профессиональных образовательных программ, введенное в действие приказом ректора №288 от 09.08.2017 г.;

П ВГАУ 1.1.01 – 2015 ПОЛОЖЕНИЕ Особенности организации образовательного процесса по образовательным программам для инвалидов и лиц с ограниченными возможностями здоровья, введенное в действие приказом ректора №093 от 21.03.2016 г.;

П ВГАУ 1.1.09 – 2016 ПОЛОЖЕНИЕ об организации учебного процесса с использованием электронного обучения и дистанционных образовательных технологий, введенное в действие приказом ректора №148 от 24.04.2020 г.;

П ВГАУ 1.1.03 – 2015 ПОЛОЖЕНИЕ об экстернах, введенное в действие приказом ректора №376 от 12.10.2017 г.;

П ВГАУ 1.1.06 – 2017 ПОЛОЖЕНИЕ по составлению расписания, введенное в действие приказом ректора №376 от 12.10.2017 г.;

П ВГАУ 1.1.07 – 2016 ПОЛОЖЕНИЕ о порядке выдачи документов о высшем образовании и о квалификации, введенное в действие приказом ректора №175 от 19.04.2018 г.;

П ВГАУ 1.1.12 – 2014 ПОЛОЖЕНИЕ о порядке перехода обучающихся с платного обучения на бесплатное, введенное в действие приказом ректора №190 от 18.05.2017 г.;

П ВГАУ 1.1.12 – 2016 ПОЛОЖЕНИЕ об аттестационной комиссии, введенное в действие приказом ректора №376 от 12.10.2017 г.;

П ВГАУ 1.1.11 – 2017 ПОЛОЖЕНИЕ о порядке оформления образовательных отношений между образовательным учреждением, обучающимися и (или) родителями (законными представителями) несовершеннолетних обучающихся, введенное в действие приказом ректора №392 от 25.10.2017 г.;

П ВГАУ 1.1.01 – 2018 ПОЛОЖЕНИЕ по организации и проведению внутренней независимой оценки качества образования по образовательным программам высшего образования – программам бакалавриата, программам специалитета и программам магистратуры, введенное в действие приказом ректора №143 от 02.04.2018 г.

П ВГАУ 5.1.01 – 2017 ПОЛОЖЕНИЕ об электронной информационнообразовательной среде, введенное в действие приказам ректора №285 от 31.07.2018 г.;

П ВГАУ 1.1.01 – 2019 ПОЛОЖЕНИЕ о разработке основных образовательных программ высшего образования с учетом соответствующих профессиональных стандартов, введенное в действие приказам ректора №159 от 12.05.2020 г.;

П ВГАУ 1.1.06 – 2016 ПОЛОЖЕНИЕ о порядке организации освоения обучающимися дисциплин физическая культура и спорт с применением электронного обучения и дистанционных образовательных технологий (бакалавриат, специалитет), введенное в действие приказам ректора №183 от 16.06.2020 г.

П ВГАУ 1.1.04 – 2018 ПОЛОЖЕНИЕ Порядок организации освоения элективных и факультативных дисциплин, введенное в действие приказом ректора №175 от 19.04.2018 г.

## <span id="page-5-0"></span>**1.3. Общая характеристика адаптационной образовательной программы высшего образования**

## **1.3.1. Цель АОП по направлению подготовки 35.03.06 Агроинженерия**

**Адаптационная образовательная программа высшего образования** имеет своей целью формирование общекультурных, общепрофессиональных и профессиональных компетенций в соответствии с требованиями ФГОС ВО по направлению подготовки 35.03.06 Агроинженерия, а также развитие у обучающихся личностных качеств.

## **1.3.2. Срок освоения АОП ВО по направлению подготовки 35.03.06 Агроинженерия**

В очной форме обучения, включая каникулы, предоставляемые после прохождения государственной итоговой аттестации, вне зависимости от применяемых образовательных технологий, срок освоения АОП составляет 4 года. Объем программы бакалавриата в очной форме обучения, реализуемый за один учебный год, составляет 60 з.е.

В заочной форме обучения, вне зависимости от применяемых образовательных технологий, срок обучения увеличивается не менее чем на 6 месяцев и не более чем на 1 год по сравнению со сроком получения образования по очной форме обучения и составляет 4 года и 10 месяцев. Объем программы бакалавриата за один учебный год в заочной форме обучения не превышает 75 з.е.

# **1.3.3. Трудоемкость АОП ВО по направлению подготовки 35.03.06 Агроинженерия**

Объем программы бакалавриата составляет 240 зачетных единиц, вне зависимости от формы обучения, реализации программы бакалавриата по индивидуальному учебному плану, в том числе ускоренному обучению.

Трудоемкость основной профессиональной образовательной программ (в зачетных единицах) для очной формы обучения по ФГОС ВО и по учебному плану приведена в таблице 1.1.

|        | Структура программы бакалавриата | Объем про-<br>граммы бака-<br>лавриата в з.е.<br>по ФГОС ВО<br>(программа<br>прикладного<br>бакалавриата) | Объем про-<br>граммы бака-<br>лавриат в з.е.<br>по учебному<br>плану |
|--------|----------------------------------|----------------------------------------------------------------------------------------------------|----------------------------------------------------------------------|
| Блок 1 | Дисциплины (модули)              | 183-195                                                                                                   | 195                                                                  |
|        | Базовая часть                    | 72-90                                                                                                    | 90                                                                   |

Таблица 1.1 - Трудоемкость АОП бакалавриата

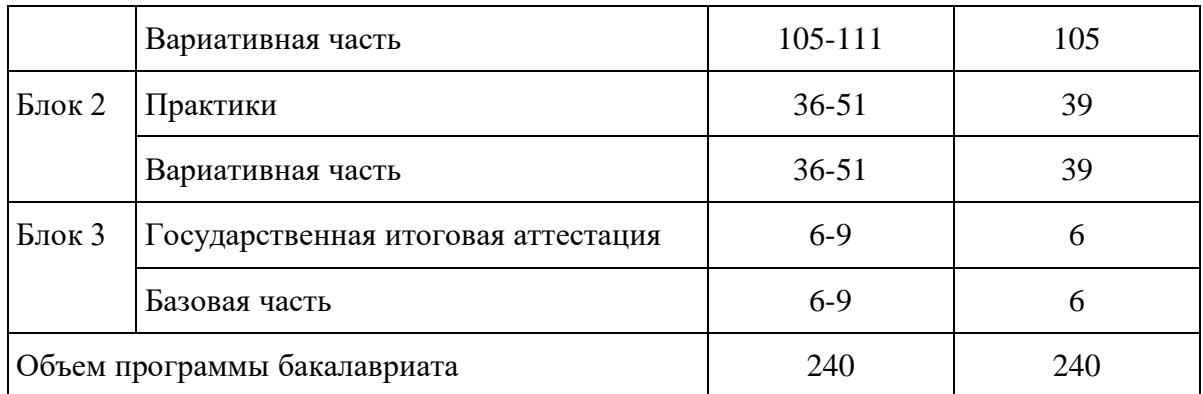

## **1.4 Требования к абитуриенту**

<span id="page-6-0"></span>Абитуриент должен иметь документ о среднем общем образовании или документом о среднем профессиональном образовании, или документом о высшем образовании и о квалификации.

<span id="page-6-1"></span>**2. Характеристика профессиональной деятельности выпускника АОП ВО по направлению подготовки 35.03.06 Агроинженерия**

#### **2.1. Область профессиональной деятельности выпускника.**

<span id="page-6-2"></span>Область профессиональной деятельности выпускников, освоивших программу по направлению подготовки 35.03.06 Агроинженерия, включает:

- эффективное использование и сервисное обслуживание сельскохозяйственной техники, машин и оборудования, средств электрификации и автоматизации технологических процессов при производстве, хранении и переработке продукции растениеводства и животноводства;

- разработку технических средств для технологической модернизации сельскохозяйственного производства.

#### **2.2. Объекты профессиональной деятельности выпускника**

<span id="page-6-3"></span>Объектами профессиональной деятельности выпускников, освоивших программу по направлению подготовки 35.03.06 Агроинженерия, являются:

- машинные технологии и системы машин для производства, хранения и транспортирования продукции растениеводства и животноводства, технологии и средства производства сельскохозяйственной техники, технологии технического обслуживания, диагностирования и ремонта машин и оборудования, методы и средства испытания машин, машины, установки, аппараты, приборы и оборудование для хранения и первичной переработки продукции растениеводства и животноводства, а также технологии и технические средства перерабатывающих цехов и предприятий;

- электрифицированные и автоматизированные сельскохозяйственные технологические процессы, электрооборудование, энергетические установки и средства автоматизации сельскохозяйственного и бытового назначения;

- энергосберегающие технологии и системы электро-, тепло-, водоснабжения сельскохозяйственных потребителей.

#### **2.3. Виды профессиональной деятельности выпускника**

<span id="page-6-4"></span>Виды профессиональной деятельности, к которым готовятся выпускники, освоившие программу по направлению подготовки 35.03.06 Агроинженерия:

проектная; производственно-технологическая; организационно-управленческая. **2.4. Задачи профессиональной деятельности выпускника**

<span id="page-7-0"></span>Выпускник, освоивший программу по направлению подготовки 35.03.06 Агроинженерия, в соответствии с реализуемыми видами профессиональной деятельности, на которые ориентирована данная программа бакалавриата, готов решать следующие профессиональные задачи:

#### **проектная деятельность:**

- участие в проектировании технологических процессов производства, хранения и переработки сельскохозяйственной продукции, технического обслуживания и ремонта сельскохозяйственной техники на основе современных методов и технических средств;

- участие в проектировании технических средств, систем электрификации и автоматизации технологических процессов и объектов инфраструктуры сельскохозяйственных предприятий;

#### **производственно-технологическая деятельность:**

- эффективное использование сельскохозяйственной техники и технологического оборудования для производства и первичной переработки продукции растениеводства и животноводства на предприятиях различных организационно-правовых форм;

- применение современных технологий технического обслуживания, хранения, ремонта и восстановления деталей машин для обеспечения постоянной работоспособности машин и оборудования;

- осуществление производственного контроля параметров технологических процессов, контроля качества готовой продукции и оказываемых услуг технического сервиса;

- организация метрологической поверки основных средств измерений для оценки качества производимой, перерабатываемой и хранимой сельскохозяйственной продукции;

- монтаж, наладка и поддержание режимов работы электрифицированных и автоматизированных сельскохозяйственных технологических процессов, машин и установок, в том числе работающих непосредственно в контакте с биологическими объектами;

- техническое обслуживание, ремонт электрооборудования, энергетических сельскохозяйственных установок, средств автоматики и связи, контрольно-измерительных приборов, микропроцессорных средств и вычислительной техники;

- эксплуатация систем электро-, тепло-, водоснабжения;

- ведение технической документации, связанной с монтажом, наладкой и эксплуатацией оборудования, средств автоматики и энергетических установок сельскохозяйственных предприятий;

#### **организационно-управленческая деятельность:**

- организация работ по применению ресурсосберегающих машинных технологий для производства и первичной переработки сельскохозяйственной продукции;

- обеспечение высокой работоспособности и сохранности машин, механизмов и технологического оборудования;

- управление работой коллективов исполнителей и обеспечение безопасности труда;

- организация материально-технического обеспечения инженерных систем;

- разработка оперативных планов работы первичных производственных коллективов.

## <span id="page-7-1"></span>**3. Компетенции выпускника как совокупный ожидаемый результат образования по завершении освоения АОП ВО**

Результаты освоения АОП определяются приобретаемыми выпускником компетенциями, т.е. его способностью применять знания, умения и личные качества в соответствии с задачами профессиональной деятельности.

В результате освоения данной АОП выпускник должен обладать следующими компетенциями:

Выпускник, освоивший программу бакалавриата, должен обладать следующими **общекультурными компетенциями:**

- способностью использовать основы философских знаний для формирования мировоззренческой позиции (ОК-1);

- способностью анализировать основные этапы и закономерности исторического развития общества для формирования гражданской позиции (ОК-2);

- способностью использовать основы экономических знаний в различных сферах деятельности (ОК-3);

- способностью использовать основы правовых знаний в различных сферах деятельности (ОК-4);

- способностью к коммуникации в устной и письменной формах на русском и иностранном языках для решения задач межличностного и межкультурного взаимодействия  $(OK-5)$ ;

- способностью работать в коллективе, толерантно воспринимая социальные, этнические, конфессиональные и культурные различия (ОК-6);

- способностью к самоорганизации и самообразованию (ОК-7);

- способностью использовать методы и средства физической культуры для обеспечения полноценной социальной и профессиональной деятельности (ОК-8);

- способностью использовать приемы оказания первой помощи, методы защиты в условиях чрезвычайных ситуаций (ОК-9).

Выпускник, освоивший программу бакалавриата, должен обладать следующими **общепрофессиональными компетенциями:**

- способностью осуществлять поиск, хранение, обработку и анализ информации из различных источников и баз данных, представлять ее в требуемом формате с использованием информационных, компьютерных и сетевых технологий (ОПК-1);

- способностью к использованию основных законов естественнонаучных дисциплин в профессиональной деятельности (ОПК-2);

- способностью разрабатывать и использовать графическую техническую документацию (ОПК-3);

- способностью решать инженерные задачи с использованием основных законов механики, электротехники, гидравлики, термодинамики и тепломассообмена (ОПК-4);

- способностью обоснованно выбирать материал и способы его обработки для получения свойств, обеспечивающих высокую надежность детали (ОПК-5);

- способностью проводить и оценивать результаты измерений (ОПК-6);

- способностью организовывать контроль качества и управление технологическими процессами (ОПК-7);

- способностью обеспечивать выполнение правил техники безопасности, производственной санитарии, пожарной безопасности и норм охраны труда и природы (ОПК-8);

- готовностью к использованию технических средств автоматики и систем автоматизации технологических процессов (ОПК-9).

Выпускник, освоивший программу бакалавриата, должен обладать **профессиональными компетенциями**, соответствующими видам профессиональной деятельности, на которые ориентирована программа магистратуры:

#### **проектная деятельность:**

- способностью осуществлять сбор и анализ исходных данных для расчета и проектирования (ПК-4);

- готовностью к участию в проектировании технических средств и технологических

процессов производства, систем электрификации и автоматизации сельскохозяйственных объектов (ПК-5);

- способностью использовать информационные технологии при проектировании машин и организации их работы (ПК-6);

- готовностью к участию в проектировании новой техники и технологии (ПК-7);

#### **производственно-технологическая деятельность:**

- готовностью к профессиональной эксплуатации машин и технологического оборудования и электроустановок (ПК-8);

- способностью использовать типовые технологии технического обслуживания, ремонта и восстановления изношенных деталей машин и электрооборудования (ПК-9);

- способностью использовать современные методы монтажа, наладки машин и установок, поддержания режимов работы электрифицированных и автоматизированных технологических процессов, непосредственно связанных с биологическими объектами  $($  $\Pi$ K-10);

- способностью использовать технические средства для определения параметров технологических процессов и качества продукции (ПК-11);

#### **организационно-управленческая деятельность:**

- способностью организовывать работу исполнителей, находить и принимать решения в области организации и нормирования труда (ПК-12);

- способностью анализировать технологический процесс и оценивать результаты выполнения работ (ПК-13);

- способностью проводить стоимостную оценку основных производственных ресурсов и применять элементы экономического анализа в практической деятельности (ПК-14);

- готовностью систематизировать и обобщать информацию по формированию и использованию ресурсов предприятия (ПК-15).

## <span id="page-9-0"></span>**4. Документы, регламентирующие содержание и организацию образовательного процесса при реализации АОП по направлению подготовки 35.03.06 Агроинженерия**

## <span id="page-9-1"></span>**4.1. Программные документы интегрирующего, междисциплинарного и сквозного характера, обеспечивающие целостность компетентно-ориентированной АОП по направлению подготовки 35.03.06 Агроинженерия**

В соответствии с требованиями федерального государственного образовательного стандарта высшего образования по направлению подготовки 35.03.06 Агроинженерия, разработан календарный учебный график и учебный план подготовки по названному направлению, которые представлены соответственно в приложениях 1 и 2. Приложения в электронном виде находятся на сайте университета http://www.vsau.ru/sveden/education/. Кроме того, разработан компетентно-ориентированный учебный план (матрица компетенций), который представлен в приложении 3

График учебного процесса устанавливает последовательность и продолжительность теоретического обучения, экзаменационных сессий, практик, государственной итоговой аттестации и каникул обучающихся.

Образовательная деятельность по образовательной программе проводится:

- в форме контактной работы обучающихся с научно-педагогическими работниками, осуществляющими реализацию образовательной программы;

- в форме самостоятельной работы обучающихся.

Учебный план - документ, который определяет перечень, трудоемкость, последовательность и распределение по периодам обучения учебных предметов, курсов, дисциплин (модулей), практики, формы промежуточной и государственной итоговой аттестации обучающихся.

Структура учебного плана включает следующие блоки:

Блок 1 "Дисциплины (модули)", который включает дисциплины (модули), относящиеся к базовой части программы, и дисциплины (модули), относящиеся к ее вариативной части.

Блок 2 "Практики", который в полном объеме относится к вариативной части программы.

Блок 3 "Государственная итоговая аттестация", который в полном объеме относится к базовой части программы и завершается присвоением квалификации.

Дисциплины (модули), относящиеся к базовой части программы бакалавриата, являются обязательными для освоения обучающимся вне зависимости от направленности (профиля) программы бакалавриата, которую он осваивает.

Дисциплины (модули) по философии, истории, иностранному языку, безопасности жизнедеятельности реализуются в рамках базовой части Блока 1 "Дисциплины (модули)" программы бакалавриата.

Дисциплины (модули) по физической культуре и спорту реализуются в рамках:

- базовой части Блока 1 "Дисциплины (модули)" программы бакалавриата в объеме не менее 72 академических часов (2 з.е.) в очной форме обучения;

- элективных дисциплин (модулей) в объеме не менее 328 академических часов. Указанные академические часы являются обязательными для освоения и в зачетные единицы не переводятся.

В Блок 2 "Практики" входят учебная и производственная, в том числе преддипломная практики.

Типы учебной практики:

- учебная практика, практика по получению первичных профессиональных умений и навыков, в том числе первичных умений и навыков научно-исследовательской деятельности.

Способы проведения учебной практики:

стационарная;

выездная.

Типы производственной практики:

- производственная практика, технологическая практика;

- производственная практика, практика по получению профессиональных умений и опыта профессиональной деятельности;

- производственная практика, преддипломная практика.

Способы проведения производственной практики:

стационарная;

выездная.

Преддипломная практика проводится для выполнения выпускной квалификационной работы и является обязательной.

Учебная и (или) производственная практики могут проводиться в структурных подразделениях Университета.

В Блок 3 "Государственная итоговая аттестация" входит защита выпускной квалификационной работы, включая подготовку к процедуре защиты и процедуру защиты.

При разработке программы бакалавриата обучающимся обеспечивается возможность освоения дисциплин (модулей) по выбору, в том числе специальные условия инвалидам и лицам с ограниченными возможностями здоровья, в объеме 31,4% (по ФГОС ВО не менее 30% вариативной части Блока 1 "Дисциплины (модули)").

Количество часов, отведенных на занятия лекционного типа, в целом по Блоку 1 "Дисциплины (модули)" составляет 42,7% (по ФГОС ВО должно составлять не более 50% от общего количества часов аудиторных занятий, отведенных на реализацию данного Блока).

#### <span id="page-11-0"></span>**4.2. Дисциплинарные программные документы компетентноориентированной АОП по направлению подготовки 35.03.06 Агроинженерия**

В соответствии с требованиями федерального государственного образовательного стандарта высшего образования по направлению подготовки 35.03.06 Агроинженерия, разработаны рабочие программы и фонды оценочных средств по всем дисциплинам и практикам по учебному плану.

Рабочие программы дисциплин разработаны в соответствии с П ВГАУ 1.1.02 – 2016 ПОЛОЖЕНИЕ о разработке, составлении и утверждении рабочей программы, введенное в действие приказом ректора №175 от 19.04.2018 г.

Программы практик разработаны в соответствии с П ВГАУ 1.1.05 – 2016 ПОЛО-ЖЕНИЕ о порядке проведения практики обучающихся, введенное в действие приказом ректора №149 от 28.04.2020 г.

Программа государственной итоговой аттестации разработана в соответствии с П ВГАУ 1.1.01 – 2016 ПОЛОЖЕНИЕ о государственной итоговой аттестации выпускников по образовательным программам высшего образования - программам бакалавриата, программам специалитета, программам магистратуры, введенное в действие приказом ректора №149 от 28.04.2020 г.

В образовательной программе в соответствии с блоками изучаемых дисциплин (модулей) представлены аннотации всех рабочих программ и практик, которые приведены в приложении 4. Приложение в электронном виде находятся на сайте Университета [http://www.vsau.ru/sveden/education/.](http://www.vsau.ru/sveden/education/)

Рабочие программы по дисциплинам (модулям), практикам, включая фонды оценочных средств, хранятся в деканате в электронном виде и электронно-образовательной среде Университета (http://www.vsau.ru/sveden/education/).

## <span id="page-11-1"></span>**5. Ресурсное обеспечение АОП по направлению подготовки 35.03.06 Агроинженерия**

## <span id="page-11-2"></span>**5.1. Общесистемные требования к реализации АОП ВО по направлению подготовки 35.03.06 Агроинженерия**

Университет располагает на праве оперативного управления материальнотехнической базой, соответствующей действующим противопожарным правилам и нормам и обеспечивающей проведение всех видов дисциплинарной и междисциплинарной подготовки, практической и научно-исследовательской работ обучающихся, предусмотренных учебным планом.

Обучающиеся в течение всего периода обучения обеспечены индивидуальным неограниченным доступом к электронной информационно-образовательной среде из любой точки, в которой имеется доступ к информационно-телекоммуникационной сети «Интернет», как на территории университета, так и вне ее.

Электронная информационно-образовательная среда Университета обеспечивает:

- доступ к учебным планам, рабочим программам дисциплин (модулей), практик (http://www.vsau.ru/sveden/education/), электронным учебным изданиям и электронным образовательным ресурсам (http://library.vsau.ru/), указанным в рабочих программах дисциплин (модулей), практик;

- формирование электронного портфолио обучающегося, в том числе сохранение его работ и оценок за эти работы (https://4portfolio.ru/).

- фиксацию хода образовательного процесса, результатов промежуточной аттестации и результатов освоения образовательной программы (https://distedu.vsau.ru);

- проведение учебных занятий, процедур оценки результатов обучения, реализация которых предусмотрена с применением электронного обучения, дистанционных образовательных технологий (https://distedu.vsau.ru);

-взаимодействие между участниками образовательного процесса, в том числе синхронное и (или) асинхронное взаимодействия посредством сети «Интернет».

## <span id="page-12-0"></span>**5.2. Кадровое обеспечение реализации АОП ВО по направлению подготовки 35.03.06 Агроинженерия**

Реализация программы бакалавриата обеспечивается руководящими и научнопедагогическими работниками Университета, а также лицами, привлекаемыми к реализации программы бакалавриата на условиях гражданско-правового договора.

Квалификация педагогических работников университета отвечает квалификационным требованиям, указанным в Едином квалификационном справочнике должностей руководителей, специалистов и служащих, разделе «Квалификационные характеристики должностей руководителей и специалистов высшего профессионального и дополнительного профессионального образования», утвержденном приказом Министерства здравоохранения и социального развития Российской Федерации от 11 января 2011 г. N 1н.

Доля штатных научно-педагогических работников составляет 96,7% (по требованиям ФГОС ВО не менее 50%).

Доля научно-педагогических работников, имеющих образование, соответсвующее профилю преподаваемой дисциплины составляет 92% (по требованиям ФГОС ВО не менее 70%).

Доля научно-педагогических работников, имеющих ученую степень и (или) ученое звание составляет 75,5% (по требованиям ФГОС ВО не менее 60%).

Доля научно-педагогических работников из числа руководителей и работников организаций, деятельность которых связана с направленностью реализуемой программы бакалавриата в общем числе работников, реализующих программу бакалавриата, составляет 10,9% (по требованиям ФГОС ВО не менее 10%).

Состояние кадрового обеспечения образовательного процесса по направлению подготовки 35.03.06 Агроинженерия приведены в приложении 5.

## <span id="page-12-1"></span>**5.3. Учебно-методическое и информационное обеспечение АОП ВО по направлению подготовки 35.03.06 Агроинженерия**

Учебный процесс по направлению подготовки 35.03.06 Агроинженерия в достаточной степени обеспечен актуальной учебной литературой, имеющейся в научной библиотеке и в читальных залах ВГАУ. Реализация АОП ВО обеспечивается доступом каждого обучающегося в течение всего периода обучения к библиотечному фонду, сформированному в соответствии с полным перечнем дисциплин АОП ВО, включающему документы, имеющиеся в Библиотеке, а также электронные образовательные ресурсы удаленного доступа, право пользования которыми определяется договорами. В таблице 5.1 приведены сведения об электронных полнотекстовых ресурсах, доступ к которым обеспечивается на основании прямых договоров.

Таблица 5.1 - Сведения об электронных полнотекстовых ресурсах, доступ к которым обеспечивается на основании прямых договоров

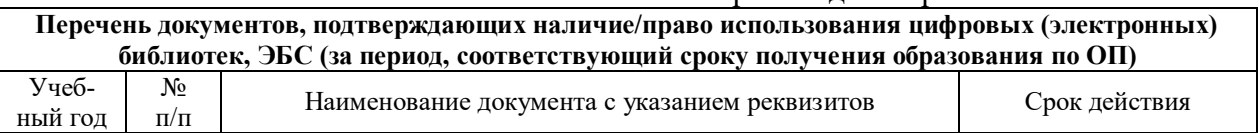

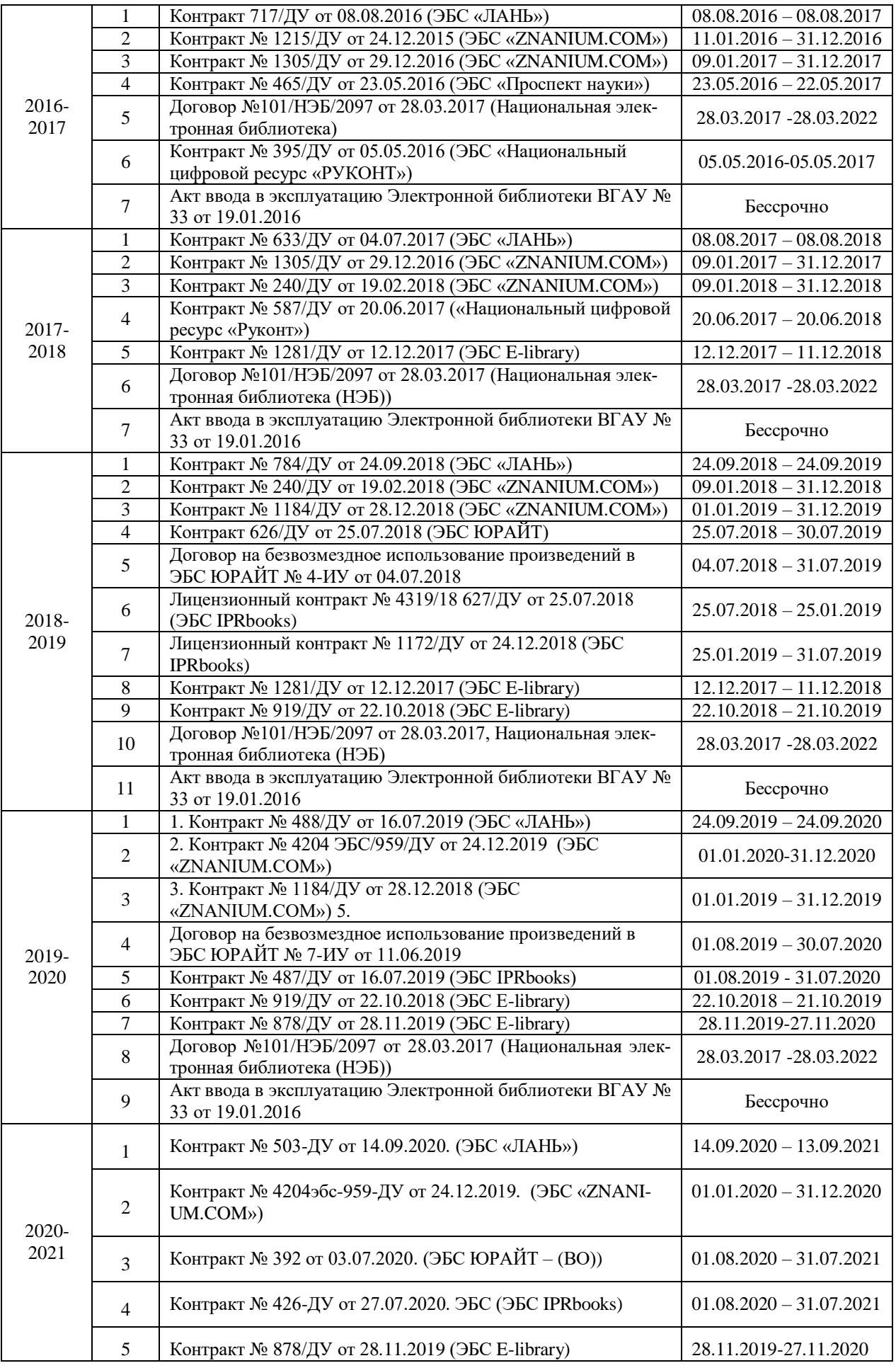

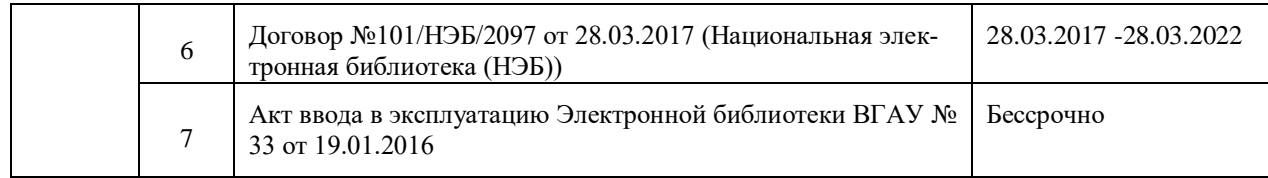

Учебно-методическое обеспечение АОП ВО по направлению подготовки 35.03.06 Агроинженерия в полном объеме содержится в рабочих программах и фондах оценочных средств дисциплин (модулей), практик и государственной итоговой аттестации. Эти документы обеспечивают необходимый уровень и объем образования, включая самостоятельную работу обучающихся, а также предусматривают контроль качества освоения обучающимися АОП ВО в целом и отдельных ее компонентов.

Библиотечный фонд укомплектован печатными и электронными учебными изданиями (включая учебники и учебные пособия), методическими и периодическими изданиями по всем входящим в реализуемую образовательную программу учебным дисциплинам.

При реализации образовательных программ используются печатные и/или электронные издания, включенные в списки рекомендуемой литературы рабочих программ учебных дисциплин, внесенные в автоматизированную картотеку книгообеспеченности.

В Университете регулярно в рамках учебных курсов проводятся встречи с представителями российских и зарубежных компаний, государственных и общественных организаций, мастер-классы экспертов и специалистов. В таких встречах участвуют компании CLAAS, Продимекс, ЭкоНива-Черноземье, Агро-Лидер, Дон-Агро, Черкизово, Кун, Агропромснаб и др.

Обеспеченность основной, учебной и учебно-методической литературой при реализации образовательной программы подготовки по направлению 35.03.06 Агроинженерия представлена в приложении 6.

## <span id="page-14-0"></span>**5.4. Материально-техническое обеспечение АОП ВО по направлению подготовки 35.03.06 Агроинженерия**

Реализация образовательной программы осуществляется в специальных помещениях, которые представляют собой учебные аудитории для проведения занятий лекционного типа, занятий семинарского типа, курсового проектирования (выполнения курсовых работ), групповых и индивидуальных консультаций, текущего контроля и промежуточной аттестации, а также помещения для самостоятельной работы и помещения для хранения и профилактического обслуживания учебного оборудования. Специальные помещения укомплектованы специализированной мебелью и техническими средствами обучения, служащими для представления учебной информации большой аудитории.

Для проведения занятий лекционного типа предлагаются наборы демонстрационного оборудования и учебно-наглядных пособий, обеспечивающие тематические иллюстрации, соответствующие примерным программам дисциплин (модулей), рабочим учебным программам дисциплин (модулей).

Перечень материально-технического обеспечения, необходимого для реализации программы бакалавриата, включает в себя лаборатории, оснащенные лабораторным оборудованием, в зависимости от степени его сложности.

Помещения для самостоятельной работы обучающихся оснащены компьютерной техникой с возможностью подключения к сети "Интернет" и обеспечением доступа в электронную информационно-образовательную среду Университета.

Университет обеспечен необходимым комплектом лицензионного и свободно распространяемого программного обеспечения, в том числе отечественного производства. Состав лицензионного программного обеспечения определяется в рабочих программах дисциплин (модулей) и обновляется при необходимости при актуализации образовательной программы. Сведения о программном обеспечении общего назначения приведены в таблице 5.2, а сведения и специализированном ПО в таблице 5.3.

| $\sqrt{6}$     | Название                                                                  | Размещение               |
|----------------|---------------------------------------------------------------------------|--------------------------|
|                | Операционные системы MS Windows / Linux (ALT Linux)                       | ПК в локальной сети ВГАУ |
|                | Пакеты офисных приложений Office MS Windows / OpenOffice /<br>LibreOffice | ПК в локальной сети ВГАУ |
| 3              | Программы для просмотра файлов Adobe Reader / DjVu Reader                 | ПК в локальной сети ВГАУ |
| $\overline{4}$ | Браузеры Google Chrome / Mozilla Firefox / Internet Explorer              | ПК в локальной сети ВГАУ |
| 5              | Антивирусная программа DrWeb ES                                           | ПК в локальной сети ВГАУ |
| 6              | Программа-архиватор 7-Zip                                                 | ПК в локальной сети ВГАУ |
|                | Мультимедиа проигрыватель MediaPlayer Classic                             | ПК в локальной сети ВГАУ |
| 8              | Платформа онлайн-обучения eLearning server                                | ПК в локальной сети ВГАУ |
| 9              | Система компьютерного тестирования AST Test                               | ПК в локальной сети ВГАУ |

Таблица 5.2 - Сведения о программном обеспечении общего назначения

#### Таблица 5.3 - Сведения о специализированном программном обеспечении

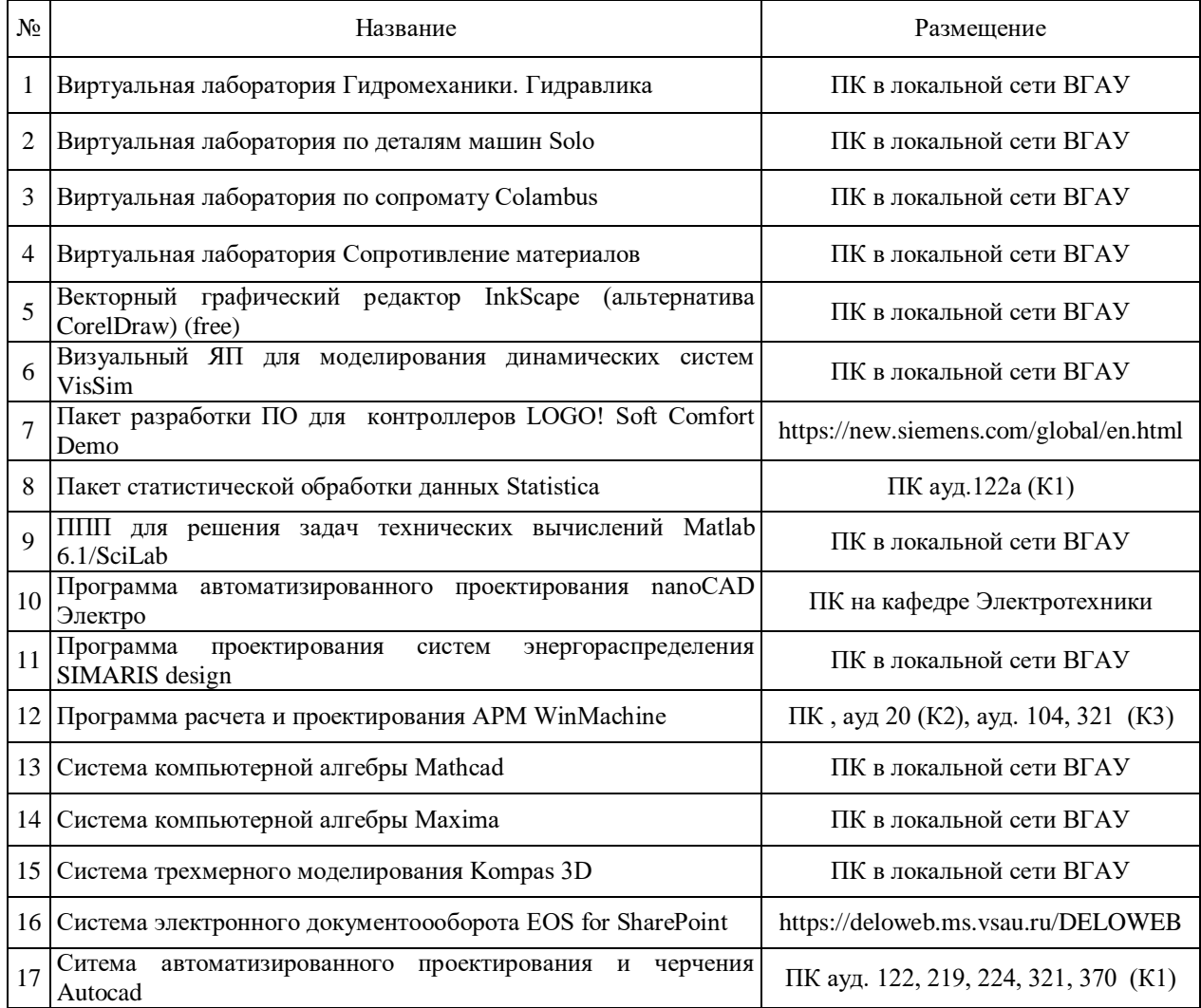

Обучающимся обеспечен доступ к современным профессиональным базам данных и информационным справочным системам, состав которых определяется в рабочих программах дисциплин (модулей) и обновляется при необходимости при актуализации образовательной программы. Сведения о профессиональных базах данных и информационных справочных систем приведены в таблице 5.4.

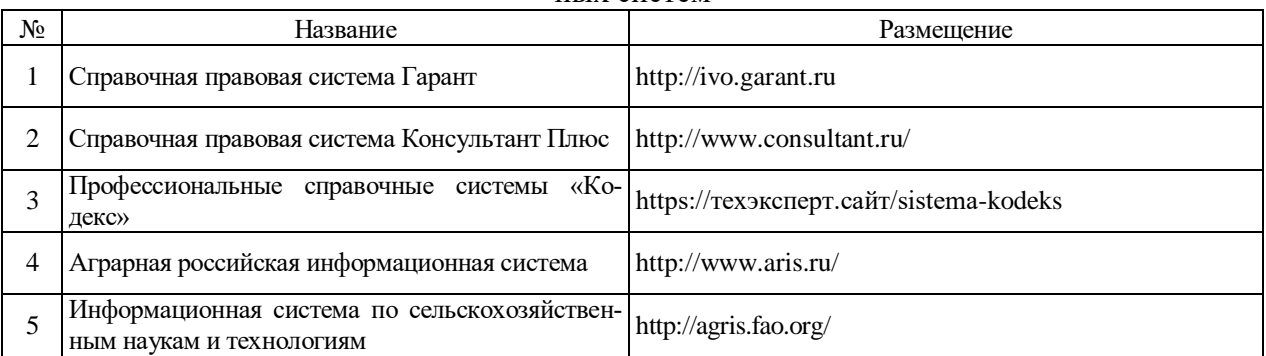

Таблица 5.4 - Сведения о профессиональных базах данных и информационных справочных систем

Сведения о материально-технических условиях реализации образовательной программы, включая используемое программное обеспечение, приведены в Приложении 7.

#### <span id="page-16-0"></span>**5.5. Особенности материально-технических условий для лиц с ограниченными возможностями здоровья (ОВЗ)**

Обучающиеся из числа лиц с ограниченными возможностями здоровья обеспечены электронными образовательными ресурсами в формах, адаптированных к ограничениям их здоровья, а также необходимыми техническими условиями для перемещения.

В Университете созданы условия для инклюзивного образования и беспрепятственного передвижения лиц с ограниченными возможностями здоровья (ОВЗ). Разработаны и утверждены паспорта доступности корпусов как объектов социальной инфраструктуры.

Смонтированы системы вызова персонала, поручни для маломобильных групп населения, настенные поручни на лестничных маршах. Оборудованы универсальные санузлы для инвалидов. Для подъема инвалидов-колясочников по лестнице имеется ступенькоход.

На территории студенческого городка университета оборудованы широкие пешеходные дорожки. Выделены и размечены места для инвалидов и лиц с ограниченными возможностями здоровья на автомобильной парковке. Оборудован съезд с тротуара на проезжую часть на пешеходном переходе.

Входы оборудованы раскрывающимися дверями, доступными для проезда инвалидной коляски.

Установлены мнемосхемы расположения аудиторий и служебных помещений, тактильные таблички и вывески, а также пиктограммы.

В общежитии имеются комнаты для маломобильных обучающихся, установлен подъемник для инвалидов-колясочников на этажи. Оборудованы рекреационные зоны, предназначенные для отдыха и восстановления работоспособности инвалидов и лиц с ОВЗ.

Здравпункт оказывает первую медицинскую помощь.

Выделены аудитории для приема документов, инклюзивного обучения и самоподготовки.

Для обеспечения комфортного доступа к образованию имеется техника для слабослышащих – переносная аудиотехника (микрофоны, акустические усилители, колонки), которые в случае необходимости доставляются в любую аудиторию учебных корпусов; мультимедийное оборудование (мультимедийные проекторы, экраны, телевизоры).

Заместители деканов факультетов по социально-воспитательной работе, преподаватели и сотрудники университета прошли повышение квалификации по программе «Инклюзивное образование в вузе».

Выбор мест прохождения практик для инвалидов и лиц с ОВЗ осуществляется с учетом их физического состояния и доступности для данной категории обучающихся. Текущий контроль, промежуточная аттестация по дисциплинам и практикам и государственная итоговая аттестация проводятся в выбранной обучающимся форме: устной, устно-письменной, письменной. На зачетах, экзаменах и ГИА данной категории обучающихся предоставляется дополнительное время на подготовку к ответу и ответ.

Университет оказывает выпускнику из данной категории лиц содействие в трудоустройстве во время «Ярмарок вакансий», встреч с работодателями и других мероприятий.

Библиотека Университета обеспечивает обучающихся необходимой учебной литературой в соответствии с нормами, установленными во ФГОС ВО. Организует дифференцированное библиотечно-библиографическое и информационное обслуживание пользователей в читальных залах, на абонементах, на других пунктах выдачи, применяя методы индивидуального, массового и группового обслуживания. Накапливает информационные ресурсы в виде электронных изданий, создаваемых самостоятельно и выпускаемых другими организациями. Обеспечен неограниченный доступ к полнотекстовым учебным ресурсам электронной библиотечной системы «Руслан». Доступ к ЭБС возможен из любой точки, в которой имеется доступ к сети «Интернет». В учебных корпусах, в библиотеке и на территории университетского городка действует кабельный интернет, Wi Fi.

Заключен договор с Воронежской областной специальной библиотекой для слепых имени В.Г. Короленко, по которому слабовидящим предоставляется необходимая литература. В библиотеке имеется дежурный-консультант, в должностные обязанности которого входит обслуживание категории обучающихся с ОВЗ (прием заявки и адресная доставка литературы). Создана версия сайта университета для слабовидящих.

В образовательном процессе используются лицензионные программные продукты. Обучающиеся имеют доступ к рабочим учебным планам, рабочим программам дисциплин, программам практик, размещенным на официальном сайте университета.

Для обучения студентов с ОВЗ применяются дистанционные обучающие технологии. Осуществляется совместное проведение всех видов занятий, процедур оценки результатов обучения по всем направлениям и специальностям Университета, реализация которых предусмотрена с применением электронного обучения, дистанционных образовательных технологий. Для этих целей используется система eLearning Server 4G, которая создает информационно-образовательную среду для дистанционного обучения студентов, в том числе с ОВЗ, налаживает взаимосвязь между обучающимися, преподавателями и администрацией, а также позволяет управлять учебным процессом.

Для создания комфортного психологического климата в студенческой группе проводятся воспитательные мероприятия, направленные на сплочение студенческого коллектива, организацию сотрудничества обучающихся, формирование толерантной социокультурной среды, организацию волонтерской помощи инвалидам и лицам с ОВЗ.

#### <span id="page-17-0"></span>**6. Характеристика среды вуза, обеспечивающая развитие общекультурных (социально-личностных) компетенций выпускников**

При разработке и актуализации образовательных программ, начиная с 2021/22 учебного года, в раздел вносится информация о рабочей программе воспитания, календарном плане воспитательной работы, формах аттестации.

**Социальная и воспитательная работа** со студентами проводится с целью успешного выполнения миссии Университета в подготовке высококвалифицированных, гармонично развитых и творческих специалистов и научных кадров для обеспечения устойчивого развития агропромышленного комплекса России.

Задачи, решаемые в ходе достижения поставленной цели:

- создание условий для разностороннего развития личности будущего конкурентоспособного специалиста с высшим профессиональным образованием;

- повышение степени удовлетворенности студентов качеством предоставляемых образовательных услуг;

- повышение роли общественных организаций в управлении Университетом;

- внедрение корпоративных норм и стандартов поведения, сохранение и обеспечение культурно-исторических традиций Университета.

На реализацию поставленной цели и решение задач направлен ежегодно разрабатываемый и утверждаемый ректором комплексный план социально-воспитательной работы со студентами Университета. В соответствии с комплексным планом Университета реализуются планы воспитательной работы факультетов и других общественных и творческих объединений вуза.

В соответствии с целями и задачами воспитания студенческой молодежи работа ведется по следующим приоритетным направлениям:

- патриотическое и гражданско-правовое воспитание – содействие становлению активной гражданской позиции студента, осознанию ответственности, усвоению норм правомерного поведения;

- духовно-нравственное воспитание – создание условий для формирования этических принципов, моральных качеств студента;

- эстетическое воспитание – содействие развитию интереса студента к кругу проблем, решаемых средствами художественного творчества, и пониманию произведений искусства;

- физическое воспитание и формирование стремления к здоровому образу жизни – совокупность мер, нацеленных на популяризацию спорта, укрепления здоровья студента, усвоения навыков здорового образа жизни;

- профессионально-трудовое воспитание – формирование творческого подхода и самосовершенствования в избранной профессии, приобщение студента к традициям и ценностям профессионального сообщества.

Воспитательная деятельность в Университете организуется в форме массовых мероприятий, а также путем проведения индивидуальной работы со студентами академических групп. Условия и характер проводимых мероприятий соответствуют их целям.

В рамках Университета, факультетов и студенческих групп проводится порядка трехсот различных мероприятий в год. В то же время воспитательная деятельность вуза соотнесена с общегосударственным контекстом, включает мероприятия, посвященные знаменательным и знаковым датам и событиям мирового, российского и регионального значения.

В Университете проводится большая работа по формированию традиций СХИ - ВГАУ. Значительная роль в этом отводится музею Университета. Деятельность сотрудников музея в патриотическом воспитании отмечена наградами: почетными грамотами и двумя памятными медалями Всероссийского объединения «Патриоты России».

Традиции вуза сохраняются и посредством проведения комплекса традиционных праздничных мероприятий, и путем взаимодействия с выпускниками.

Выражением целостной совокупности элементов социально ориентированного процесса воспитания является создание *социально-воспитательной системы* Университета. Особое внимание уделяется непрерывности воспитательной работы, ее направленности на активизацию имеющегося у студентов потенциала, органичное включение воспитательных мероприятий в процесс профессионального становления студентов.

Социальная и воспитательная работа осуществляется на основе разработанной и утвержденной на Ученом совете Университета «Концепции организации социальновоспитательной работы со студентами», которая представляет собой научно обоснованную совокупность взглядов на основные цели, задачи, принципы, содержание и направления воспитательной работы в вузе.

Организация социальной и воспитательной деятельности в вузе опирается на нормативно-правовые акты федерального и регионального уровня. Исходя из федеральной и региональной нормативно-правовой базы, в Университете разработаны университетские локальные акты. Они включают в себя положения о кураторе студенческой группы, о фонде социальной защиты студентов и аспирантов, о студенческом общежитии, о студенческом оперативном отряде охраны правопорядка, о проведении анкетирования др.

Социальная и воспитательная работа реализуется на уровне Университета, факультета, кафедры, студенческой группы. Создано управление социальновоспитательной работы в состав которого входят следующие структурные подразделения:

- отдел воспитательной работы;
- отдел социальной работы;
- молодежный центр;
- спортивно-оздоровительный центр;
- музей истории ВГАУ и Великой Отечественной войны.

Заместители деканов по социально-воспитательной работе, кураторы групп, молодые преподаватели имеют возможность повысить свою педагогическую квалификацию, получить опыт воспитательной деятельности. Институт кураторства - одно из важнейших звеньев воспитательной системы вуза. Ежегодно приказом ректора назначаются кураторы студенческих групп на 1 – 3 курсах из числа профессорско-преподавательского состава. Планирование и проведение воспитательной работы со студентами отражается в журналах кураторов. Основными формами работы кураторов со студенческими группами являются кураторские часы, проводимые один раз в две недели, и индивидуальная работа со студентами. Информационной и методической поддержке кураторов студенческих групп способствует проводимый в Университете семинар кураторов. На заседаниях кафедр систематически заслушиваются отчеты кураторов о проводимой работе со студентами.

Особое внимание уделяется развитию органов студенческого самоуправления, в сферу деятельности которых входит подготовка и реализация конкретных коллективнотворческих дел, проектов и других мероприятий во взаимодействии с администрацией и преподавателями. Структура объединенного совета обучающихся представлена такими общественными объединениями студентов как:

- объединение студентов в составе профсоюзной организации Университета;
- студенческие советы общежитий;
- творческие объединения молодежного центра;
- штаб студенческих трудовых отрядов;
- волонтерский корпус;
- православный молодежный центр;
- старостаты.

Все органы студенческого самоуправления университета являются самостоятельными и независимыми, вместе с тем они работают в тесном взаимодействии друг с другом.

Ежегодно в период летнего трудового семестра создаются разнопрофильные (сельскохозяйственные, ветеринарные, строительные, педагогические, поисковые, социальные) студенческие трудовые отряды, работающие на территории г. Воронежа, Воронежской и Липецкой областей, Краснодарского края. Участвуют студенты и в деятельности всероссийских сводных отрядов, например, отряде «Тигр», путинном отряде.

Студенты Университета принимают участие в конкурсах по защите социальнозначимых молодежных проектов, успешно защищают их, ежегодно принимают участие во Всероссийских и региональных образовательных форумах «Селигер», «Молгород», «Территория смыслов на Клязьме». В Университете запущен проект «Новое поколение», целью которого является активизировать в студенческой аудитории обсуждение вопросов внешней и внутренней политики России.

В реализации государственной молодежной политики ректорат и органы студенческого самоуправления вуза тесно взаимодействуют с молодежными структурами и общественными организациями городского округа г. Воронеж и Воронежской области.

Организация и проведение социальной и воспитательной работы в Университете сопровождается различными формами информационного обеспечения студентов и преподавателей о проводимых мероприятиях, акциях, встречах и конференциях.

На информационных стендах в Университете, в студенческих общежитиях помещаются красочные афиши проводимых мероприятий; расписание работы творческих коллективов, студий, спортивных секций.

Информационное обеспечение воспитательной деятельности активно осуществляется представителями Молодежного центра на информационном портале сайта Университета, а также с помощью ГУР – главного университетского радио. Ежедневно в радиовыпусках представляются данные о результатах смотров, конкурсов и соревнований различного уровня, поздравляются победители.

Основные мероприятия, проводимые в рамках Университета и факультетов, освещаются страницах вузовских газет «За кадры», «Зачёт», «Vet-форум», «Педсовет», которые являются победителями Всероссийских и областных конкурсов (газета «Зачет» ежегодно становится призером регионального конкурса студенческой прессы «Репортер»). Оперативная информация, фото- и видеоотчеты выставляются на сайте Университета в сети Интернет.

Существенное место в реализации информационных функций и в целом в системе воспитательной работы вуза занимает научная библиотека Университета. В фондах библиотеки насчитывается более 1 млн. книг, справочных изданий, около 300 наименований газет и журналов, включая литературу и периодику по проблемам воспитания, организации спортивной и досуговой деятельности молодежи. Библиотека имеет 4 читальных зала, один из которых находится в общежитии Университета. В читальных залах 311 посадочных мест. Сотрудники библиотеки принимают непосредственное участие в подготовке и проведении круглых столов, бесед, диспутов, конференций, встреч, организуют литературные гостиные, тематические выставки, обзоры, готовят информационные стенды.

Для проведения воспитательной деятельности в Университете создана необходимая материально-техническая база: актовые залы на 408 и 210 мест, аудитории, оборудованных мультимедийной техникой для проведения кураторских часов.

В вузе имеется необходимое оборудование, материалы и технические средства, способствующие эффективному проведению культурно-массовых мероприятий: акустическая система, обеспечивающая звуковое оформление мероприятий; стационарные экраны функционального использования для проекции фильмов, слайдов, видеороликов и других видеоматериалов во время проведения мероприятий; комплекты костюмов для коллективов художественной самодеятельности, которые ежегодно обновляются и пополняются.

В Университете разработан комплекс мероприятий по развитию творческого потенциала студентов, что является основой для достижения высоких результатов. Например, творческий коллектив Университета шесть лет подряд завоевывает призовые места в областном творческом фестивале «Студенческая весна – 2015», что свидетельствует о системной и слаженной работе в этом направлении.

Ежегодно творческий коллектив студентов принимает участие во Всероссийской студенческой Весне среди вузов, подведомственных Минсельхозу РФ, завоевывая призовые места в различных номинациях.

Команды КВН неоднократно становились призерами Воронежской Региональной лиги МС КВН и вошла в 50 лучших команд согласно рейтинга ежегодного международного фестиваля команд КВН.

Является лауреатом регионального фестиваля театральная студия «Лица».

Особое место в творческой жизни Университета занимает народный ансамбль песни и танца «Черноземочка» им. В. Соломахина, имеющий полувековую историю и являющийся лауреатом международных, всероссийских и региональных фестивалей. Ансамбль побывал с концертными программами во многих городах России, принимал участие в фестивалях, проходивших в Болгарии, Венгрии, Кубе, Чили, Китае, Черногории и других странах мира.

Реализуются на территории университетского городка такие проекты, как Агроуниверситетская масленица, рок-фестиваль ГРОМ, Дискотека нашего века, Кинопарк ВГАУ. Одним из новых масштабных проектов явился студенческий Сретенский бал с участием нескольких вузов г. Воронежа, собравший в зале более ста пар, танцевавших под звуки духового оркестра.

Отдельно необходимо отметить такое направление, как организация поездок с целью знакомства студентов с культурным, историческим и духовным наследием России. Всего в таких поездках ежегодно принимают участие более 600 студентов и сотрудников.

В Университете созданы необходимые условия для проведения занятий физической культурой и спортом, осуществления тренировочного процесса. В вузе имеются стадион, 8 спортивных залов; 5 спортивных площадок. Вводится в действие новый спортивный комплекс. Функционируют 38 спортивных секций. Ежегодно проводятся различные спортивные состязания, студенты принимают участие в соревнованиях различных уровней. В общежитиях функционируют спортивные комнаты. Организация спортивнооздоровительной работы обеспечена необходимым спортивным инвентарем и оборудованием, необходимой спортивной формой. Большое воспитательное воздействие имеет на студентов ставшая традиционной «Зарядка с чемпионом».

Данная материально-техническая база и ее эффективное использование способствуют созданию необходимых условий для всестороннего развития студентов, организации их позитивного досуга, приобщению к здоровому образу жизни, активизации деятельности творческих коллективов и спортивных групп.

Основными источниками финансирования социальной и воспитательной работы являются: бюджетные и внебюджетные средства Университета, поступления от спонсоров. Основные статьи расхода на социальную и воспитательную работу:

- финансирование мероприятий, включенных в программу социальновоспитательной работы и ежегодные планы работы Университета;

- развитие материально-технической базы структурных подразделений и социальной сферы;

- материальное стимулирование преподавателей и студентов, активно участвующих в воспитательной работе;

- поддержка студенческих общественных организаций и инициатив.

В соответствии со стратегией молодежной политики в Университете осуществляется поддержка талантливых студентов в сфере науки, творчества, спорта, общественной деятельности. Более трехста человек получают повышенную академическую стипендию в размере 7300 рублей. Разработана и реализуется система внутривузовского морального и материального поощрения. Ежегодно Университет представляет лучших студентов на получение именных стипендий Президента и Правительства РФ, администрации Воронежской области, Ученого совета Университета, ООО «ЭкоНива – АПК Холдинг». Социальными партнерами в системе поощрения студентов Университета выступает администрация Воронежской области, Управа Центрального района городского округа г. Воронеж.

Государственную социальную стипендию получают порядка семиста студентов. Нуждающиеся студенты 1 и 2 курсов, обучающихся на «хорошо» и «отлично», получают повышенную социальную стипендию в размере от 6800 до 7900 рублей.

В Университете апробируется программа бесплатного питания. Таким образом, оказывается поддержка, как малоимущим студентам, так и активно участвующим в спортивной и культурно-массовой деятельности.

Индивидуальный подход и поддержка оказывается студентам, относящимся к категории детей-сирот и оставшихся без попечения родителей и студентам, относящимся к категории инвалидов 1 и 2 групп и инвалидов с детства.

В случае смерти близких родственников, лечения в стационаре, вступления в брак, рождения ребенка в семье студента оказывается единовременная материальная помощь.

Организуются культурно-массовые и спортивно-оздоровительные мероприятия на базе санатория им. Горького и базах Черноморского побережья.

Составной частью всей социальной и воспитательной деятельности является организация работы со студентами нового набора по их адаптации к вузовской системе обучения и особенностям студенческой жизни. С этой целью издана памятка первокурснику «У нас так принято», проводится комплекс творческих и спортивных мероприятий: День первокурсника, творческий фестиваль «Осень первокурсников», спортивный праздник «Приз первокурсника» и др. Организуются встречи студентов нового набора с деканами и заместителями деканов, преподавателями кафедр факультетов. Традиционным является проведение Дня знаний.

Ежегодно кураторами первых курсов создается социальный портрет группы и отдельно каждого студента в ней. Изучаются личностные, индивидуальные, творческие способности, интересы и склонности. Кураторами оказывается содействие в формировании актива студенческих групп, вовлечении студентов в работу различных кружков, секций, клубов, коллективов художественной самодеятельности.

В вузе ведется специальная работа по профилактике асоциального поведения студентов, табакокурения, потребления алкоголя и наркотиков в студенческой среде:

- введение ограничивающих мер по табакокурению;

- организация выступлений специалистов (врачей-наркологов, инфекционистов, сотрудников органов внутренних дел, госнаркоконтроля, ученых и др.) перед студентами Университета;

- взаимодействие с управлением Федеральной службы РФ по контролю за оборотом наркотиков по Воронежской области;

- проведение тематических кураторских часов о вреде курения, алкоголизма, наркомании, бесед, направленных на приобщение студентов к здоровому образу жизни;

- участие в областном конкурсе социальной рекламы антиникотиновой, антинаркотической и антиалкогольной направленности;

- размещение в Университете и студенческих общежитиях плакатов с информацией антинаркотического содержания;

- подготовка радиовыпусков о вреде курения, алкоголизма, наркомании;

- проведение и участие в различных акциях антиникотиновой и антиалкогольной направленности;

- проведение тематических культурно-массовых и спортивных мероприятий, направленных на противодействие асоциального поведения студентов.

Проводится индивидуальная работа со студентами «группы риска».

В Университете ведется работа по созданию системы оценки результативности и эффективности внеучебной деятельности, которая необходима для корректировки и совершенствования содержания, форм и методов социально-воспитательной работы со студентами.

В качестве критериев оценки выступают:

- степень стабильности и четкости работы всех элементов социальновоспитательной системы Университета;

массовость участия студентов в различных факультетских и университетских мероприятиях;

- качество участия студентов в различных мероприятиях, результативность участников соревнований, фестивалей, конкурсов;

- присутствие живой инициативы студентов, их стремление к повышению качества проведения мероприятий;

- степень удовлетворенности студентов качеством образовательного процесса;

- стремление реализовать себя в дальнейшем именно в профессиональной деятельности по полученной в Университете специальности;

- отсутствие правонарушений среди студентов.

В результате проведения анкетирования готовятся итоговые документы, планы корректирующих и предупреждающих мероприятий.

Проблемы и перспективы организации воспитательной деятельности в вузе ежегодно рассматриваются на Ученом совете Университета, совете по социальновоспитательной работе, Ученых советах факультетов и заседаниях кафедр и семинарах кураторов. Анализ воспитательной работы преподавателей является одним из критериев рейтинговой оценки их профессионального уровня.

Таким образом, созданная в Университете социокультурная среда и материальнотехническое наполнение воспитательного процесса позволят студентам за период обучения сформировать общекультурные компетенции, установленные ФГОС ВО.

#### <span id="page-23-0"></span>**7. Нормативно-методическое обеспечение системы оценки качества освоения обучающимися АОП по направлению подготовки 35.03.06 Агроинженерия**

В соответствии с ФГОС ВО по направлению подготовки 35.03.06 Агроинженерия оценка качества освоения обучающимися основных образовательных программ включает текущий контроль успеваемости, промежуточную и государственную итоговую аттестацию обучающихся. Реализация оценки качества освоения обучающимися АОП осуществляется в соответствии с положениями:

П ВГАУ 1.1.01 – 2017 ПОЛОЖЕНИЕ о текущем контроле успеваемости и промежуточной аттестации обучающихся, введенное в действие приказом ректора №149 от 28.04.2020 г.;

П ВГАУ 1.1.13 – 2016 ПОЛОЖЕНИЕ о фонде оценочных средств, введенное в действие приказом ректора №126 от 10.04.2017 г.;

П ВГАУ 1.1.01 – 2018 ПОЛОЖЕНИЕ по организации и проведению внутренней независимой оценки качества образования по образовательным программам высшего образования – программам бакалавриата, программам специалитета и программам магистратуры, введенное в действие приказом ректора №143 от 02.04.2018 г.

### <span id="page-23-1"></span>**7.1. Фонды оценочных средств для проведения текущего контроля успеваемости и промежуточной аттестации**

Нормативно-методическое обеспечение текущего контроля успеваемости и промежуточной аттестации студентов осуществляется в соответствии с положением П ВГАУ 1.1.01 – 2017 ПОЛОЖЕНИЕ о текущем контроле успеваемости и промежуточной аттестации обучающихся, введенное в действие приказом ректора №149 от 28.04.2020 г.; П ВГАУ 1.1.13 – 2016 ПОЛОЖЕНИЕ о фонде оценочных средств, введенное в действие приказом ректора №126 от 10.04.2017 г.

Для аттестации обучающихся на соответствие их персональных достижений поэтапным требованиям ОП (текущий контроль успеваемости и промежуточная аттестация) созданы фонды оценочных средств, включающие контрольные вопросы и типовые задания для практических занятий, лабораторных и контрольных работ, коллоквиумов, зачетов и экзаменов; тесты и компьютерные тестирующие программы; примерную тематику курсовых работ (проектов), рефератов и методы контроля, позволяющие оценить знания, умения и уровень приобретенных компетенций.

#### **7.2. Требования к финансовым условиям реализации программ бакалавриата**

<span id="page-24-0"></span>Финансовое обеспечение реализации программы бакалавриата должно осуществляться в объеме не ниже значений базовых нормативов затрат на оказание государственных услуг по реализации образовательных программ высшего образования - программ бакалавриата и значений корректирующих коэффициентов к базовым нормативам затрат, определяемых Министерством сельского хозяйства Российской Федерации.

## **7.3. Государственная итоговая аттестация выпускников АОП бакалавриата**

<span id="page-24-1"></span>В соответствии с Законом Российской Федерации «Об образовании в Российской Федерации» государственная итоговая аттестация выпускников, завершающих обучение по программам высшего образования в высших учебных заведениях, является обязательной.

Государственная итоговая аттестация выпускников по направлению подготовки 35.03.06 Агроинженерия (уровень бакалавриата) включает защиту выпускной квалификационной работы (бакалаврская работа) и проводится в соответствии с ФГОС ВО и приказом Министерства образования и науки №636 от 29 июня 2015 (зарегистрирован в Министерстве юстиции Российской Федерации 22 июля, регистрационный №38132) «Об утверждении порядка проведения государственной итоговй аттестации по образовательным программам высшего образования – программам бакалавриата, программам специалитета, программам магистратуры», а также положением П ВГАУ 1.1.01 – 2016 ПОЛОЖЕНИЕ о государственной итоговой аттестации выпускников по образовательным программам высшего образования - программам бакалавриата, программам специалитета, программам магистратуры, введенное в действие приказом ректора №149 от 28.04.2020 г.

В результате освоения программы бакалавриата у выпускника должны быть сформированы общекультурные, общепрофессиональные и профессиональные компетенции.

Государственная итоговая аттестация выпускников проводится по направлению подготовки, предусмотренным федеральным государственным образовательным стандартом и завершается выдачей диплома об уровне образования и о квалификации.

К государственным итоговым испытаниям, входящим в состав государственной итоговой аттестации допускаются лица, успешно и в полном объеме завершившие освоение основной профессиональной образовательной программы направлению подготовки 35.03.06 Агроинженерия (уровень бакалавриата).

Тема выпускной квалификационной работы (ВКР) определяется выпускающей кафедрой и должна соответствовать направлению деятельности бакалавра.

Примерная тематика ВКР для направления **35.03.06 Агроинженерия (уровень бакалавриата), направленность (профиль) «Технический сервис в АПК»**:

1. Совершенствование организации ремонта машин в мастерской хозяйства с разработкой конструкции стенда для обкатки коробок передач.

2. Совершенствование технологии и организации технического обслуживания сельскохозяйственных машин в хозяйстве с разработкой конструкции нагнетателя консистентных смазок.

3. Совершенствование технологии и организации технического обслуживания машинно-тракторного парка с разработкой устройства для дозированной подачи консистентной смазки в хозяйстве.

4. Совершенствование организации ремонта сельскохозяйственной техники с разработкой передвижного моечного агрегата в хозяйстве.

5. Организация участка переработки отработанных полимерных отходов эксплуатации машин на предприятии.

6. Совершенствование технологического процесса ремонта сельскохозяйственной техники с разработкой универсального грузоподъемного устройства в хозяйстве.

7. Совершенствование технологии технического обслуживания автомобилей с разработкой устройства для настройки гайковерта на предприятии.

8. Совершенствование технологического процесса ремонта двигателей в мастерской хозяйства с разработкой конструкции устройства для ремонта головок блока цилиндров.

9. Совершенствование технологии ремонта сцеплений с применением кондукторного устройства на предприятии.

10. Совершенствование организации ремонта машин с разработкой универсального стенда для ремонта ведущих мостов в хозяйстве.

11. Совершенствование технологии и организации технического обслуживания тракторов с разработкой устройства для перевозки колес в хозяйстве.

12. Совершенствование технологии и организации технического обслуживания малотоннажных грузовых автомобилей сельскохозяйственного назначения с разработкой устройства для проверки схождения колес в хозяйстве.

13. Совершенствование технологии и организации технического обслуживания тракторов с разработкой устройства для подачи консистентной смазки в хозяйстве.

14. Совершенствование технологии и организации технического обслуживания тракторов с разработкой конструкции устройства для сбора отработанных масел в хозяйстве.

15. Совершенствование производственного процесса ремонта двигателей внутреннего сгорания в хозяйстве с разработкой конструкции установки для струйного железнения коренных опор.

16. Совершенствование технологического процесса ремонта головок двигателей в мастерской хозяйства с разработкой конструкции устройства для выпреcсовки клапанных седел головки блока цилиндров.

17. Совершенствование производственного процесса ремонта автотракторных двигателей в мастерской хозяйства с разработкой конструкции стенда для разборки двигателей.

18. Совершенствование технологии и организации технического обслуживания тракторов с разработкой конструкции устройства для монтажа и демонтажа колес в хозяйстве.

19. Совершенствование технологии ремонта и технического обслуживания машин с разработкой конструкции стенда для разборки и сборки коробок передач в хозяйстве.

20. Совершенствование организации ремонта сельскохозяйственных машин в мастерской хозяйства с разработкой конструкции стенда для разборки валов коробок передач.

21. Совершенствование технологии и организации технического обслуживания тракторов с разработкой устройства для сбора отработанных жидкостей в хозяйстве.

22. Совершенствование технологии и организации технического обслуживания тракторов с разработкой тележки для замены колес транспортных средств в хозяйстве.

23. Совершенствование технологии и организации технического обслуживания тракторов с разработкой конструкции подкатного домкрата в хозяйстве.

24. Совершенствование технологии и организации технического обслуживания МТП в хозяйстве с разработкой конструкции гидравлического домкрата.

25. Совершенствование технологии и организации технического обслуживания машинно-тракторного парка с разработкой моечной установки в хозяйстве.

26. Совершенствование технологического процесса ремонта редукторов колесных тракторов в мастерской хозяйства.

27. Совершенствование технологического процесса ремонта ДВС в отделении мастерской хозяйства с разработкой конструкции стенда для засухаривания клапанов.

28. Совершенствование технологии и организации технического обслуживания сельскохозяйственных машин с разработкой винтового домкрата в хозяйстве.

29. Организация очистки колес сельскохозяйственной техники при проведении полевых работ на предприятии.

30. Совершенствование процесса ремонта стартеров двигателей сельскохозяйственной техники в мастерской хозяйства.

31. Совершенствование производственного процесса ремонта автотракторных двигателей в мастерской хозяйства с разработкой конструкции стенда для обкатки двигателей.

32. Совершенствование организации и технологии ремонта сельскохозяйственных машин в мастерской хозяйства с разработкой конструкции установки для наплавки валов.

Согласно графику учебного процесса на государственную итоговую аттестацию обучающихся по направлению 35.03.06 Агроинженерия отводиться 4 недели (6 з.е.). В этот период включается подготовка к процедуре защиты и процедура защиты ВКР. Перед государственной итоговй аттестацией предусматривается две недели преддипломной практики, которая проводится для выполнения ВКР.

Основные параметры ВКР бакалавра:

1. Объем пояснительной записки – 60…70 стр. машинописного текста.

2. Графическая часть – 6 листов формата А1, из которых 3 листа формата А1 должны представлять конструкторскую разработку (общий вид, сборочный чертеж и лист деталировки). Если ВКР носит научно-исследовательский характер, то графическая часть формируется по усмотрению выпускающей кафедры, научного руководителя и должна иметь также не менее 6 листов формата А1.

**Приблизительная структура ВКР:** Титульный лист Задание на ВКР Аннотация Оглавление Введение Основная часть БЖД Заключение Список использованных источников Приложение

Основная часть должна отражать выбранное направление ВКР и содержать не менее трех разделов, среди которых обязательными должны являться:

1. Состояние вопроса, актуальность, отечественный и зарубежный опыт по выбранной проблеме. В конце раздела на основании выводов по состоянию вопроса формулируются задачи ВКР.

2. Теоретический или технологический расчет к обоснованию целесообразности выбранного направления решения той или иной проблемы, обоснованной в первом разделе основной части.

3. Конструкторский или проектный расчет технического решения, применение которого обосновано в предыдущих разделах.

Раздел по экономическому обоснованию может быть включен в ВКР по решению

выпускающей кафедры.

|            |                          |                           |                              | т т                                |                   |                    |           | $ -$<br>__<br><b>L</b> . <i>A</i>     |                    |                       |        |                   |                 | <b>F</b>                            |          |                              |                      |                                               |                                                                  |                                            |             |                   | $-$ r 1                |          |                        |     |             |          |                      |           |     |               |          |                                                             |                                                                                                    | 7 D.                     |                                                                                               | NJ L                     | $\sim$                                                                                            | .                                                                                 |                | . .                                                                           |                    | $\cdots$                              |         |                              |                 |                          |                      |                                                               |  |                          |  |      |  |  |    |  |        |   |  |  |     |  |  |      |  |    |  |      |  |        |  |  |        |  |
|------------|--------------------------|---------------------------|------------------------------|------------------------------------|-------------------|--------------------|-----------|---------------------------------------|--------------------|-----------------------|--------|-------------------|-----------------|-------------------------------------|----------|------------------------------|----------------------|-----------------------------------------------|------------------------------------------------------------------|--------------------------------------------|-------------|-------------------|------------------------|----------|------------------------|-----|-------------|----------|----------------------|-----------|-----|---------------|----------|-------------------------------------------------------------|----------------------------------------------------------------------------------------------------|--------------------------|-----------------------------------------------------------------------------------------------|--------------------------|---------------------------------------------------------------------------------------------------|-----------------------------------------------------------------------------------|----------------|-------------------------------------------------------------------------------|--------------------|---------------------------------------|---------|------------------------------|-----------------|--------------------------|----------------------|---------------------------------------------------------------|--|--------------------------|--|------|--|--|----|--|--------|---|--|--|-----|--|--|------|--|----|--|------|--|--------|--|--|--------|--|
| Mec.       |                          |                           | Сентябрь                     |                                    | m                 | Октябрь            |           |                                       |                    |                       |        |                   |                 | $^{\circ}$                          |          |                              | Ноябрь               |                                               |                                                                  |                                            |             |                   |                        |          |                        |     |             |          |                      |           |     |               |          |                                                             |                                                                                                    |                          |                                                                                               |                          |                                                                                                   |                                                                                   |                | Декабрь                                                                       |                    | 4                                     |         | Январь                       |                 | $\overline{\phantom{0}}$ |                      | Февраль                                                       |  | $\overline{\phantom{0}}$ |  | Март |  |  | m. |  | Апрель | m |  |  | Май |  |  | Июнь |  | S. |  | Июль |  | $\sim$ |  |  | Август |  |
| Числа      | $\overline{\phantom{0}}$ | $\frac{4}{1}$<br>$\infty$ | $\overline{\mathsf{n}}$<br>ģ | $\mathbf{g}$<br>$\mathbf{r}$<br>S. | $\mathbf{r}$<br>8 | $\frac{1}{2}$<br>ø | $13 - 19$ | $\mathbb{S}^2$<br>$\sim 10^{-1}$<br>g | $\mathbf{r}$<br>Ľ, | Ō.<br>т.<br><b>CO</b> | 읔<br>ģ | S.<br>$\sim$<br>a | 8<br>$24 -$     | N<br>$\mathbf{R}$<br>$\blacksquare$ | $8 - 14$ | $\overline{\mathsf{n}}$<br>ģ | $\frac{28}{1}$<br>S. | 8                                             | $\frac{11}{5}$                                                   | 粤<br>$\mathbf{u}$ .<br>$\overline{\omega}$ | $-25$<br>g, | $\mathbf{r}$<br>8 | ە<br>،<br>$\mathbf{N}$ | $9 - 15$ | Ν<br>$\mathbf{r}$<br>읔 | S   | ٩<br>$\sim$ | $9 - 15$ | S.<br>$\frac{1}{16}$ | $23 - 29$ | ខ្ល | $6 - 12$      | er.<br>g | $\mathbf{R}$<br>$-26$<br>Ŕ<br>8                             | $4 - 10$                                                                                                    | ₽<br>$\mathbf{R}$ .<br>Ξ | 24<br>ģ                                                                                       | 5<br>$\mathbf{H}$ .<br>8 | $\sim$<br>$\sim$<br>$\overline{\phantom{a}}$                                                      | ä,<br>$\mathbf{r}$<br>$\infty$                                                    | 륪<br>ģ         | $-28$<br>$\blacksquare$<br>Ñ                                                  | 힄<br>8<br><b>O</b> | $\mathbf{r}$<br>$\mathbf{R}^{\prime}$ | e,<br>đ | 8<br>S.<br>$\mathbf{R}$<br>8 | O.<br><b>CO</b> | ۹ì<br><b>COLL</b><br>a,  | S.<br>$\mathbf{R}$ . | $\overline{r}$<br>$\sim$ 10 $\,$<br>$\mathbb{E}   \mathbb{Z}$ |  |                          |  |      |  |  |    |  |        |   |  |  |     |  |  |      |  |    |  |      |  |        |  |  |        |  |
| Нед.       |                          | 2                         | 3                            | 4                                  | 5.                | 6                  | 7         | 8                                     | 9                  | 10                    | 11     | 12                | 13 <sup>1</sup> | 14                                  | 15       | 16                           | 17                   | 18                                            | 19                                                               | 20                                         | $21$ 22     |                   | 23                     | 24       | 25                     | 26  | 27          | 28       | 29 30                |           | 31  | 32            | 33 34    | 35                                                          | 36                                                                                                    | 37                       | 38                                                                                            | 39                       | 40                                                                                                | 41                                                                                | 42             | 43<br>44                                                                      |                    | 45<br>46                              |         | 47<br>48                     | 49              | 50                       |                      | $51$ 52                                                       |  |                          |  |      |  |  |    |  |        |   |  |  |     |  |  |      |  |    |  |      |  |        |  |  |        |  |
| $^{\circ}$ | $=$                      | $=$                       | $=$                          | $=$                                | $=$               | $=$                | $=$       | $=$                                   | $=$                | $=$                   | $=$    | $=$               | $=$             | $=$                                 | $=$      | $=$                          | $=$                  | $=$                                           | $=$                                                              | $=$                                        | $=$         | $=$               | $=$                    | $=$      | $=$                    | $=$ | $=$         | $=$      | $=$                  | $=$       | $=$ | $=$           | $=$      | $=$                                                         |                                                                                                    |                          |                                                                                               | =                        | $=$                                                                                               | $=$                                                                               |                | $=$                                                                           |                    |                                       |         | $=$                          |                 | $=$                      | $=$                  | $=$                                                           |  |                          |  |      |  |  |    |  |        |   |  |  |     |  |  |      |  |    |  |      |  |        |  |  |        |  |
|            |                          |                           |                              |                                    |                   |                    |           |                                       |                    | $\star$               |        |                   |                 |                                     |          |                              |                      | э                                             | $\ast$                                                           |                                            |             |                   |                        |          |                        |     |             | ×        |                      |           |     |               |          |                                                             |                                                                                                    |                          |                                                                                               |                          |                                                                                                   | $\frac{9}{5}$                                                                     |                |                                                                               |                    |                                       |         |                              |                 |                          |                      |                                                               |  |                          |  |      |  |  |    |  |        |   |  |  |     |  |  |      |  |    |  |      |  |        |  |  |        |  |
|            |                          |                           |                              |                                    |                   |                    |           |                                       |                    |                       |        |                   |                 |                                     |          |                              |                      | $\frac{1}{\frac{1}{2}}$                       |                                                                  |                                            |             |                   |                        |          |                        |     |             |          |                      |           |     |               |          |                                                             |                                                                                                    |                          |                                                                                               |                          |                                                                                                   | $\frac{3}{3}$                                                                     | V <sub>1</sub> | y y y K                                                                       |                    |                                       |         | $K$ $K$ $K$                  |                 | K                        |                      | $K$   $K$                                                     |  |                          |  |      |  |  |    |  |        |   |  |  |     |  |  |      |  |    |  |      |  |        |  |  |        |  |
|            |                          |                           |                              |                                    |                   |                    |           |                                       |                    |                       |        |                   |                 |                                     |          | e e e e                      |                      | $\overline{\cdot}$<br>$\ast$                  | $\ast$<br>▅                                                      |                                            |             |                   |                        |          |                        |     |             |          |                      |           |     |               |          | $\bullet$                                                   | $\bullet$                                                                                                    |                          |                                                                                               |                          | $rac{5}{9}$                                                                                       | $\ast$<br>Э                                                                       |                |                                                                               |                    |                                       |         |                              |                 |                          |                      |                                                               |  |                          |  |      |  |  |    |  |        |   |  |  |     |  |  |      |  |    |  |      |  |        |  |  |        |  |
| 2          |                          |                           |                              |                                    |                   |                    |           |                                       |                    | $\ast$                |        |                   |                 |                                     |          | nnnn                         | Э                    | э<br>ie e<br>$*$   $*$<br>$\ast$              | $\ast$<br>$\ast$<br>$\ast$<br>*                                  |                                            |             |                   |                        |          |                        |     |             | ×        |                      |           |     |               |          | $\ast$                                                      | $\overline{\mathbf{r}}$                                                                                                    |                          |                                                                                               |                          |                                                                                                   | $\frac{y}{y}$<br>$\frac{y}{y}$<br>$\ast$<br>$\overline{y}$                        | y.             | $y$ $y$ $y$ $k$                                                               |                    |                                       |         | $K$ $K$ $K$                  |                 | K                        |                      | $K$   $K$                                                     |  |                          |  |      |  |  |    |  |        |   |  |  |     |  |  |      |  |    |  |      |  |        |  |  |        |  |
| з          |                          |                           |                              |                                    |                   |                    |           |                                       |                    | $\ast$                |        |                   |                 |                                     |          | nnnn                         | Э                    | э<br>Э<br>Э<br>$\cdot$<br>$*$   $*$<br>$\ast$ | $\ast$<br>*<br>$\ast$<br>$\ast$                                  |                                            |             |                   |                        |          |                        | ×   |             | ×        |                      |           |     |               |          | $\frac{5}{5}$<br>$\frac{5}{5}$<br>$\overline{\mathsf{K}}$   | $\frac{3}{5}$ K<br>$\exists$ K<br>$\begin{array}{c c}\n\hline\n\exists & K \\ \hline\nK & K \\ \hline\n\ast & K\n\end{array}$<br>⊺∗ | K.                       | $ \kappa $                                                                                    |                          | $K$ $K$                                                                                           | К<br>К<br>$\frac{K}{\pi}$<br>$\ast$<br>К                                          |                |                                                                               |                    |                                       |         |                              |                 |                          |                      |                                                               |  |                          |  |      |  |  |    |  |        |   |  |  |     |  |  |      |  |    |  |      |  |        |  |  |        |  |
|            |                          |                           |                              |                                    |                   |                    |           |                                       |                    | $\ast$                |        |                   |                 |                                     |          | nnnn                         | э                    | э<br>$rac{5}{\sqrt{2}}$<br>$\ast$<br>$\ast$   | $\ast$<br>$\ast$<br>$\ast$<br>$\overline{\phantom{a}}$<br>$\ast$ |                                            |             |                   |                        |          |                        | ×   |             | ×        |                      |           |     | $\frac{1}{2}$ | Э        | $\frac{\Pi}{\Pi}$<br>п<br>$\ast$<br>$\overline{\mathsf{n}}$ | $n \mid n$<br>$n \mid n$<br>$\frac{n}{n}$<br>In.<br>$\overline{\phantom{a}}$                                                        | $\Box$                   | л<br>$\overline{\mathsf{n}}$<br>$\frac{\Pi \Delta}{\Pi \Delta}$<br>$\overline{\Pi}$<br>$\Box$ | Пд                       | $\left  \Pi_{\Delta} \right $ $\Delta$<br>$\frac{\overline{\text{L}_B}}{\underline{A}}$<br>$\Box$ | $\pmb{\mathbb{I}}$<br>$\frac{\mathbb{D}}{\mathbb{D}}$<br>$\ast$<br>$\rm\, \Omega$ | Д              | $\frac{\mathbb{L}}{\mathbb{L}}$<br>$\frac{\Delta}{\mathrm{K}}$<br>д<br>K<br>к |                    | $K$ $K$                               |         | $K$ $K$ $K$                  |                 | K                        |                      | $K$   $K$                                                     |  |                          |  |      |  |  |    |  |        |   |  |  |     |  |  |      |  |    |  |      |  |        |  |  |        |  |

**Приложение 1 Календарный учебный график График учебного процесса по направлению подготовки 35.03.06 Агроинженерия (уровень бакалавриата)** 

<span id="page-28-0"></span>**Э – экзаменационная сессия; К – каникулы; \* - нерабочие праздничные дни; У – учебная практика (практика по получению первичных профессиональных умений и навыков, в том числе первичных умений и навыков научно-исследовательской деятельности); П – производственная практика (технологическая, практика по получению профессиональных умений и опыта профессиональной деятельности) Пд – преддипломная практика; Д – защита выпускной квалификационной работы, включая подготовку к процедуре защиты и процедуру защиты.**

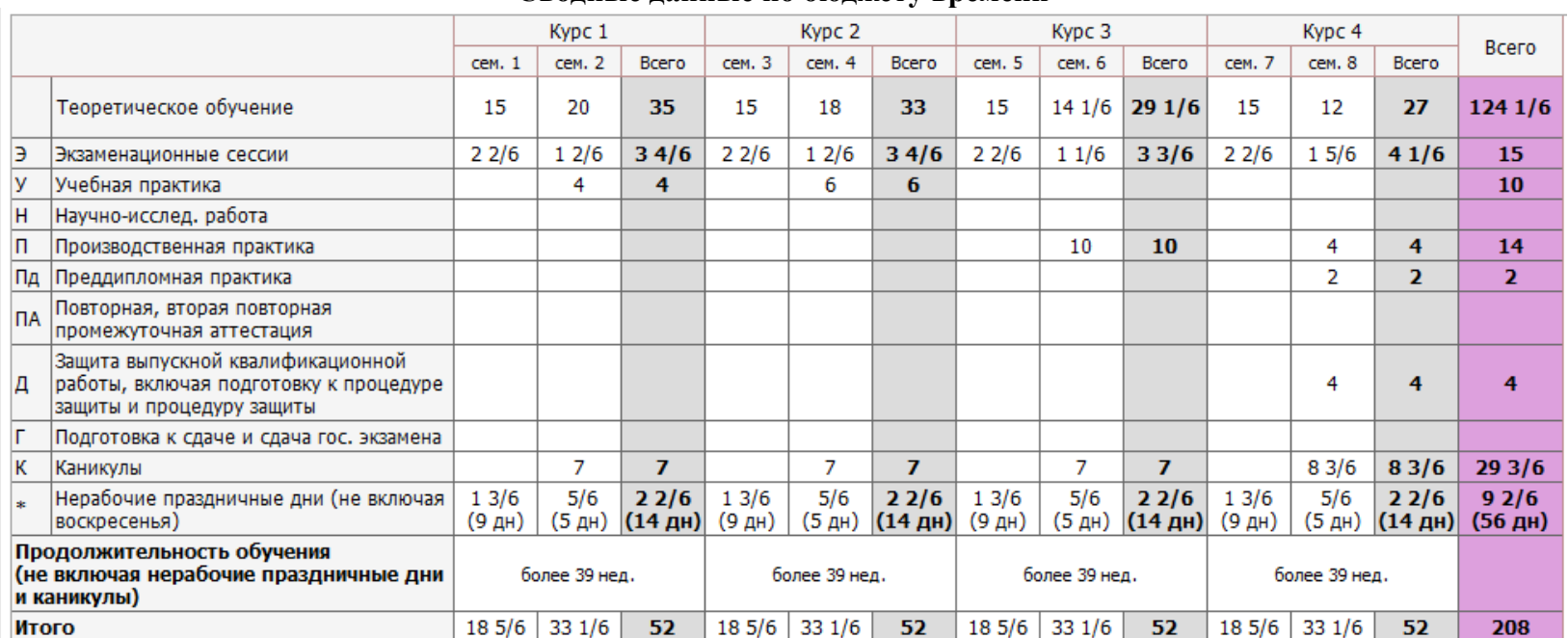

# **Сводные данные по бюджету времени**

# **Приложение 2**

<span id="page-30-0"></span>**Учебный план по направлению подготовки 35.03.06 Агроинженерия, направленность (профиль) «Технический сервис в АПК» представлен на сайте Университета по ссылке http://www.vsau.ru/sveden/education/**

# **Приложение 3 Компетентностно-ориентированный учебный план (матрица компетенций) по направлению подготовки 35.03.06 Агроинженерия, направленность (профиль) «Технический сервис в АПК»**

<span id="page-31-0"></span>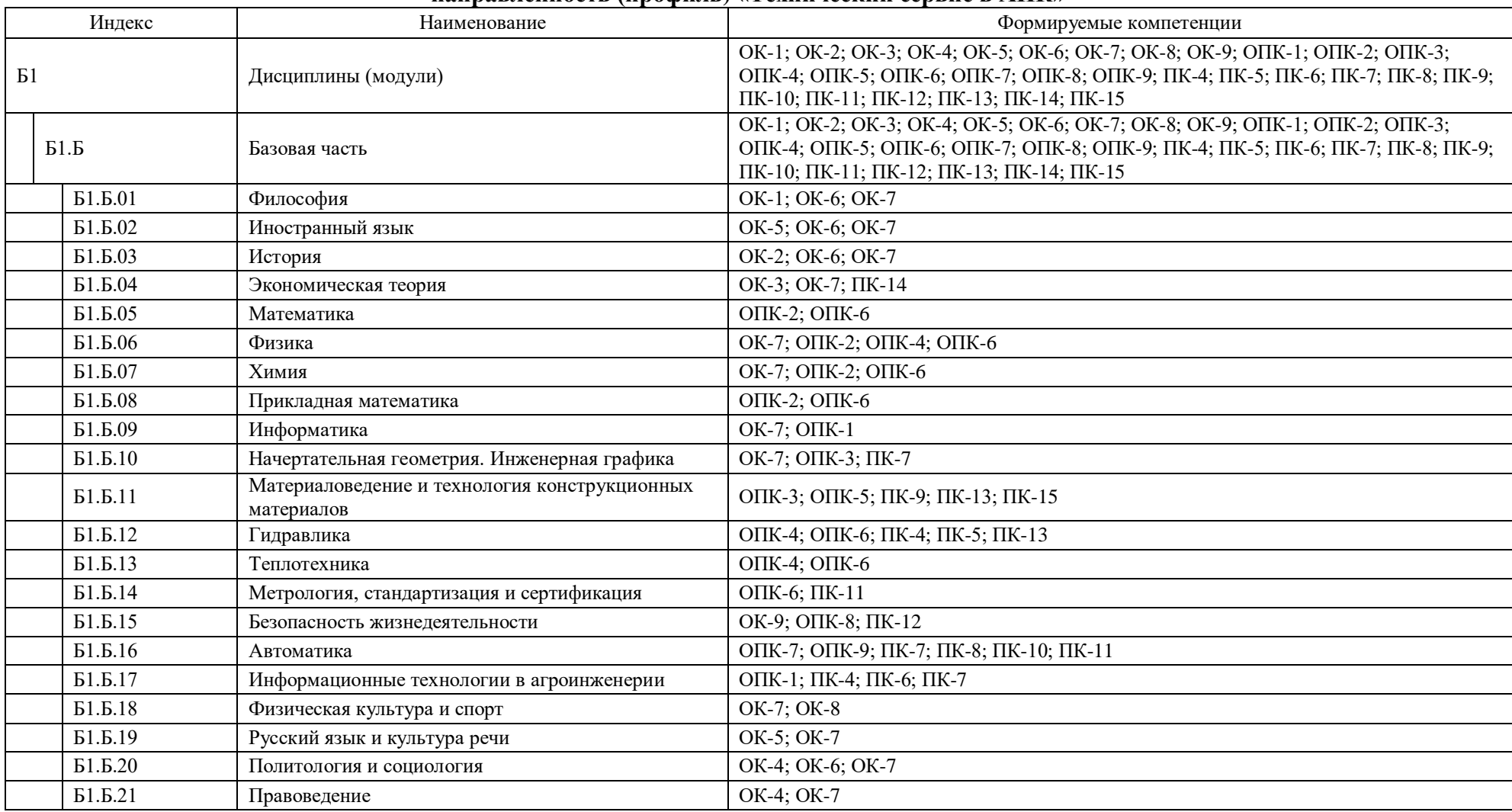

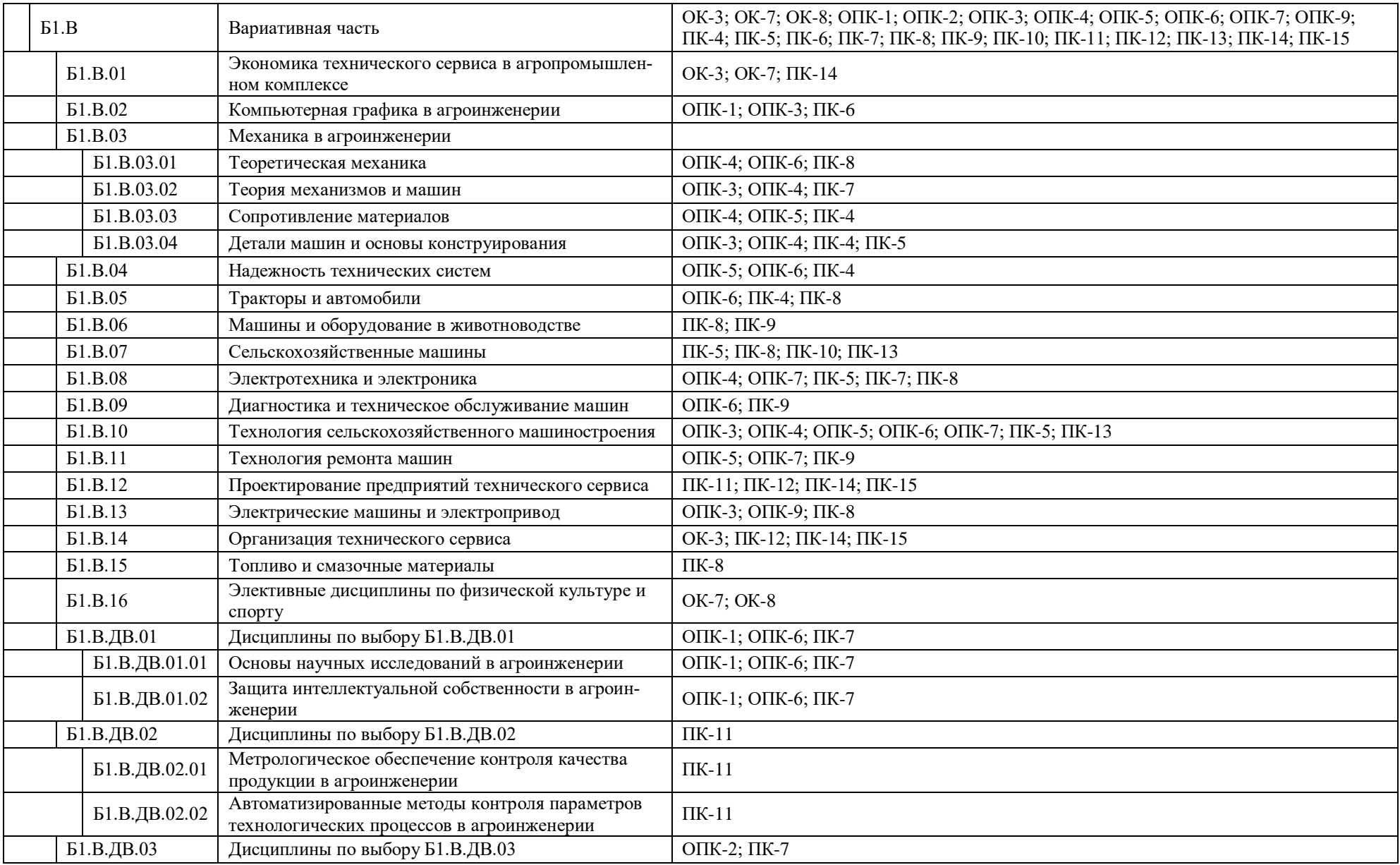

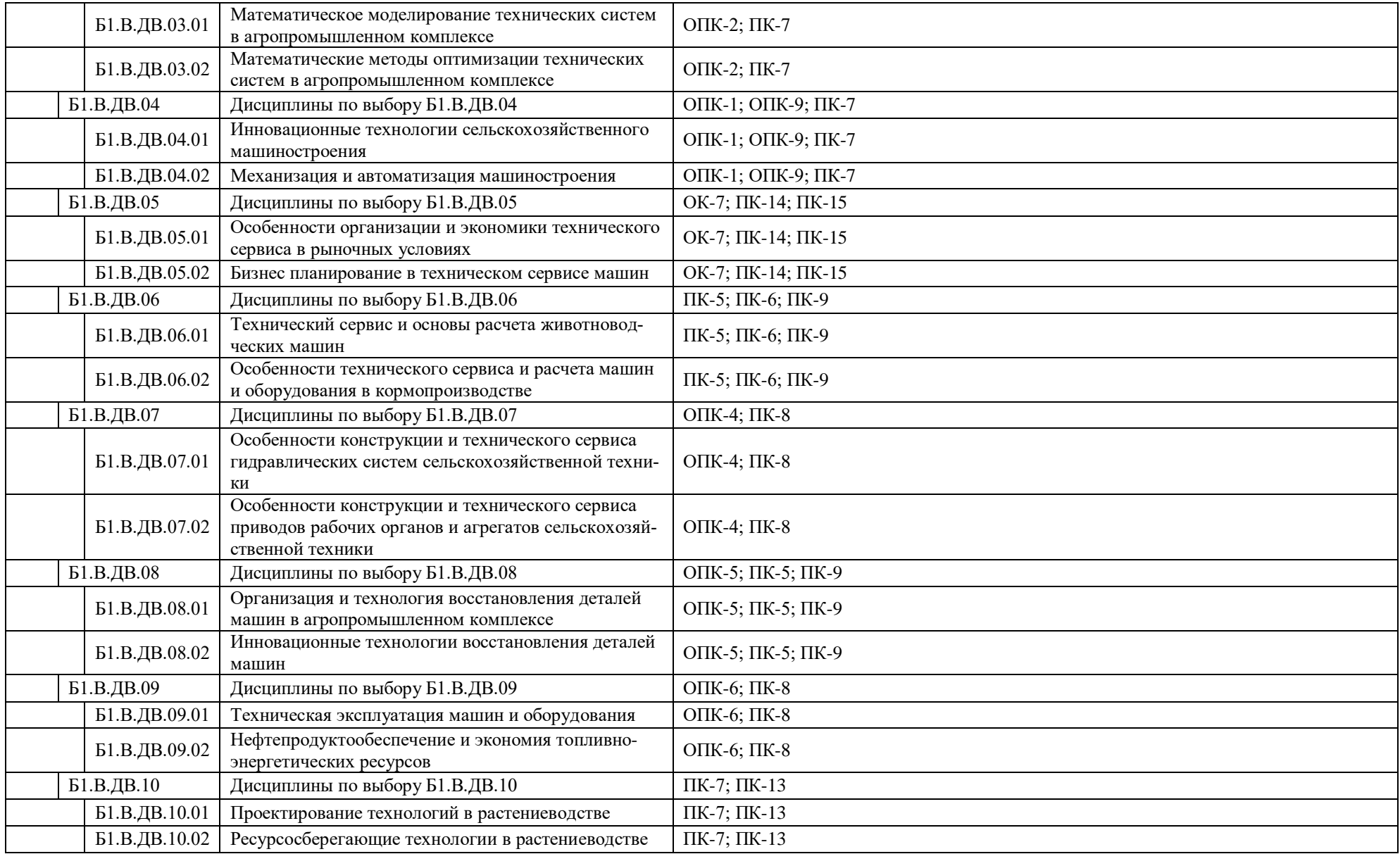

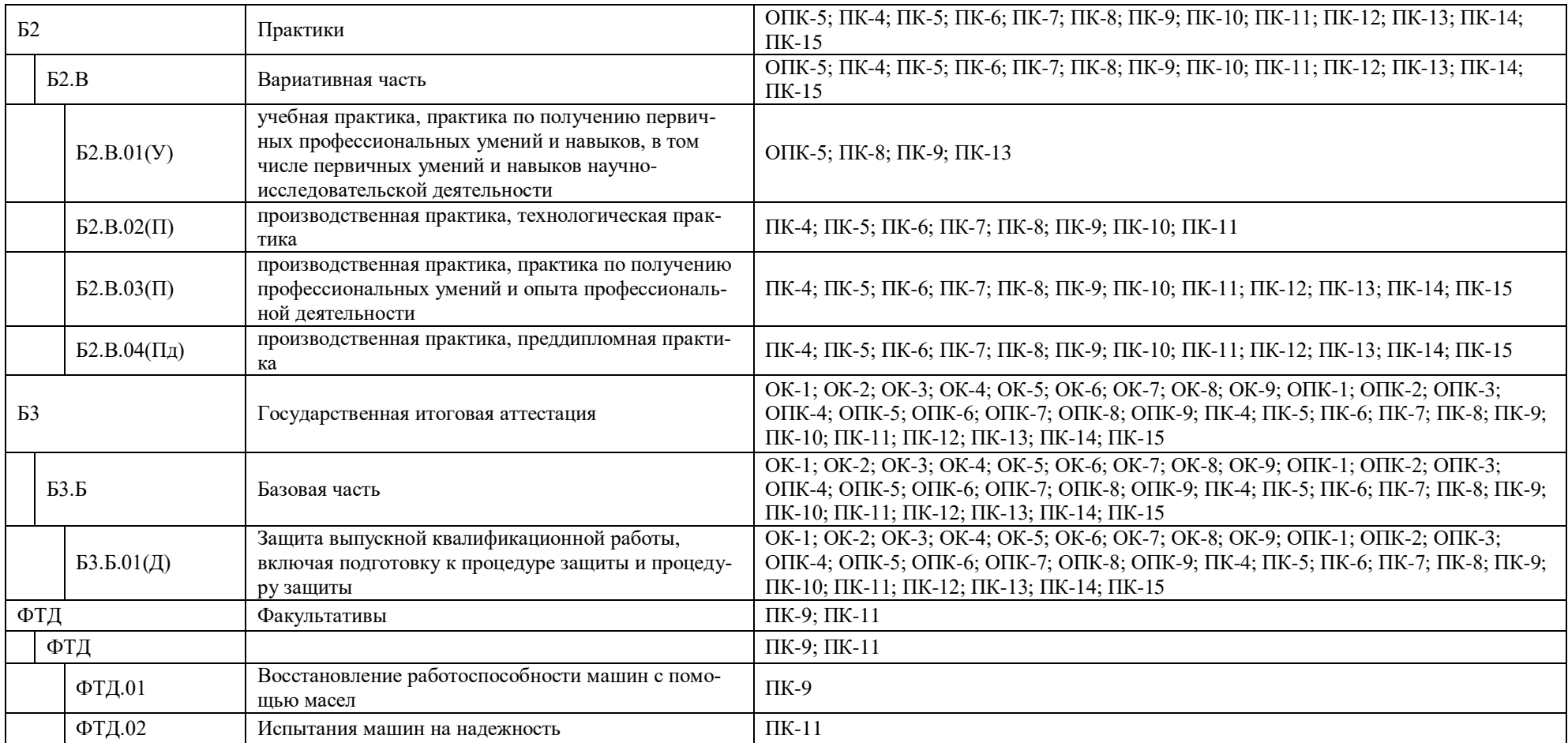

## **Приложение 4**

<span id="page-35-0"></span>**Аннотации рабочих программ учебных курсов, предметов, дисциплин по направлению подготовки 35.03.06 Агроинженерия, направленность (профиль) «Технический сервис в АПК» представлены на сайте Университета по ссылке http://www.vsau.ru/sveden/education/**
## **Приложение 5 Кадровое обеспечение образовательной программы по направлению подготовки 35.03.06 Агроинженерия, направленность (профиль) «Технический сервис в АПК»**

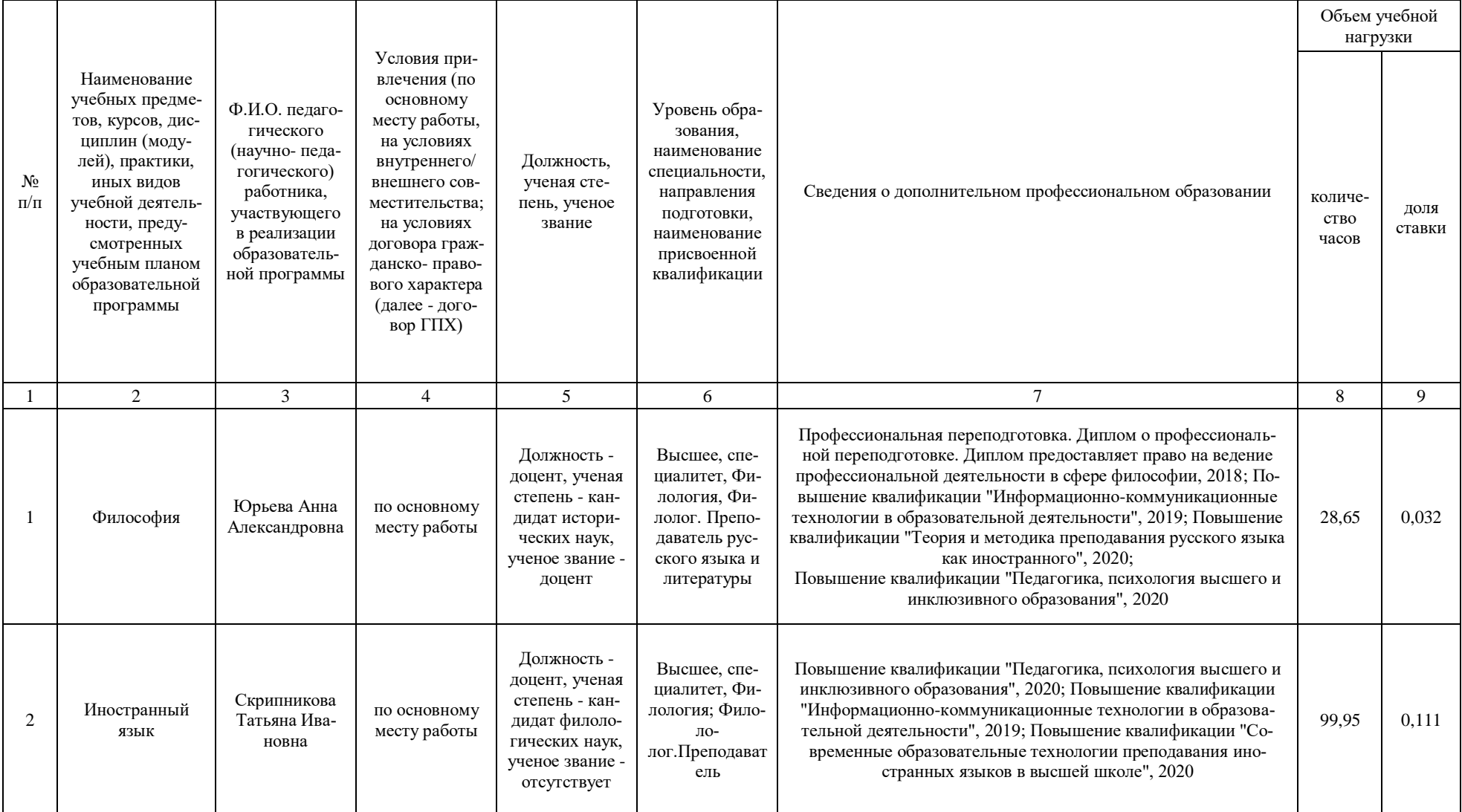

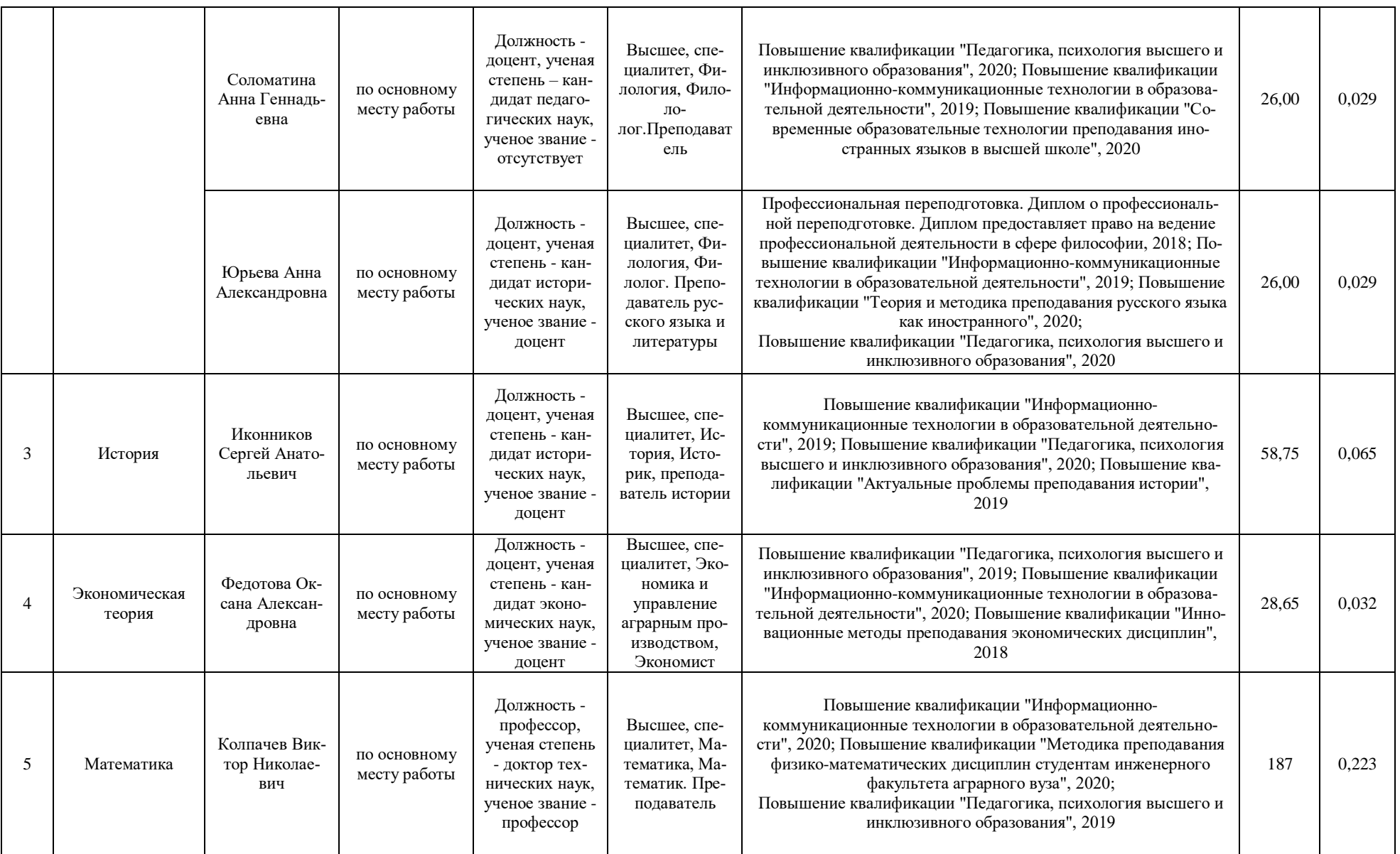

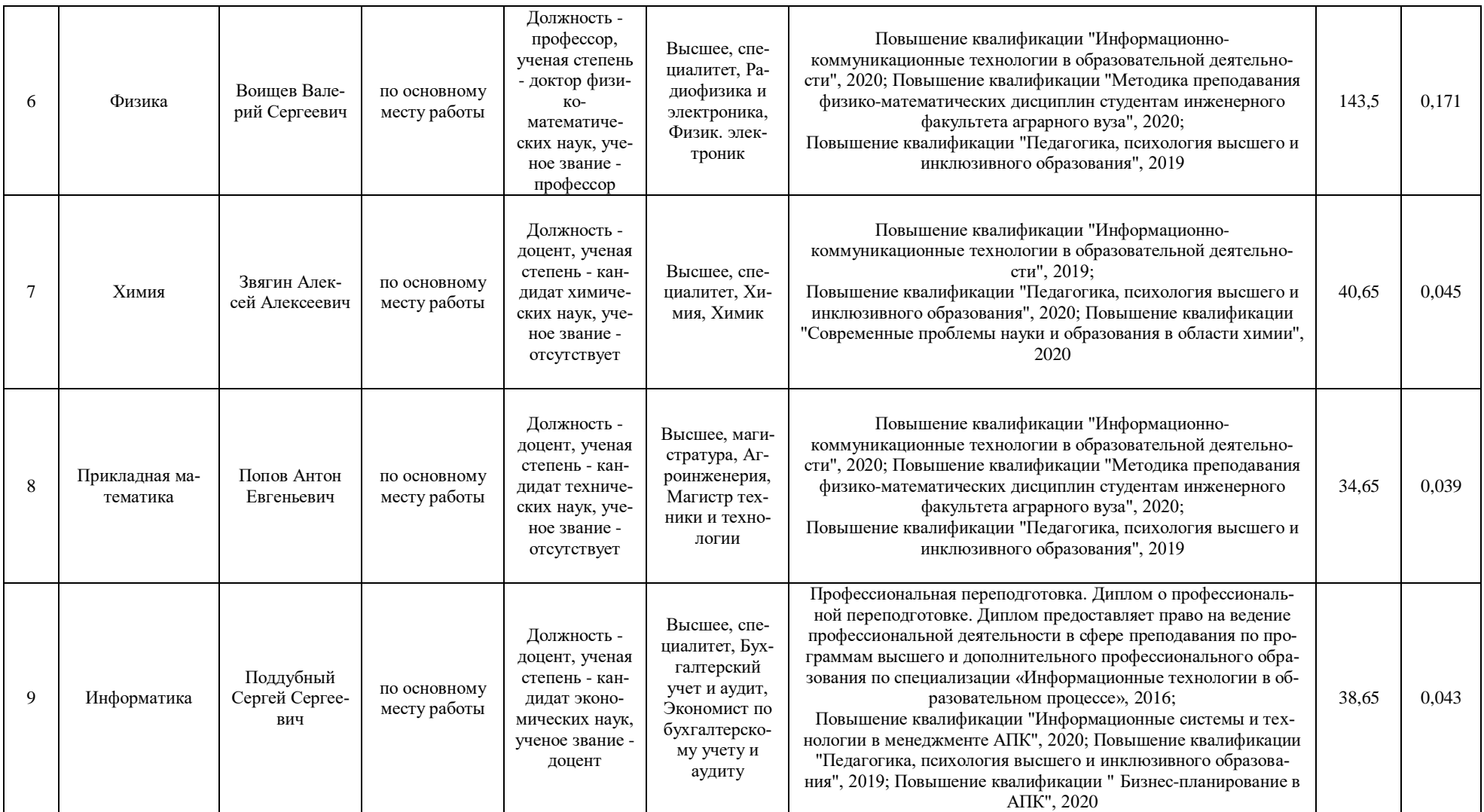

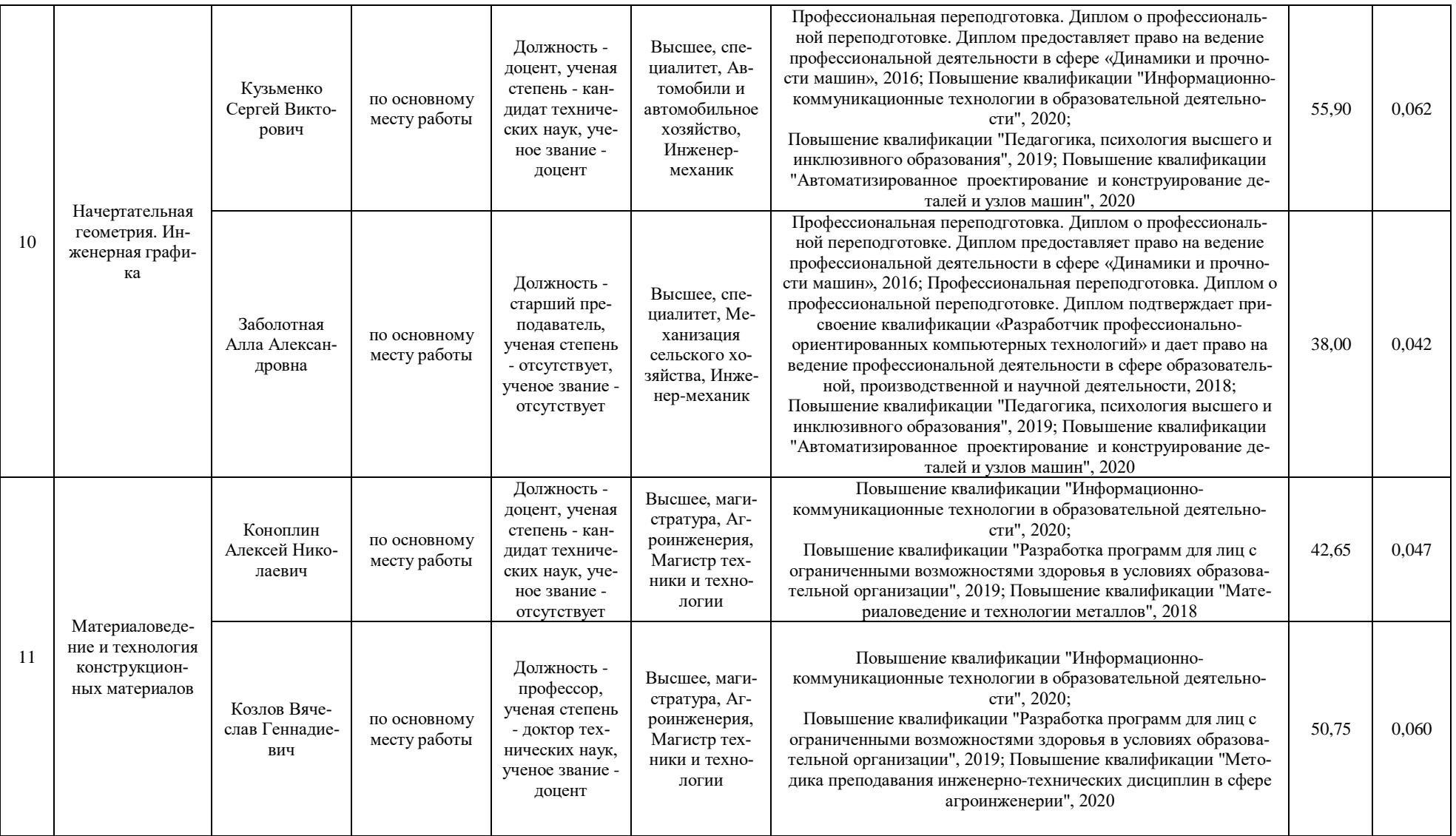

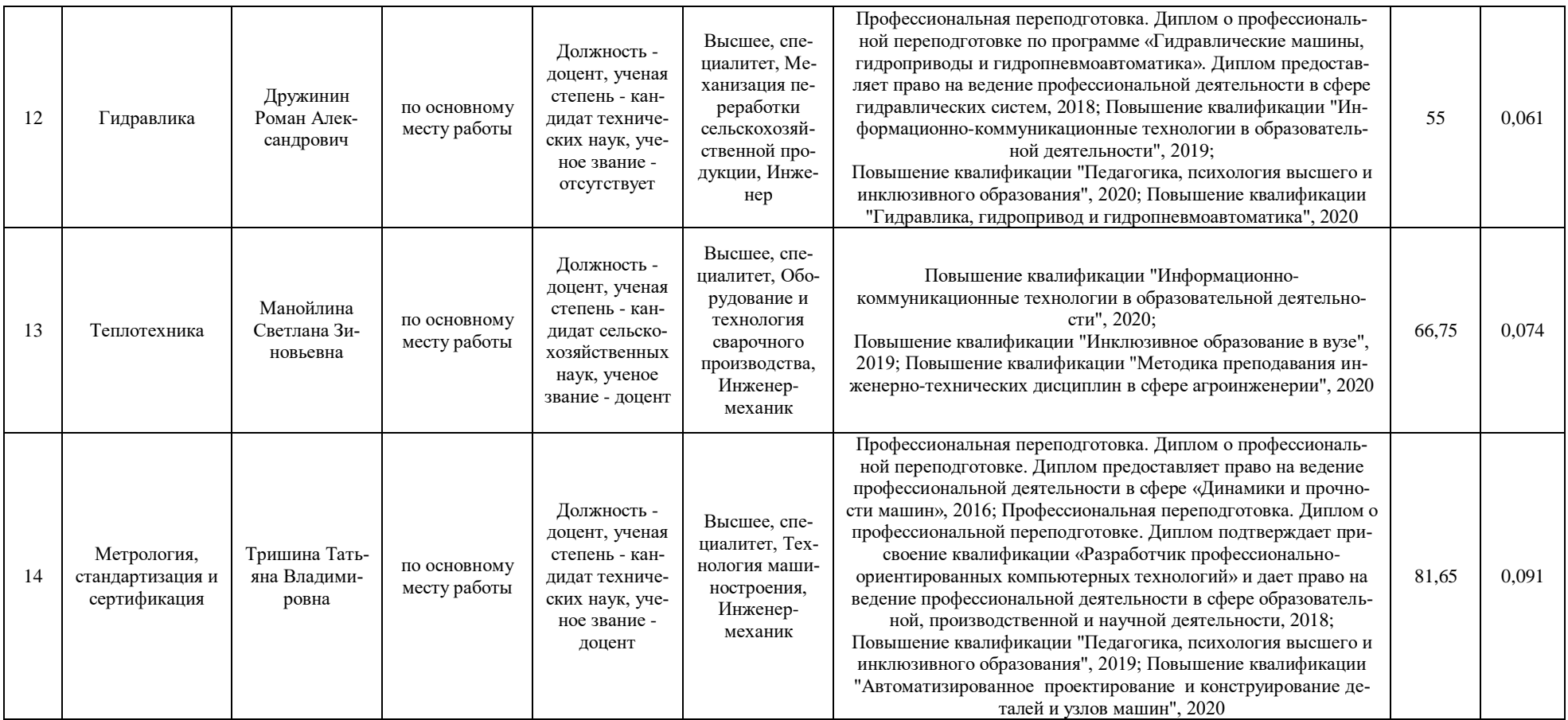

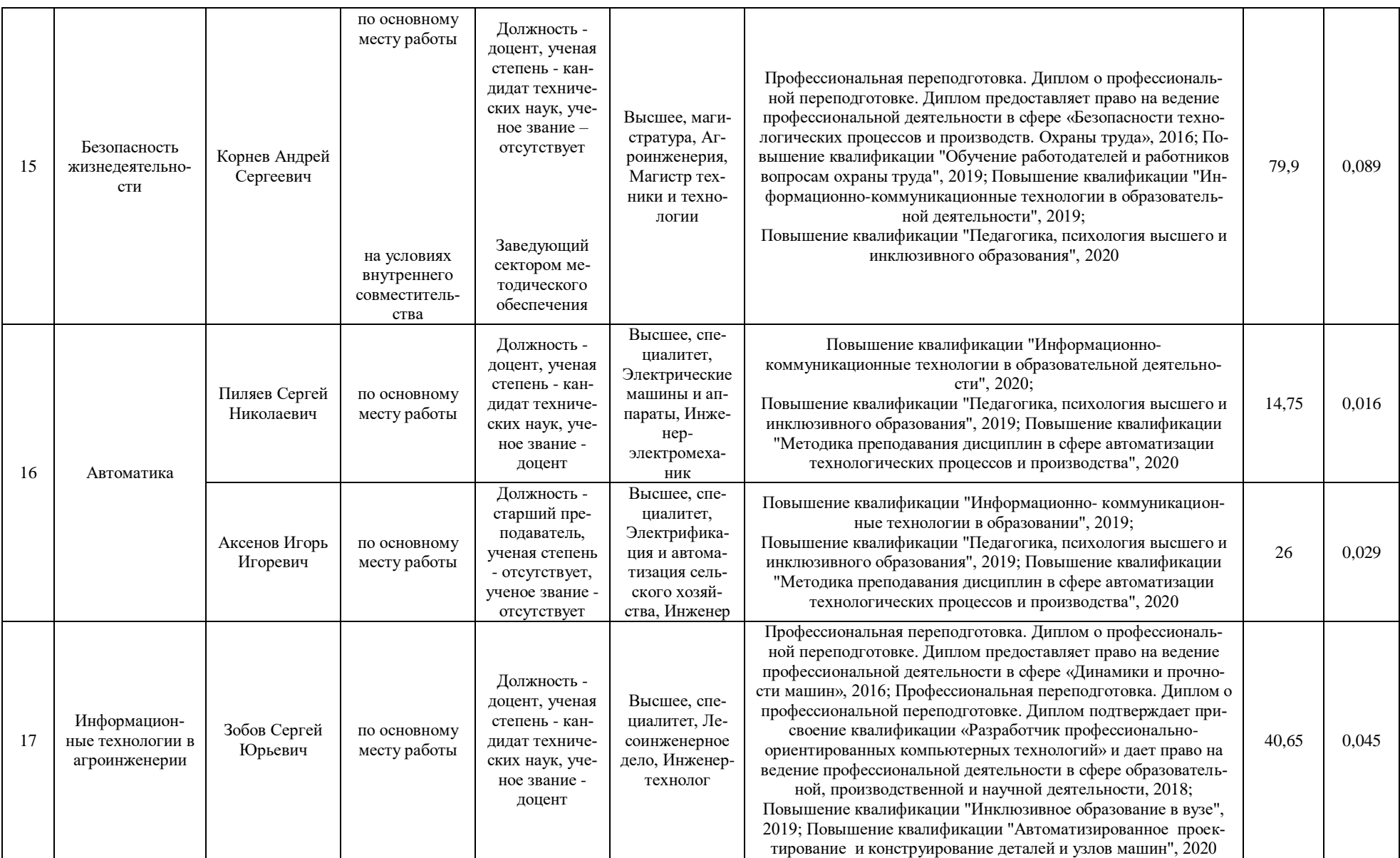

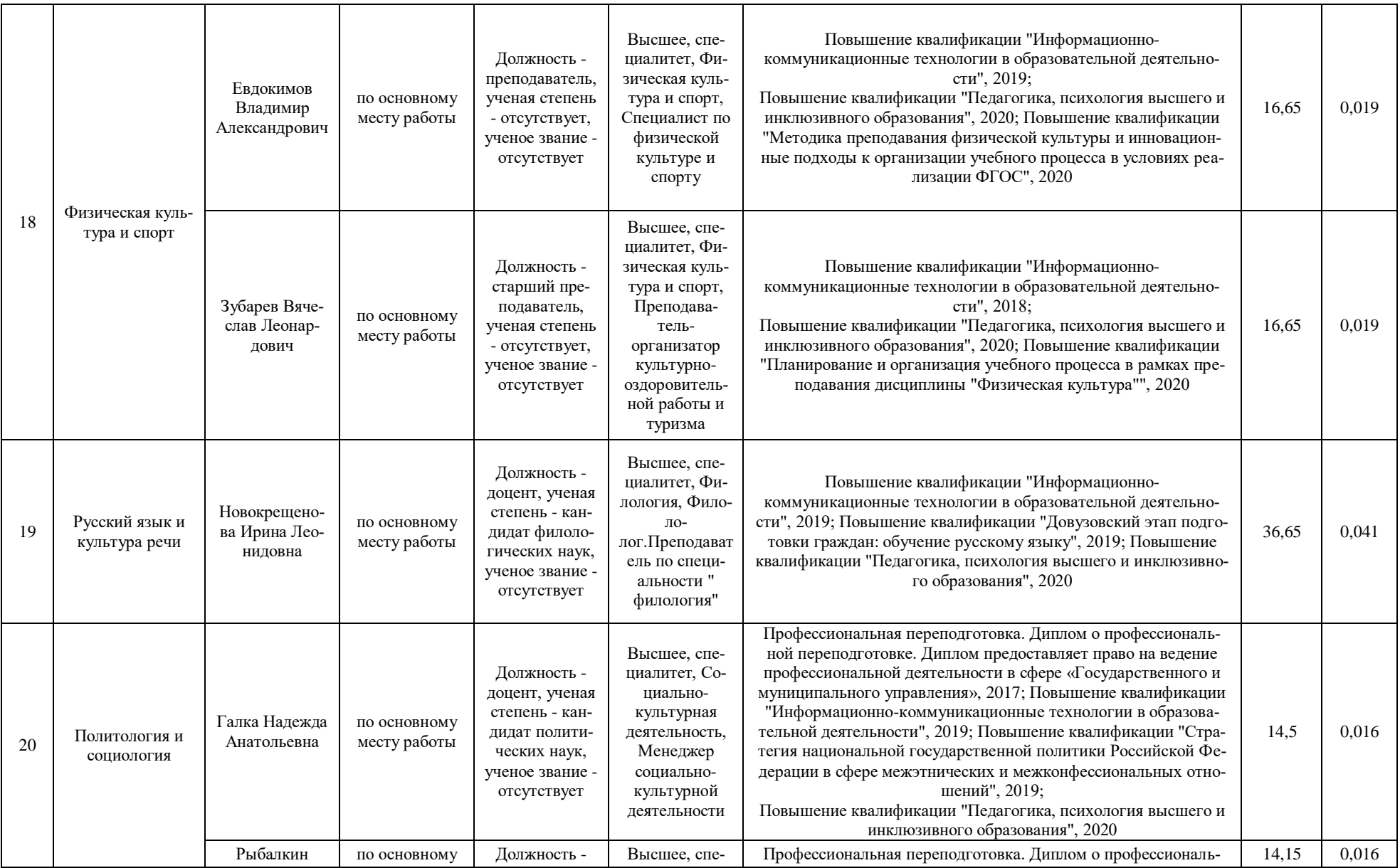

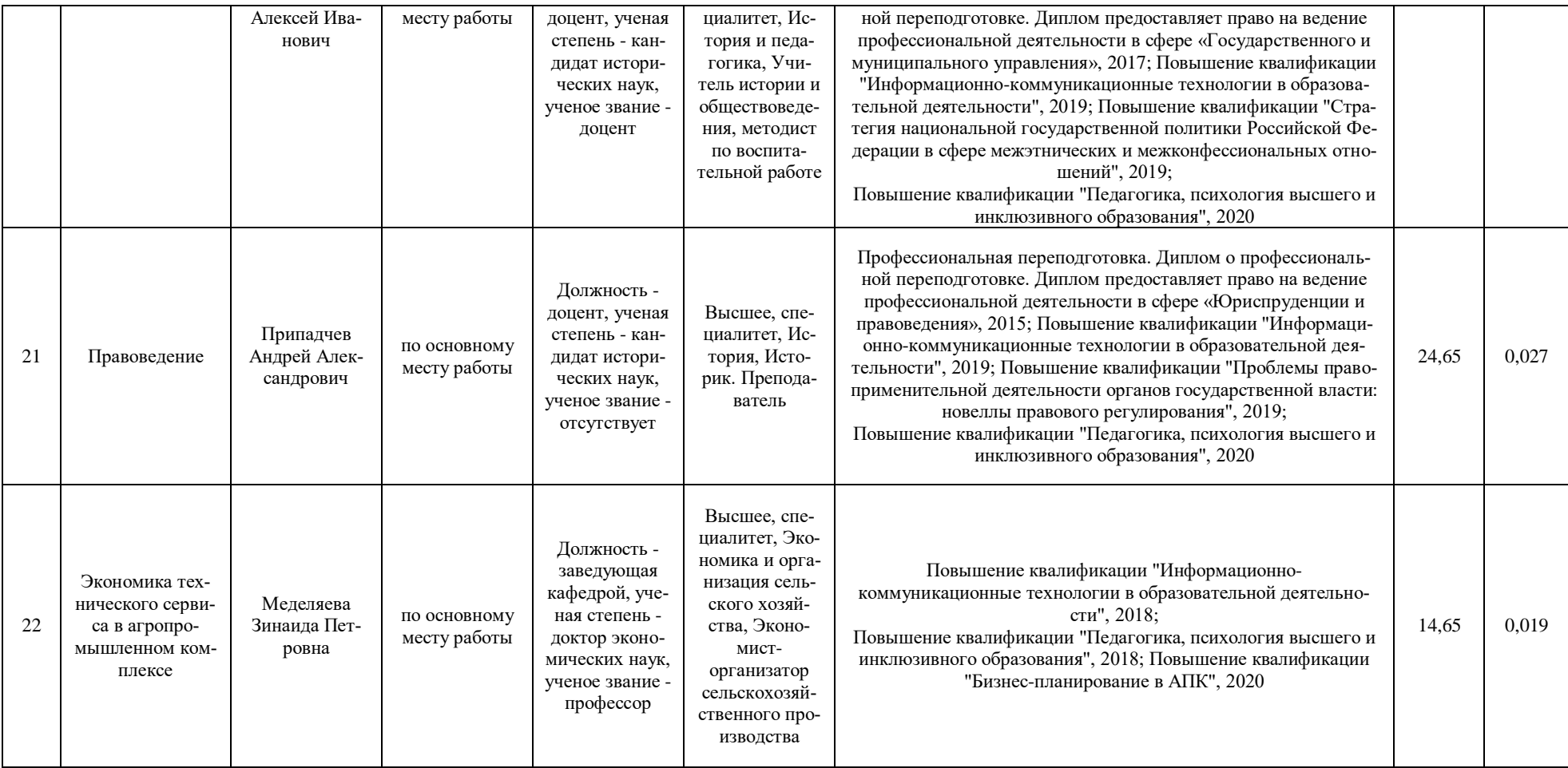

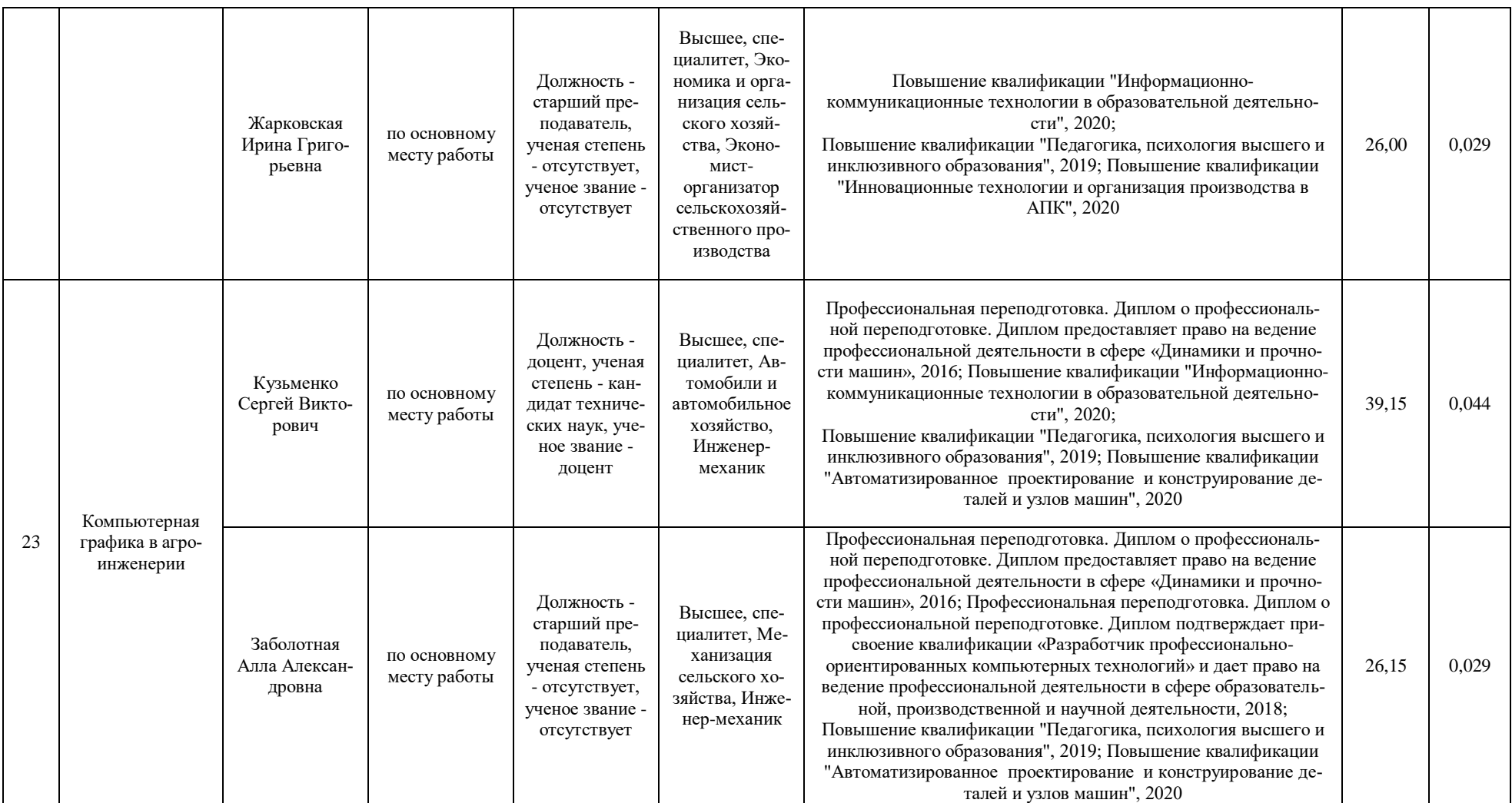

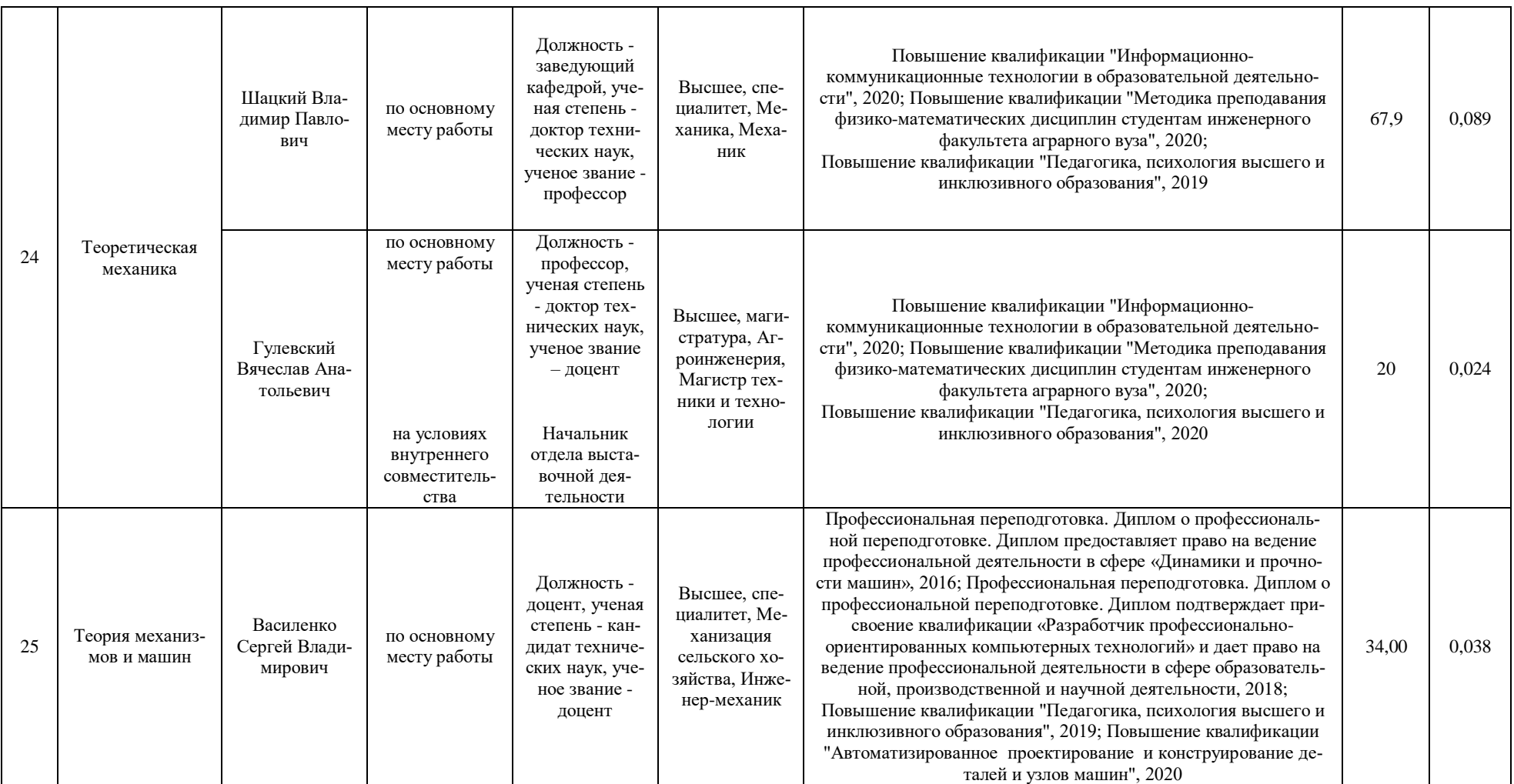

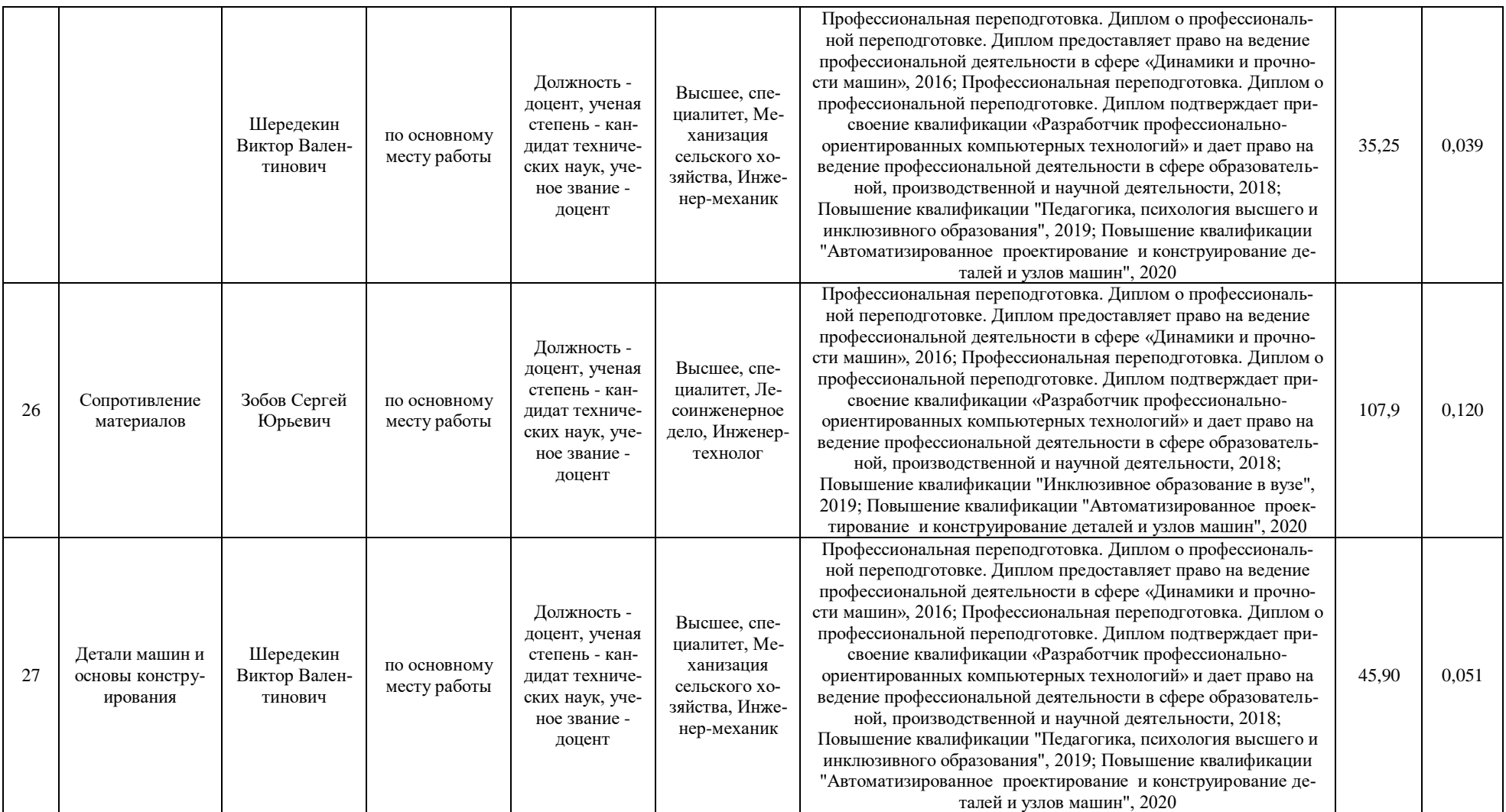

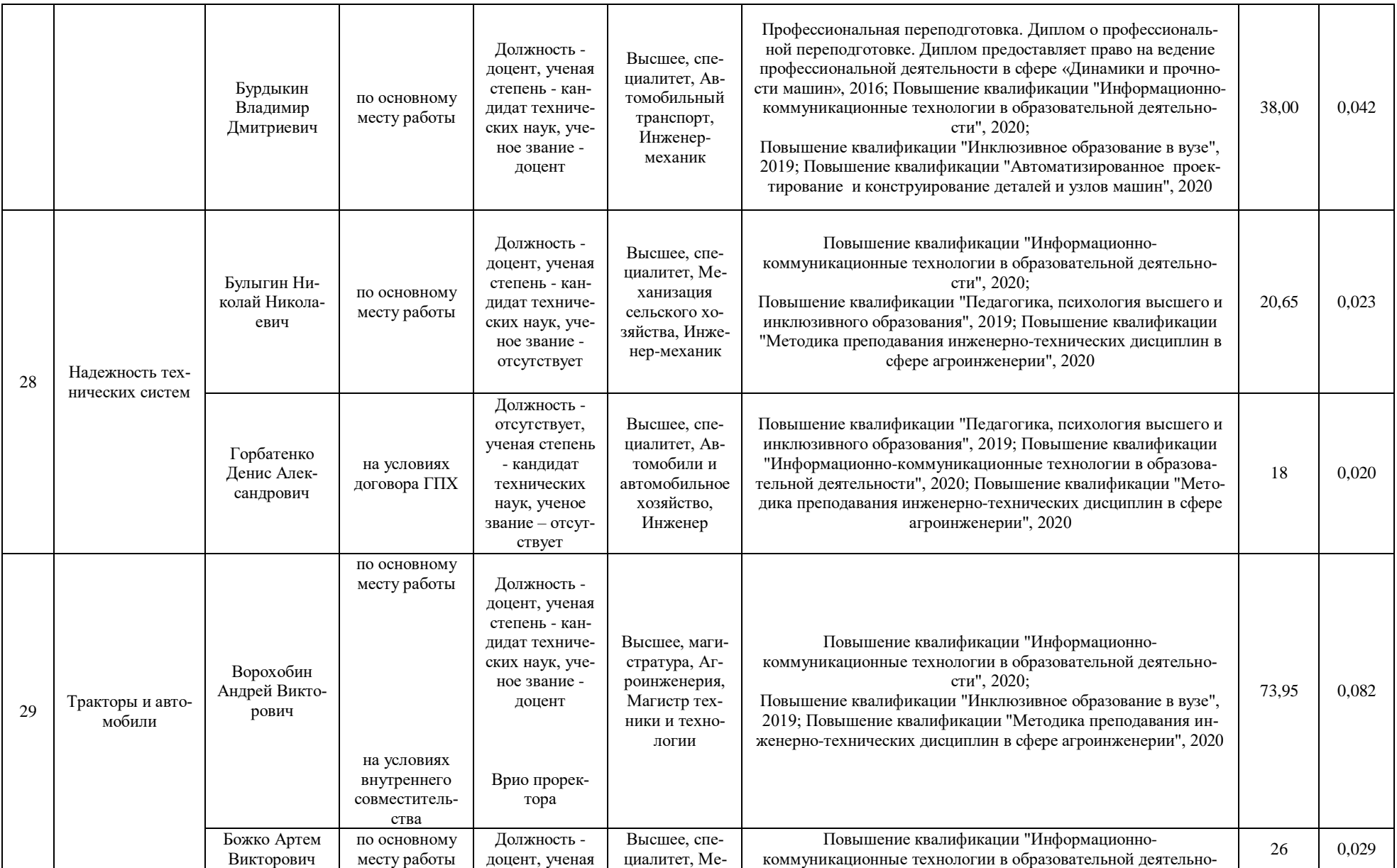

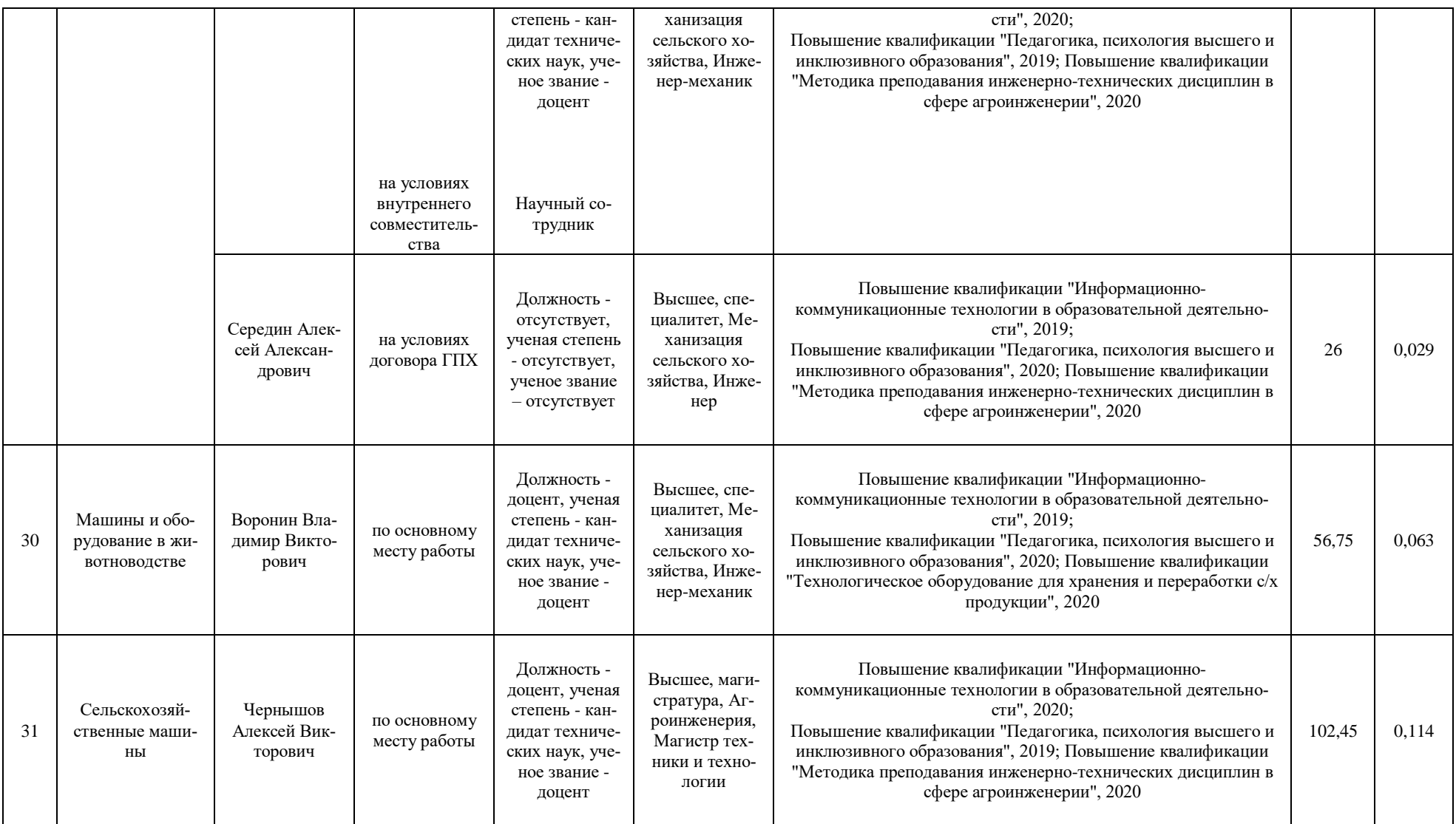

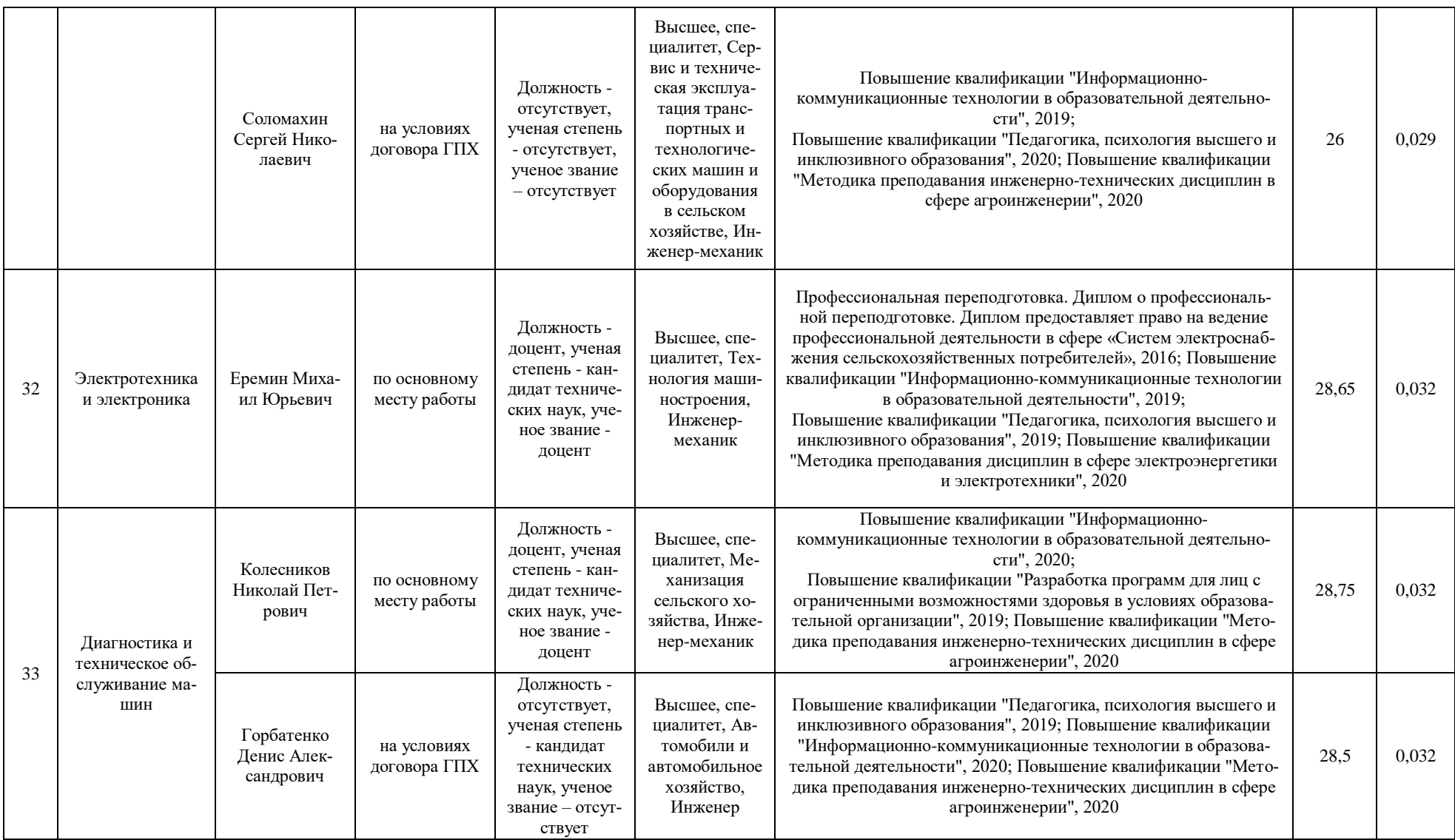

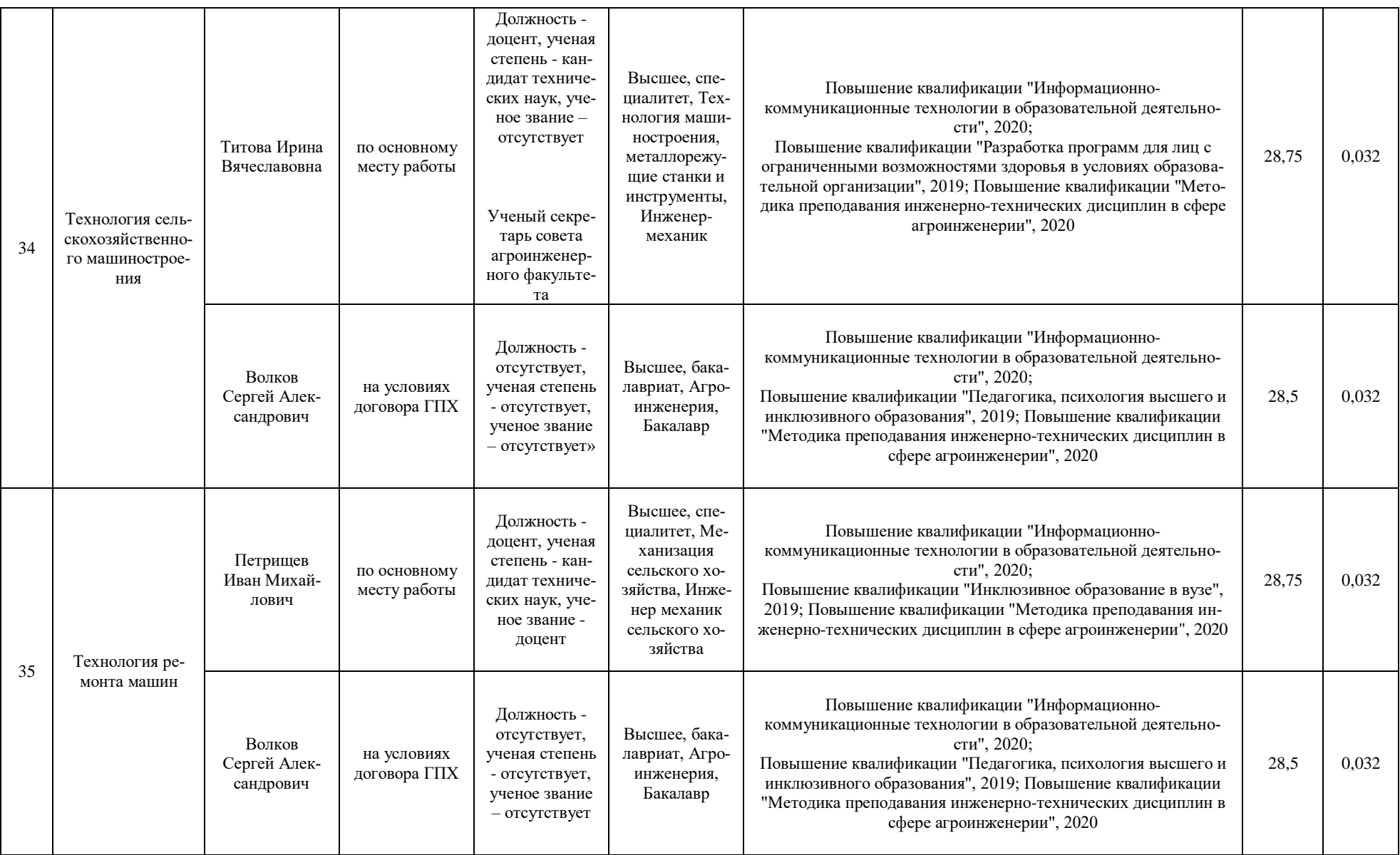

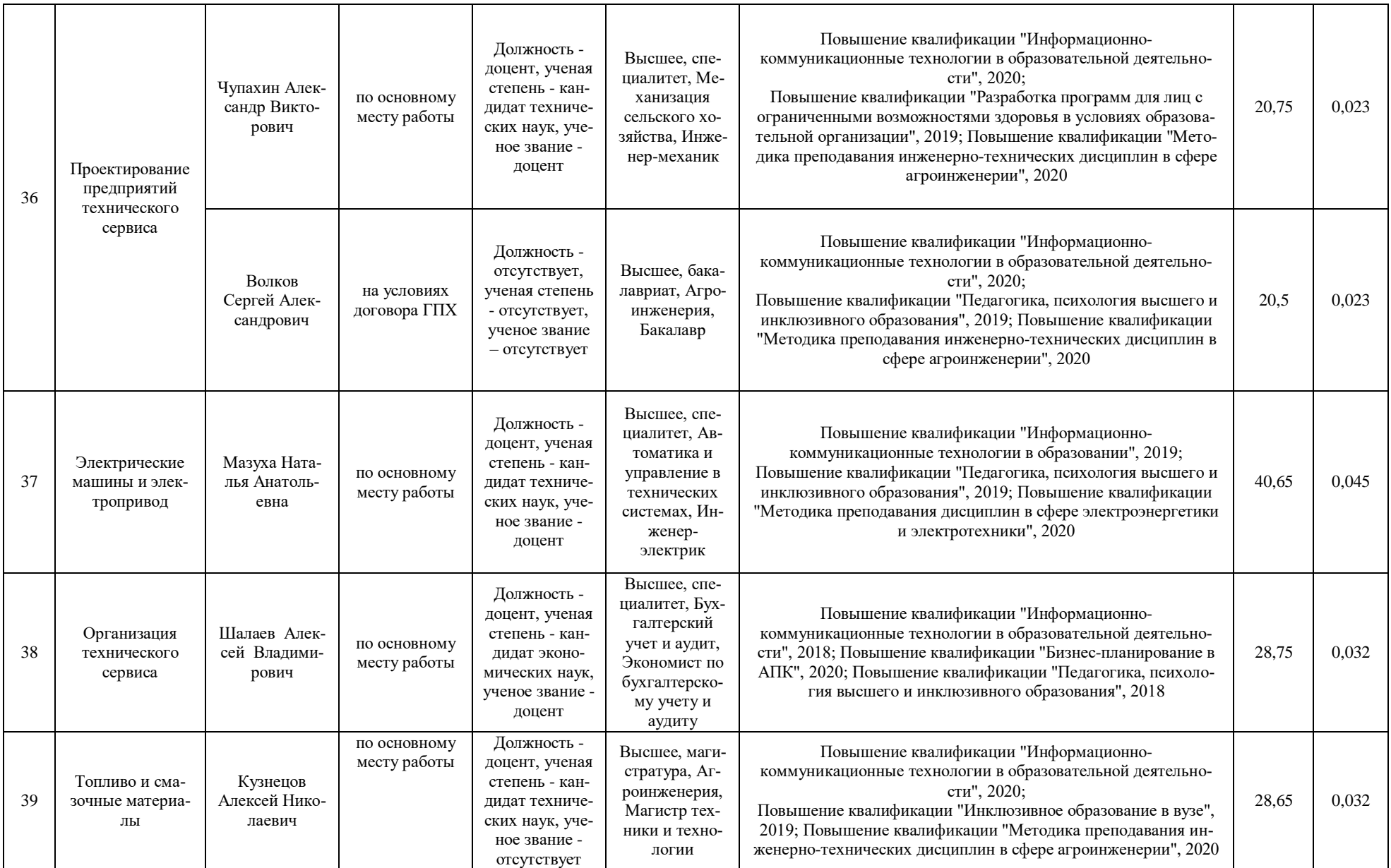

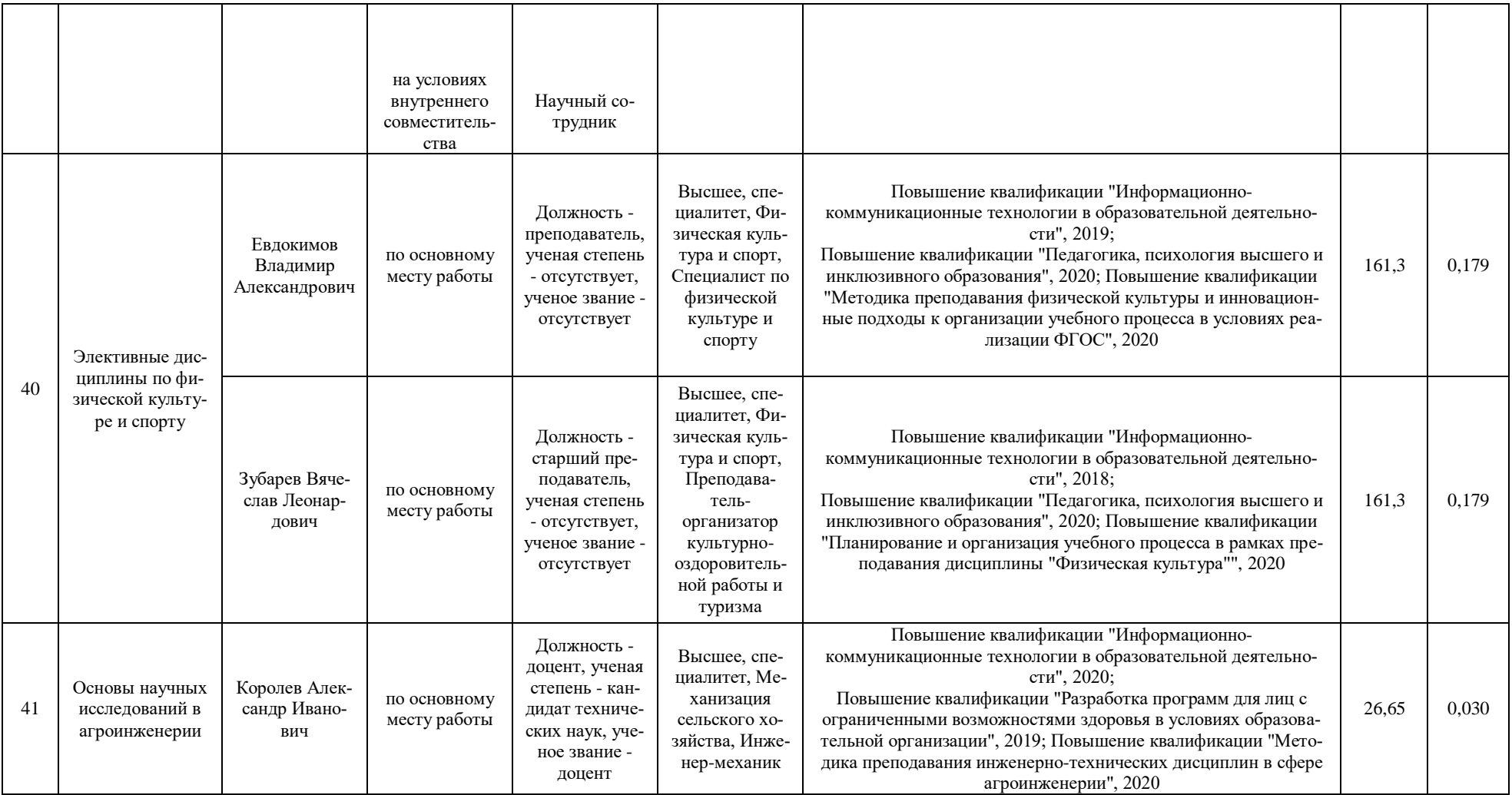

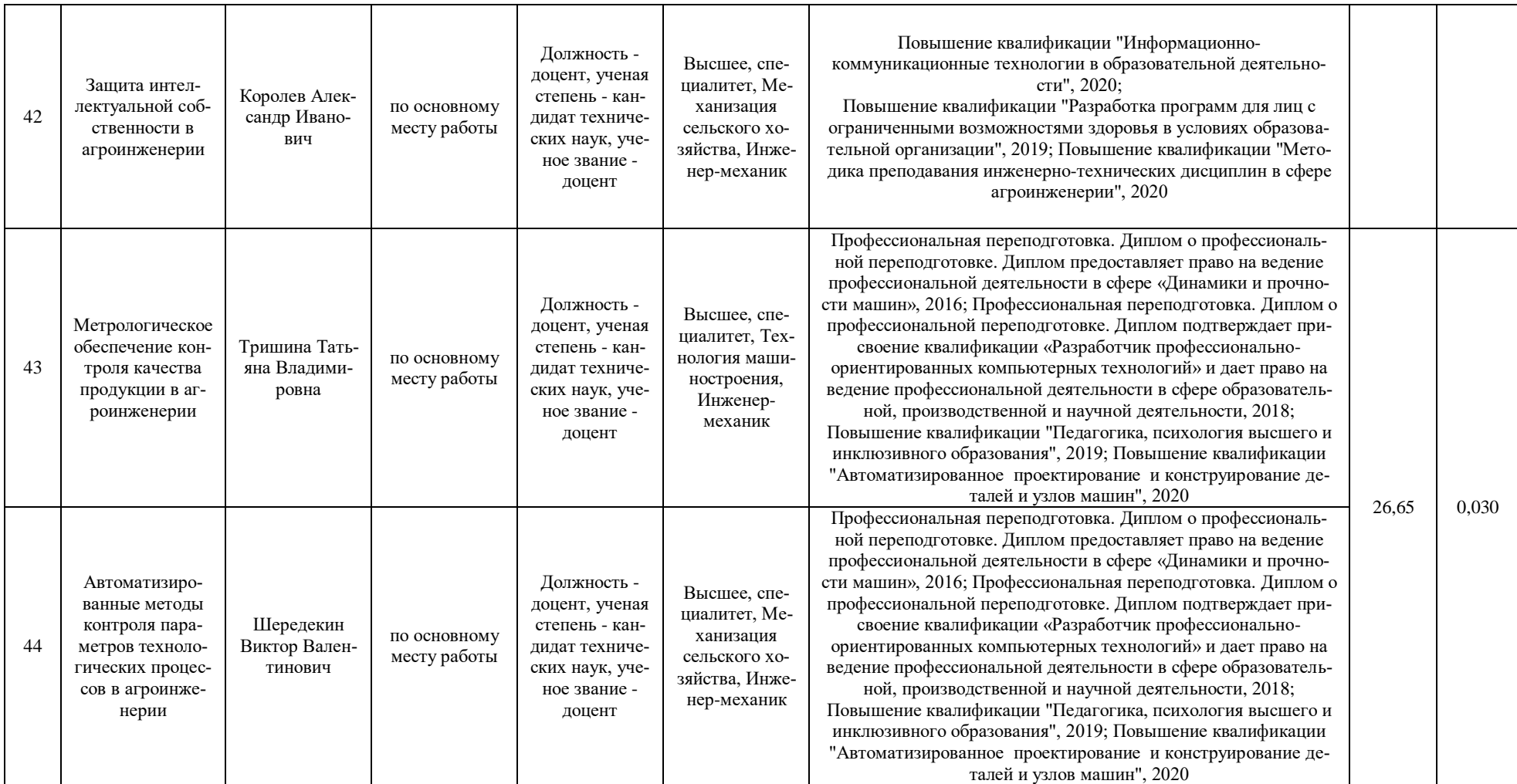

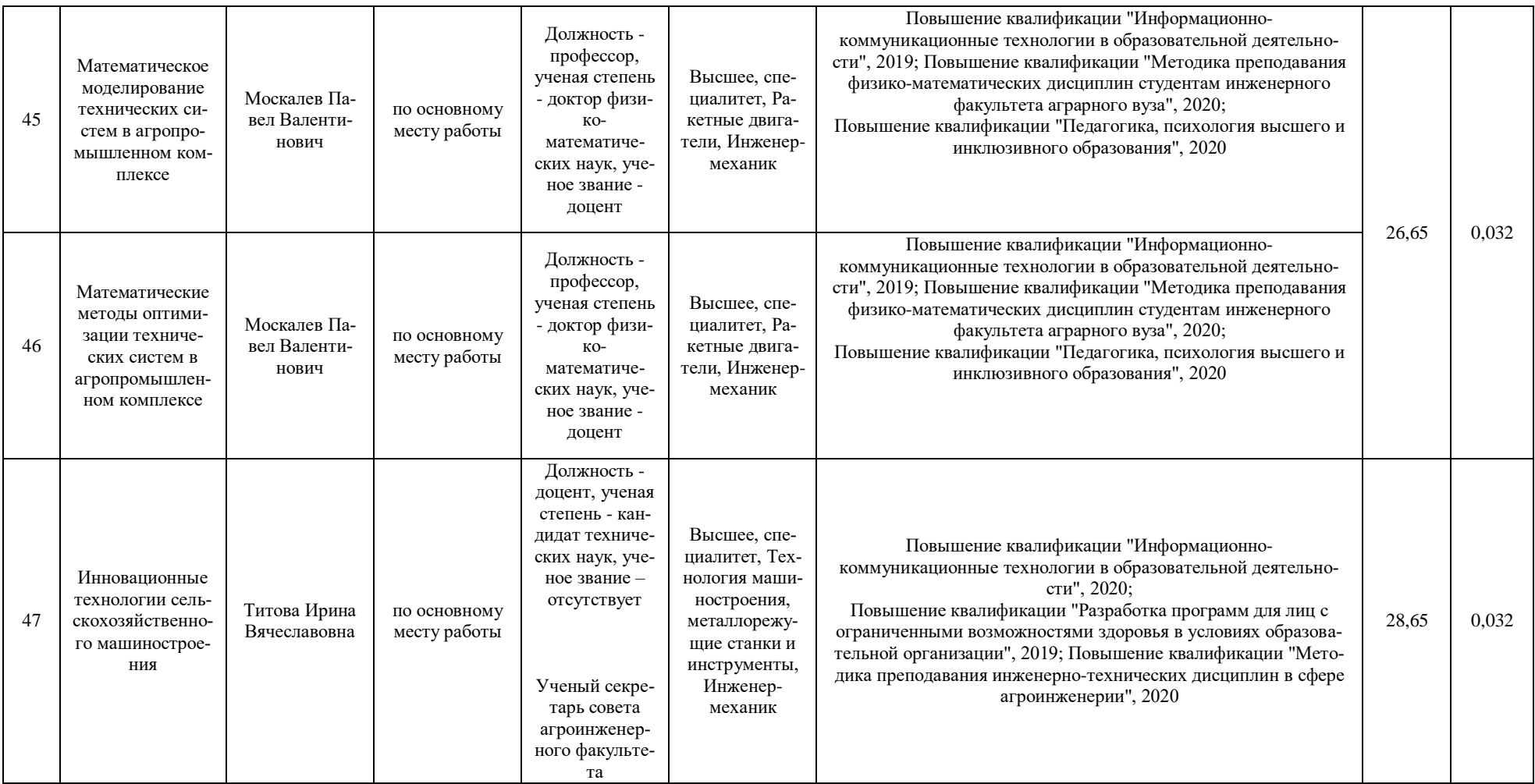

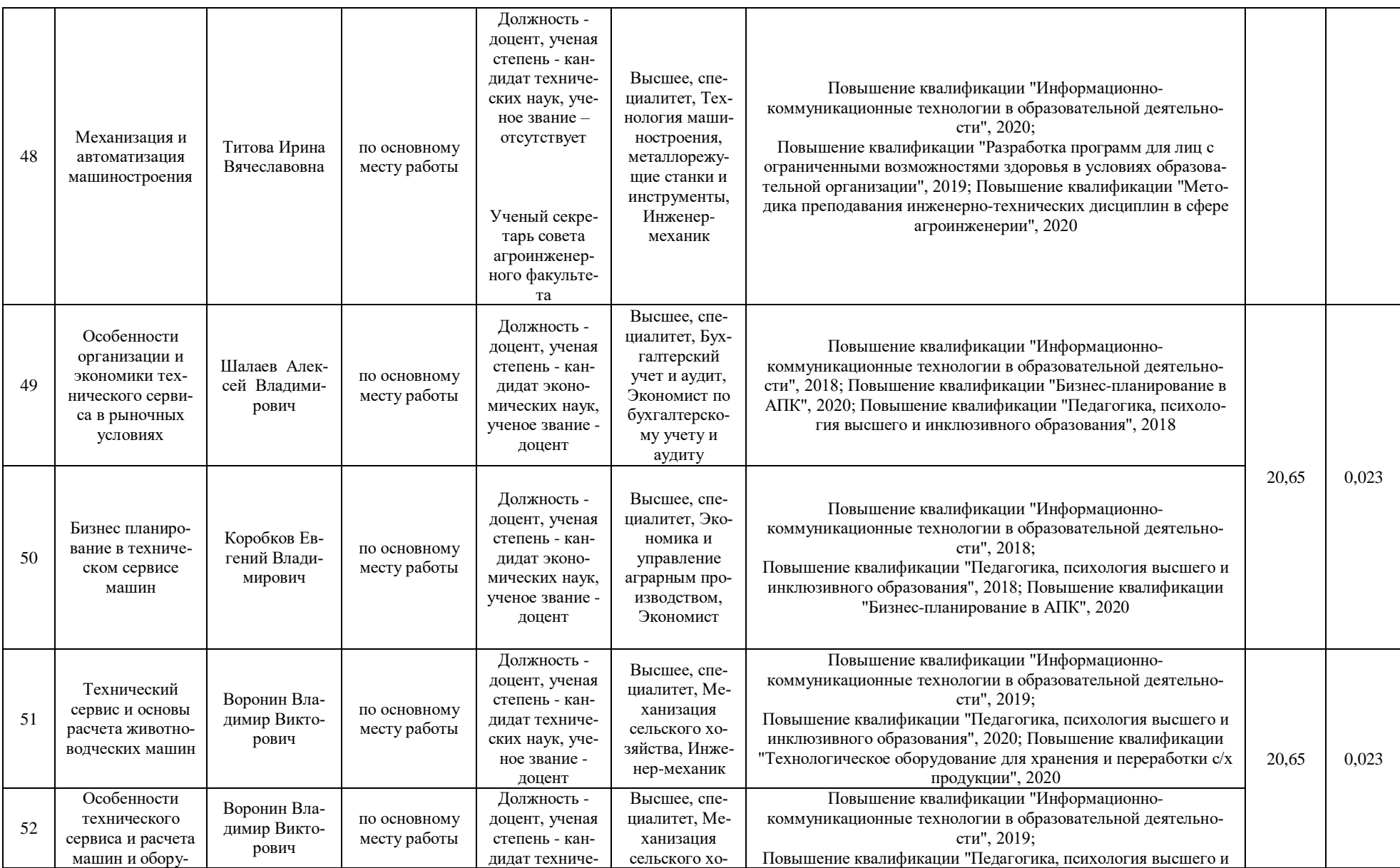

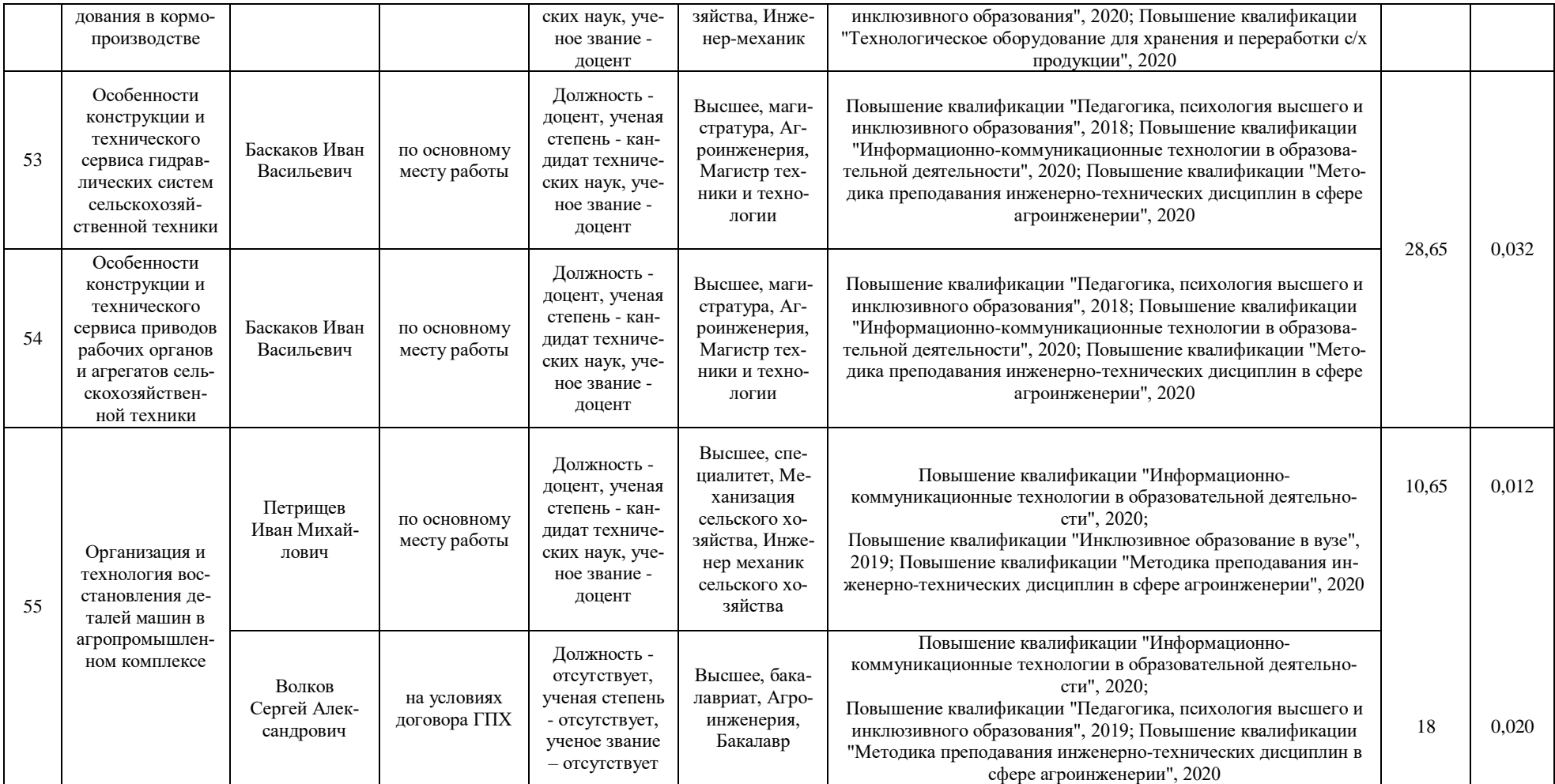

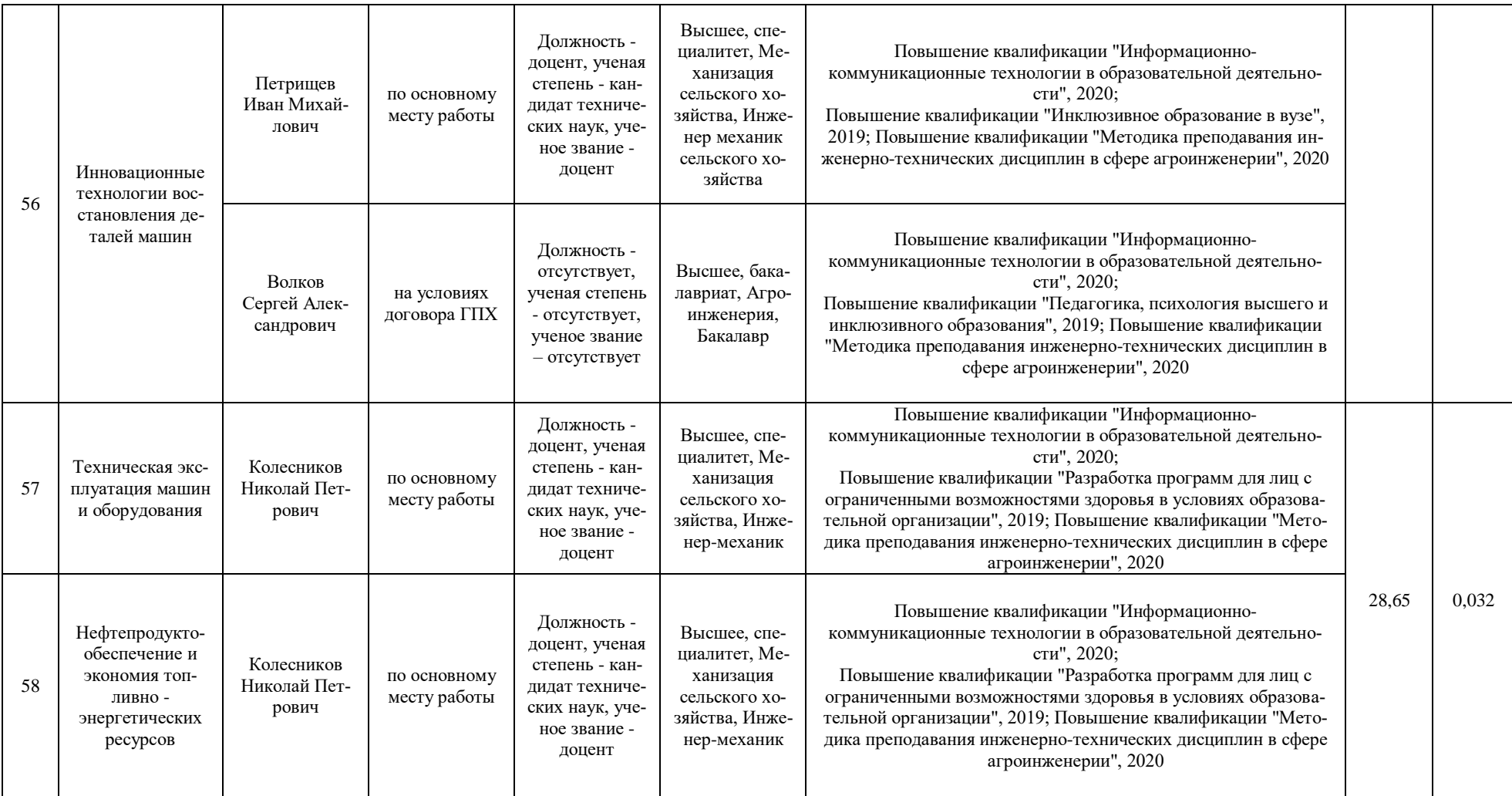

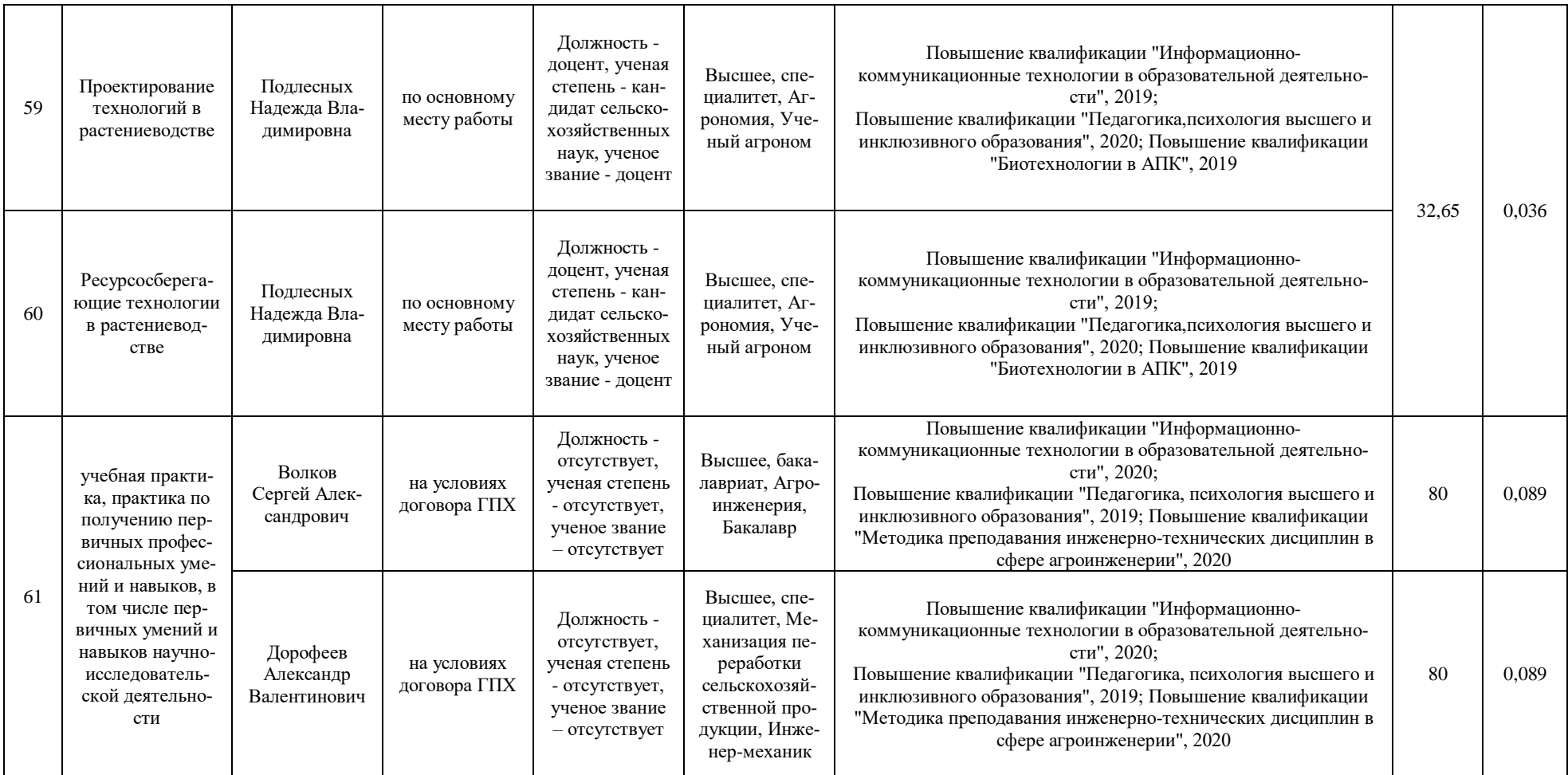

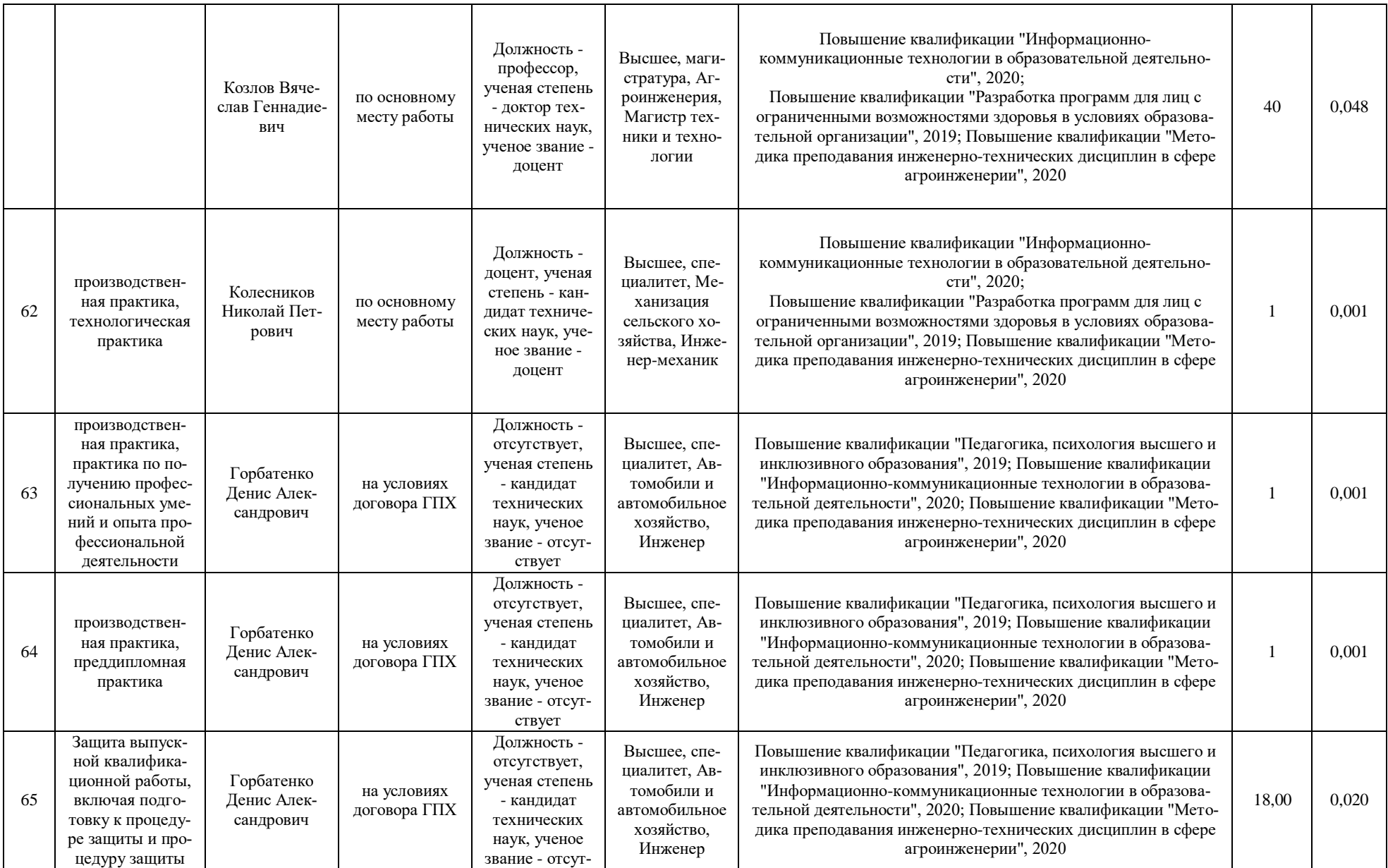

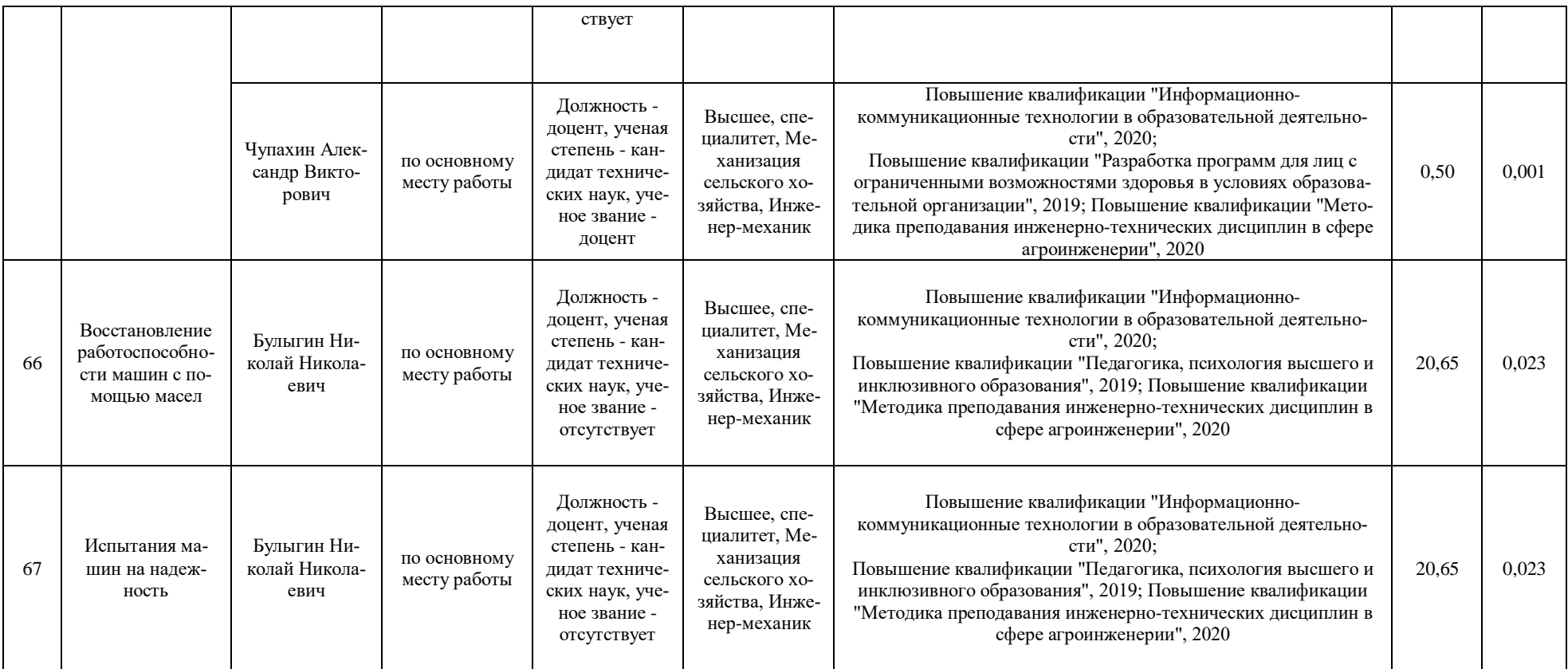

## **Приложение 6 СВЕДЕНИЯ ОБ ОБЕСПЕЧЕННОСТИ ОБРАЗОВАТЕЛЬНОГО ПРОЦЕССА ЛИТЕРАТУРОЙ**

35.03.06 - Технический сервис в АПК, Агроинженерия (бакалавриат)

(код, наименование образовательной программы)

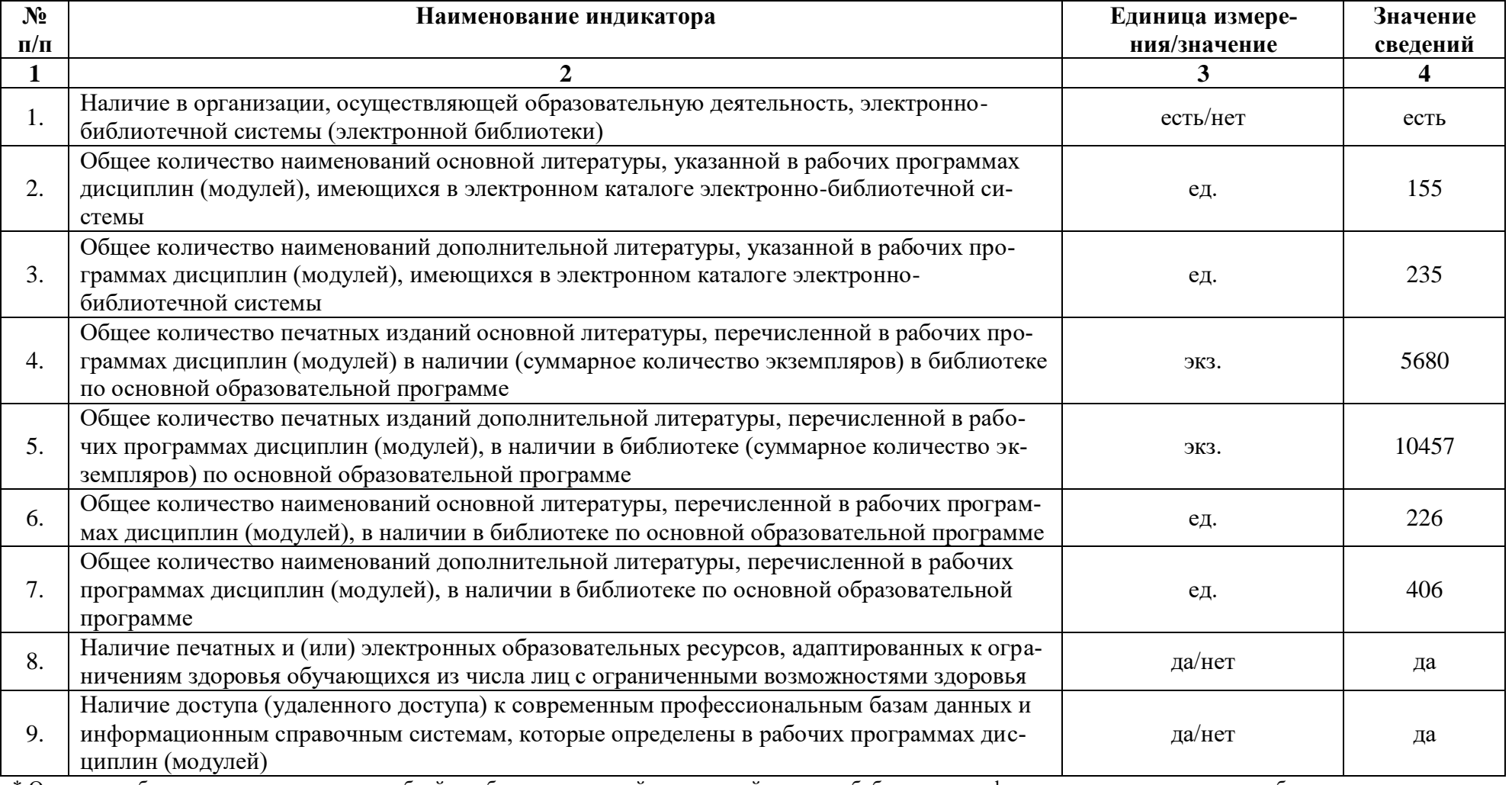

\* Отчеты по обеспеченности дисциплин учебной, учебно-методической литературой и иными библиотечно-информационными ресурсами, необходимыми для реализации АОП, формируются из [Электронной картотеки книгообеспеченности.](http://library.vsau.ru/?p=7359)

## **Приложение 7 Материально-техническое и информационное обеспечение образовательного процесса по направлению подготовки 35.03.06 Агроинженерия,**

**направленность (профиль) «Технический сервис в АПК»**

| Наименование учебных предметов, курсов,<br>дисциплин (модулей), практики, иных ви-<br>№ п/п дов учебной деятельности, предусмотрен-<br>ных учебным планом образовательной<br>программы | Наименование помещений для проведения всех видов учебной деятель-<br>ности, предусмотренной учебным планом, в том числе помещения для<br>самостоятельной работы, с указанием перечня основного оборудования,<br>учебно-наглядных пособий и используемого программного обеспечения                                                                                                    | Адрес (местоположение) помещений для про-<br>ведения всех видов учебной деятельности,<br>предусмотренной учебным планом (в случае<br>реализации образовательной программы в се-<br>тевой форме дополнительно указывается<br>наименование организации, с которой заклю-<br>чен договор) |
|----------------------------------------------------------------------------------------------------|----------------------------------------------------------------------------------------------------|----------------------------------------------------------------------------------------------------|
| $\overline{2}$                                                                                                    | 3                                                                                                    |                                                                                                    |
| Философия                                                                                                    | Учебная аудитория для проведения занятий лекционного типа: ком- 394087, Воронежская область, г. Воронеж, ул.<br>плект учебной мебели, демонстрационное оборудование, учебно-Пимирязева, 13<br>наглядные пособия<br>Учебная аудитория для проведения занятий лекционного типа: ком-1394087, Воронежская область, г. Воронеж, ул.<br>плект учебной мебели, демонстрационное оборудование и учебно-Тимирязева, 13<br>наглядные пособия, презентационное оборудование, используемое про-<br>граммное обеспечение MS Windows, Office MS Windows, DrWeb ES, 7-<br>Zip, MediaPlayer Classic, Google Chrome / Mozilla Firefox / Internet<br>Explorer, ALT Linux, LibreOffice, AST Test<br>Учебная аудитория для проведения занятий семинарского типа, учеб- 394087, Воронежская область, г. Воронеж, ул.<br>ная аудитория для групповых и индивидуальных консультаций, учебная Тимирязева, 13<br>аудитория для текущего контроля и промежуточной аттестации: ком-<br>плект учебной мебели, демонстрационное оборудование и учебно-<br>наглядные пособия<br>Помещение для хранения и профилактического обслуживания учебно- 394087, Воронежская область, г. Воронеж, ул.<br>го оборудования: мебель для хранения и обслуживания учебного обору- Мичурина, 1, а.117, 118<br>дования, специализированное оборудование для ремонта компьютеров<br>Помещение для хранения и профилактического обслуживания учебно-<br>го оборудования: комплект мебели, компьютерная техника с возможно-1394087, Воронежская область, г. Воронеж, ул.<br>стью подключения к сети "Интернет" и обеспечением доступа в элек-Мичурина, 1, а.180<br>тронную информационно-образовательную среду, используемое про-<br>граммное обеспечение MS Windows, Office MS Windows, DrWeb ES, 7-<br>Zip, MediaPlayer Classic, Google Chrome / Mozilla Firefox / Internet<br>Explorer, ALT Linux, LibreOffice, AST Test, мебель для хранения и обслу-<br>живания учебного оборудования, демонстрационное оборудование и<br>учебно-наглядные пособия |                                                                                                    |

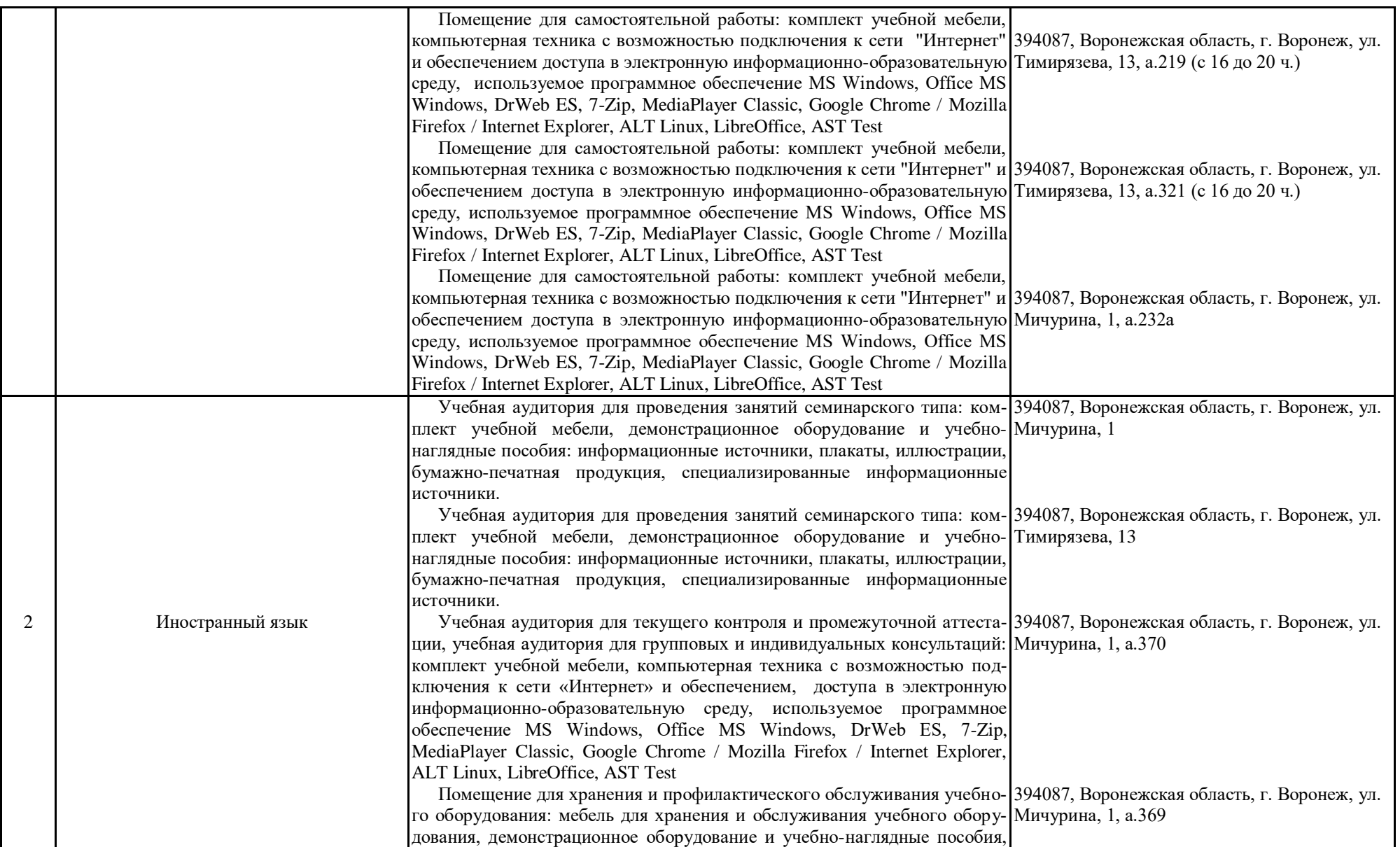

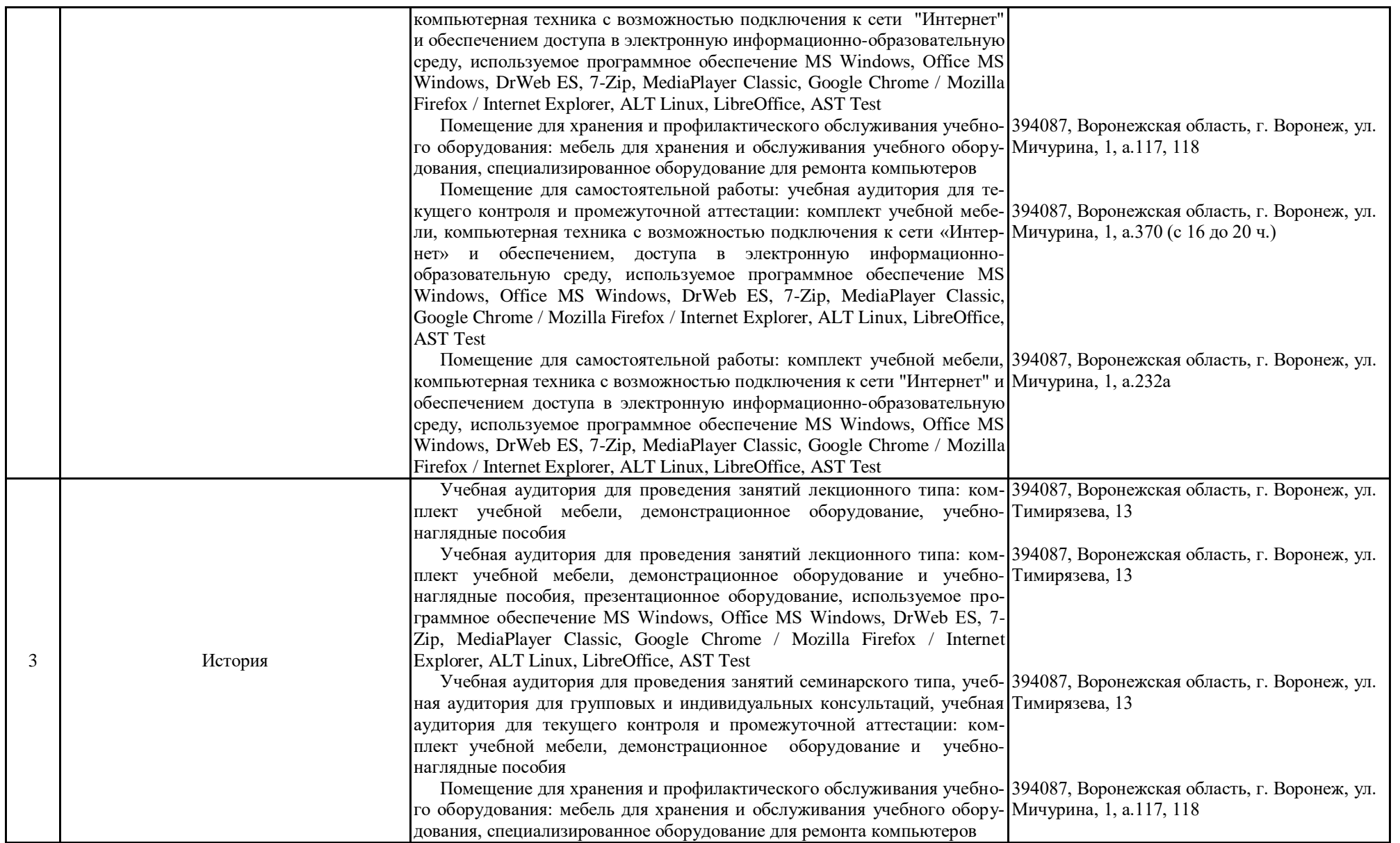

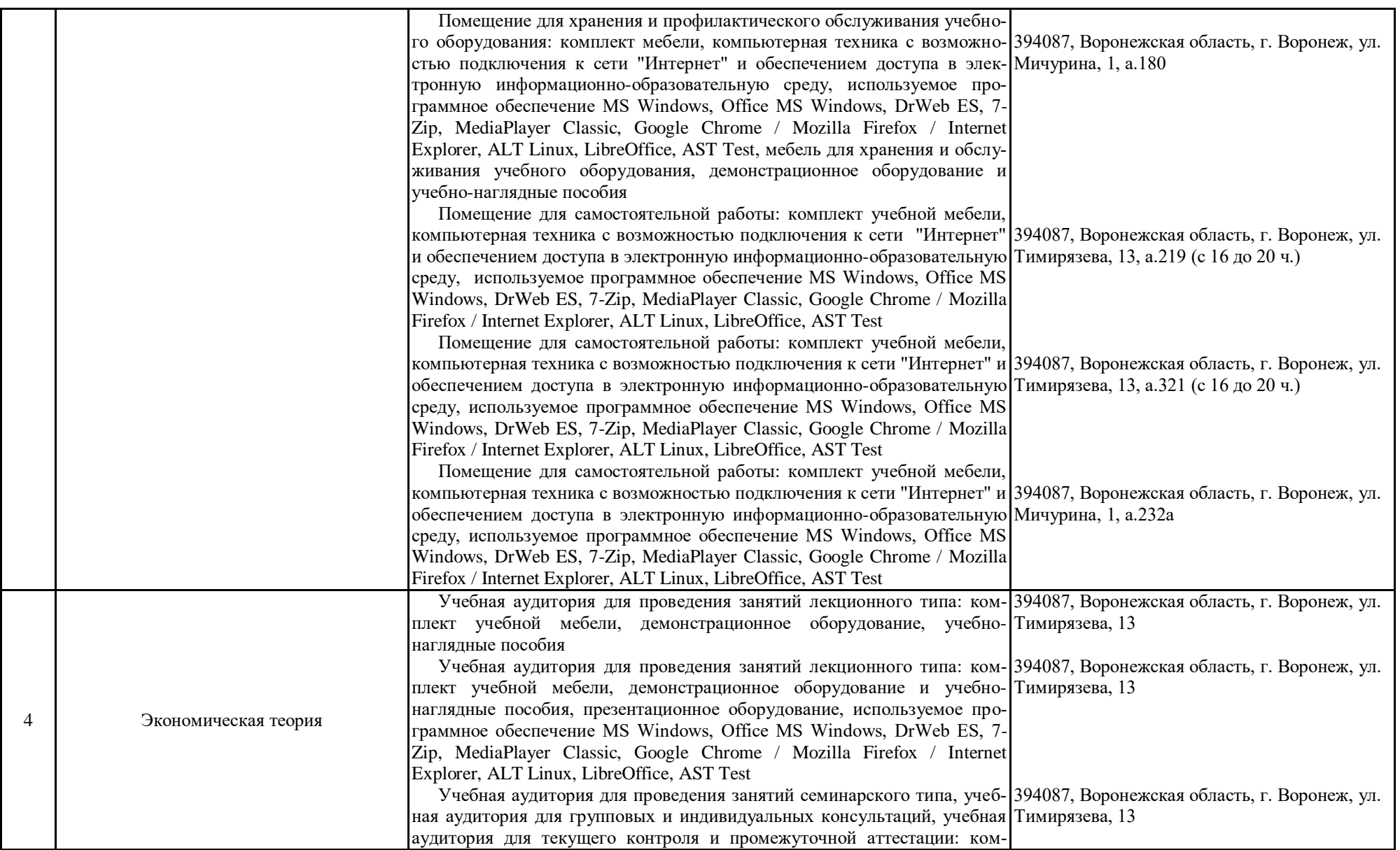

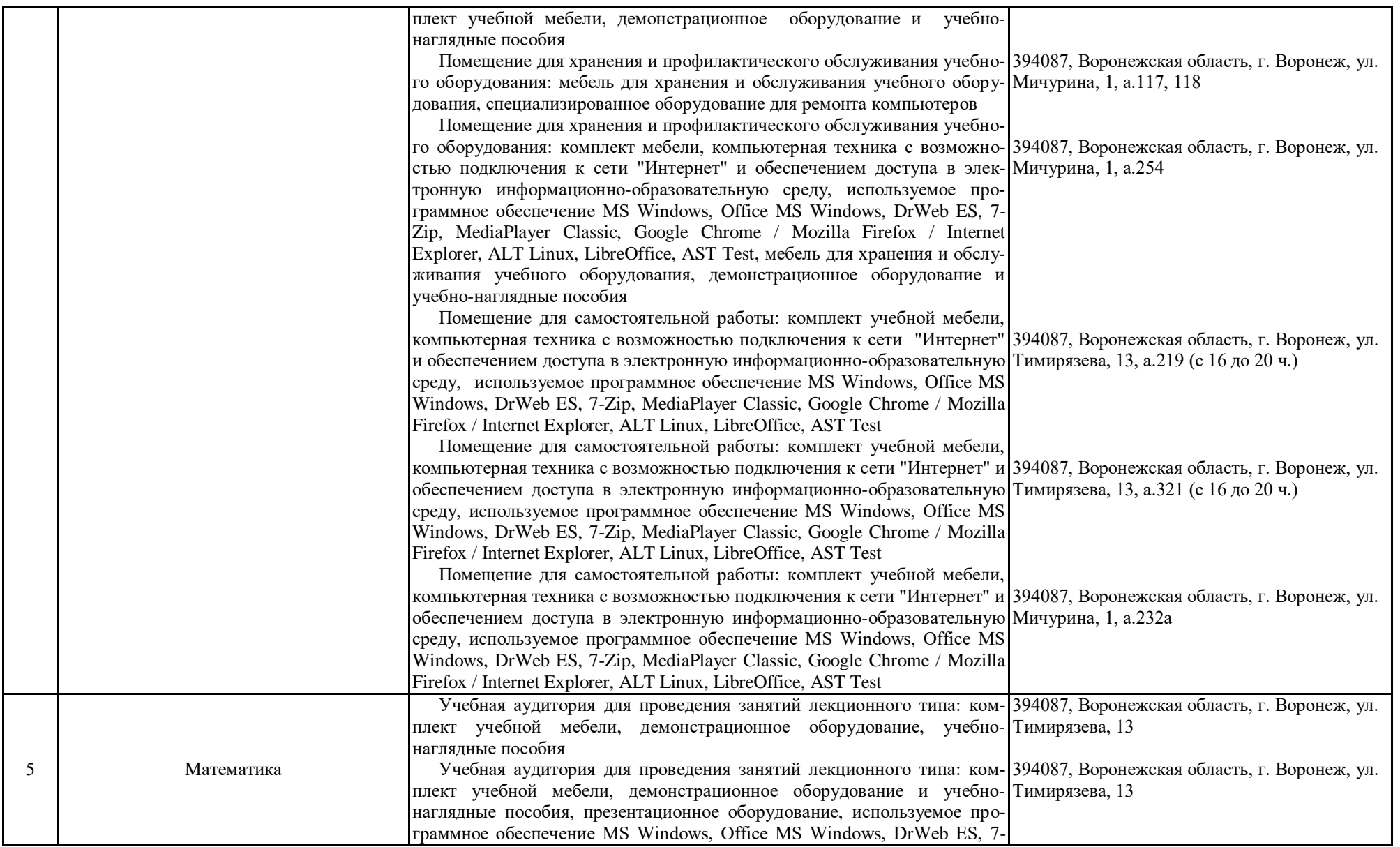

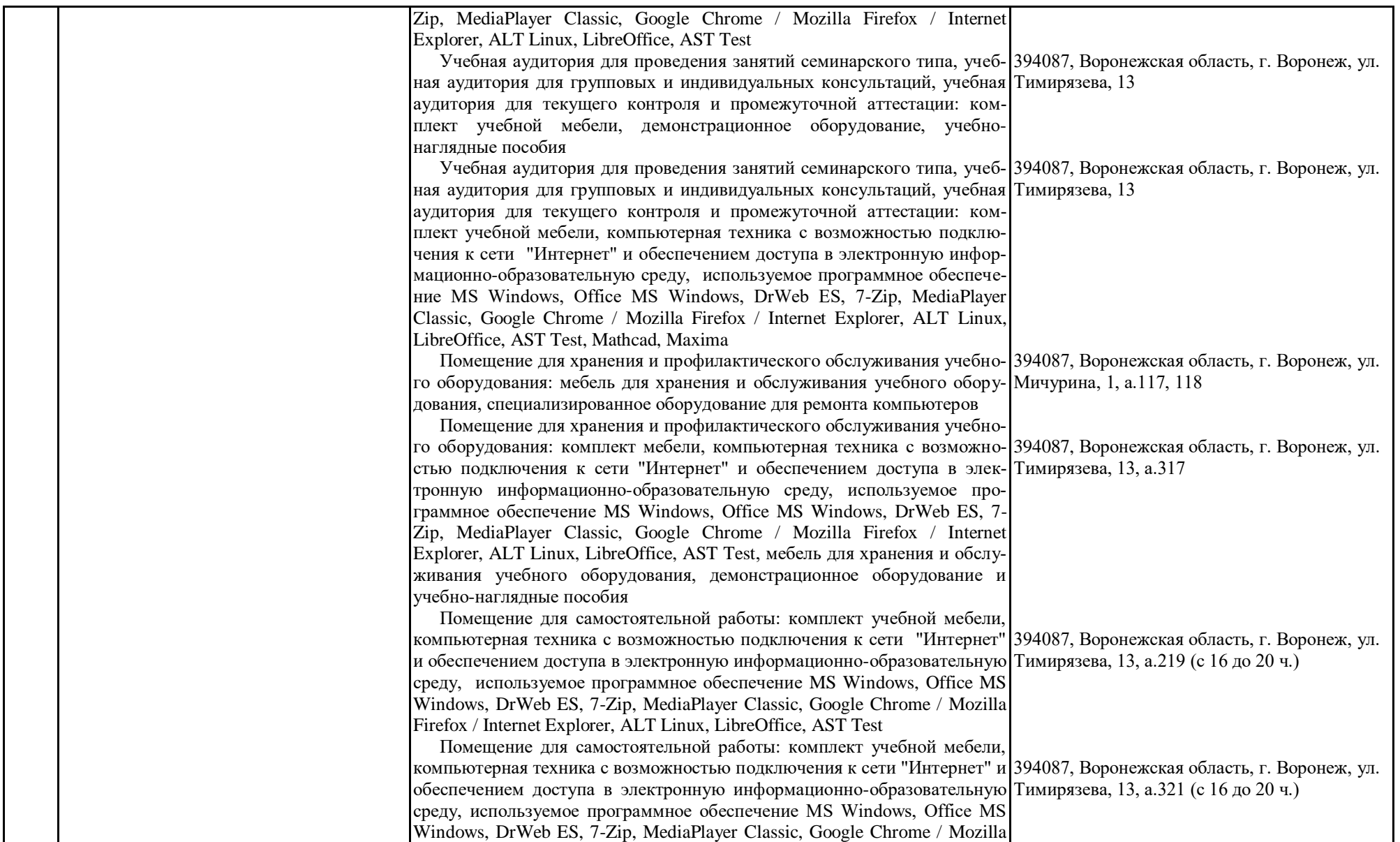

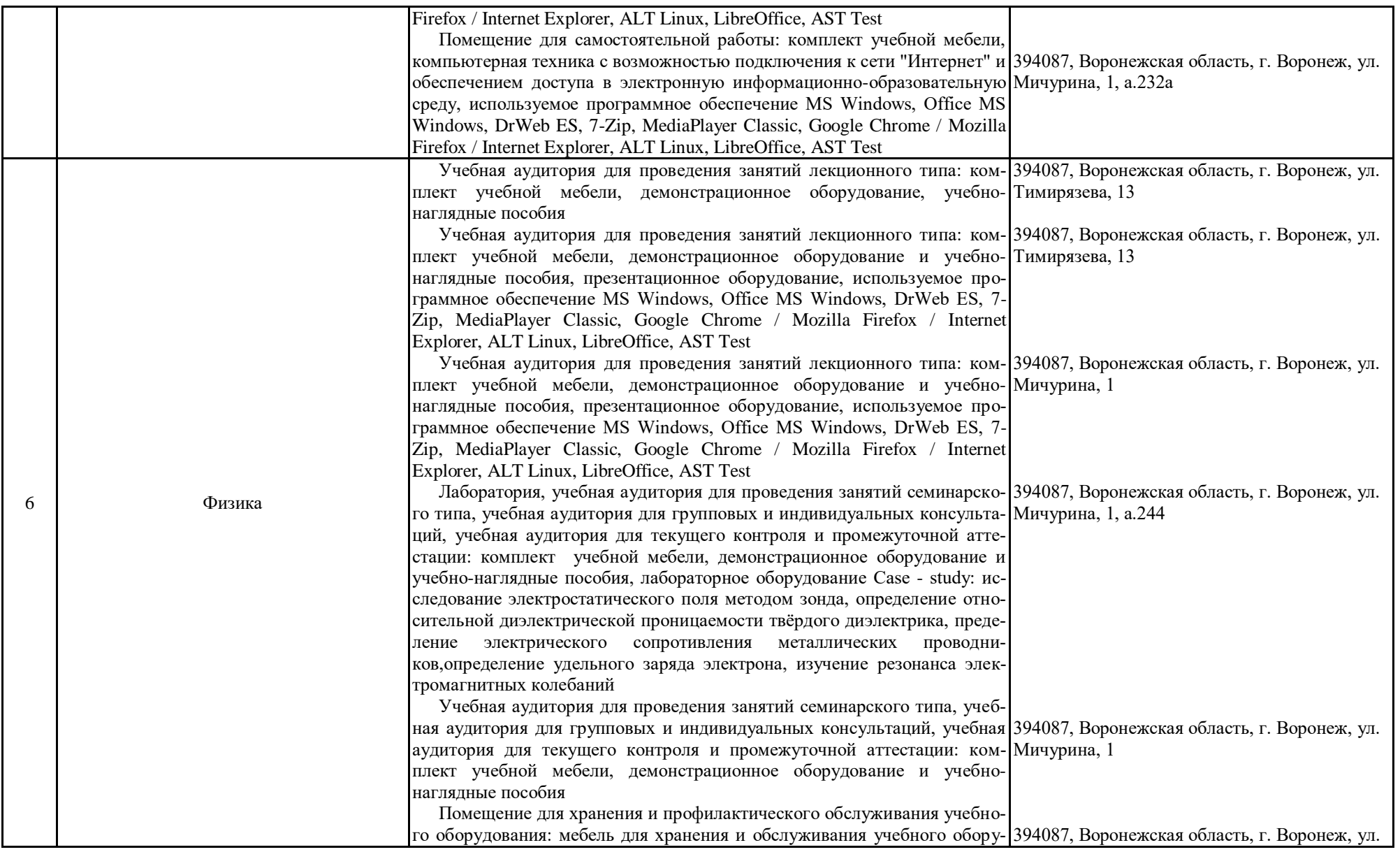

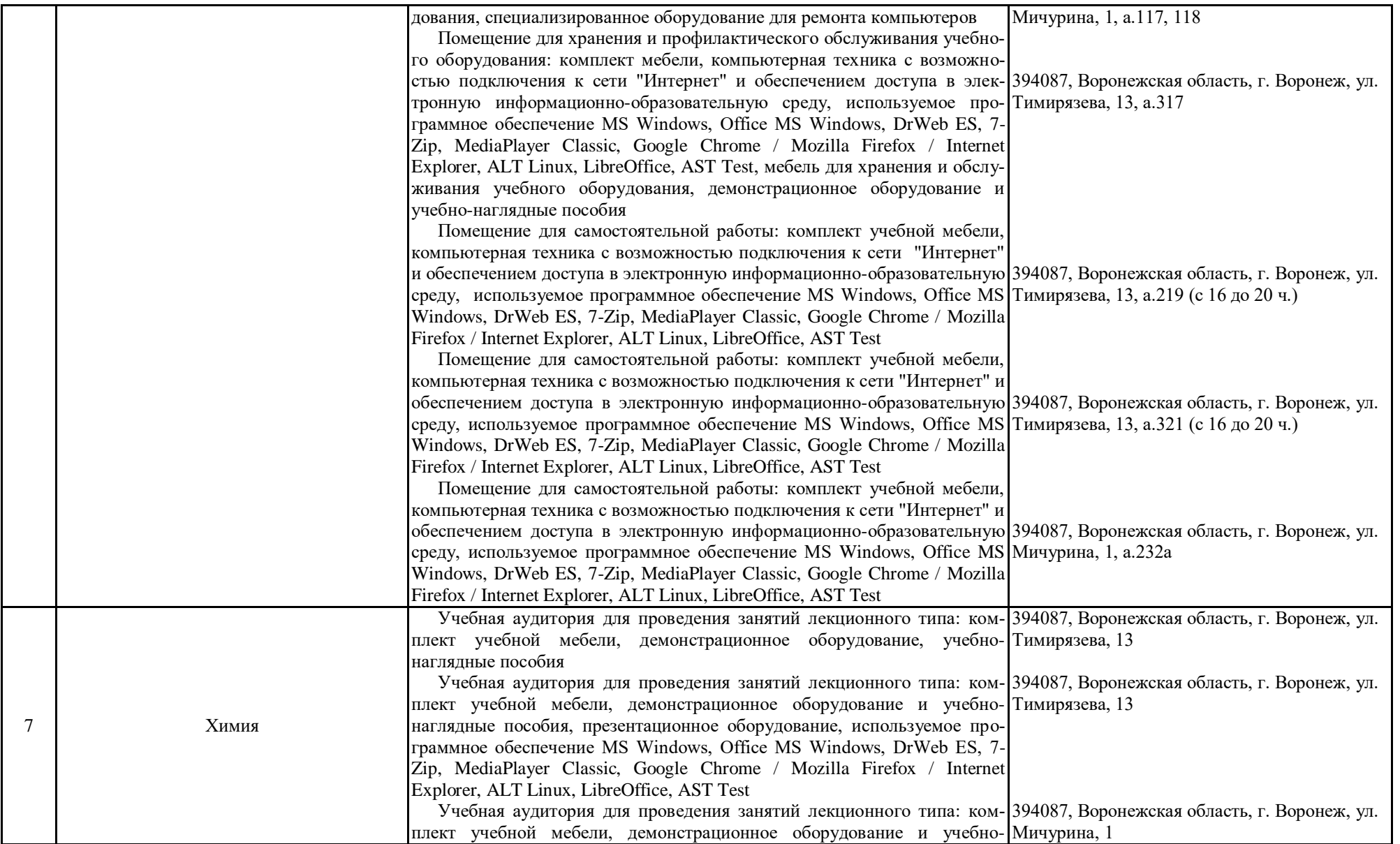

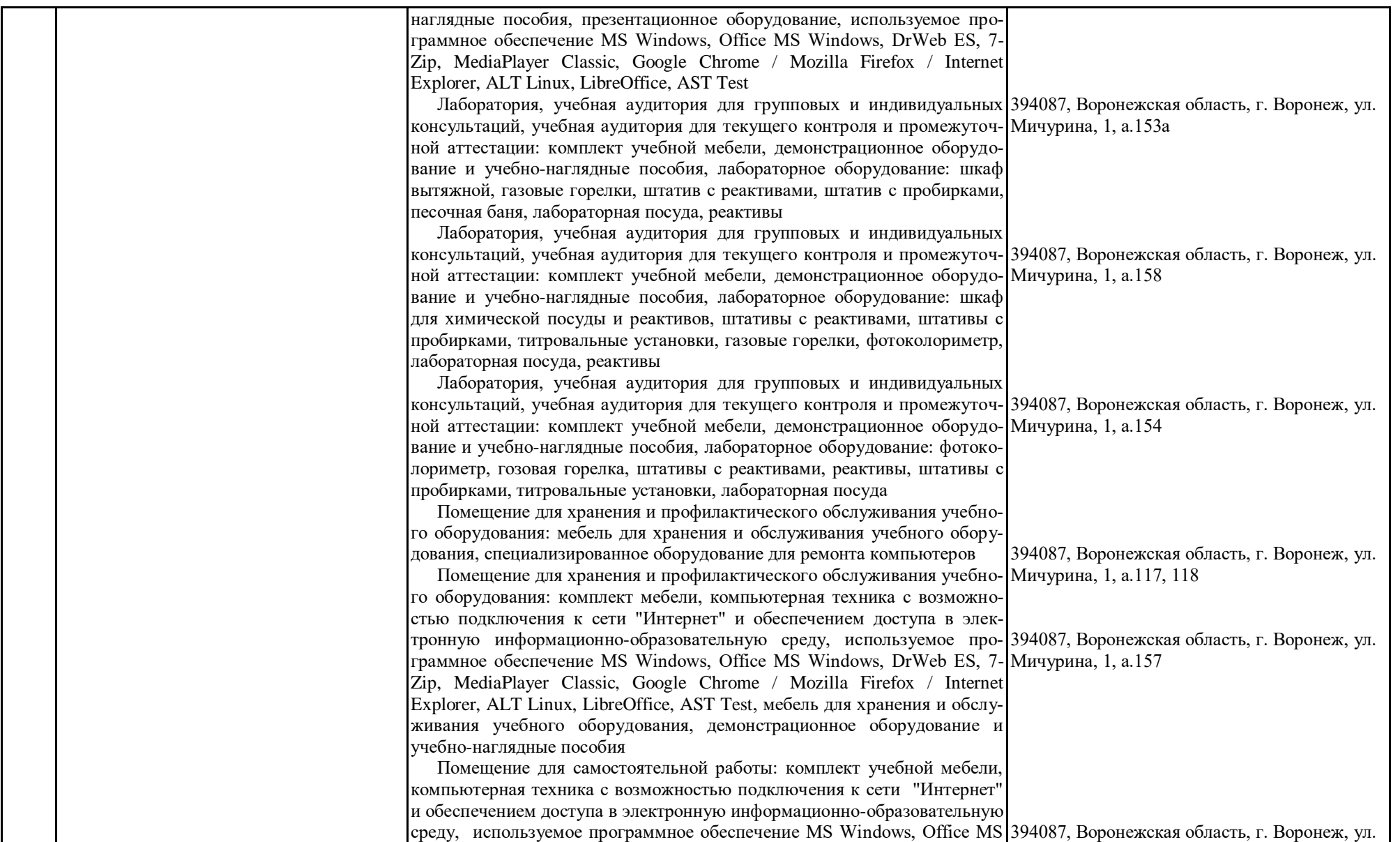

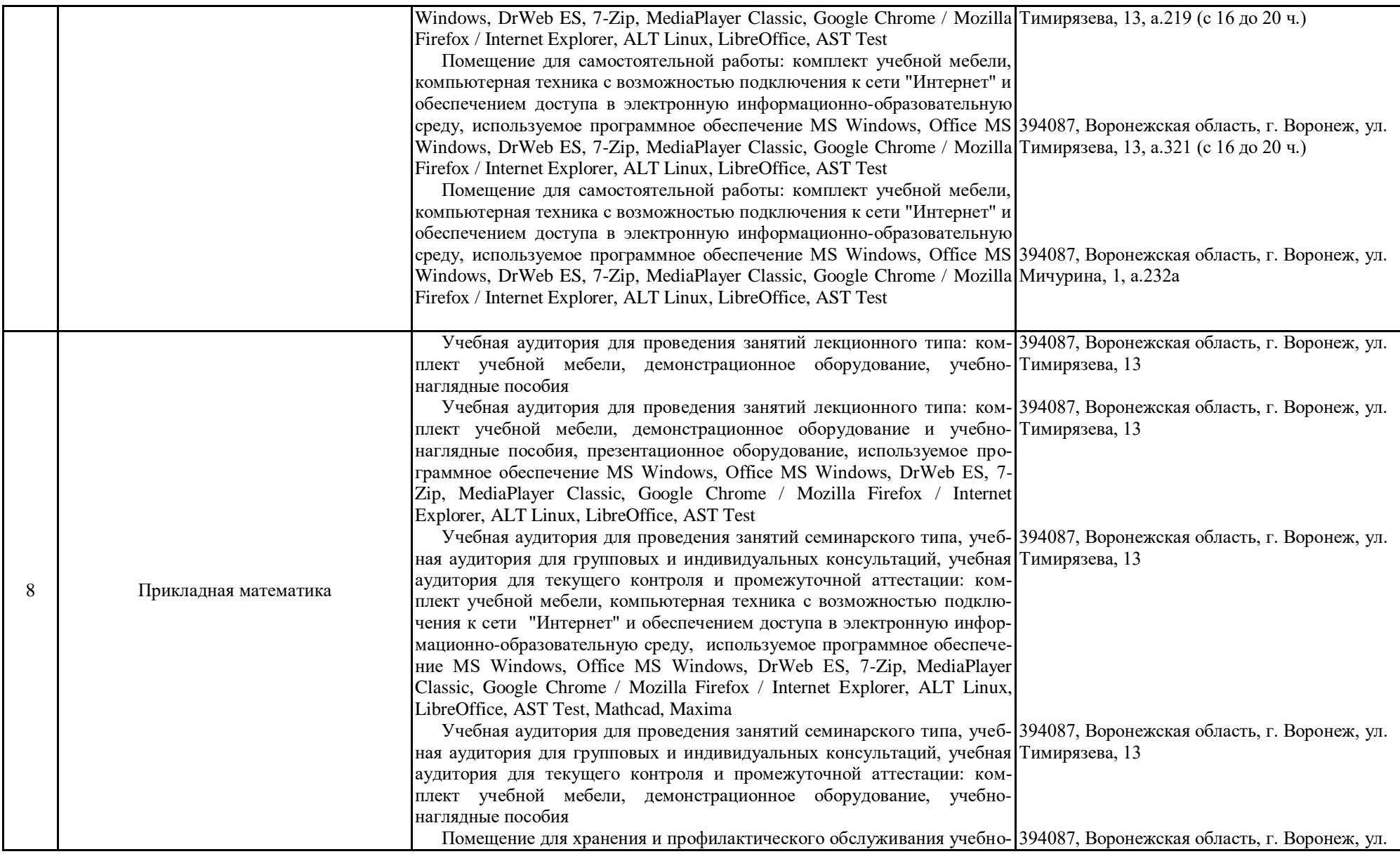
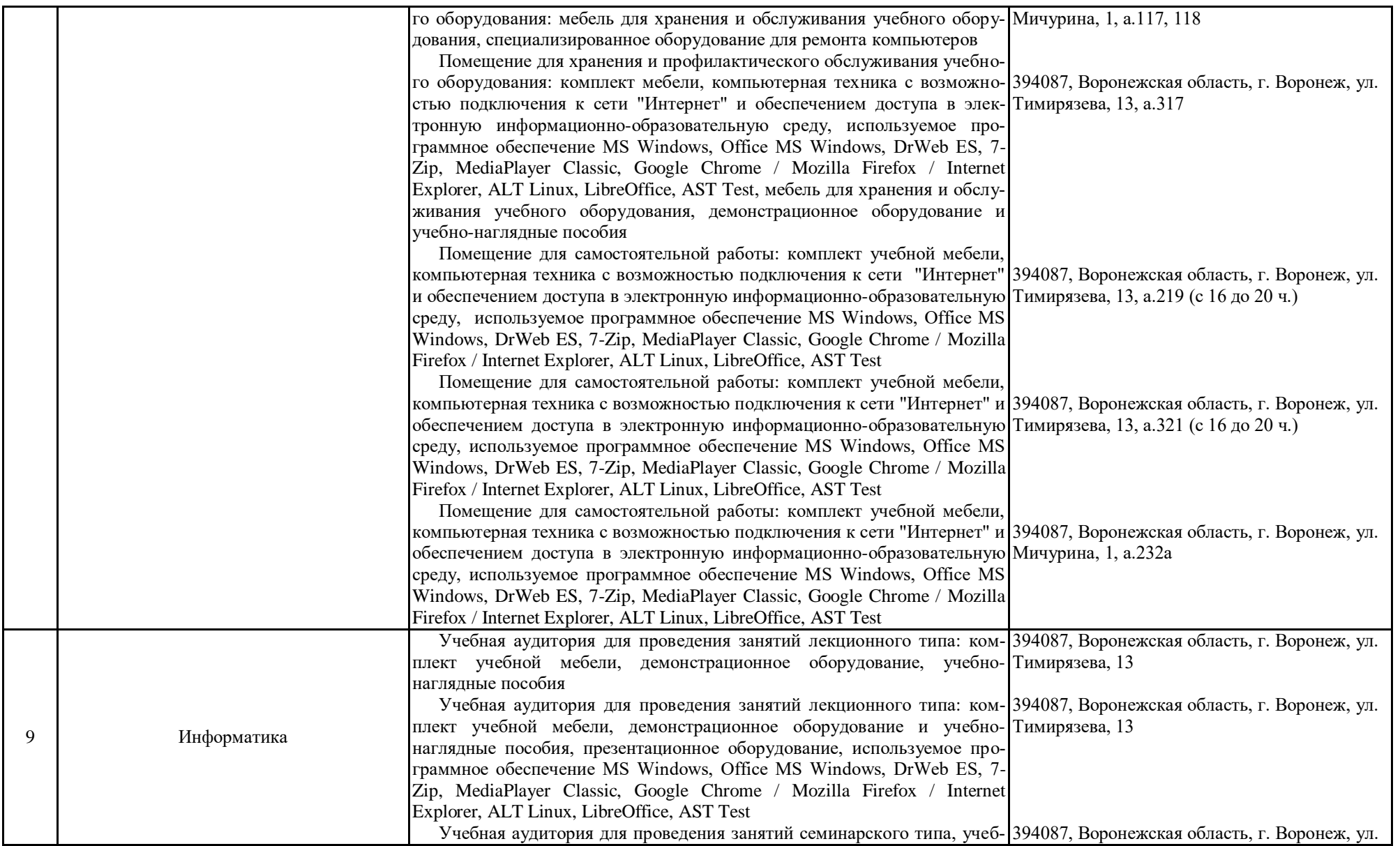

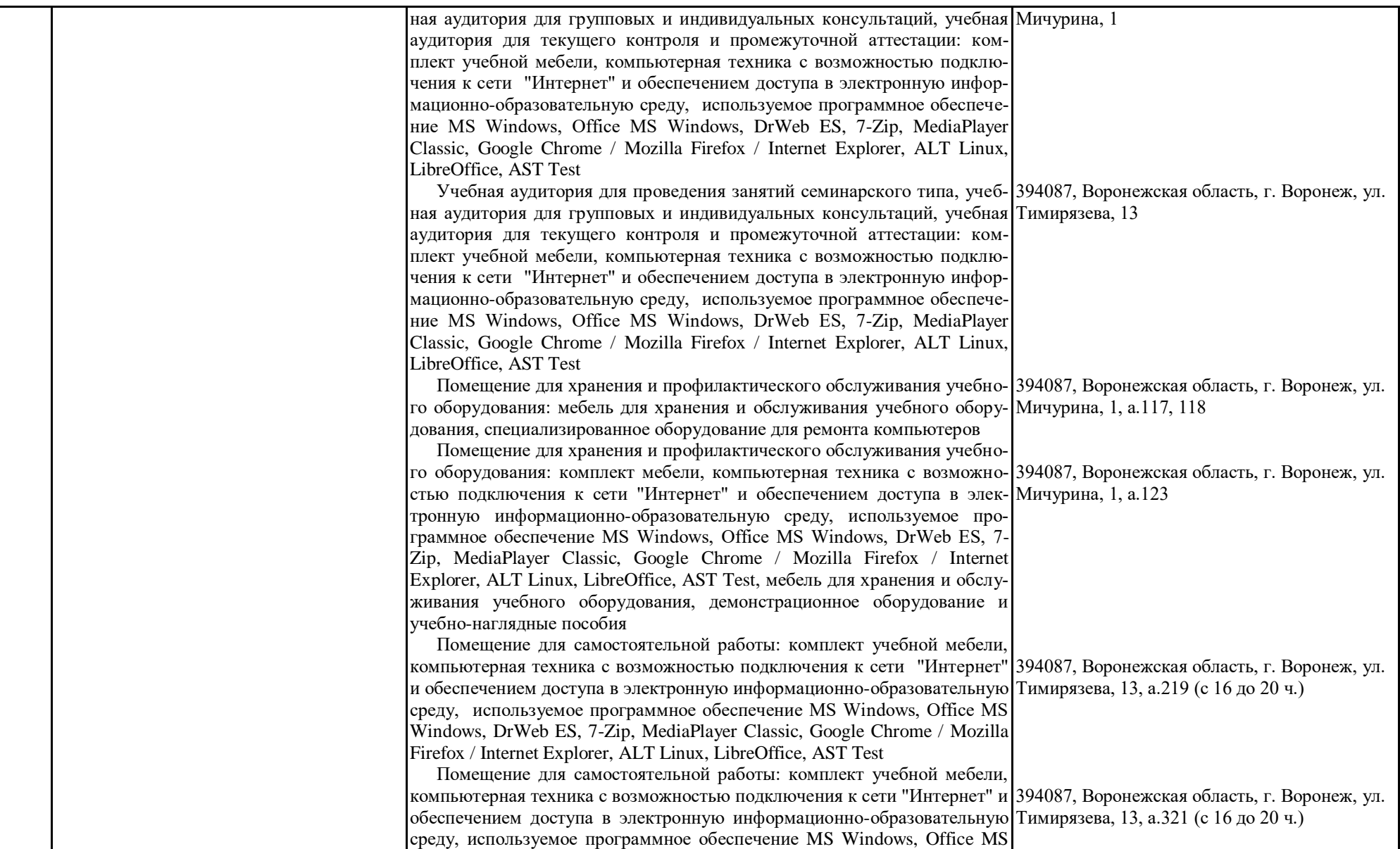

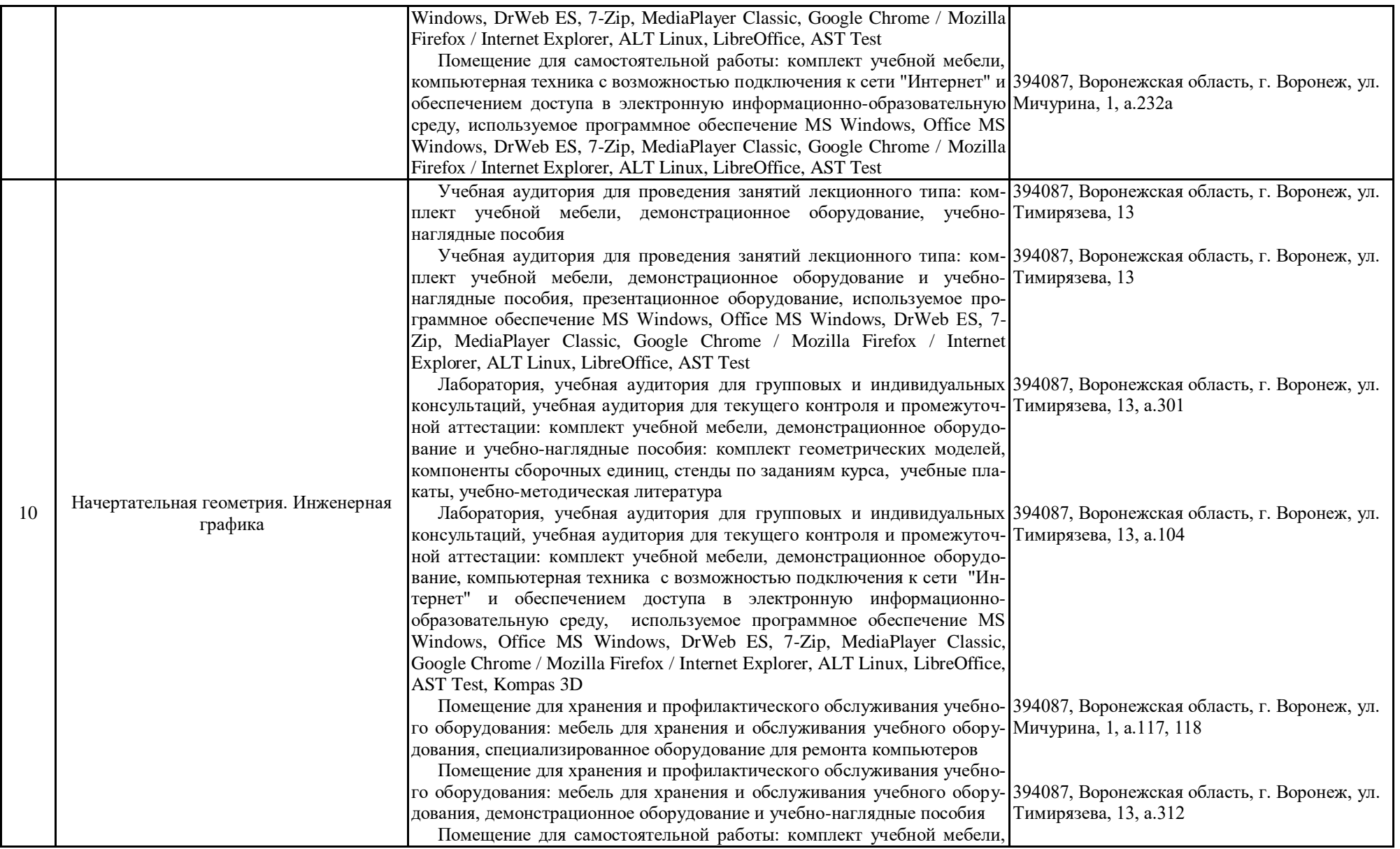

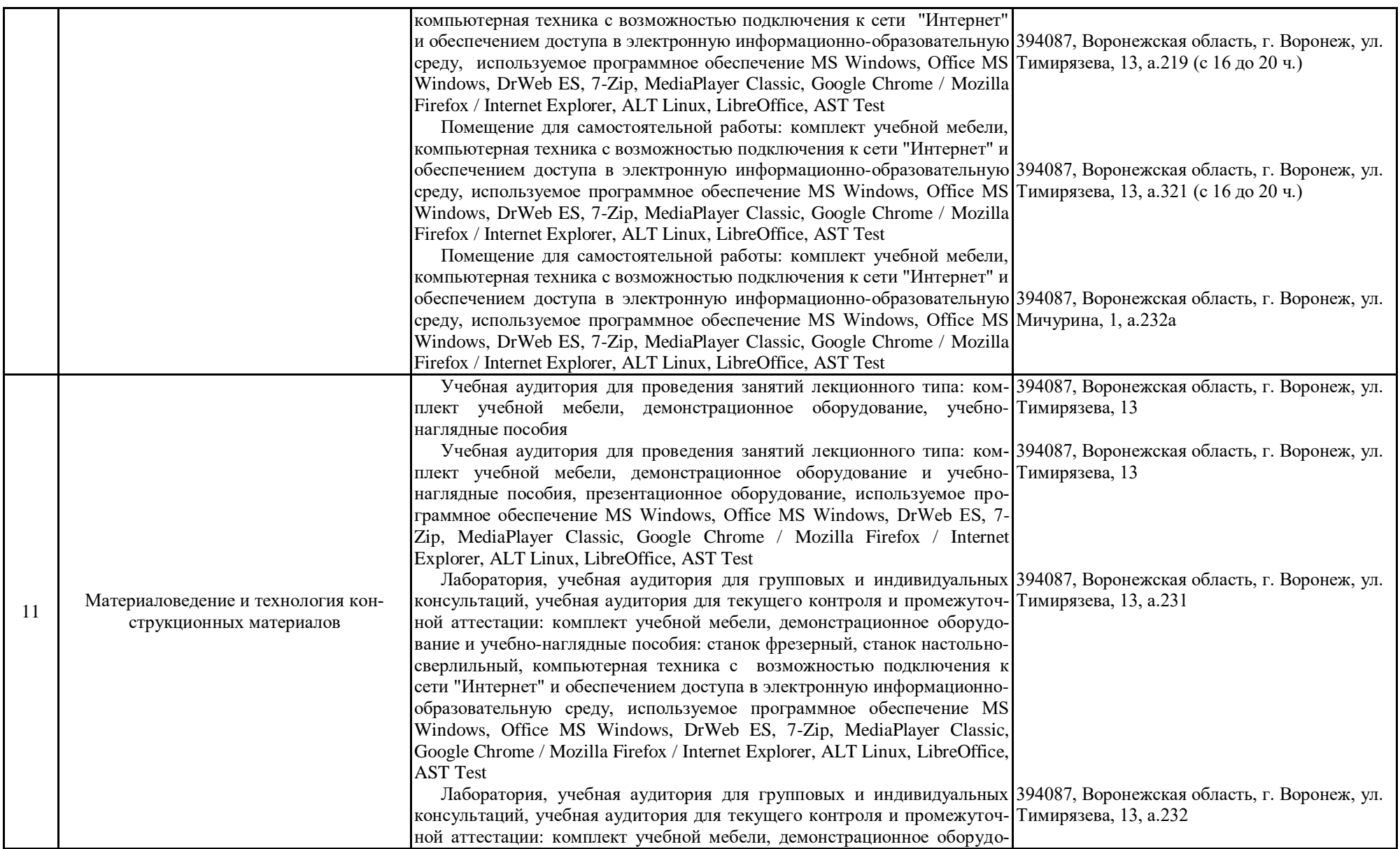

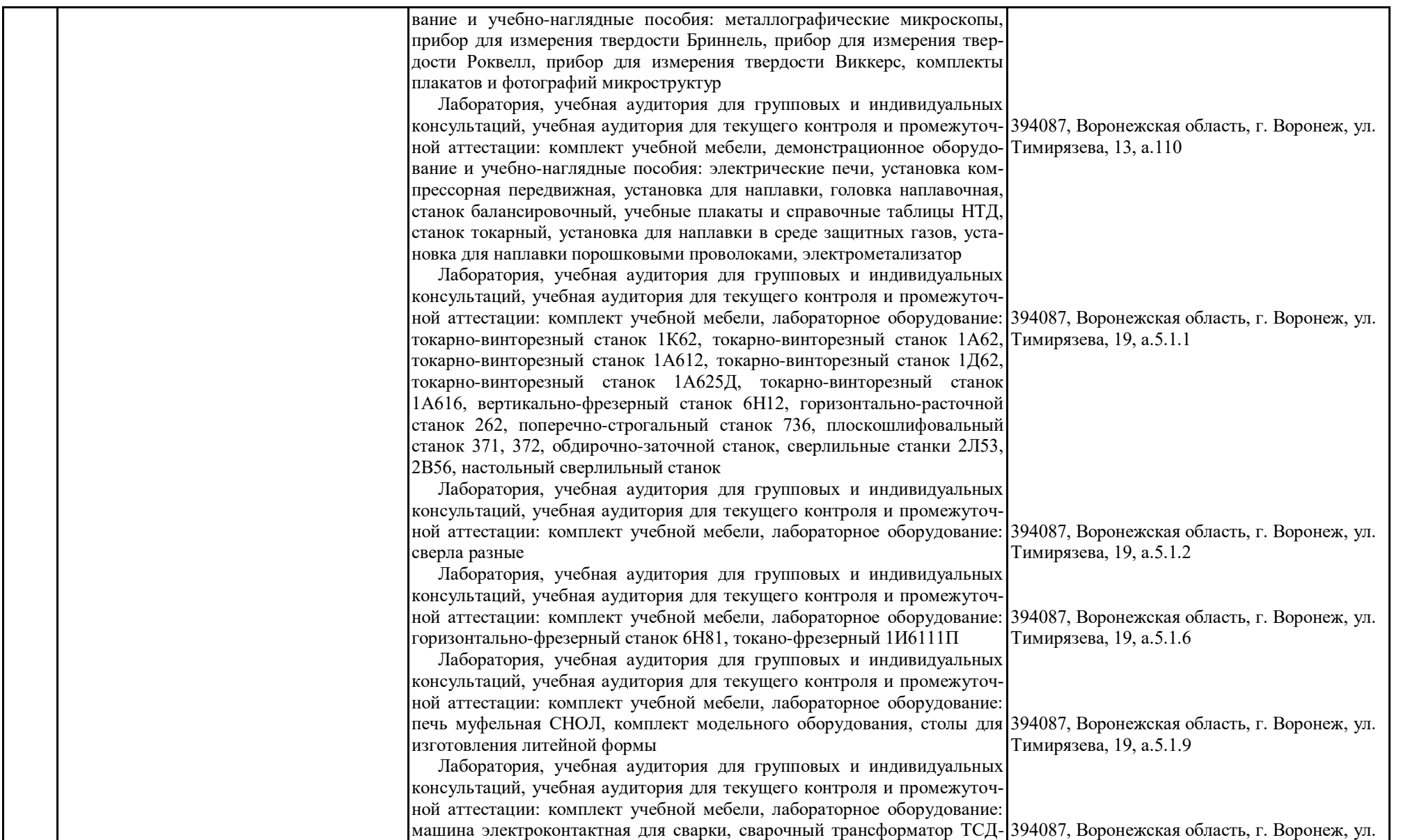

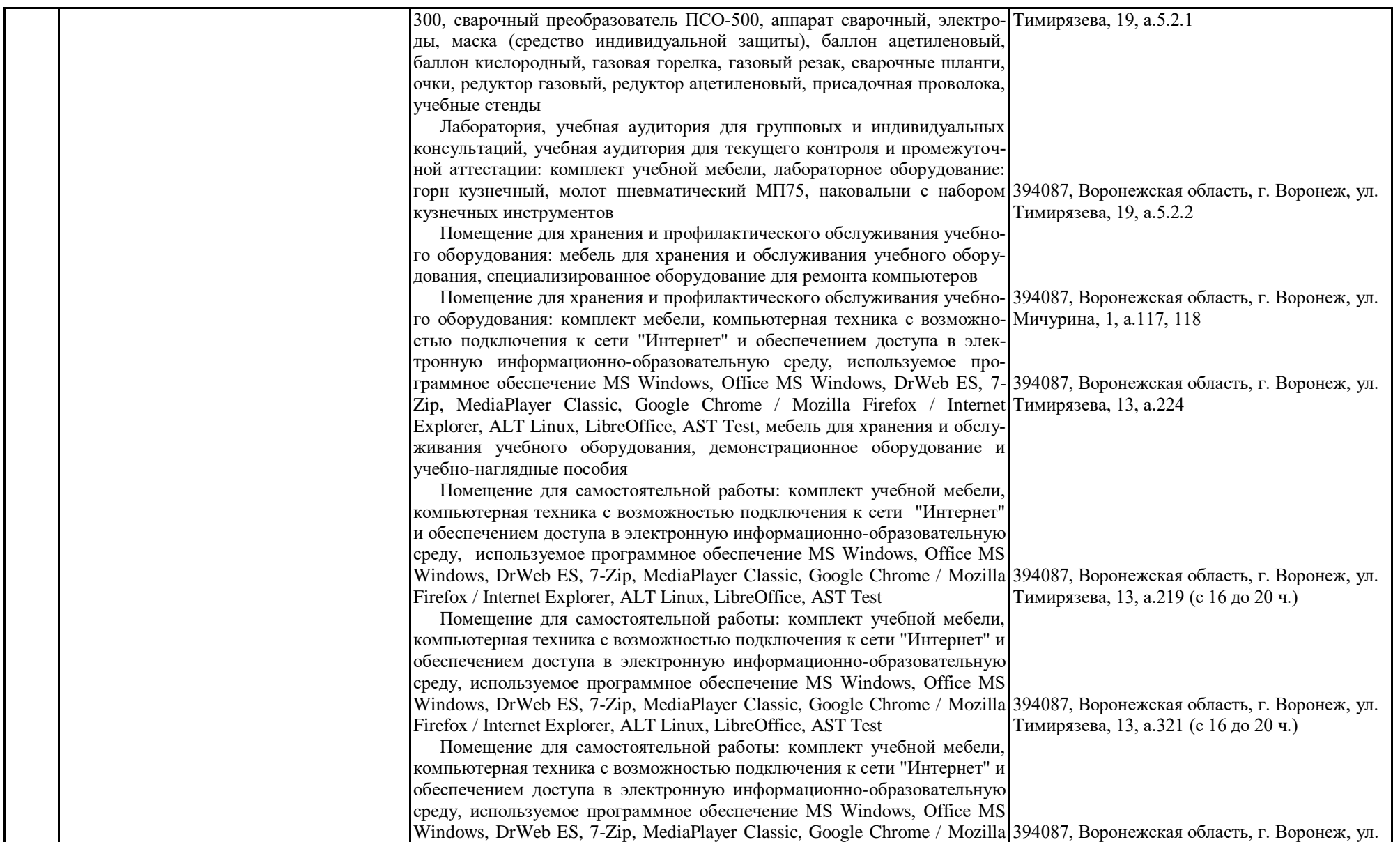

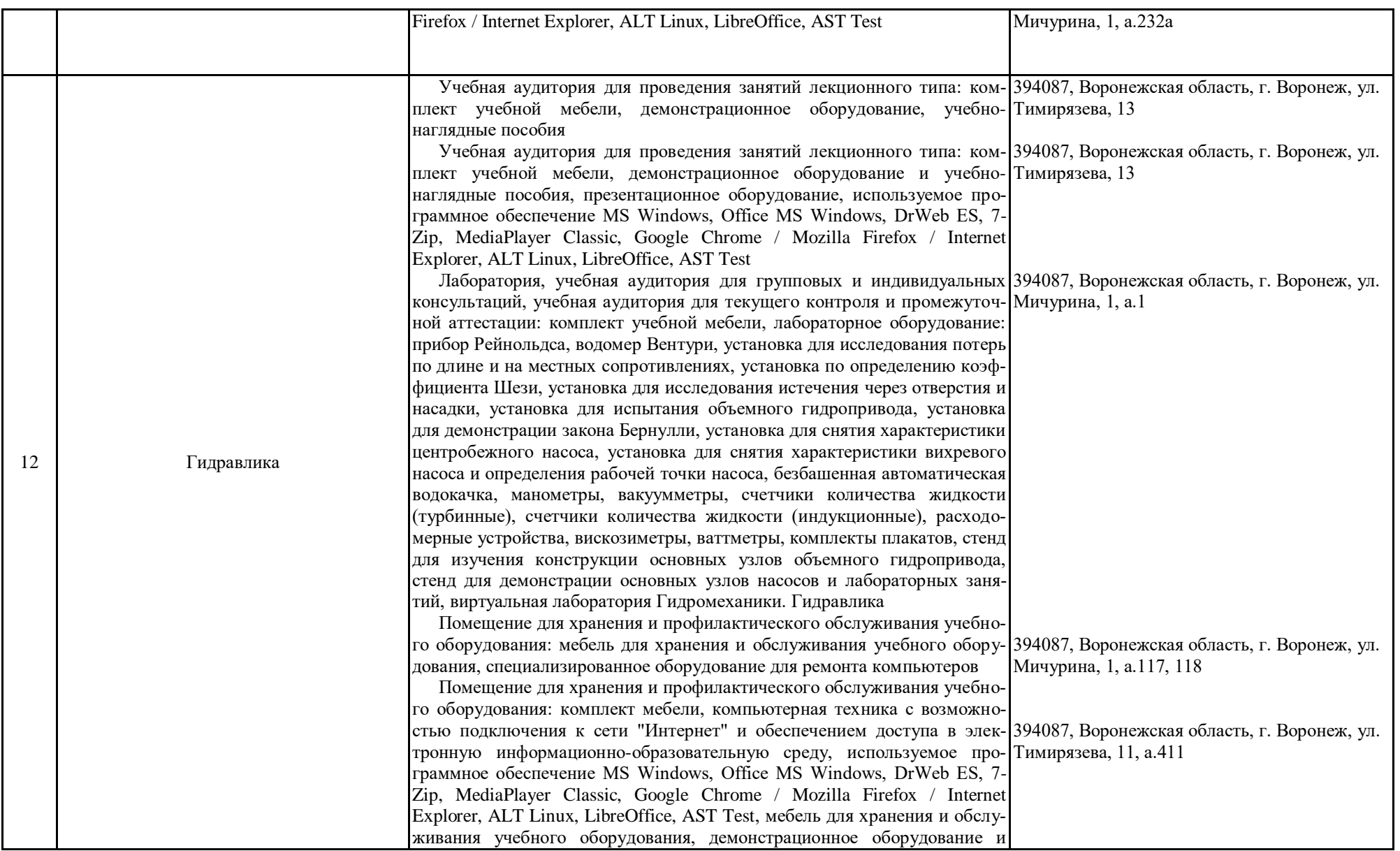

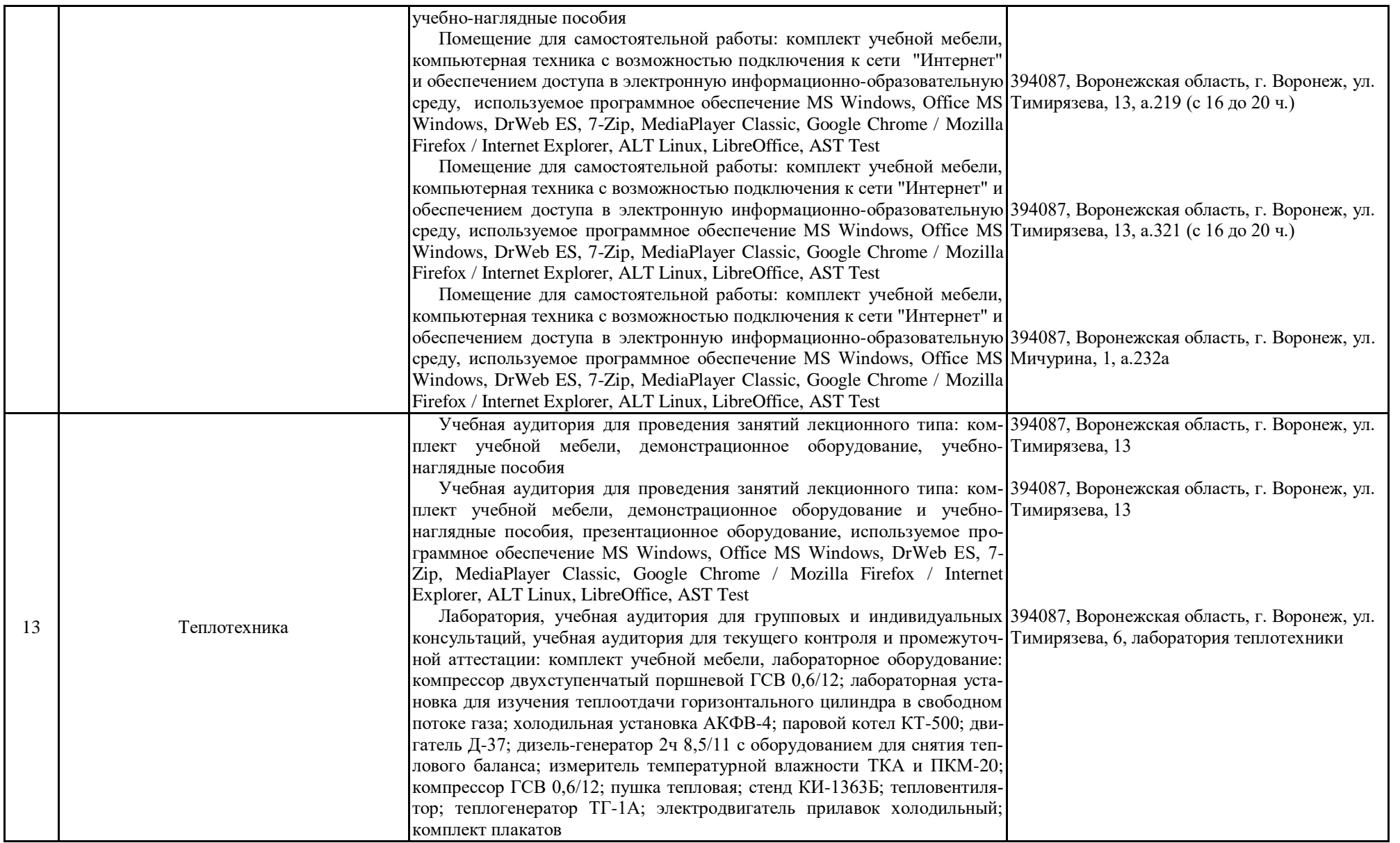

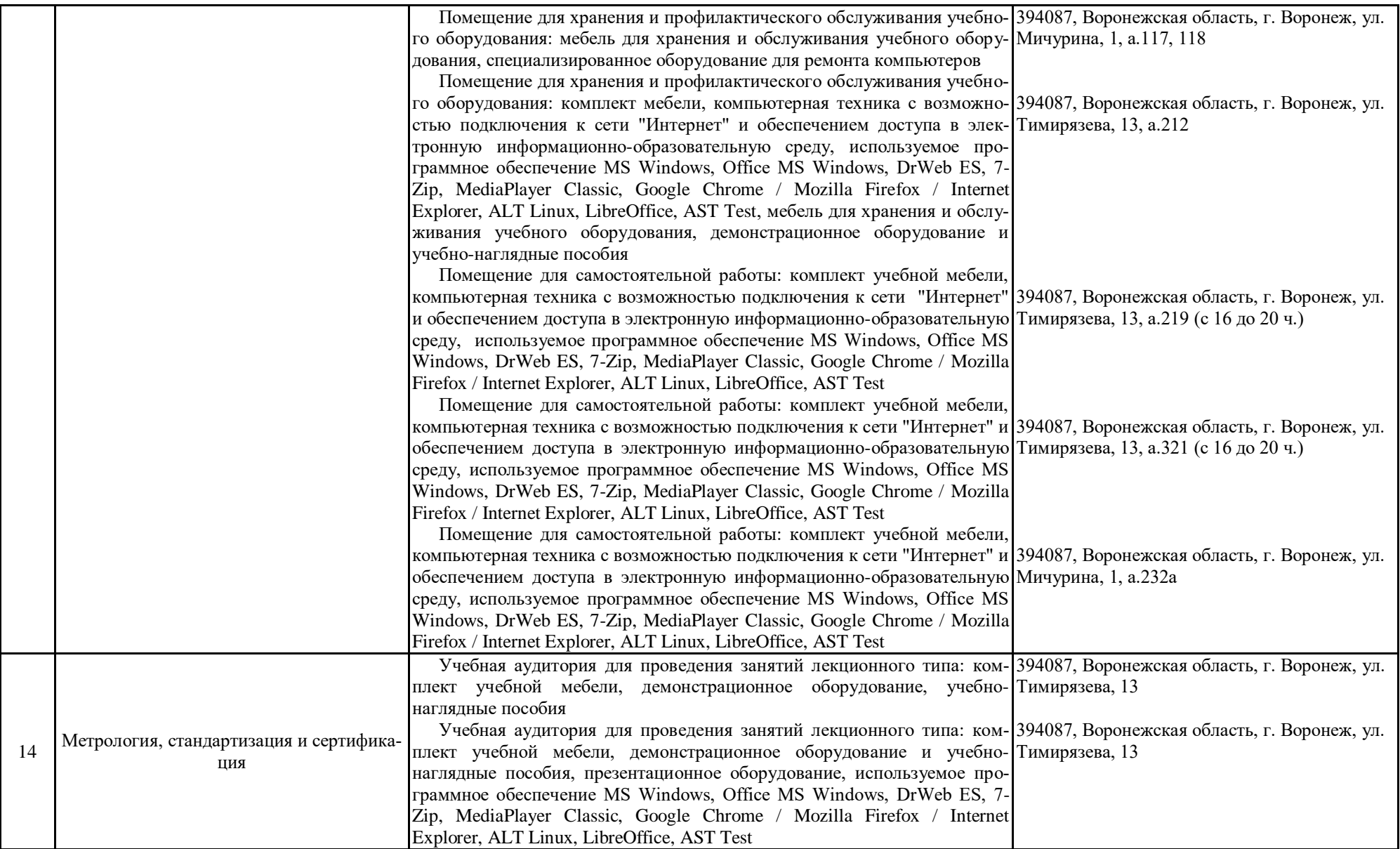

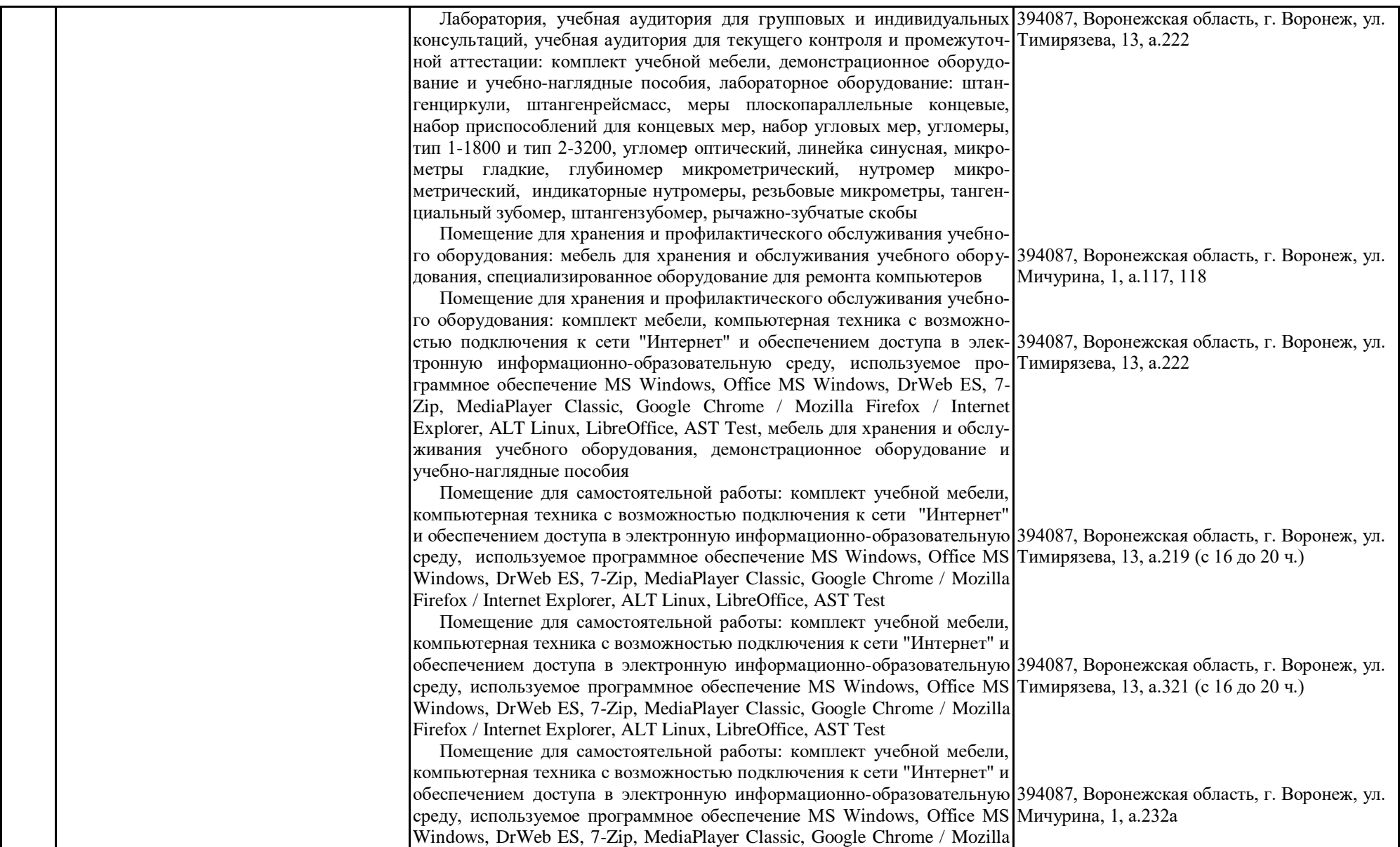

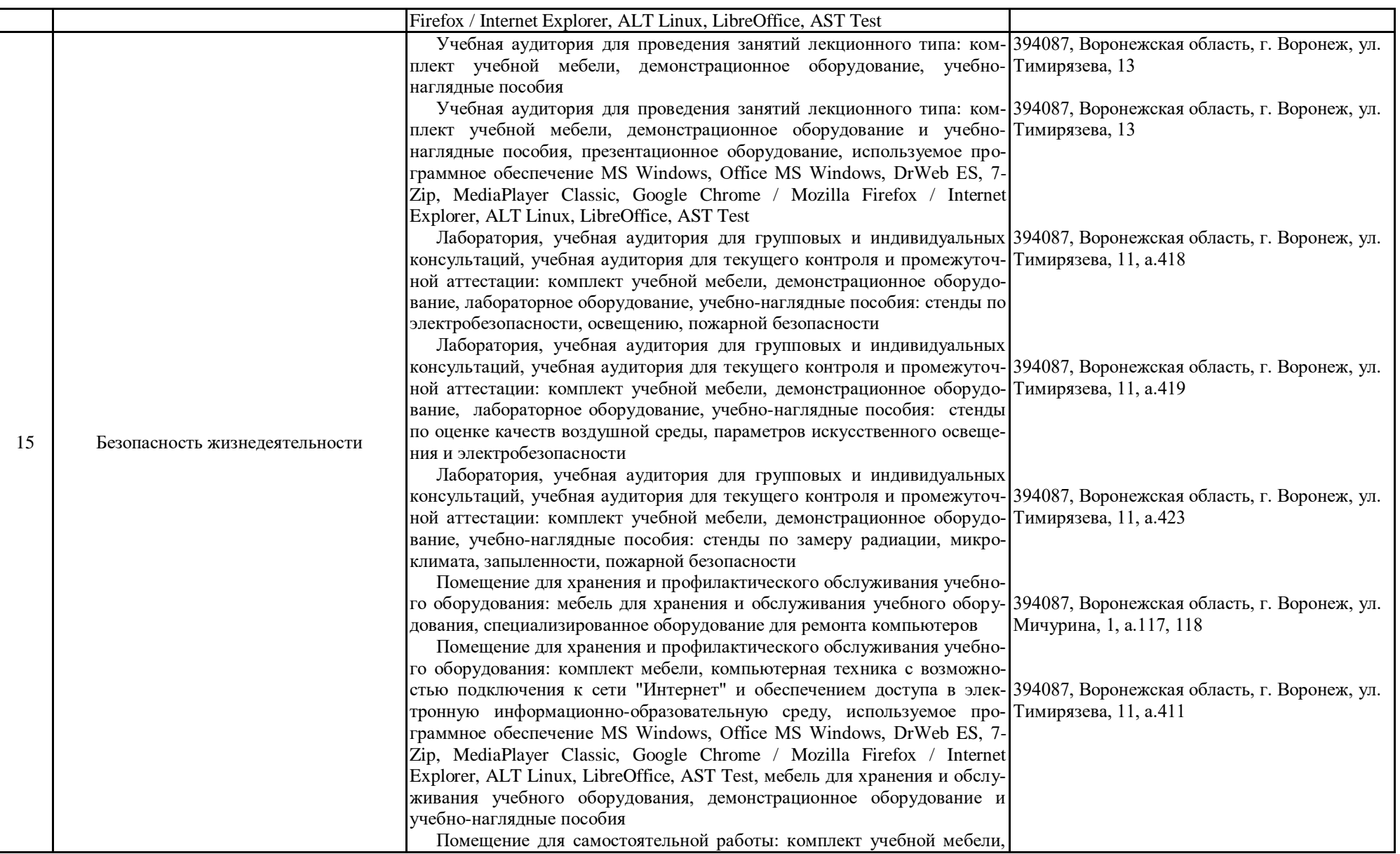

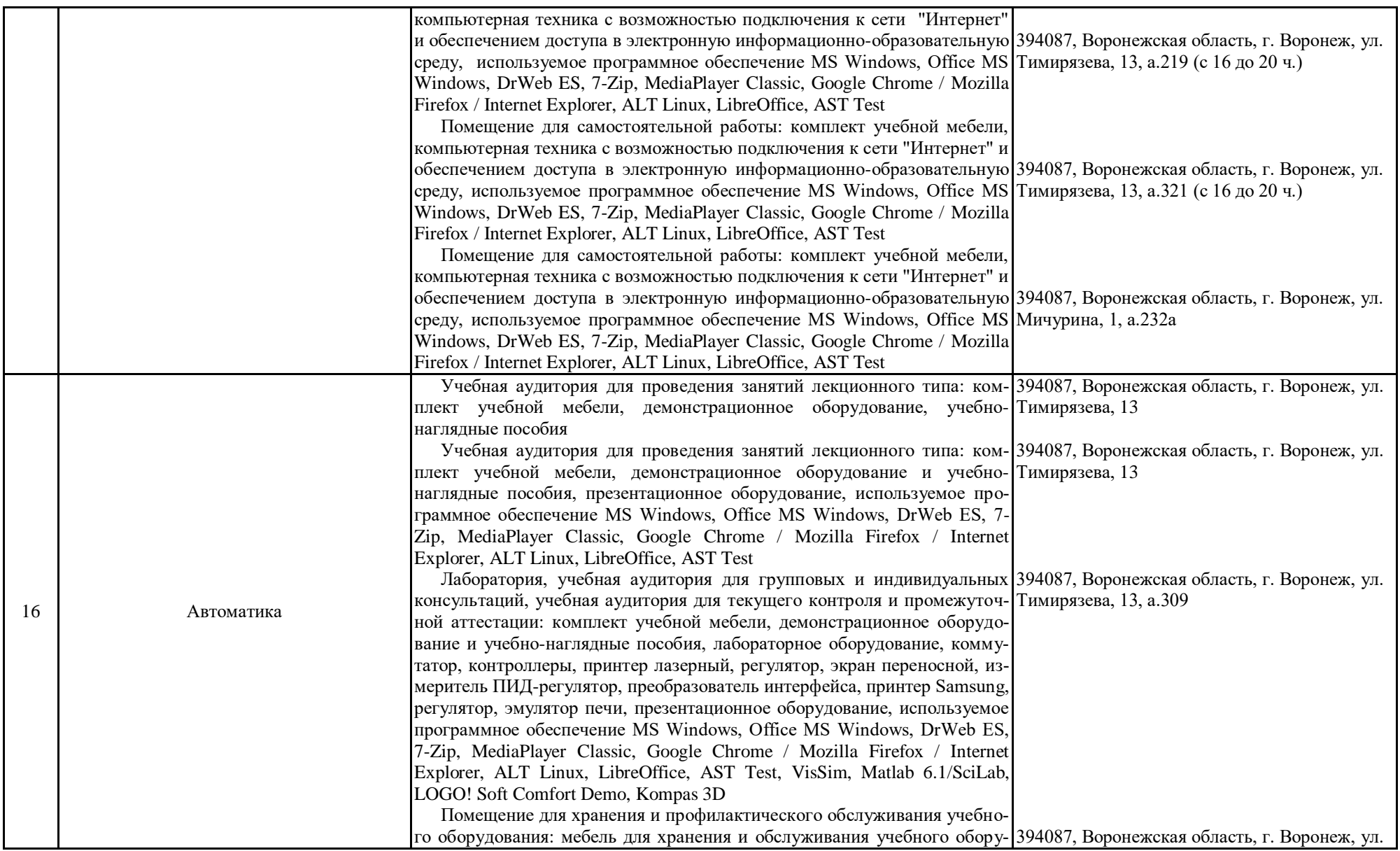

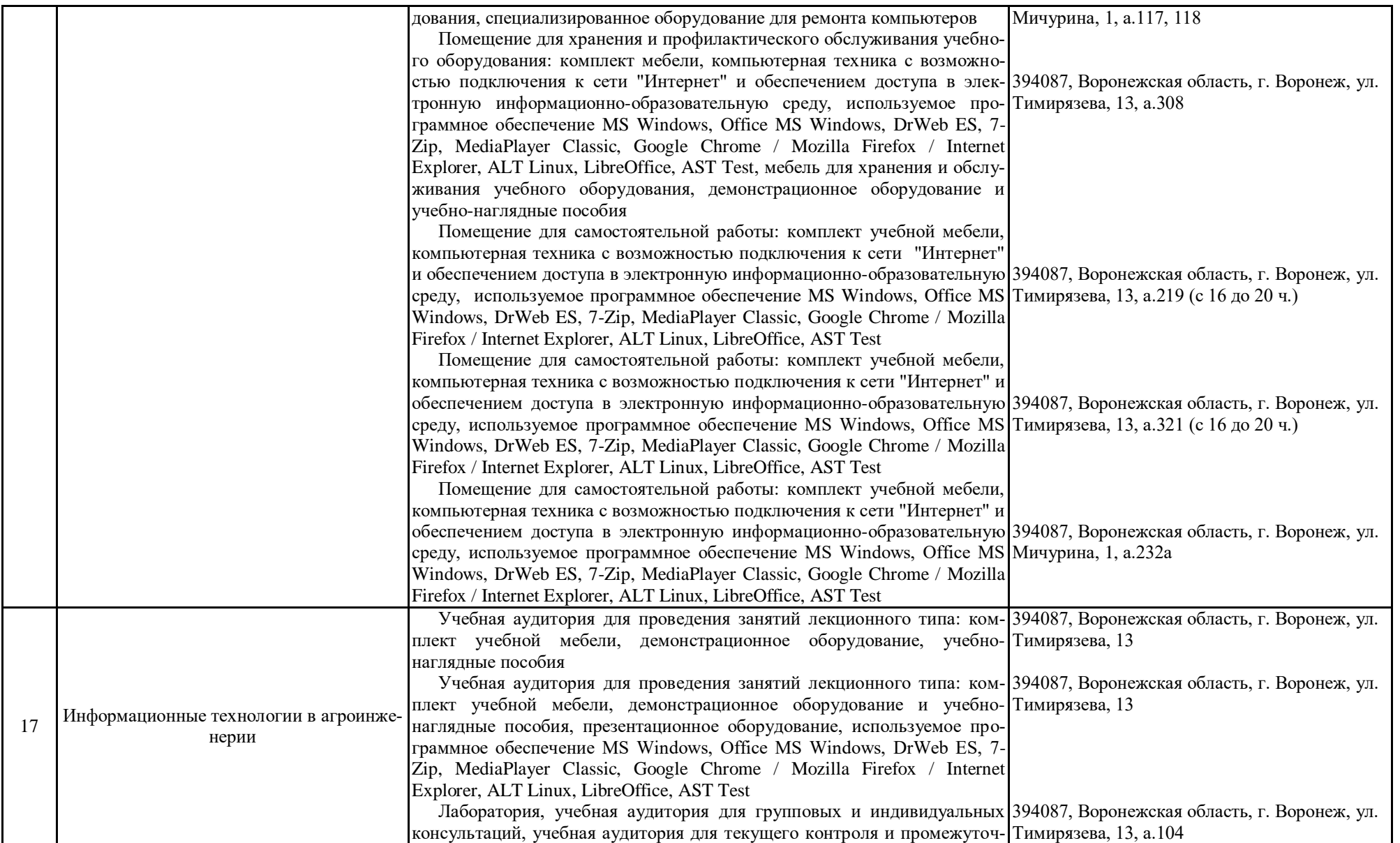

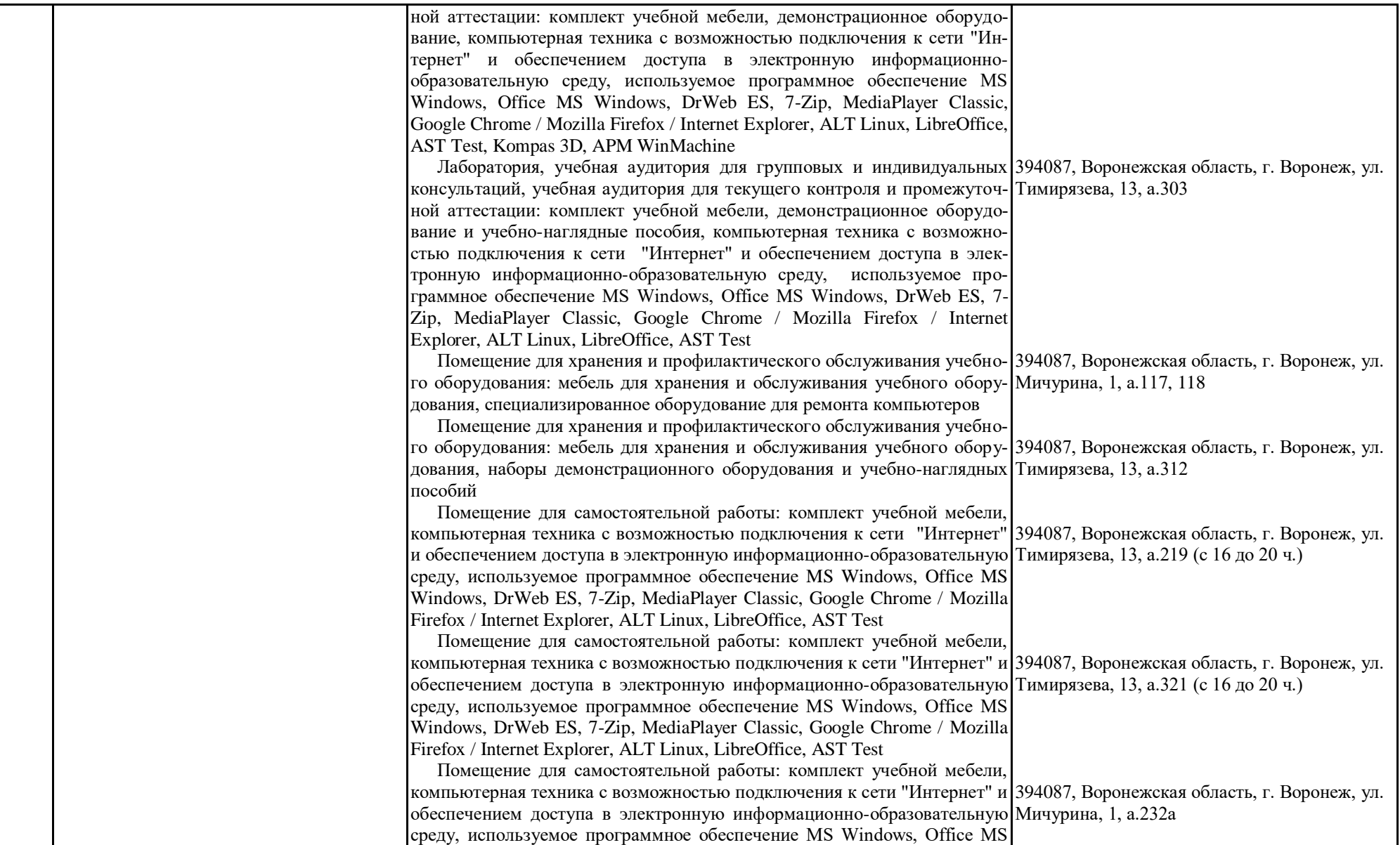

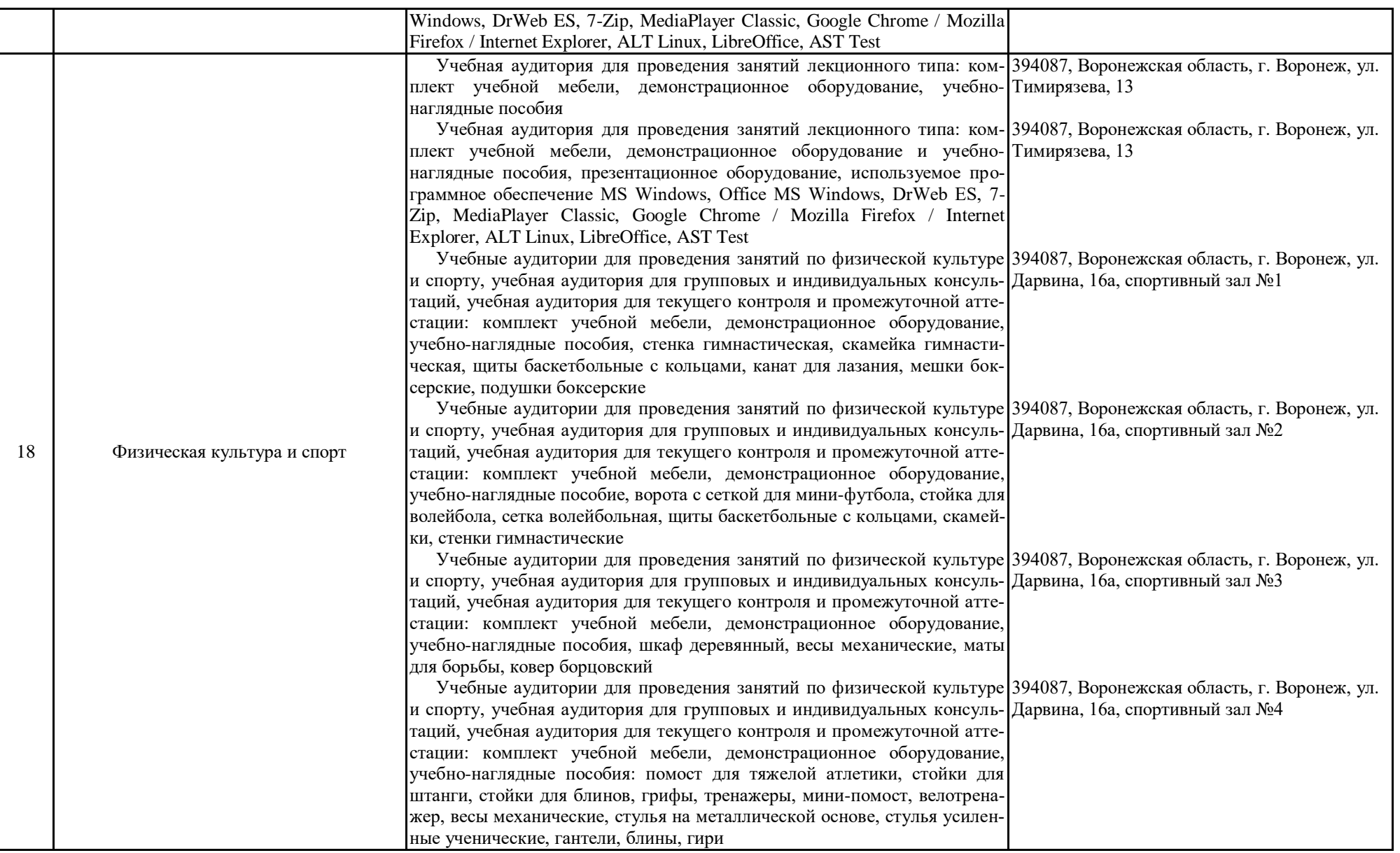

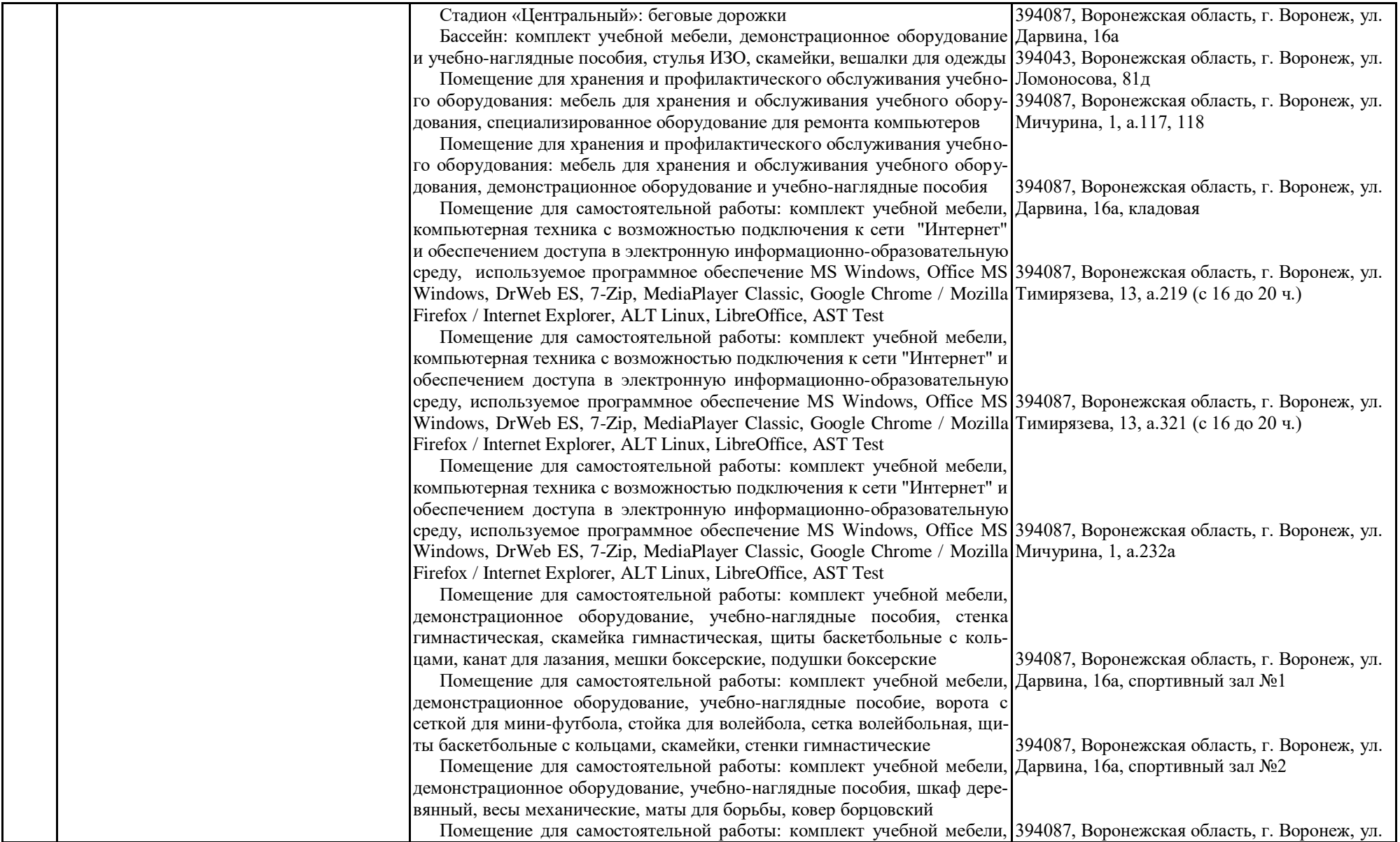

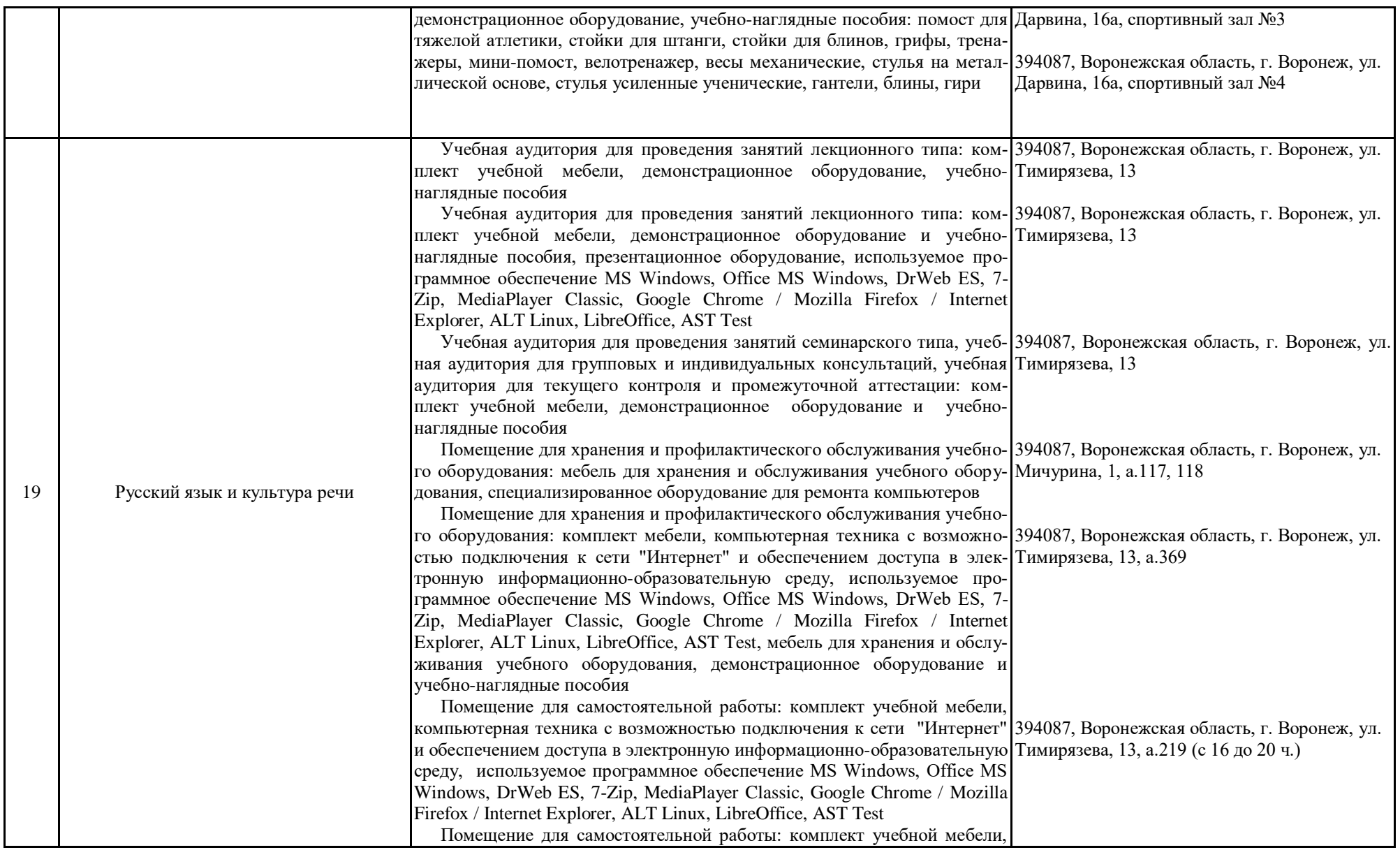

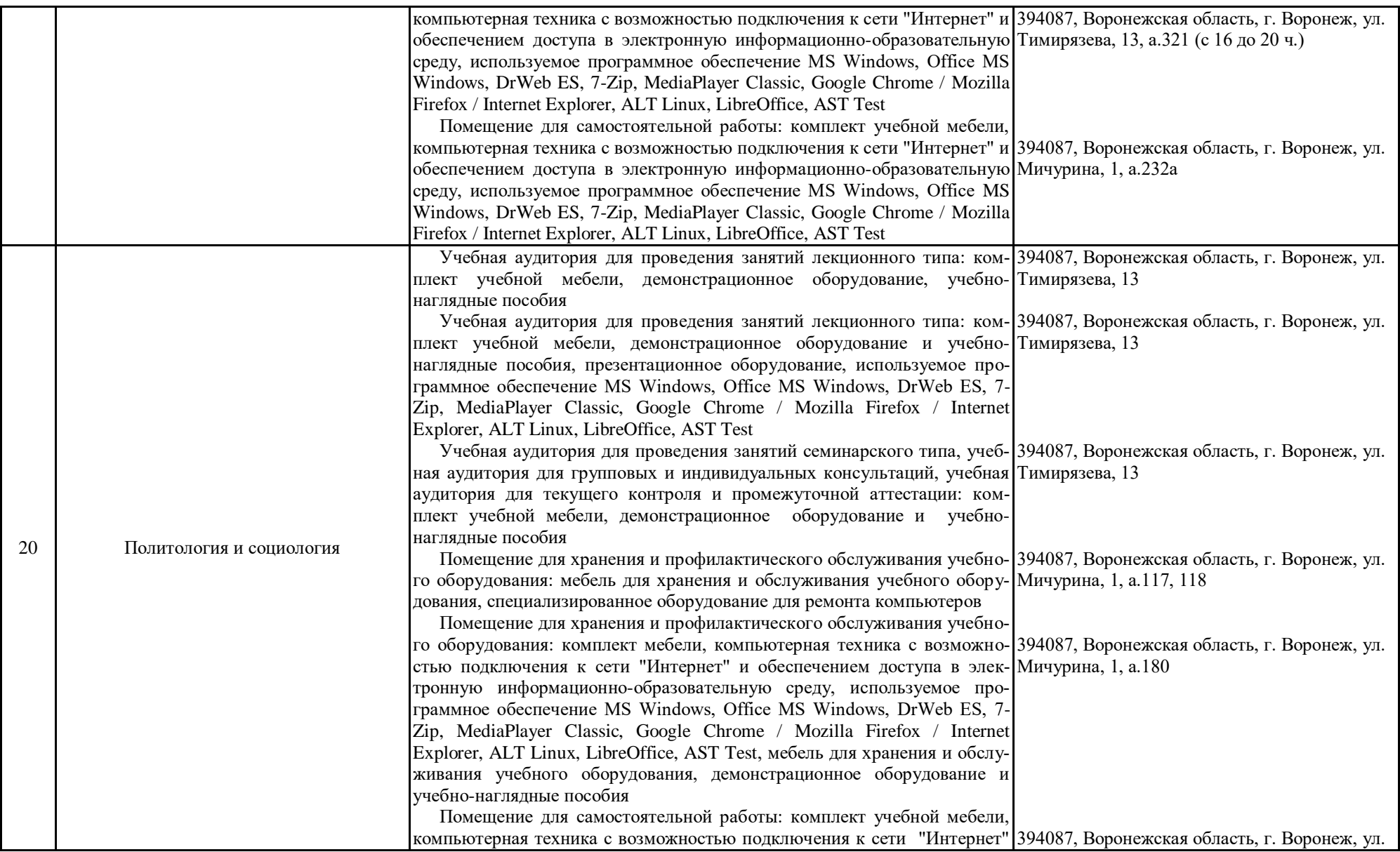

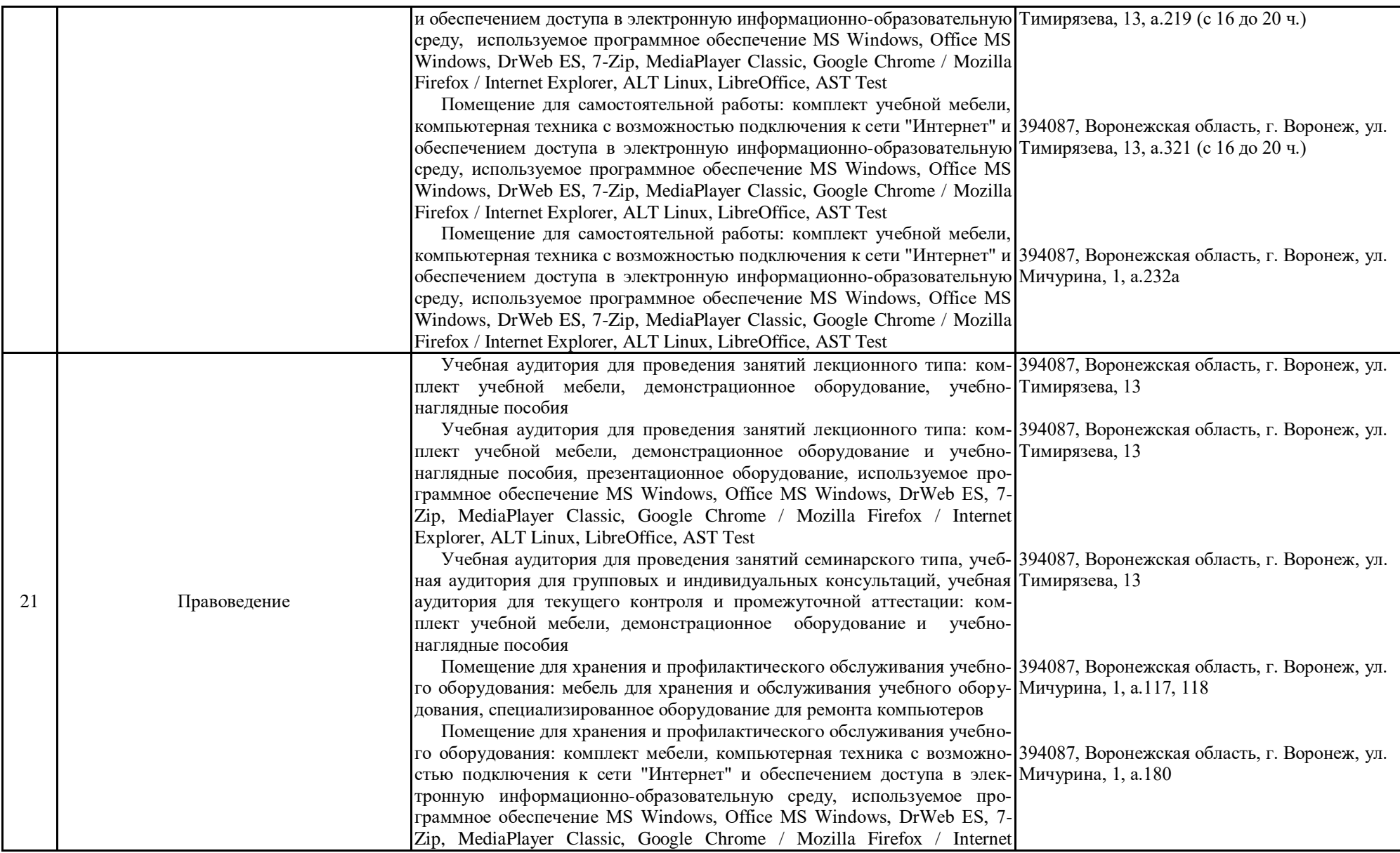

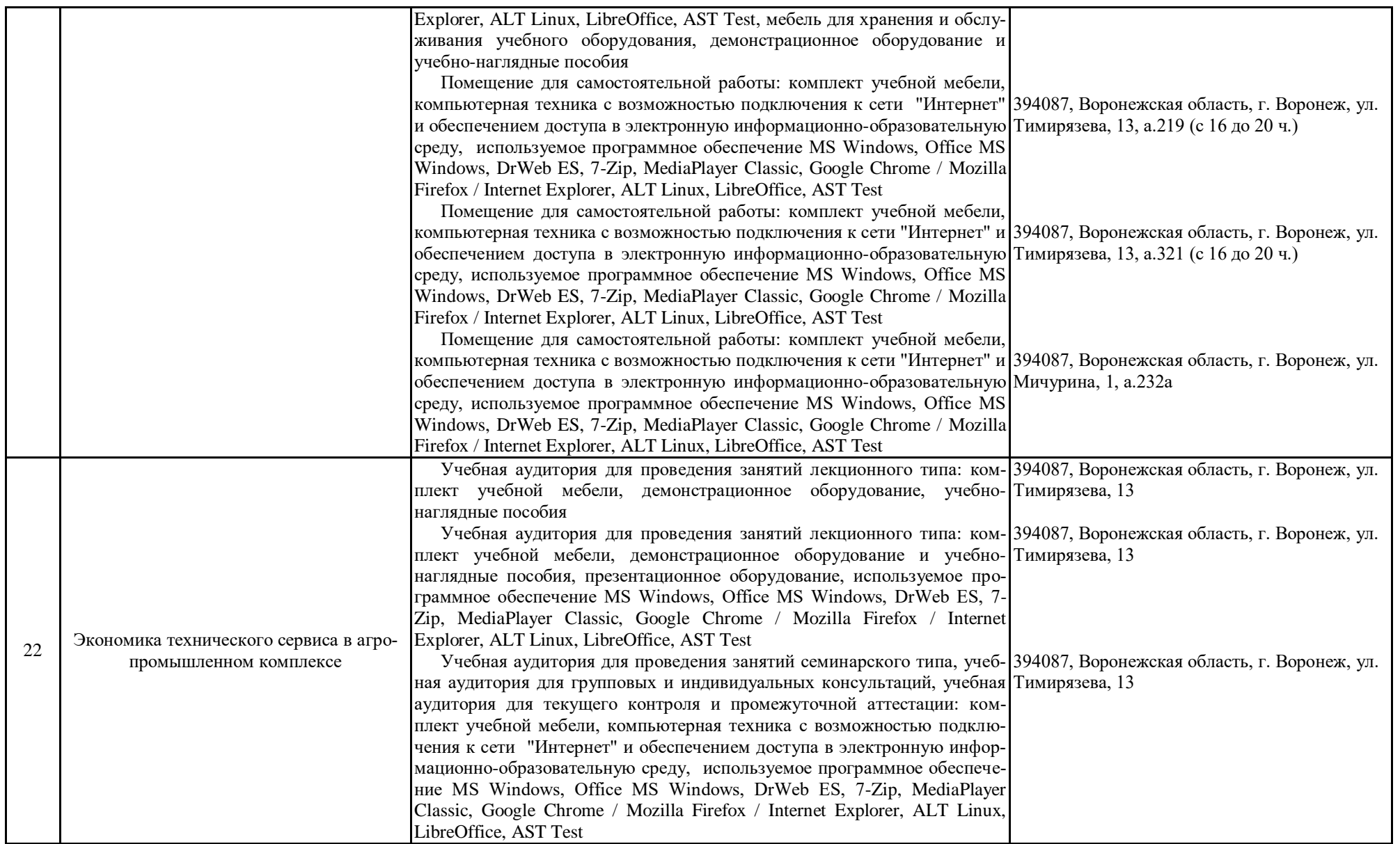

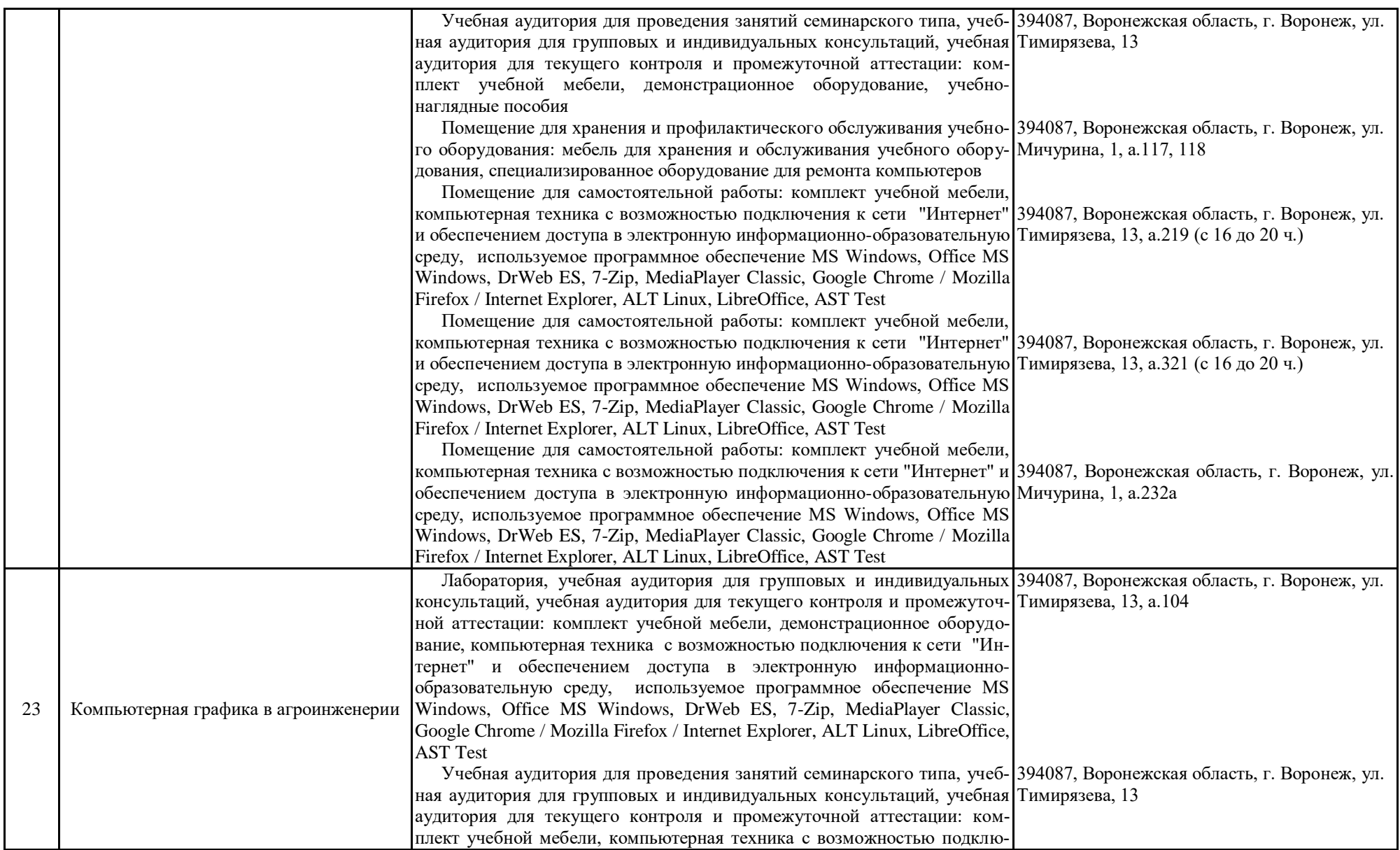

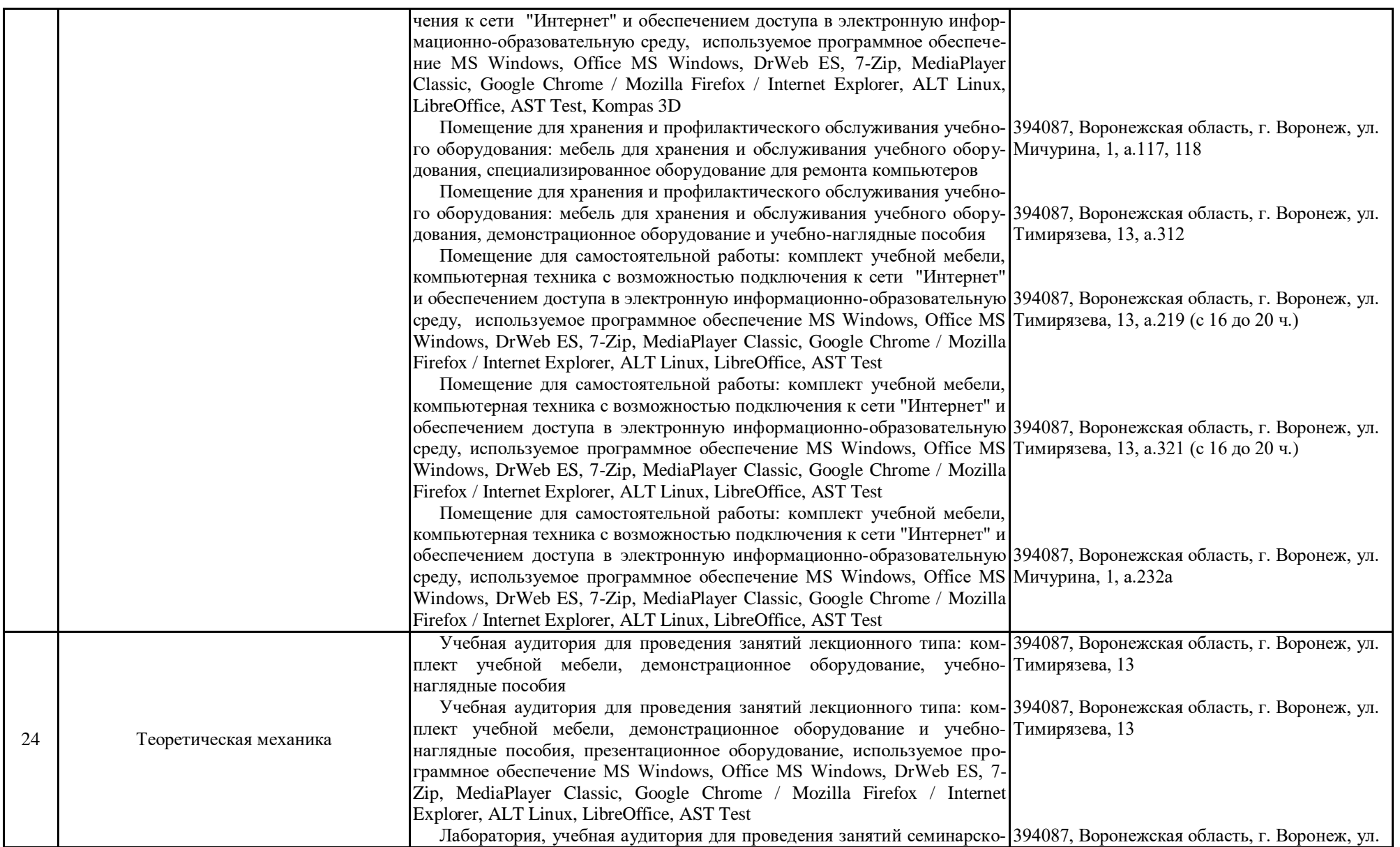

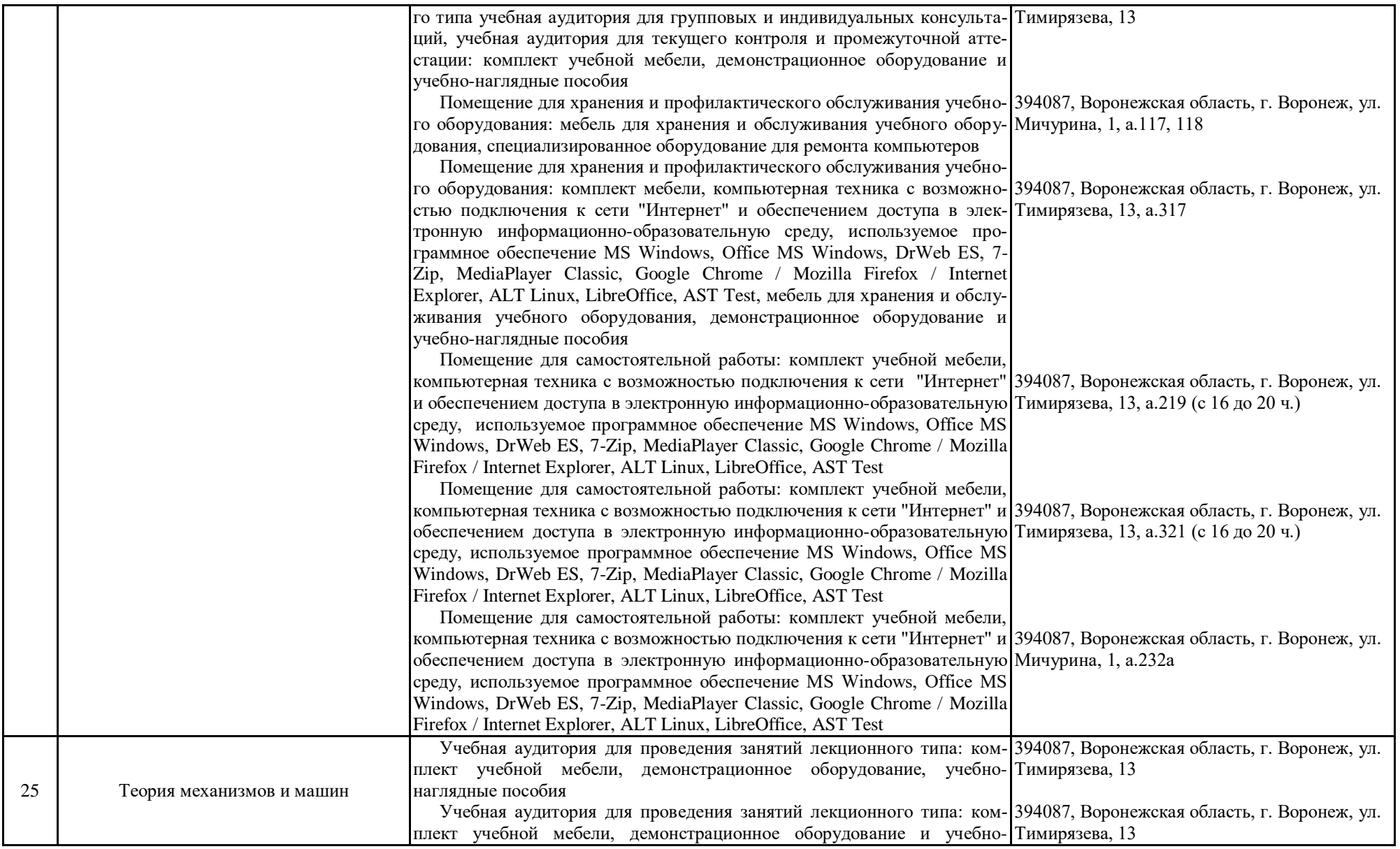

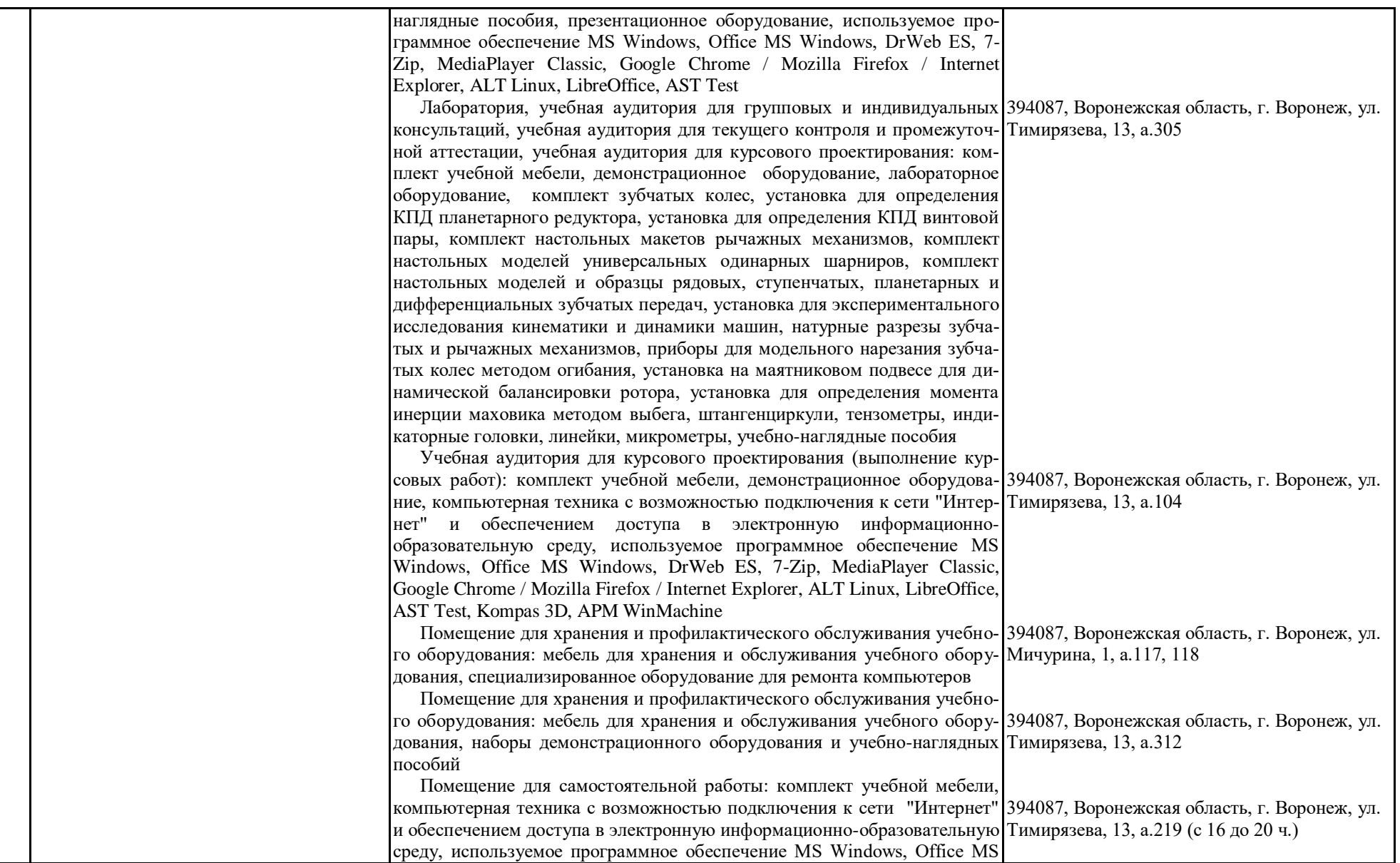

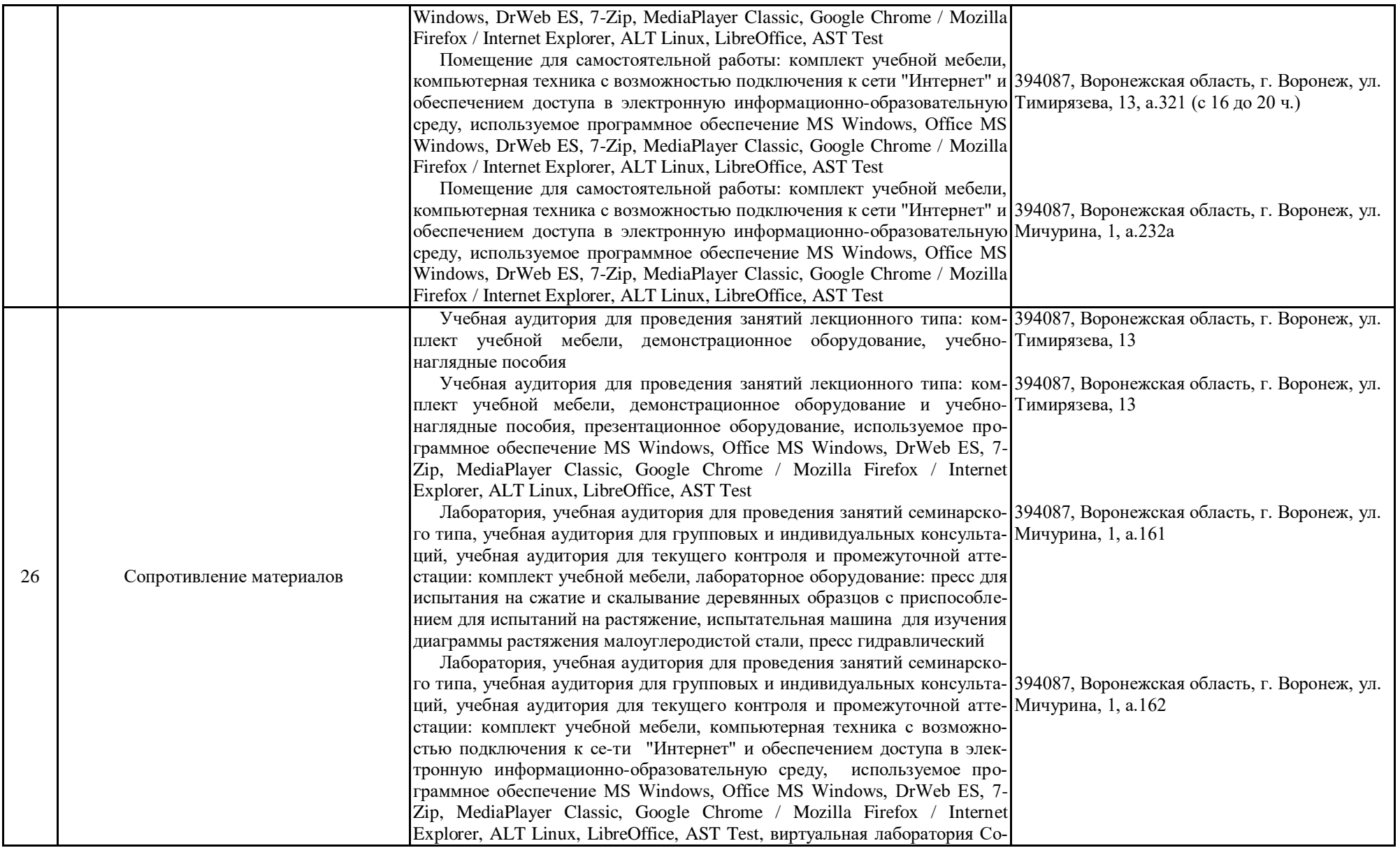

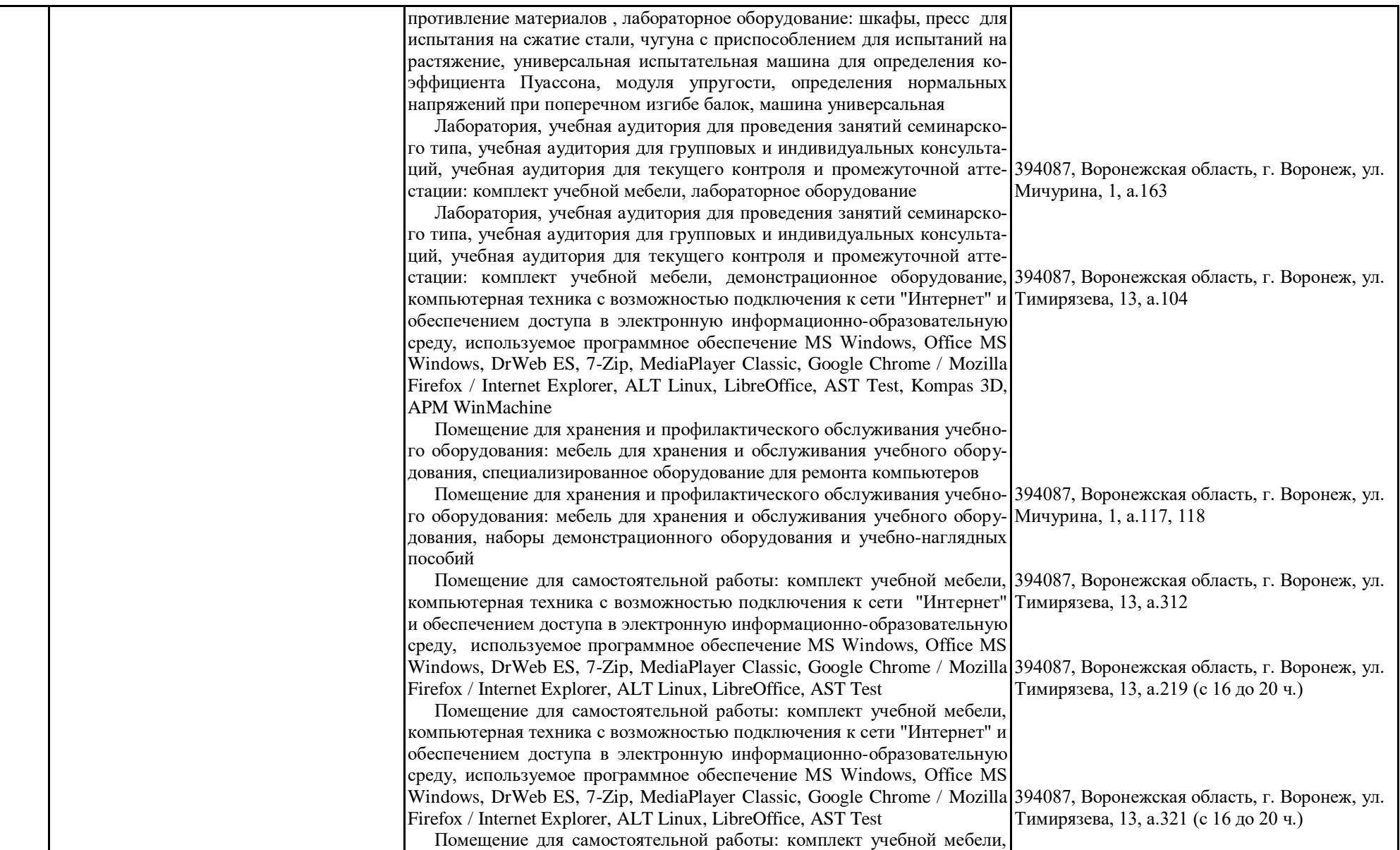

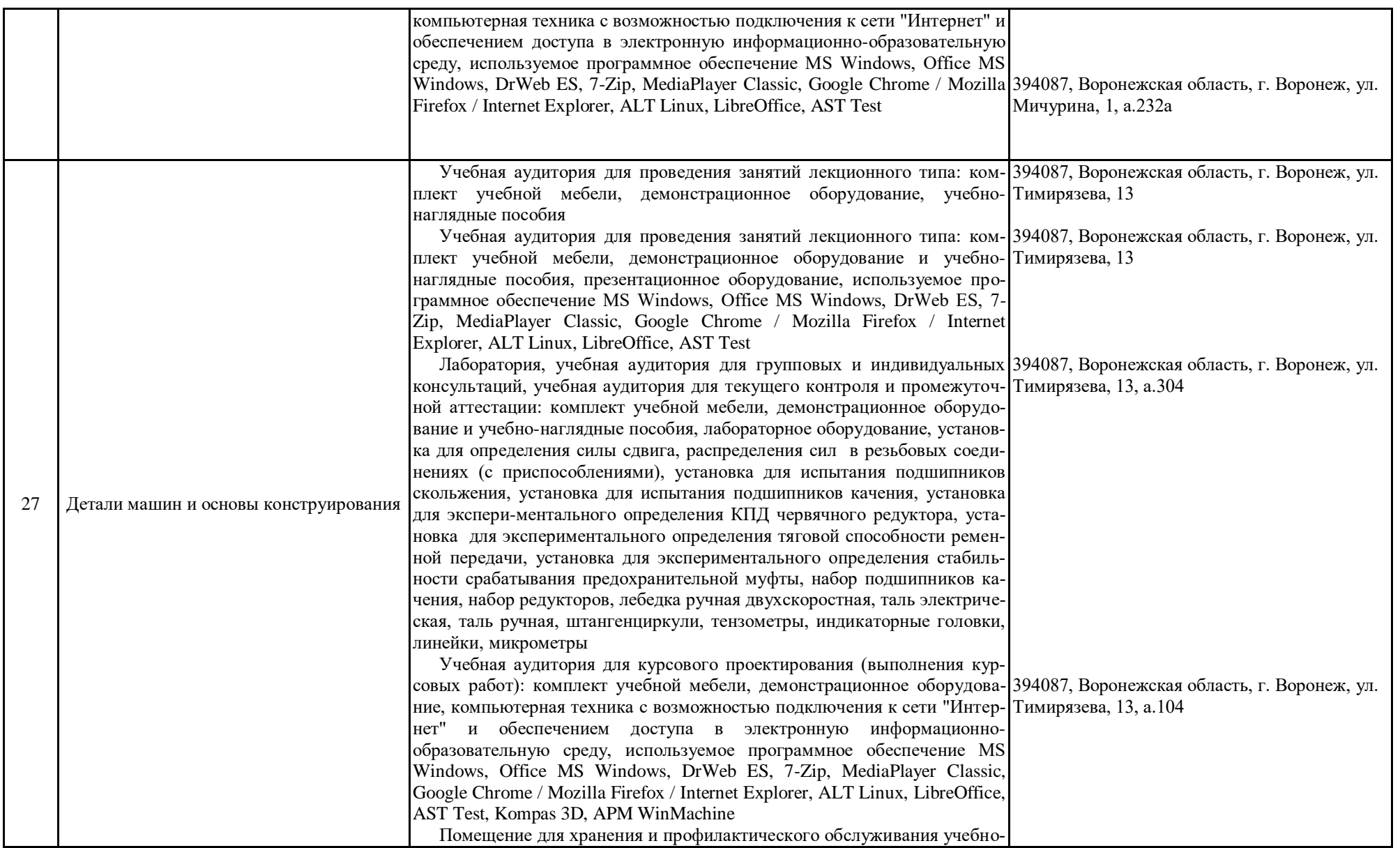

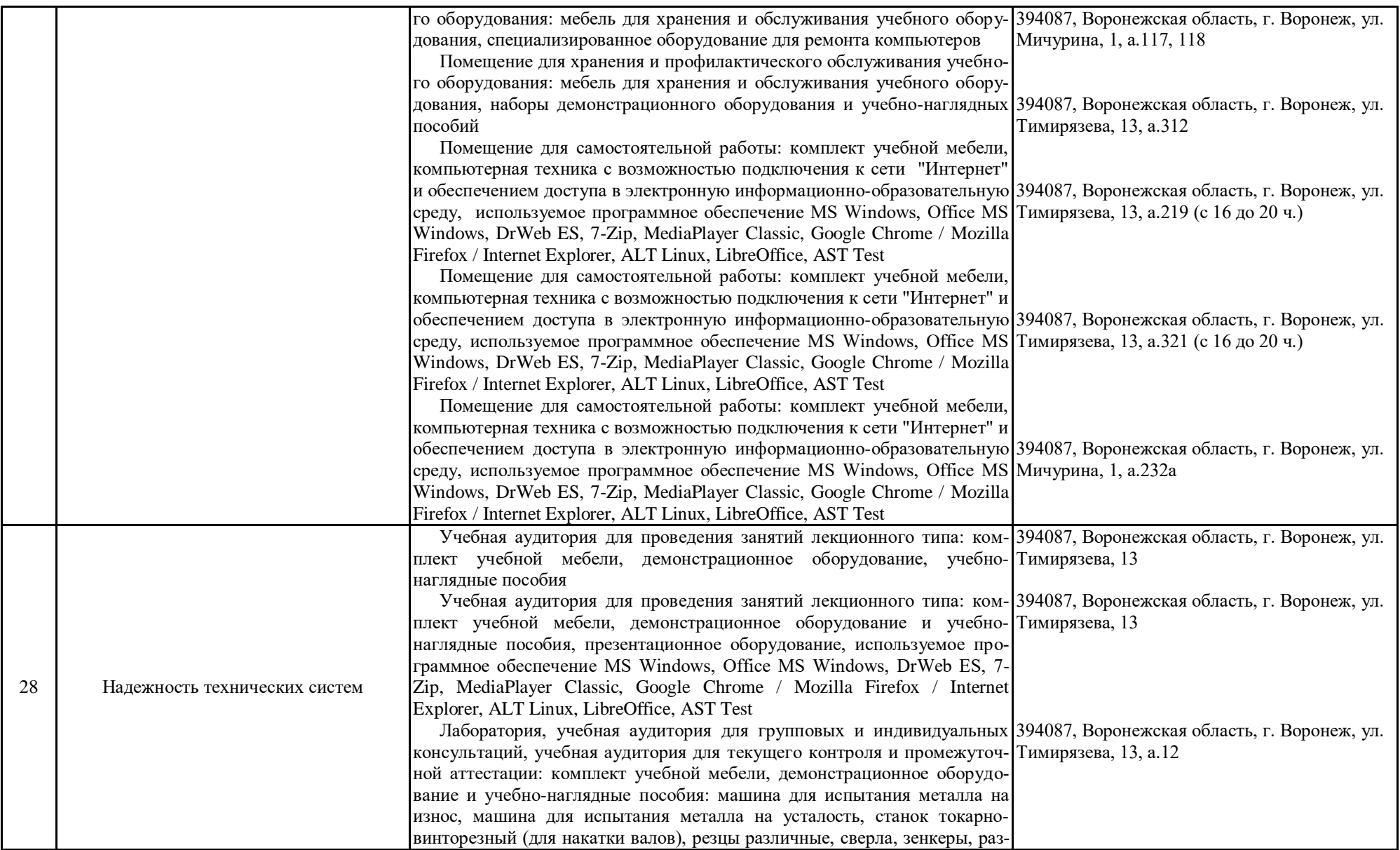

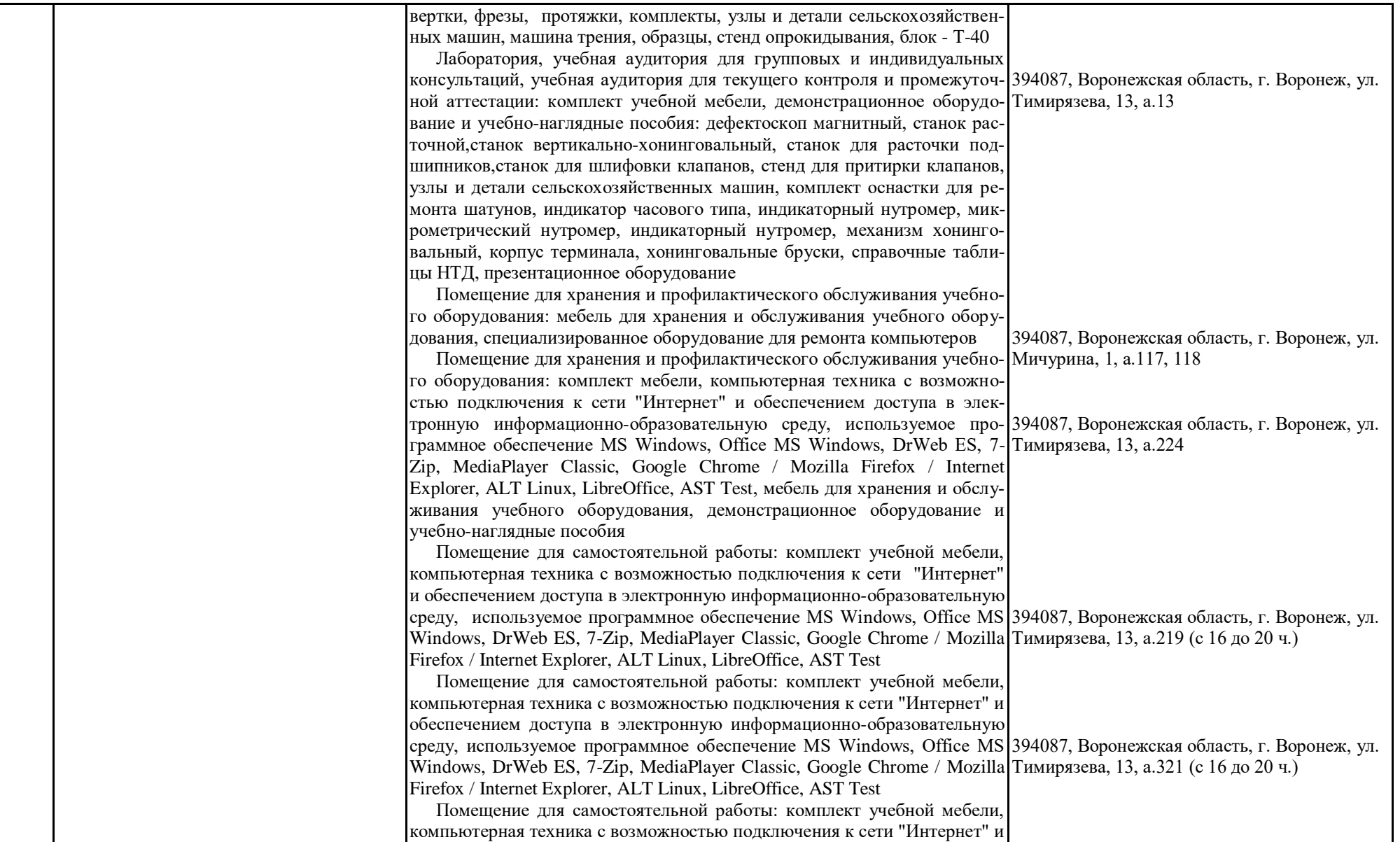

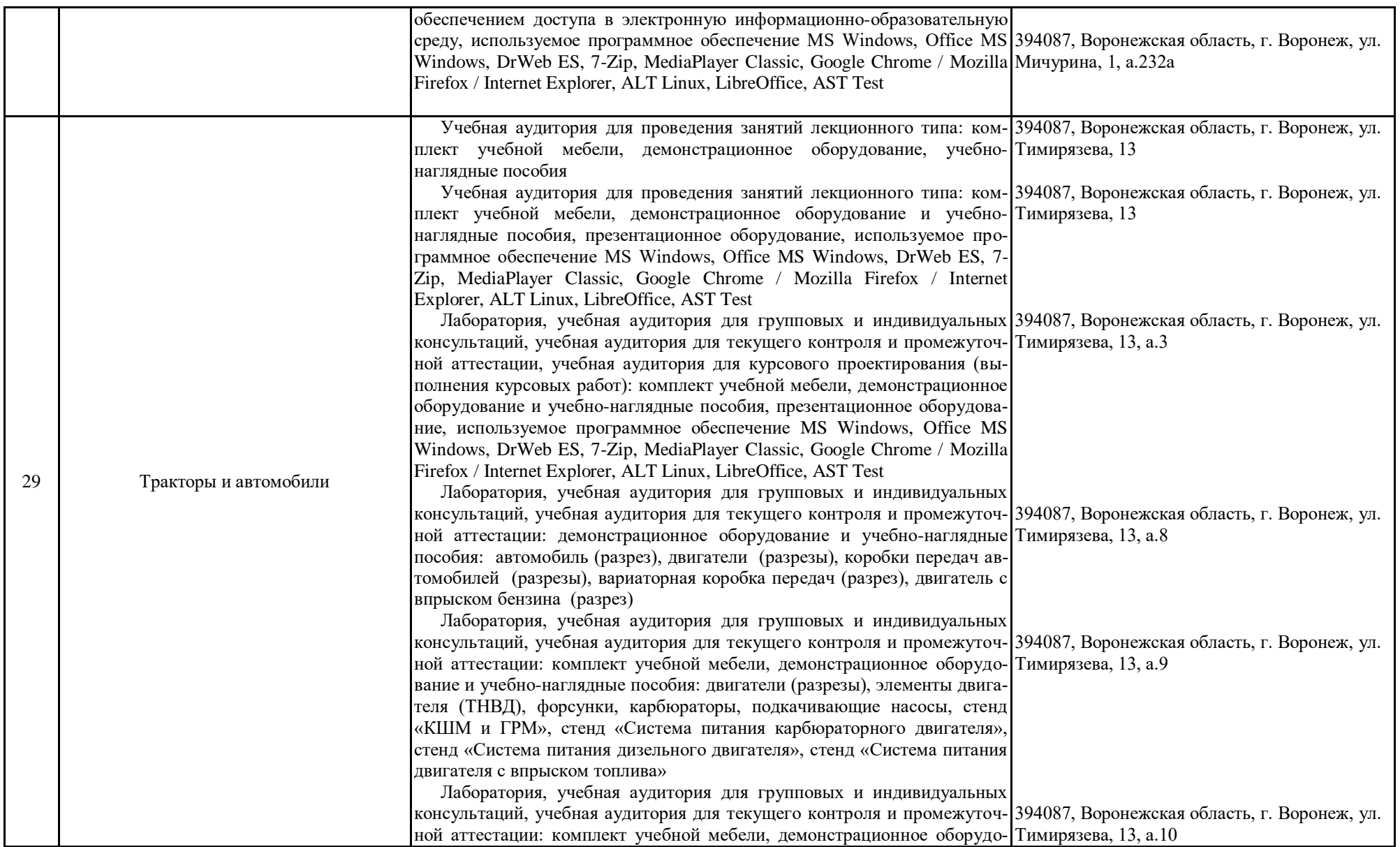

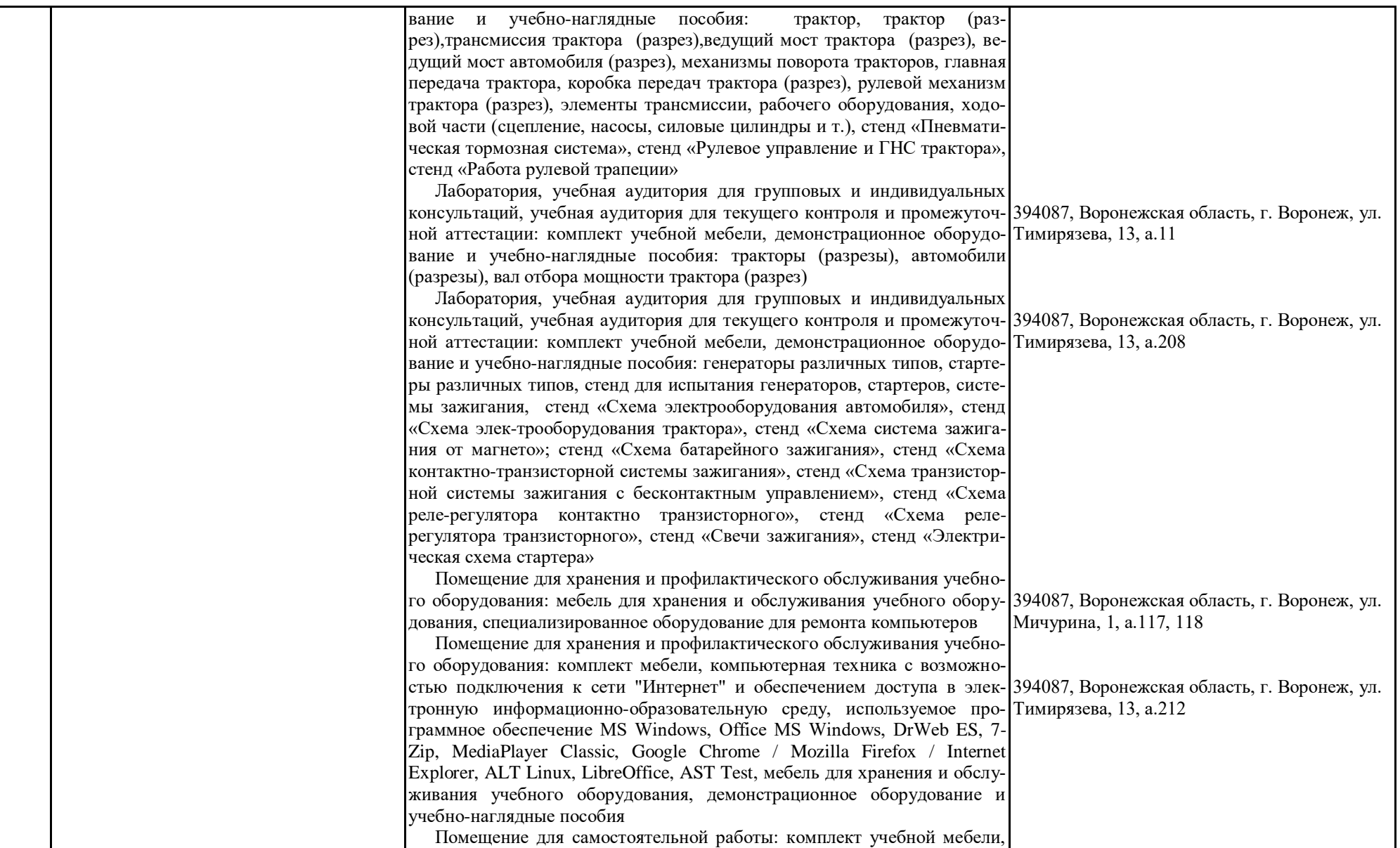

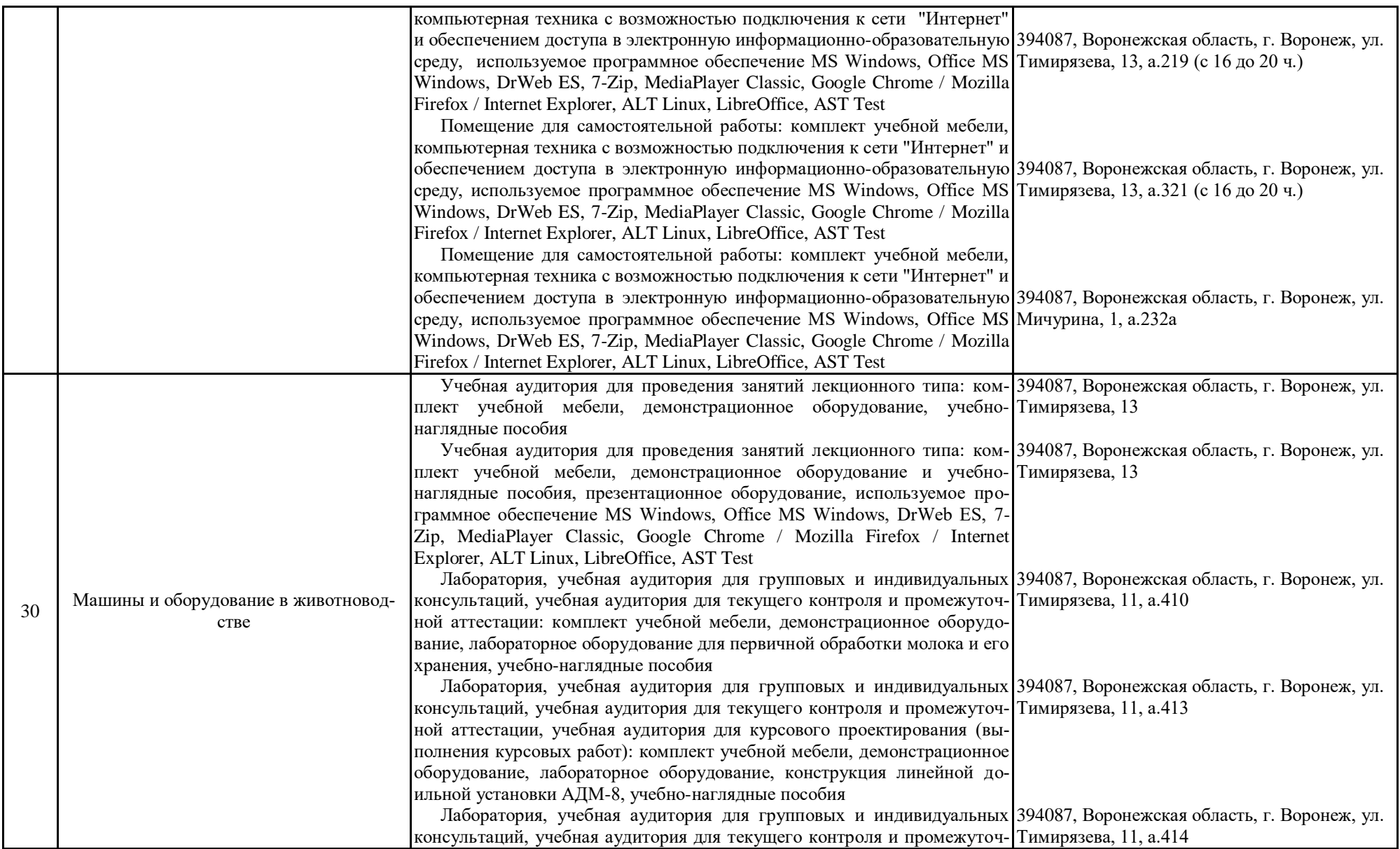

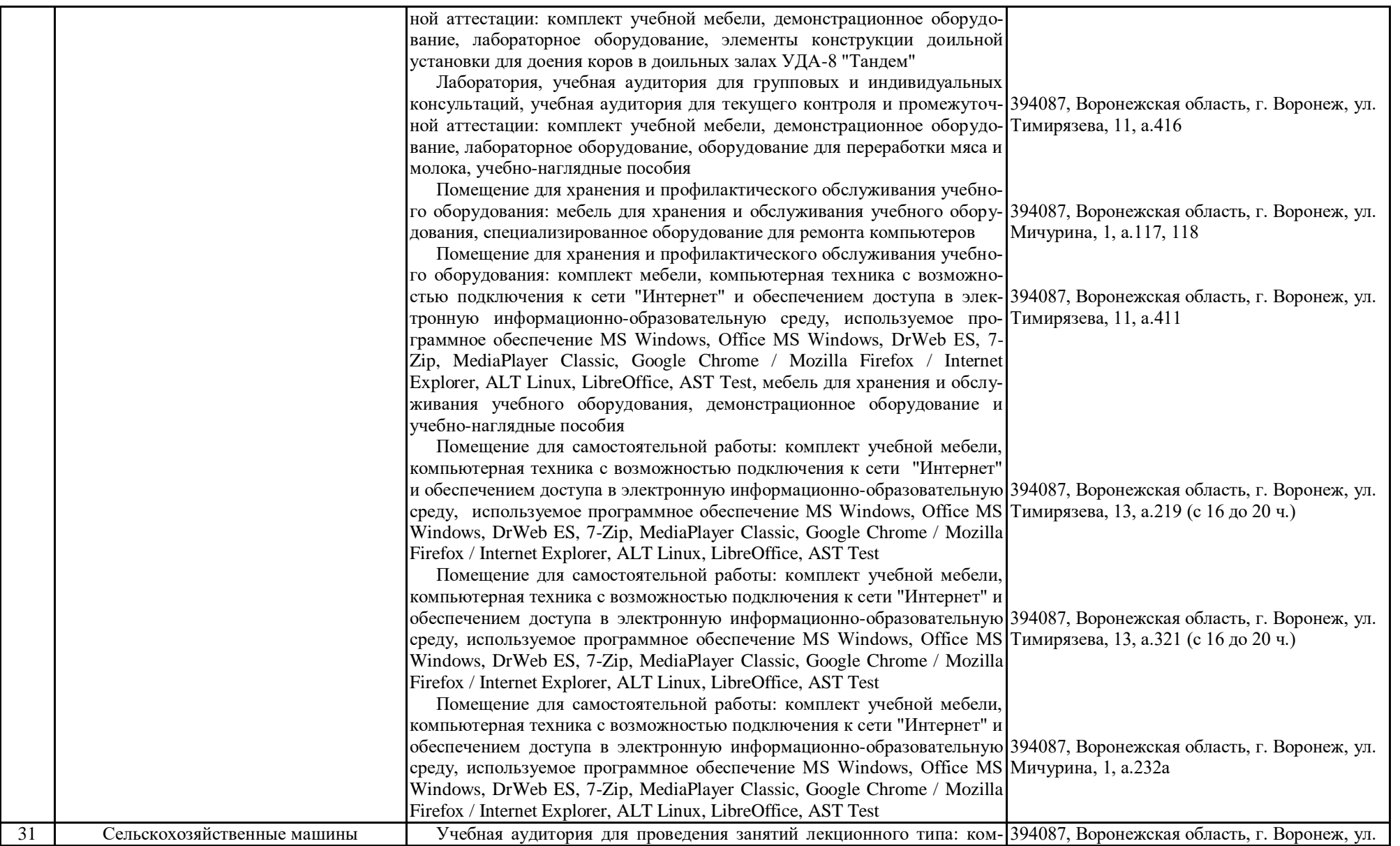

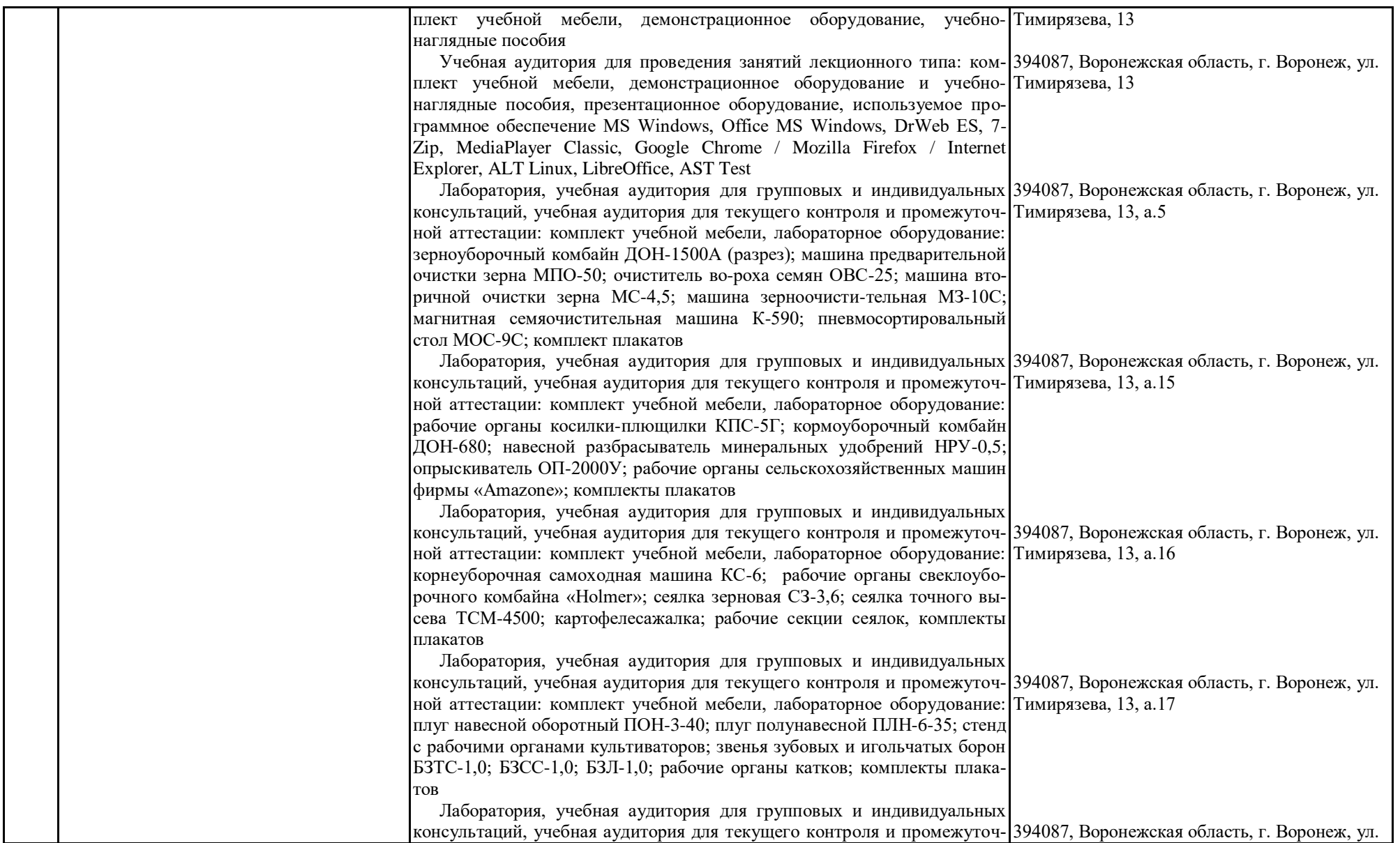

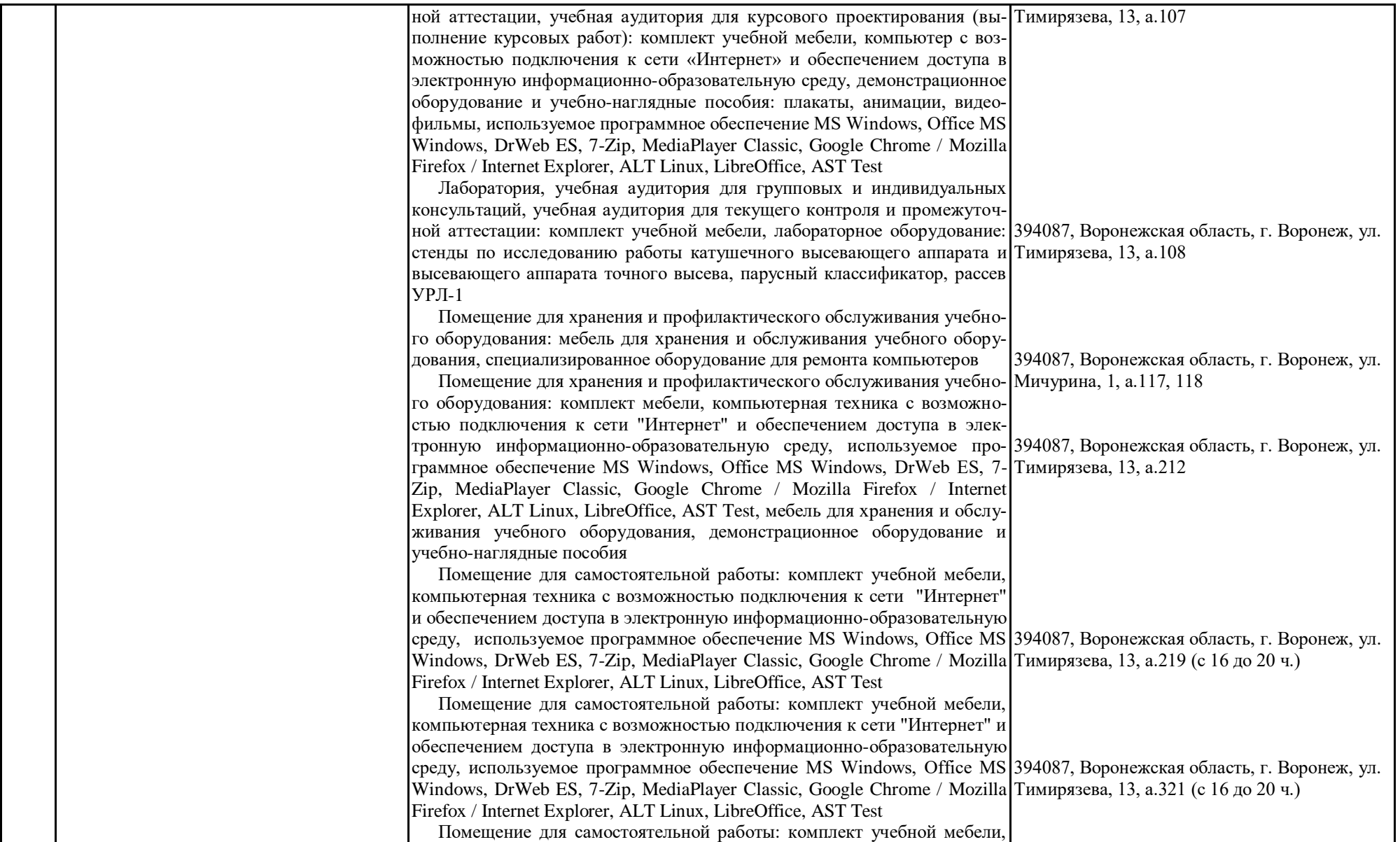

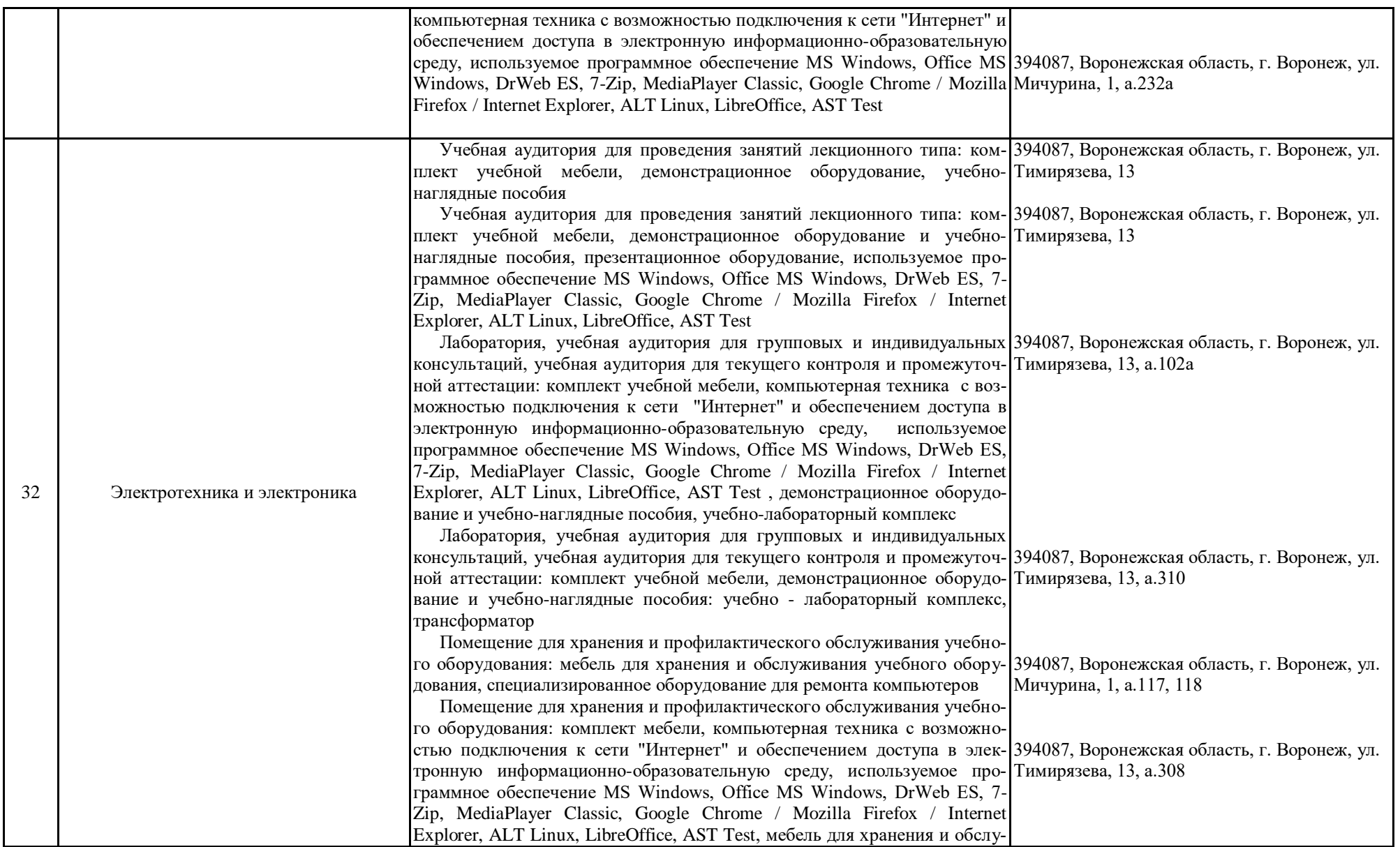
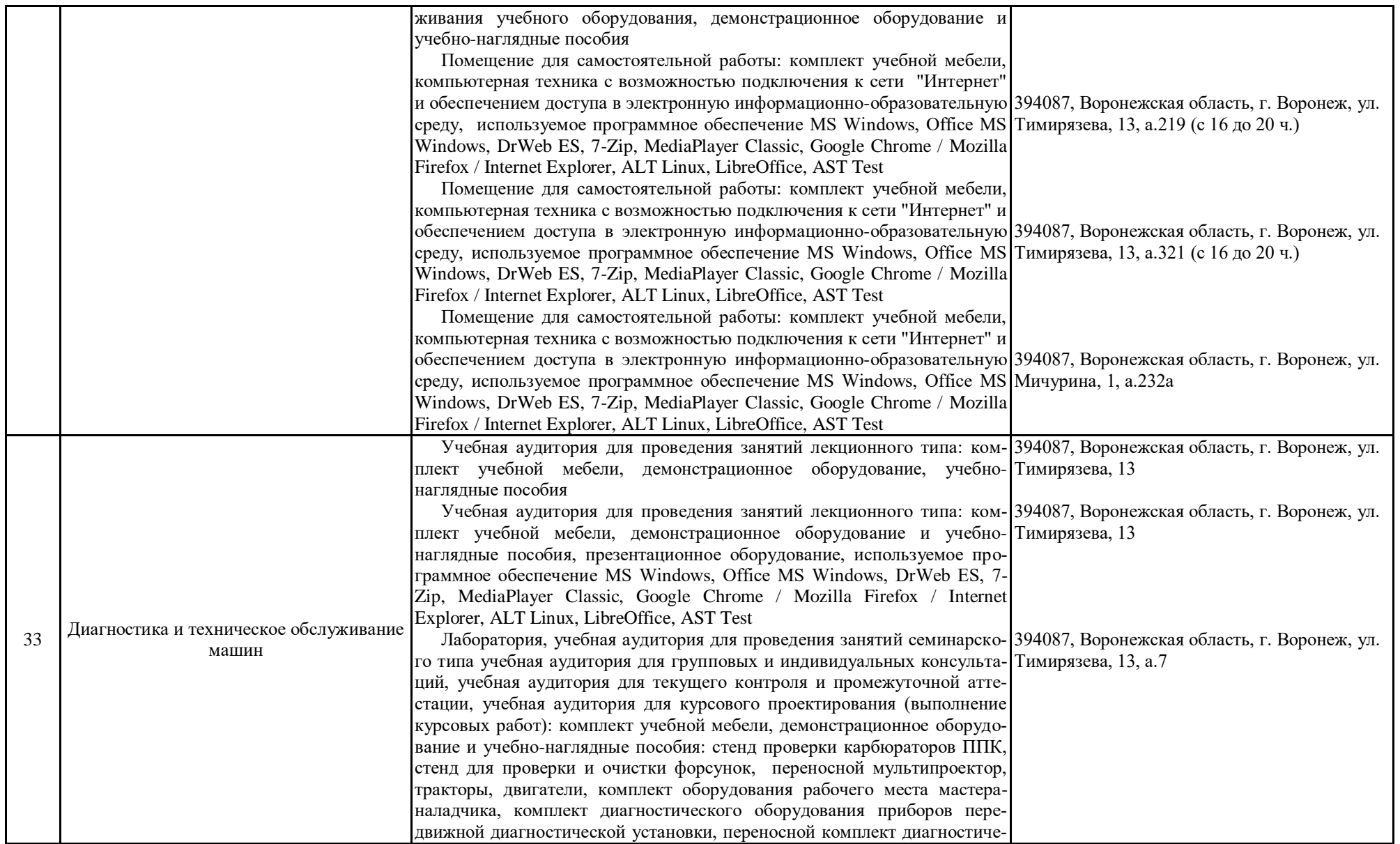

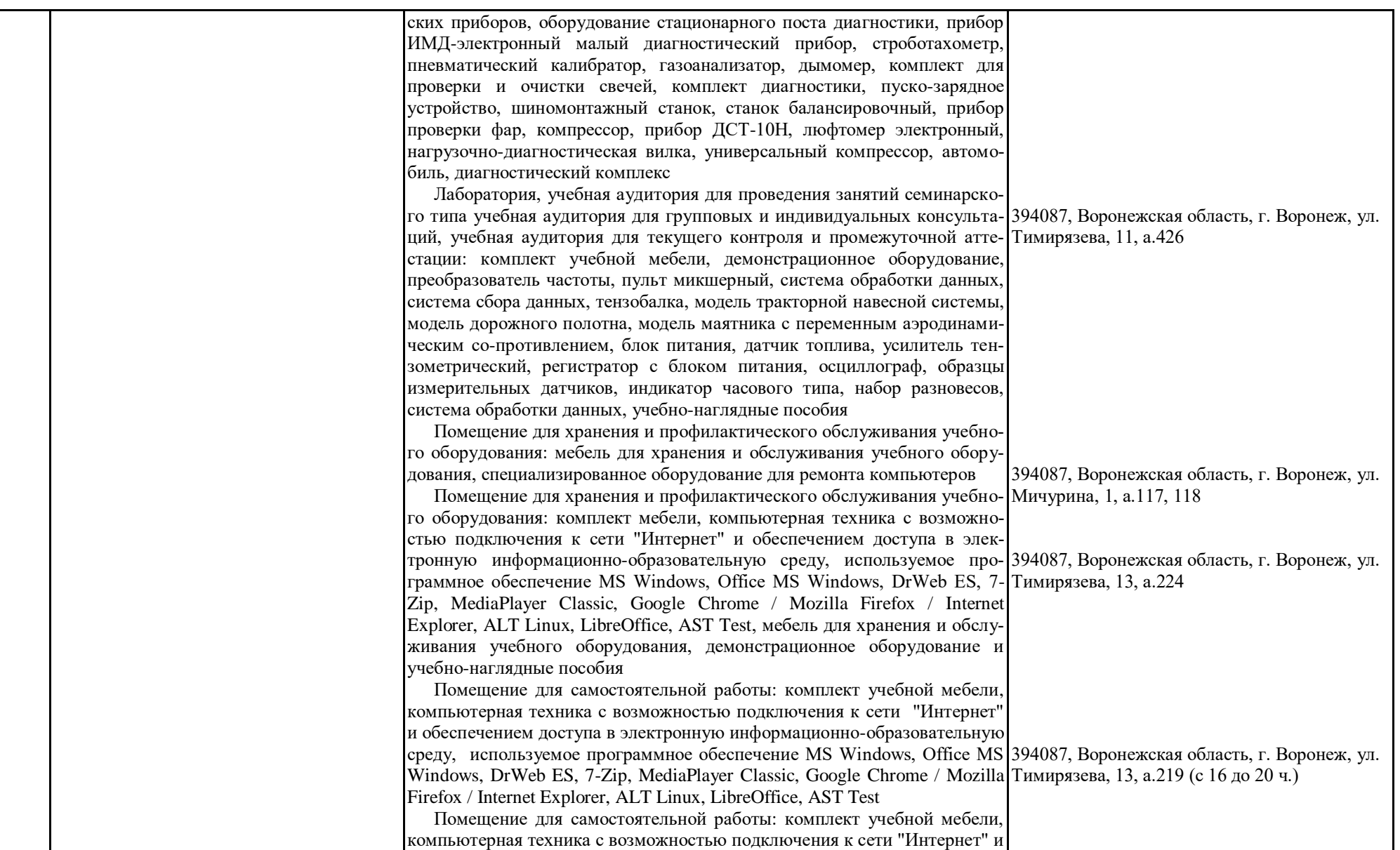

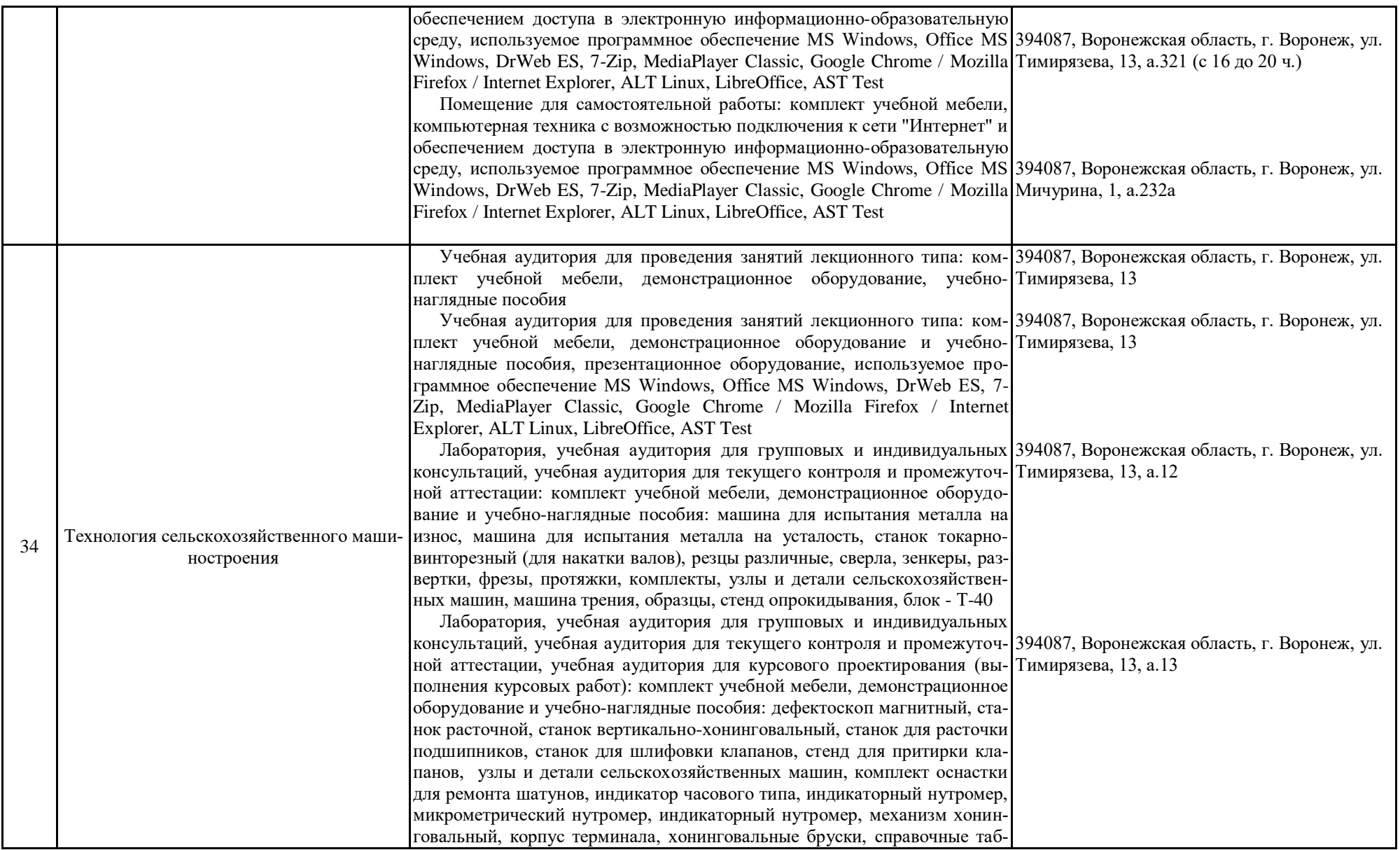

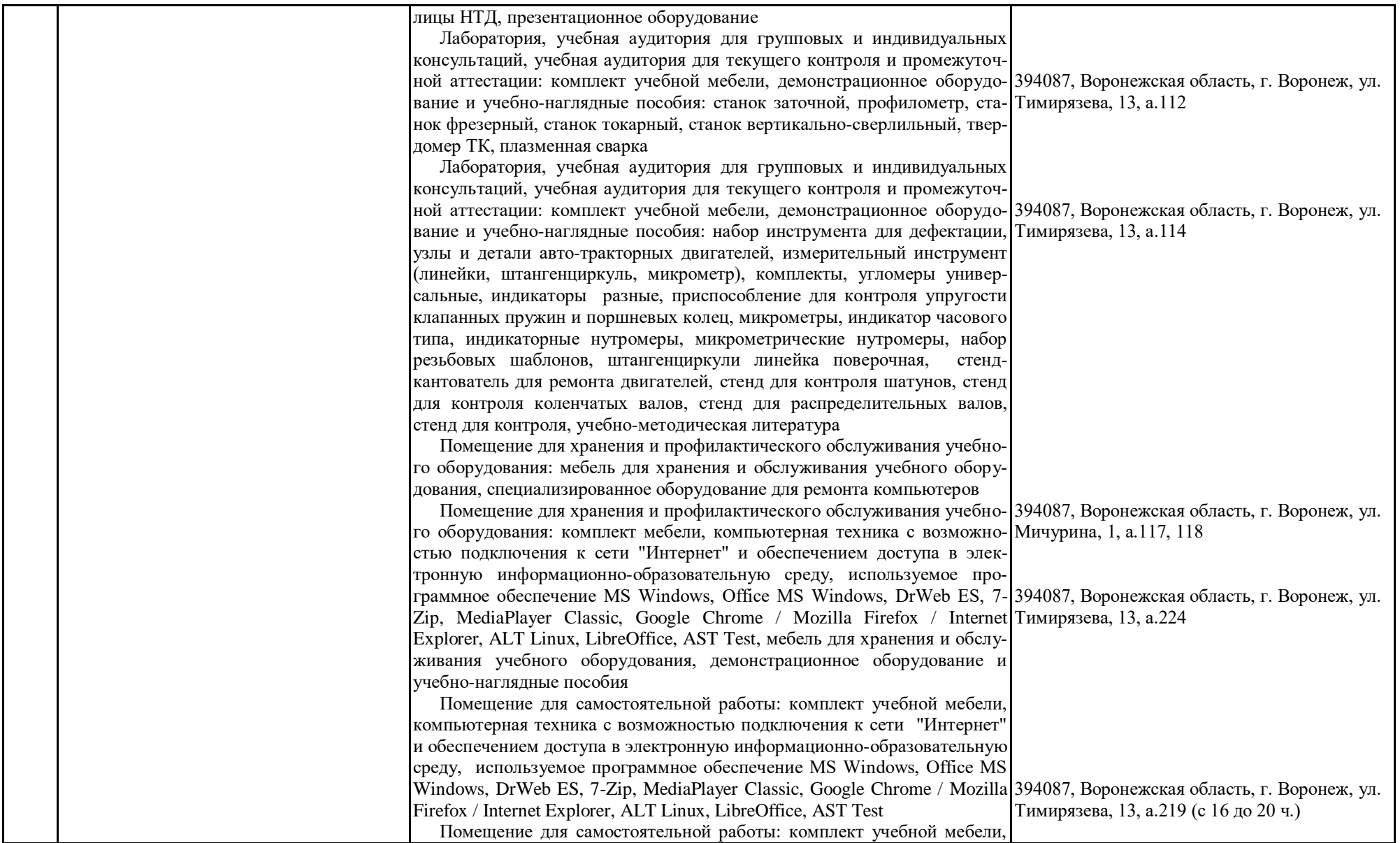

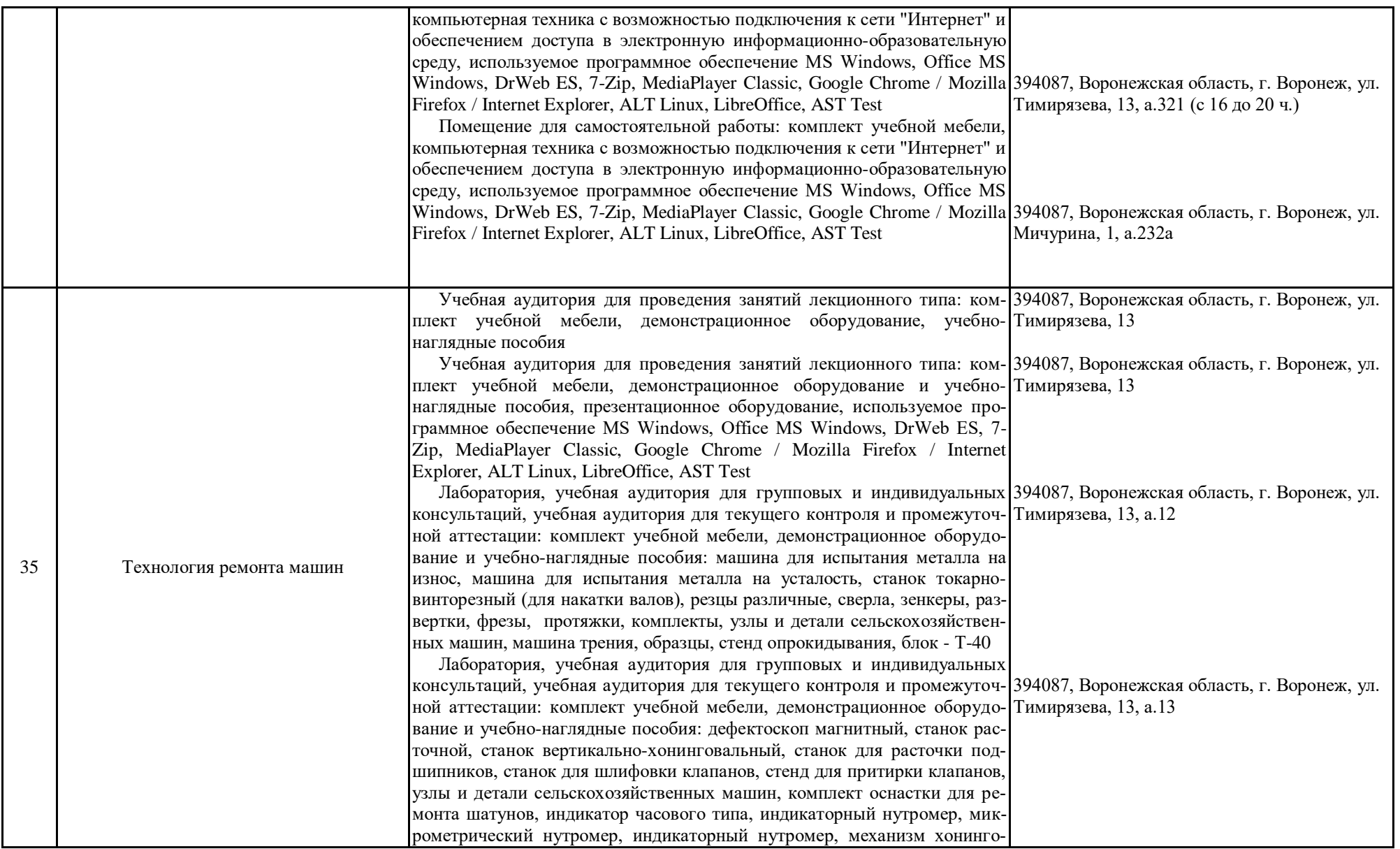

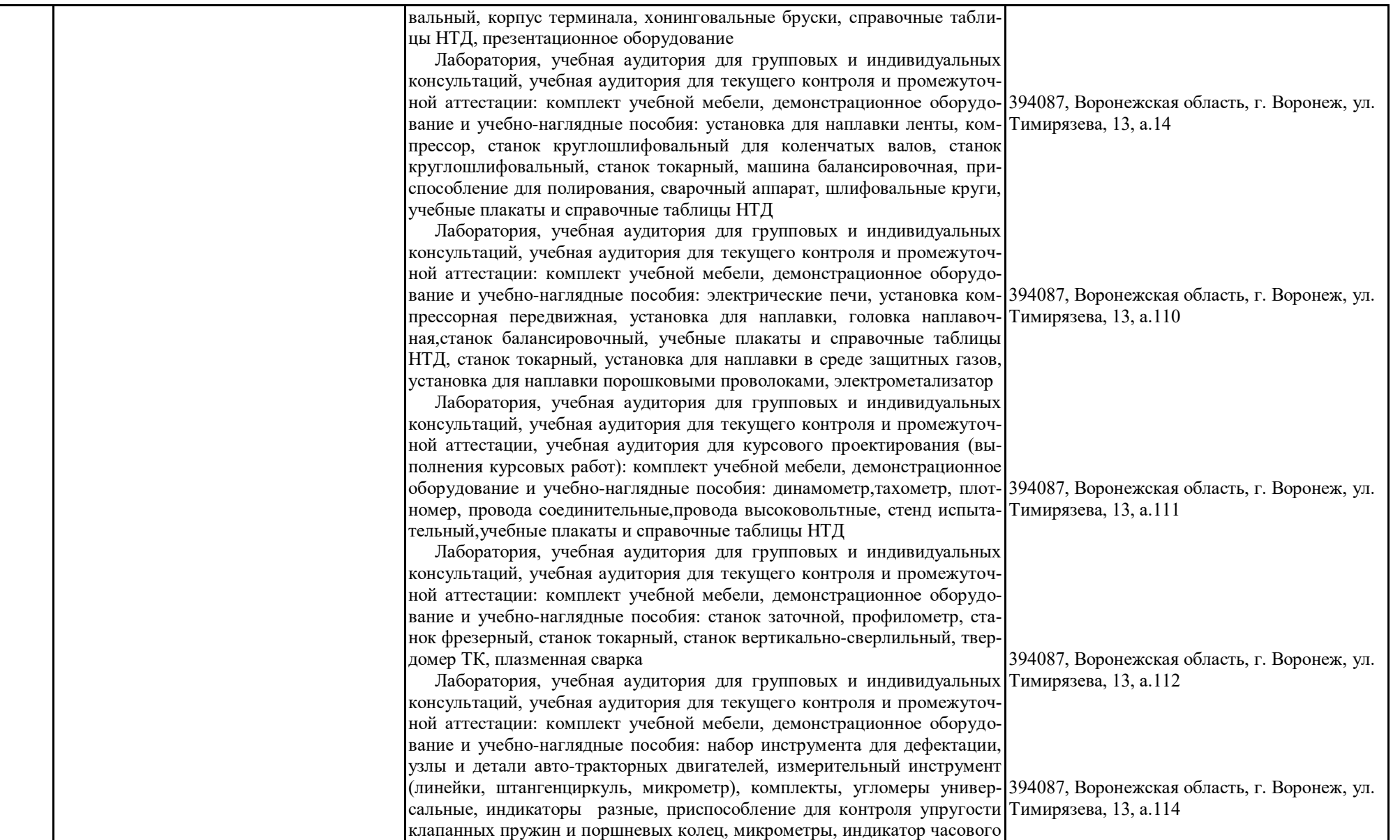

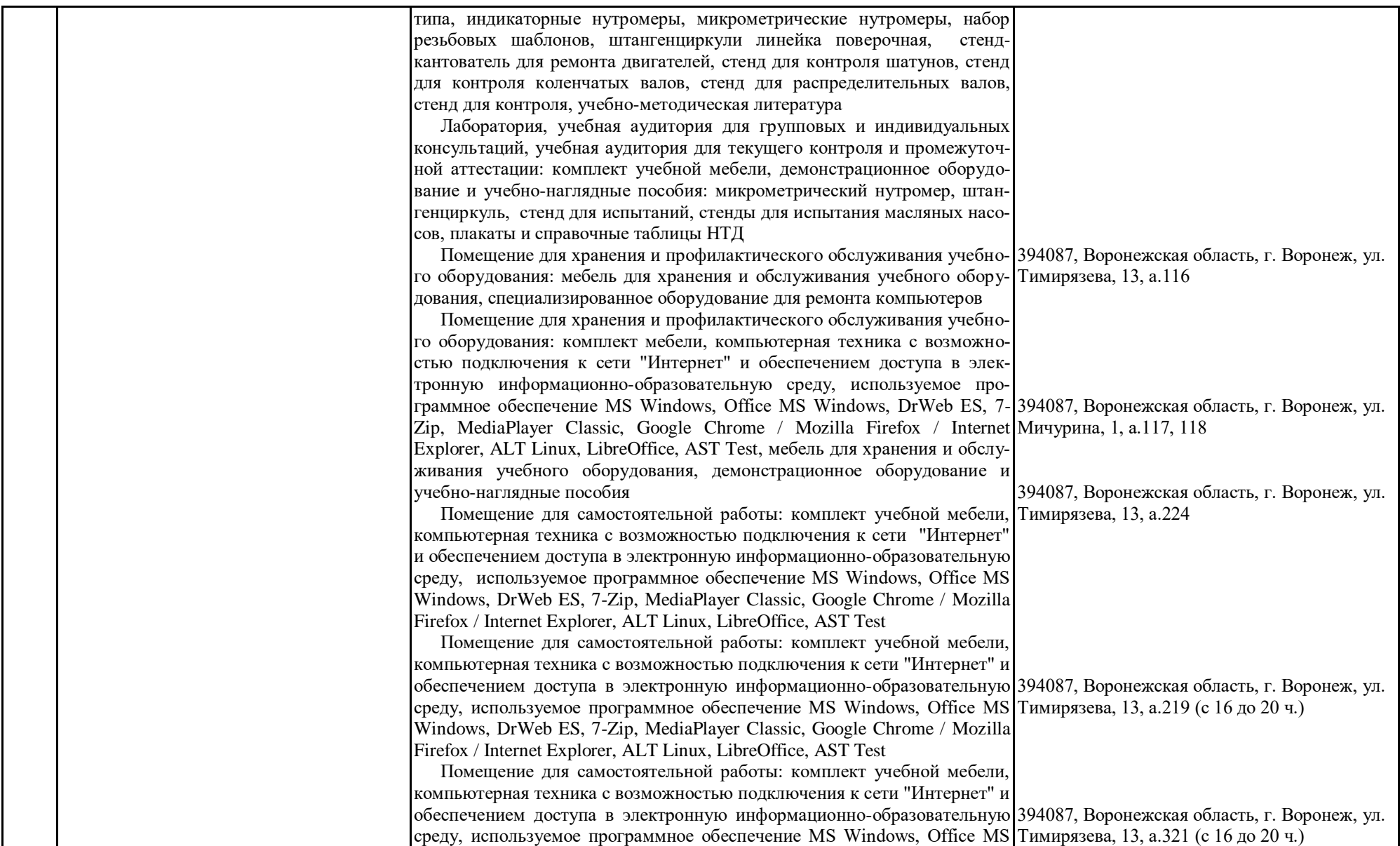

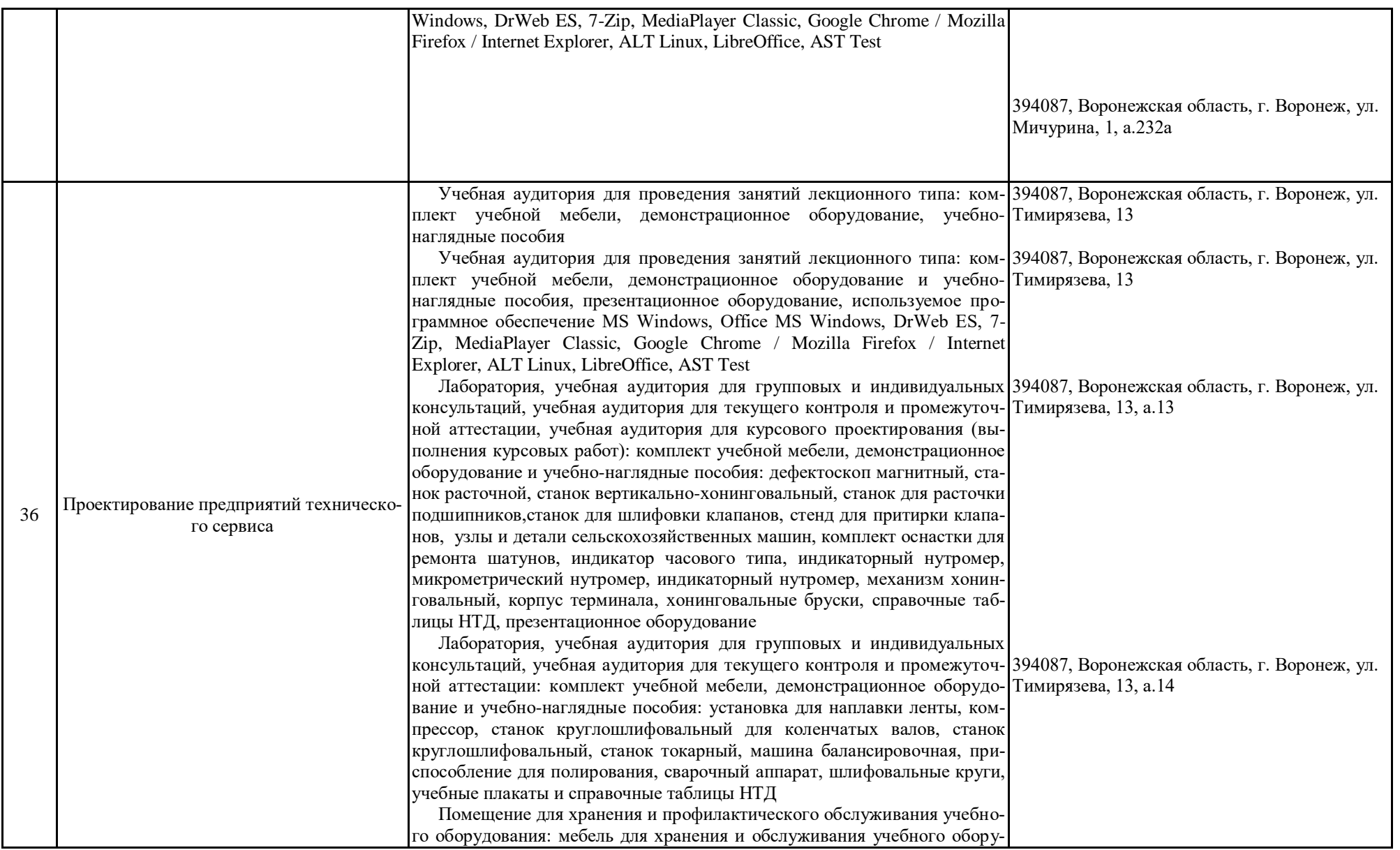

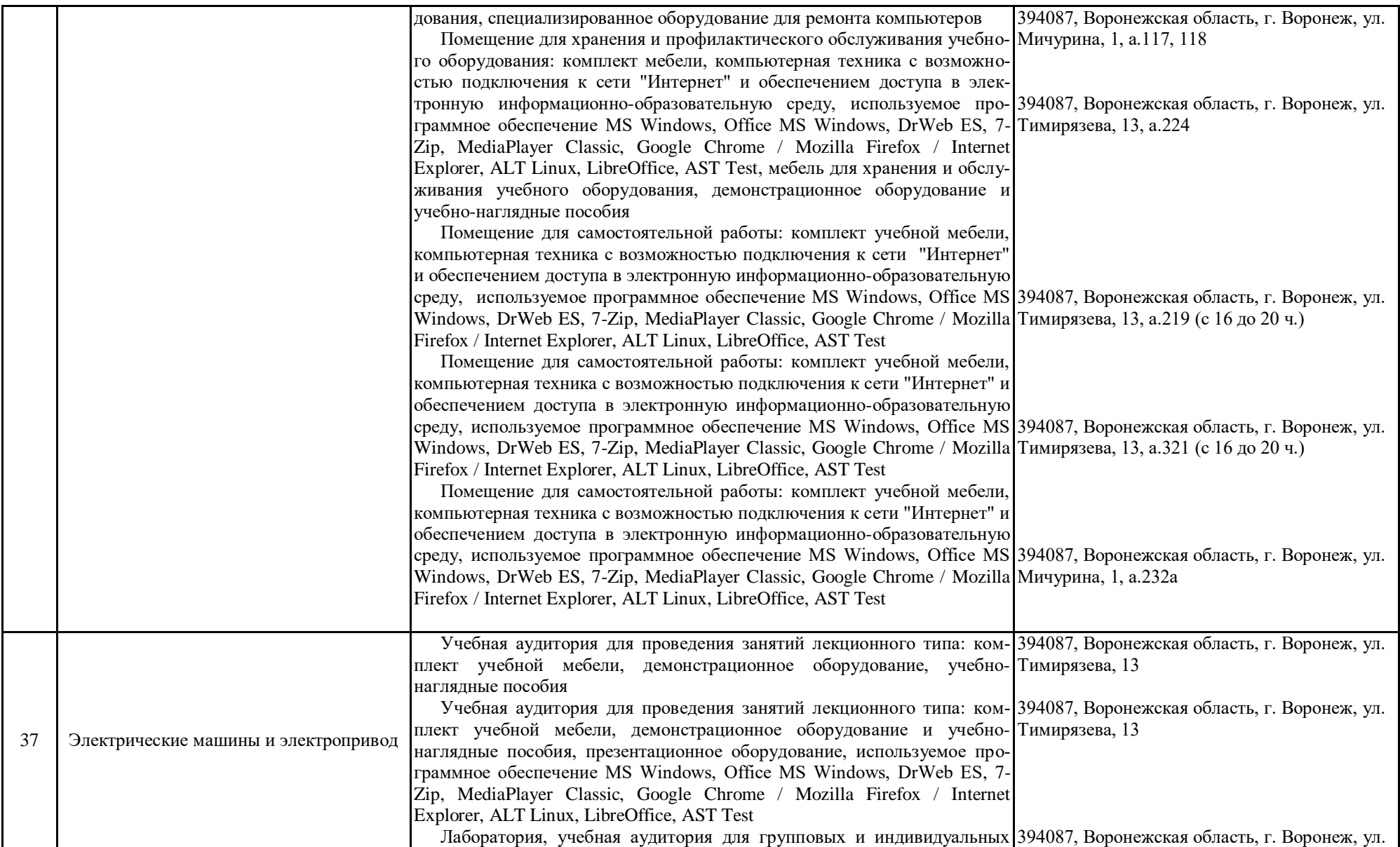

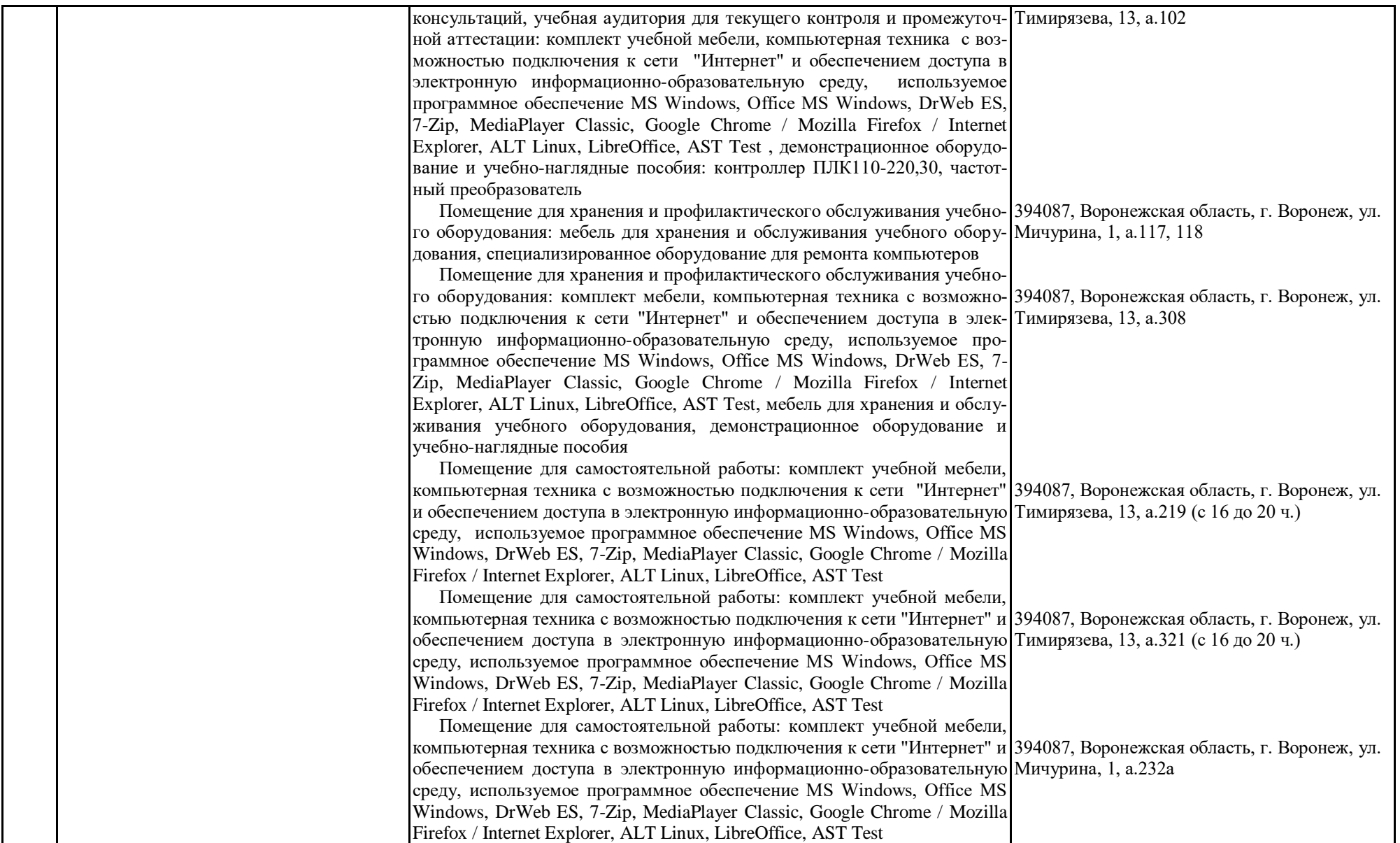

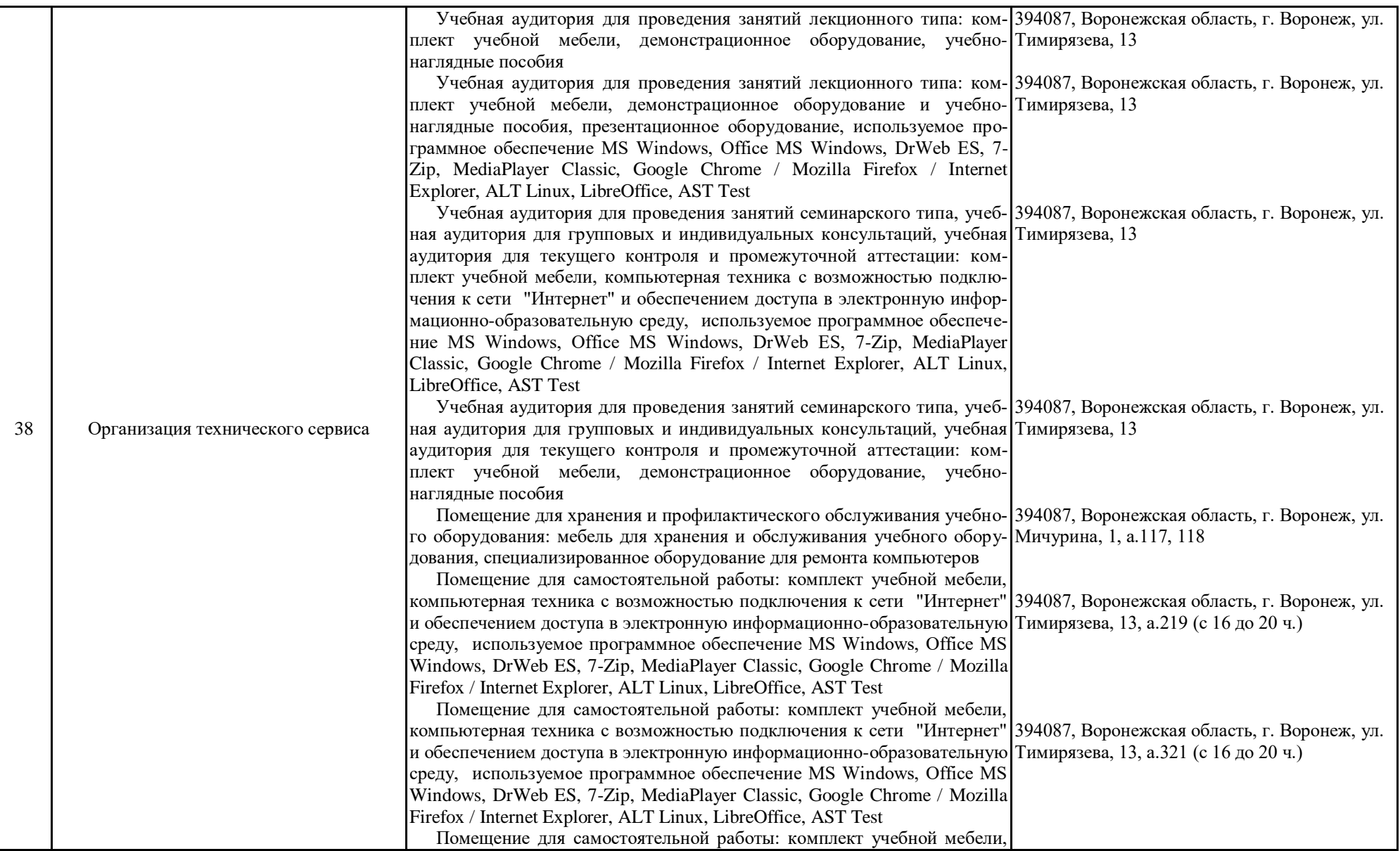

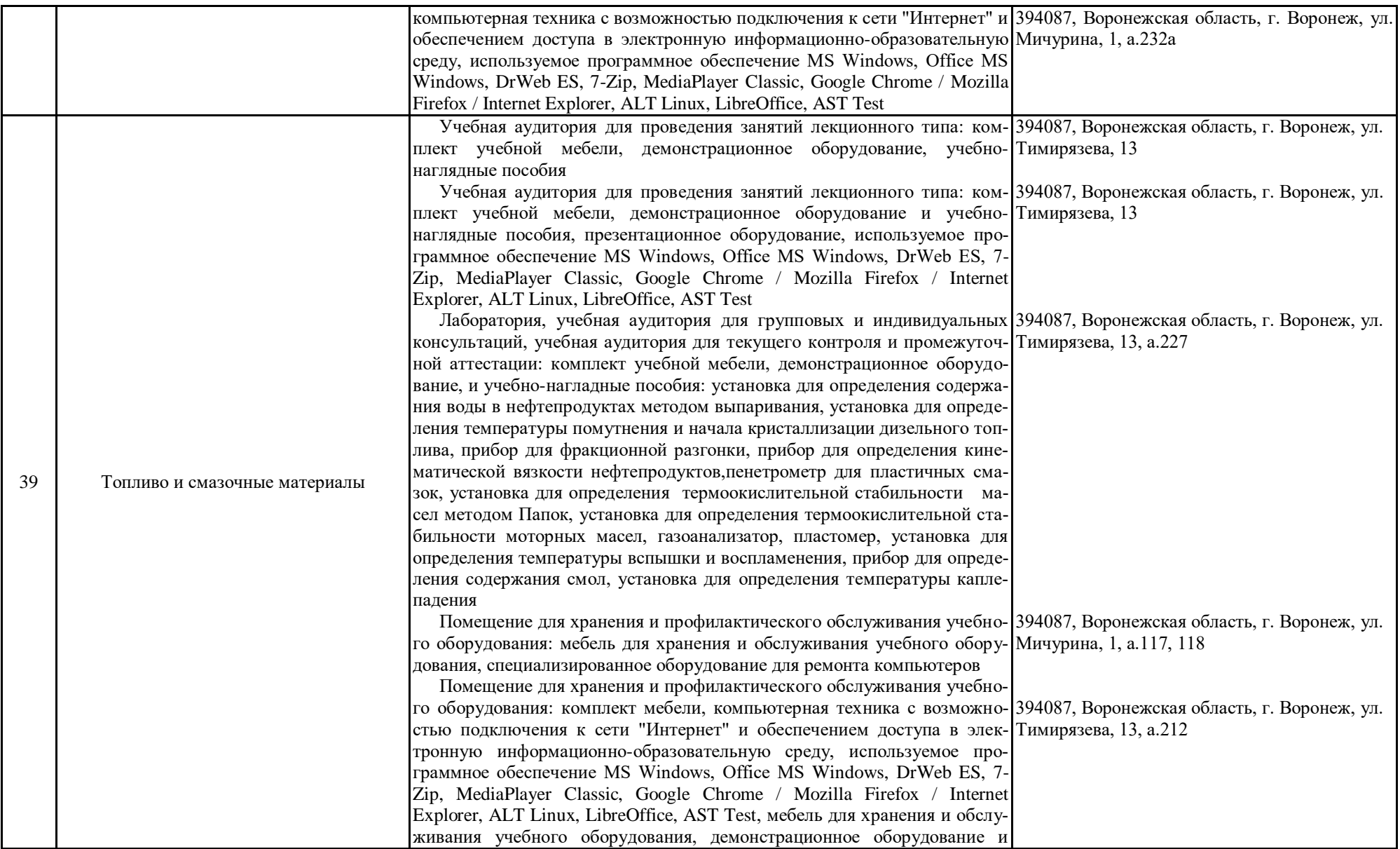

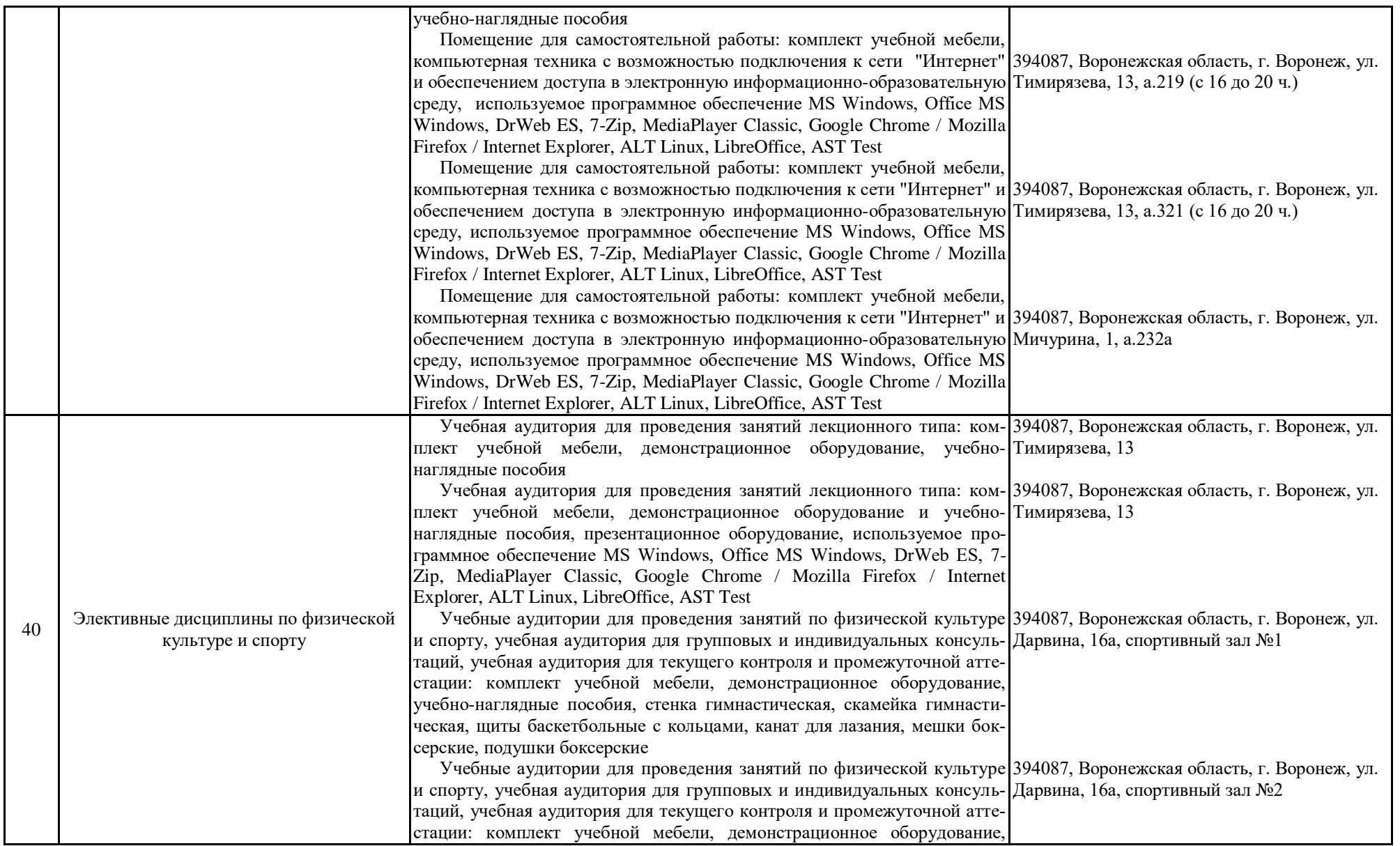

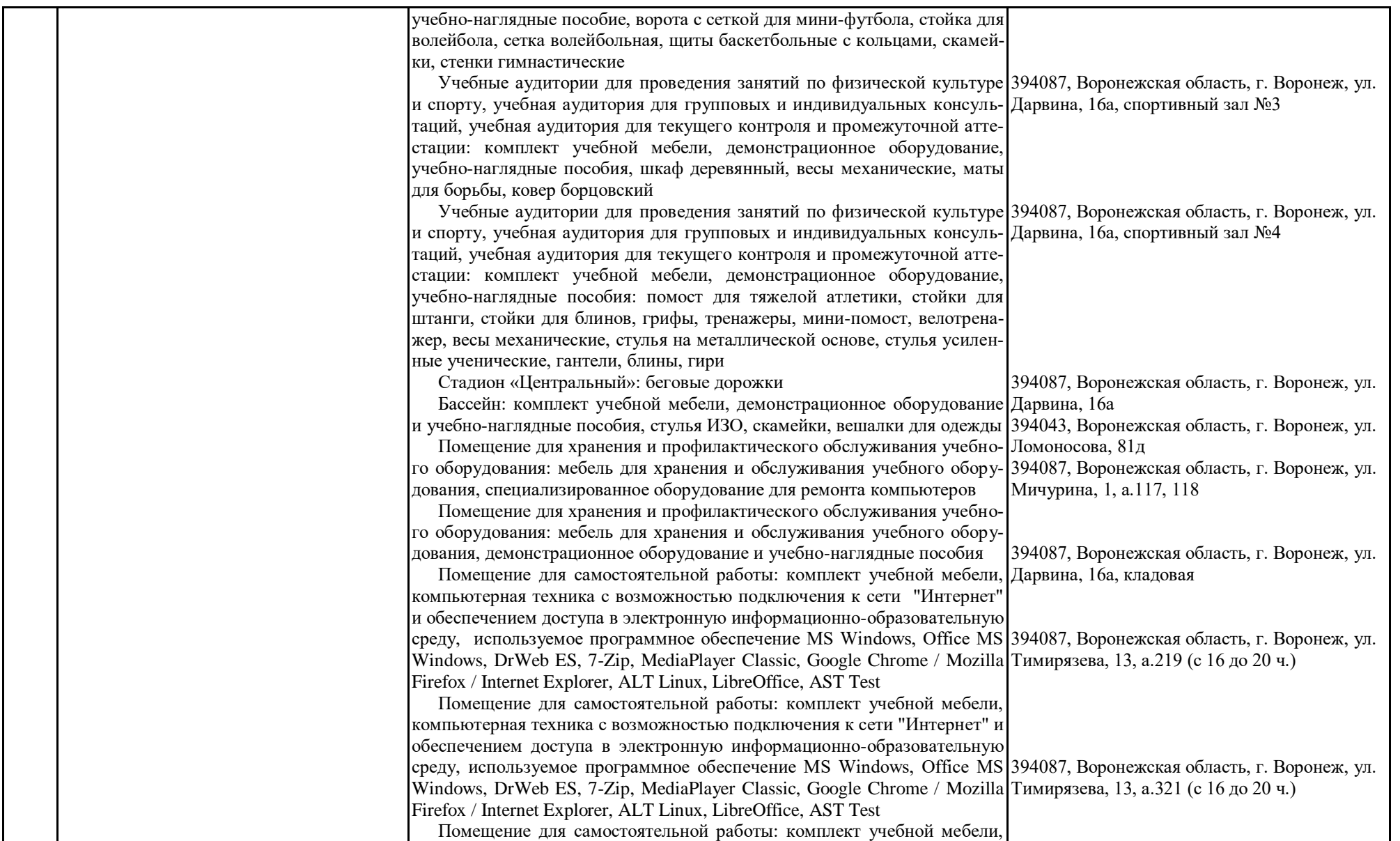

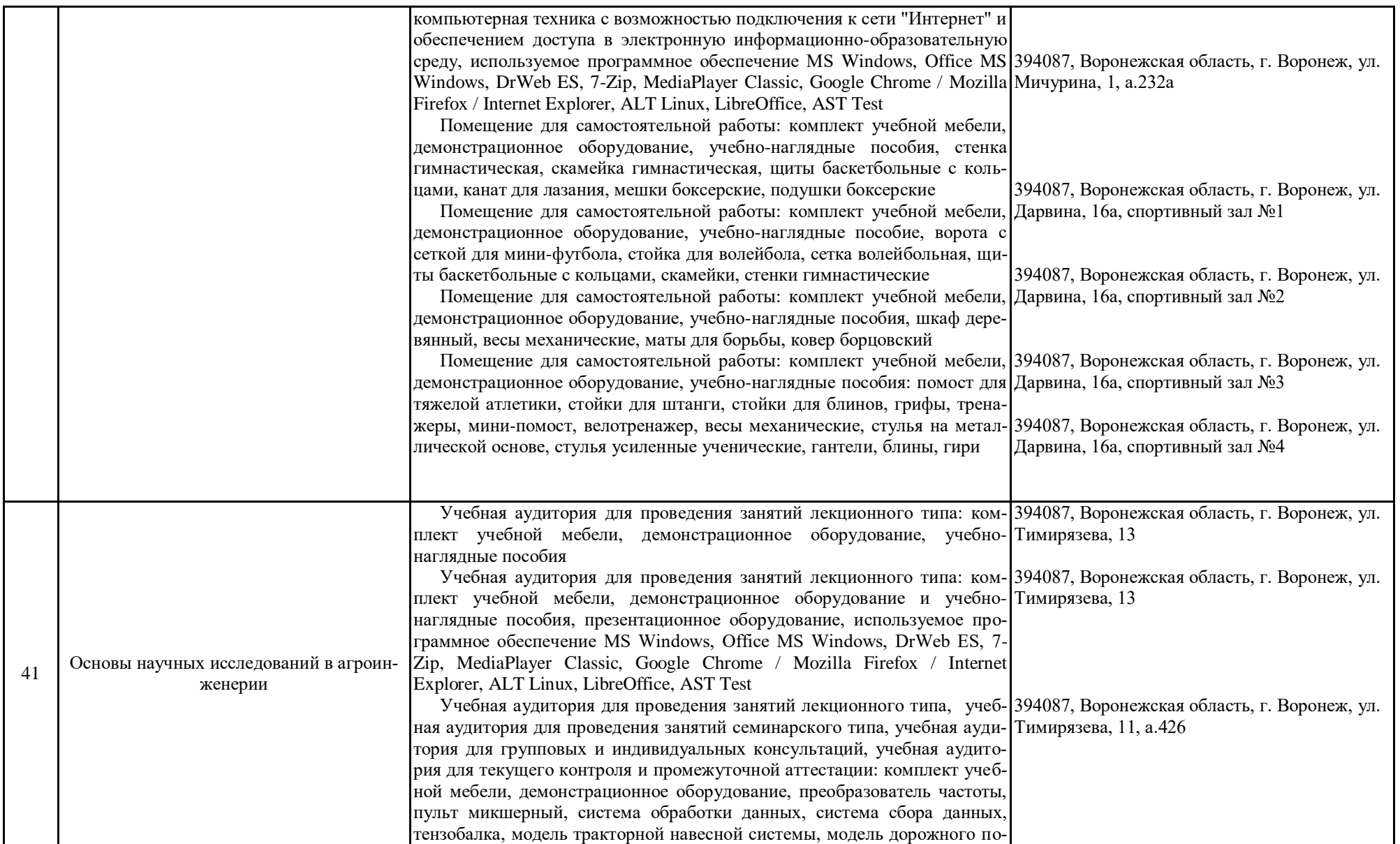

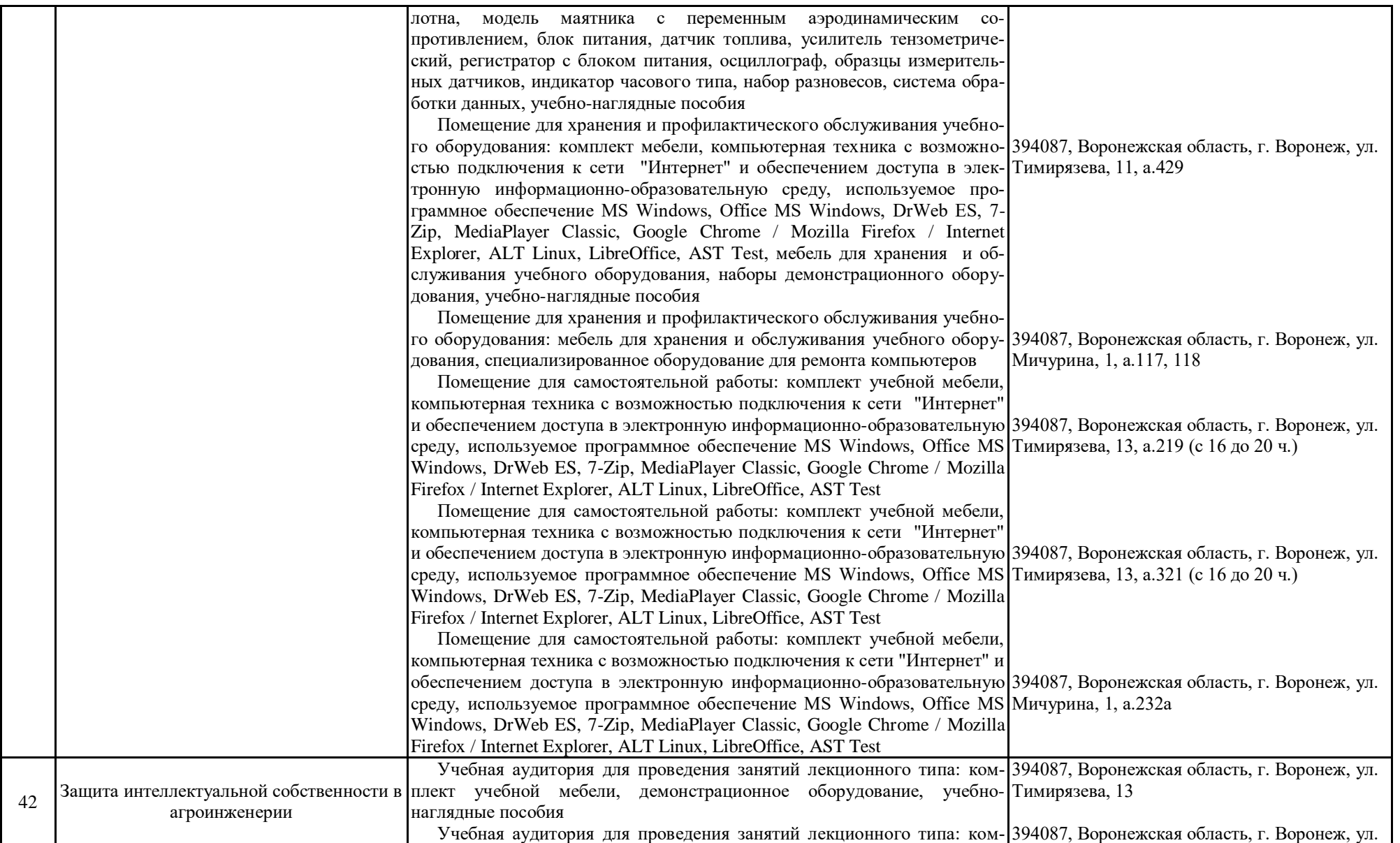

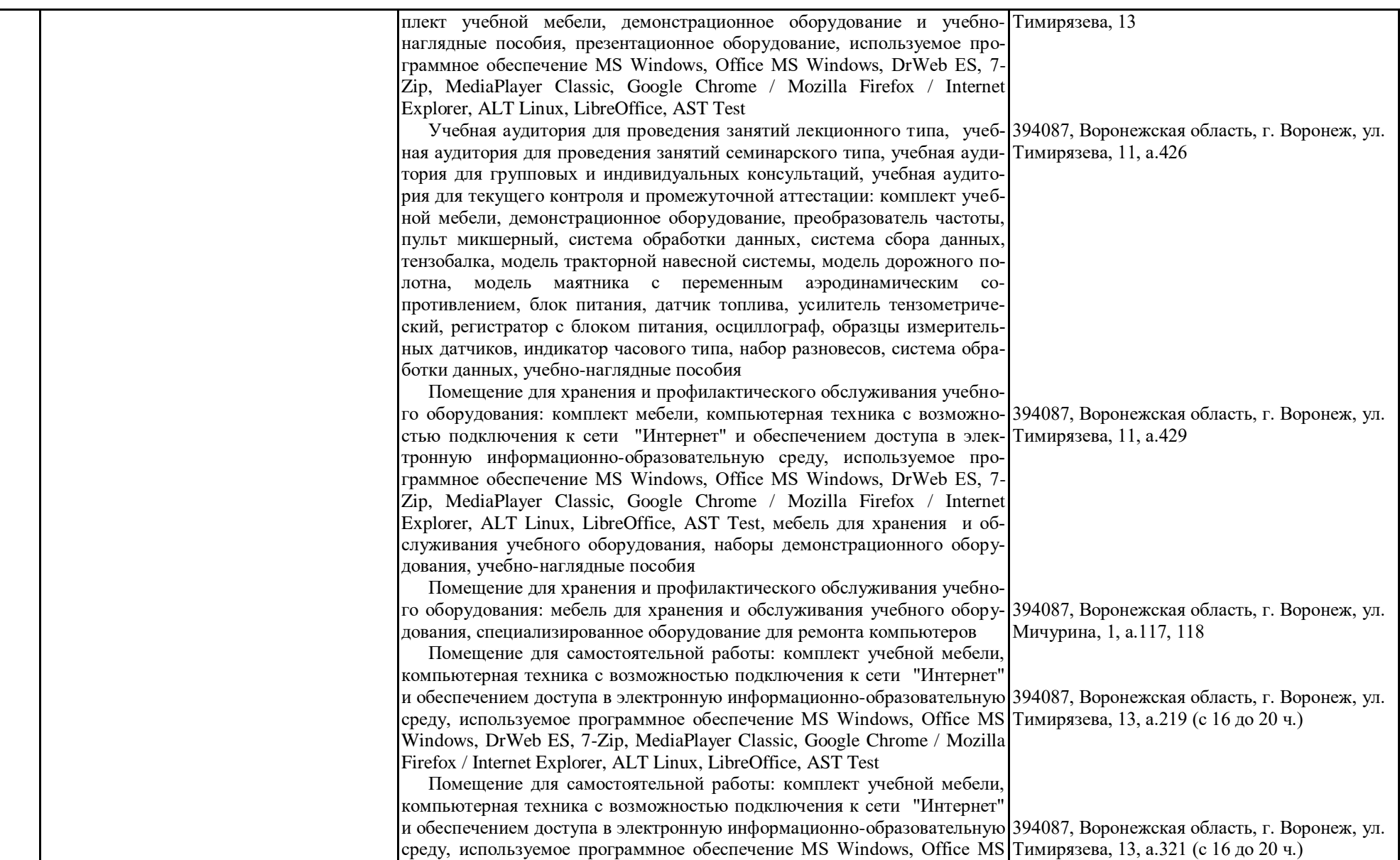

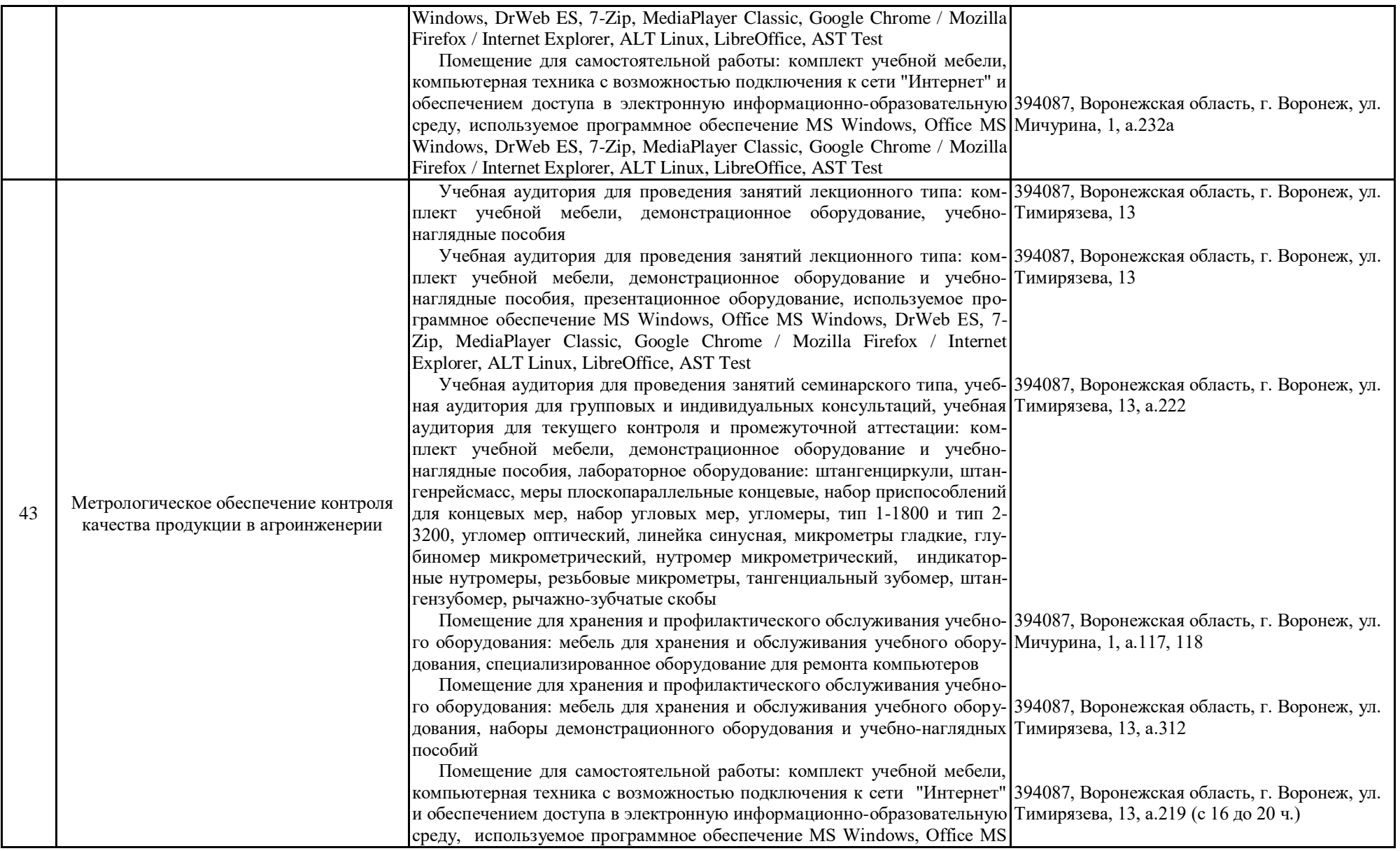

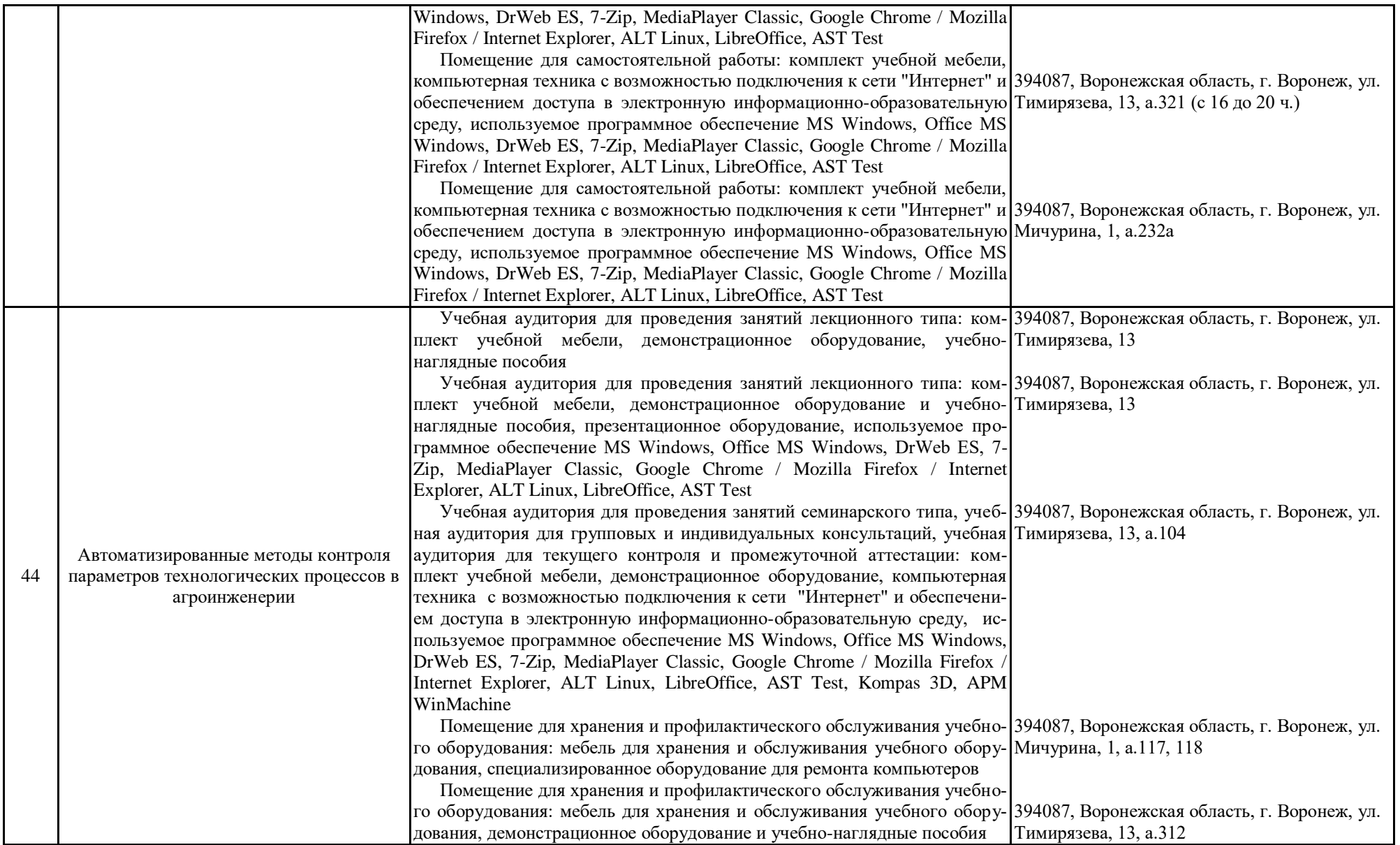

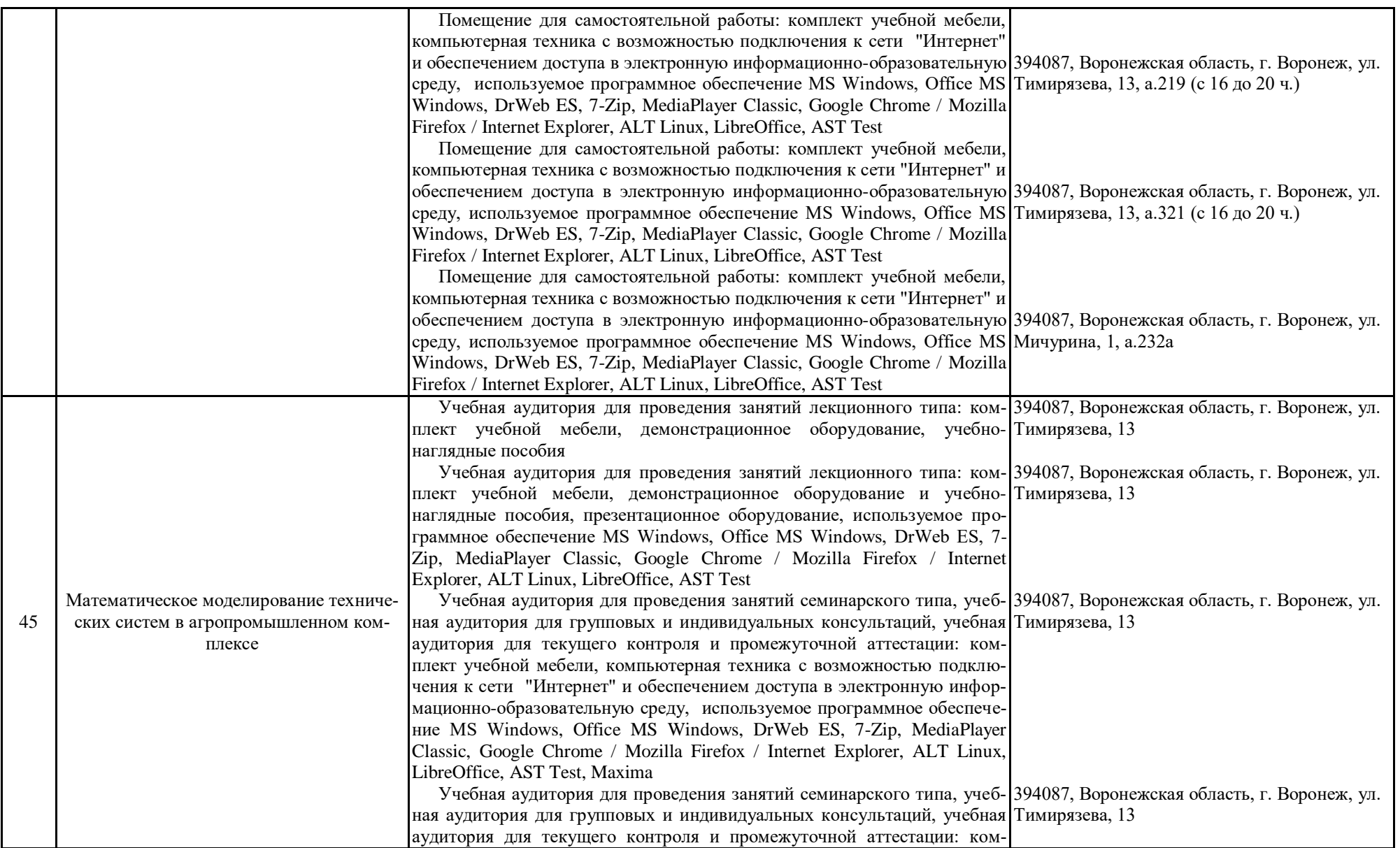

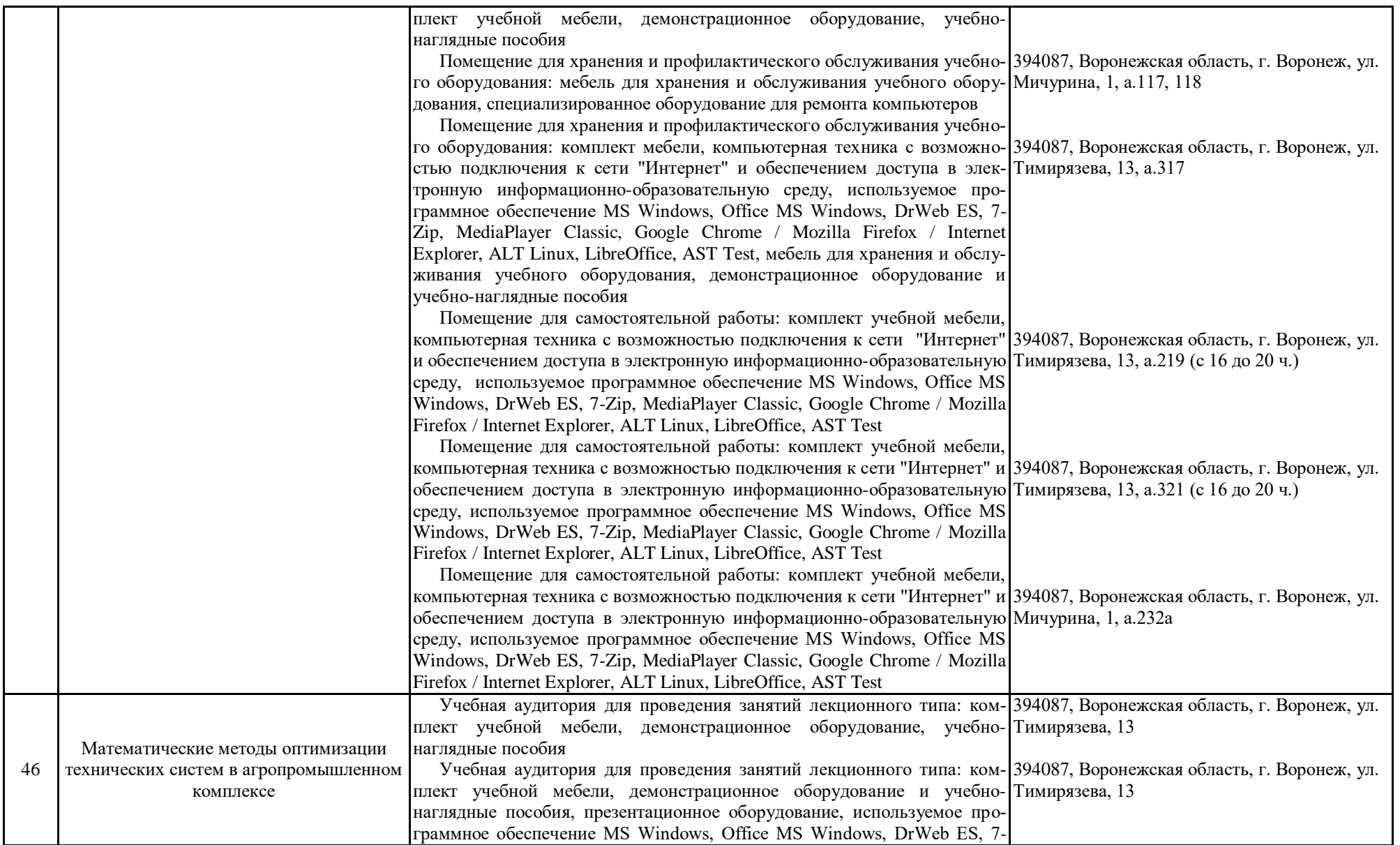

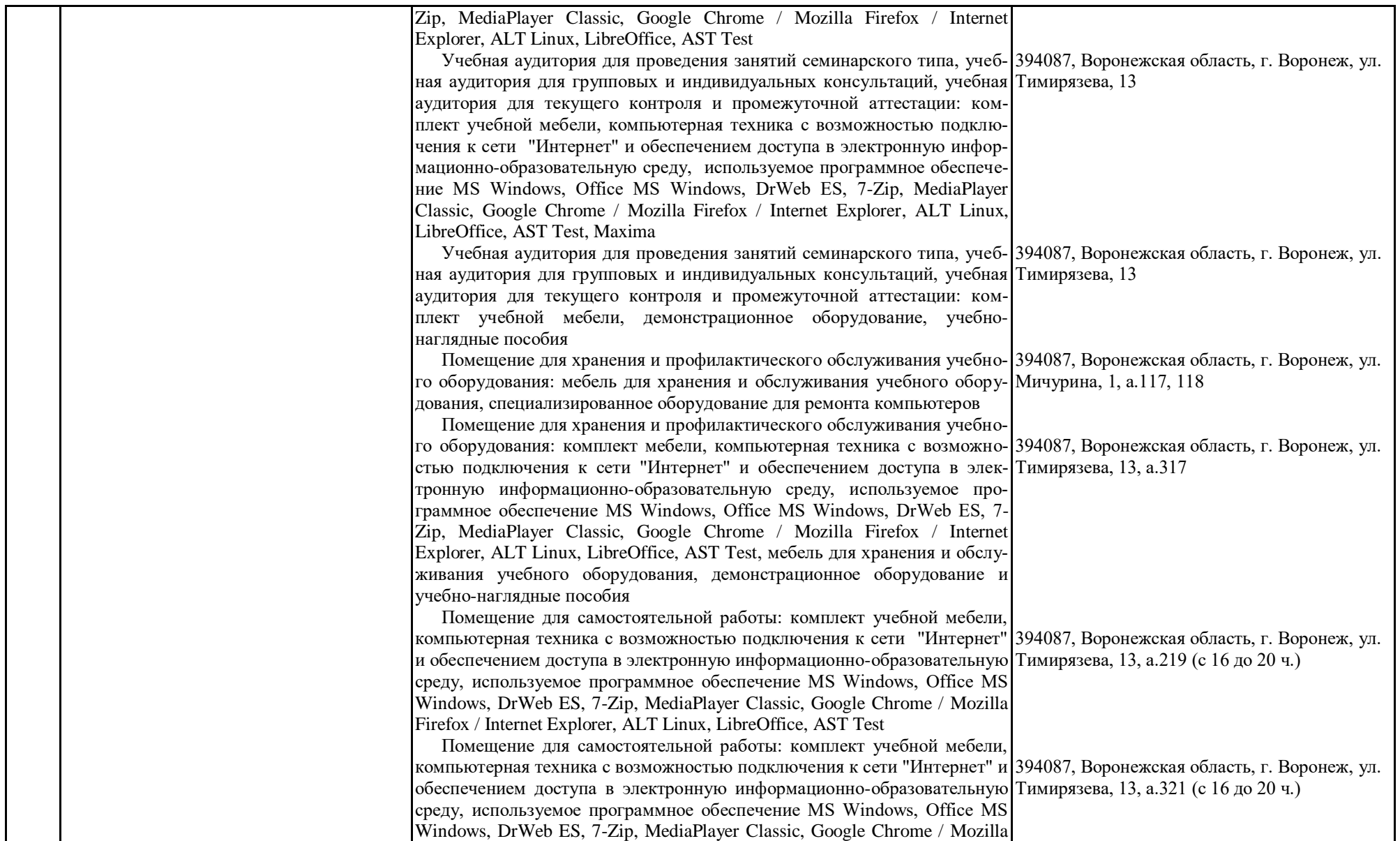

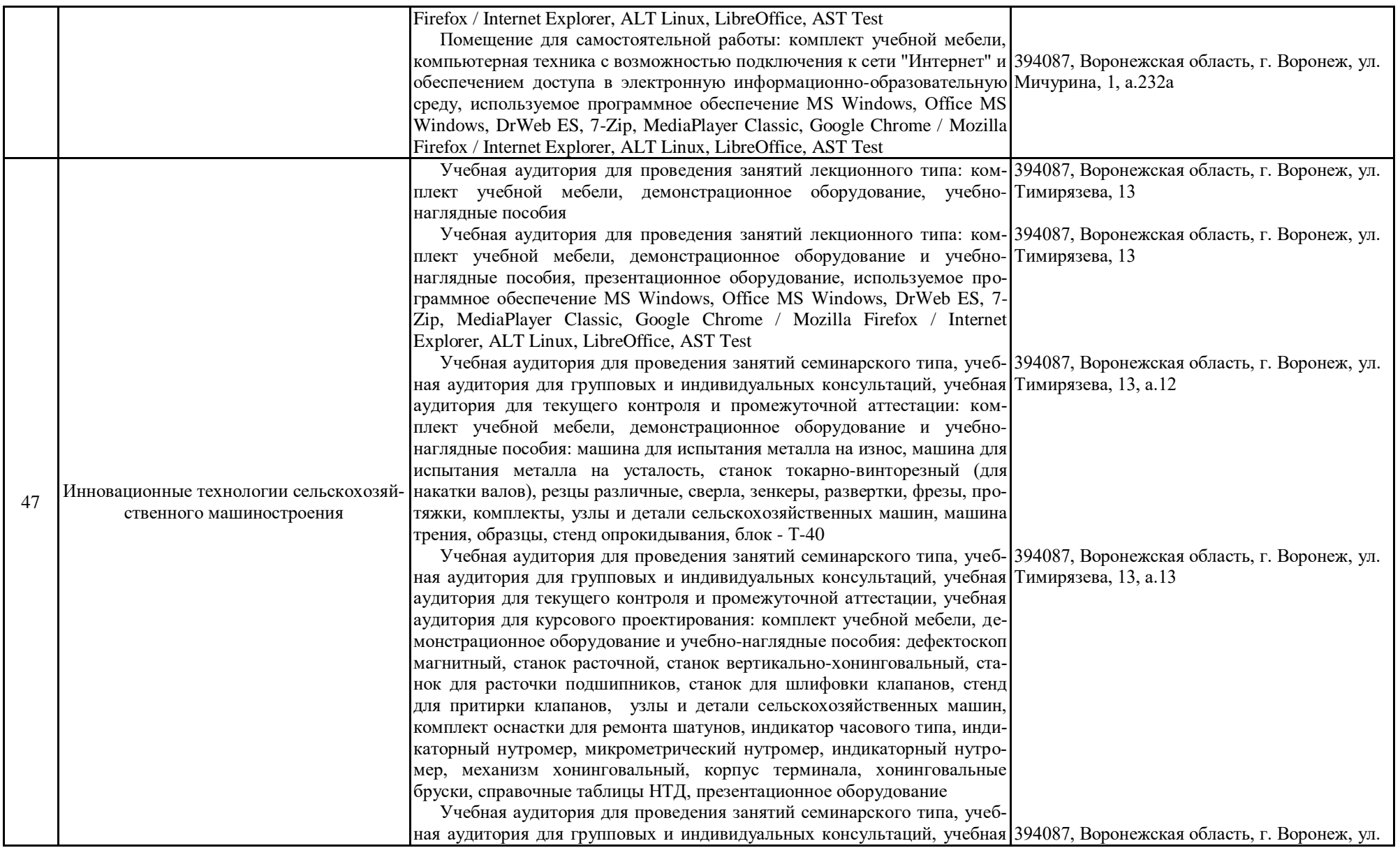

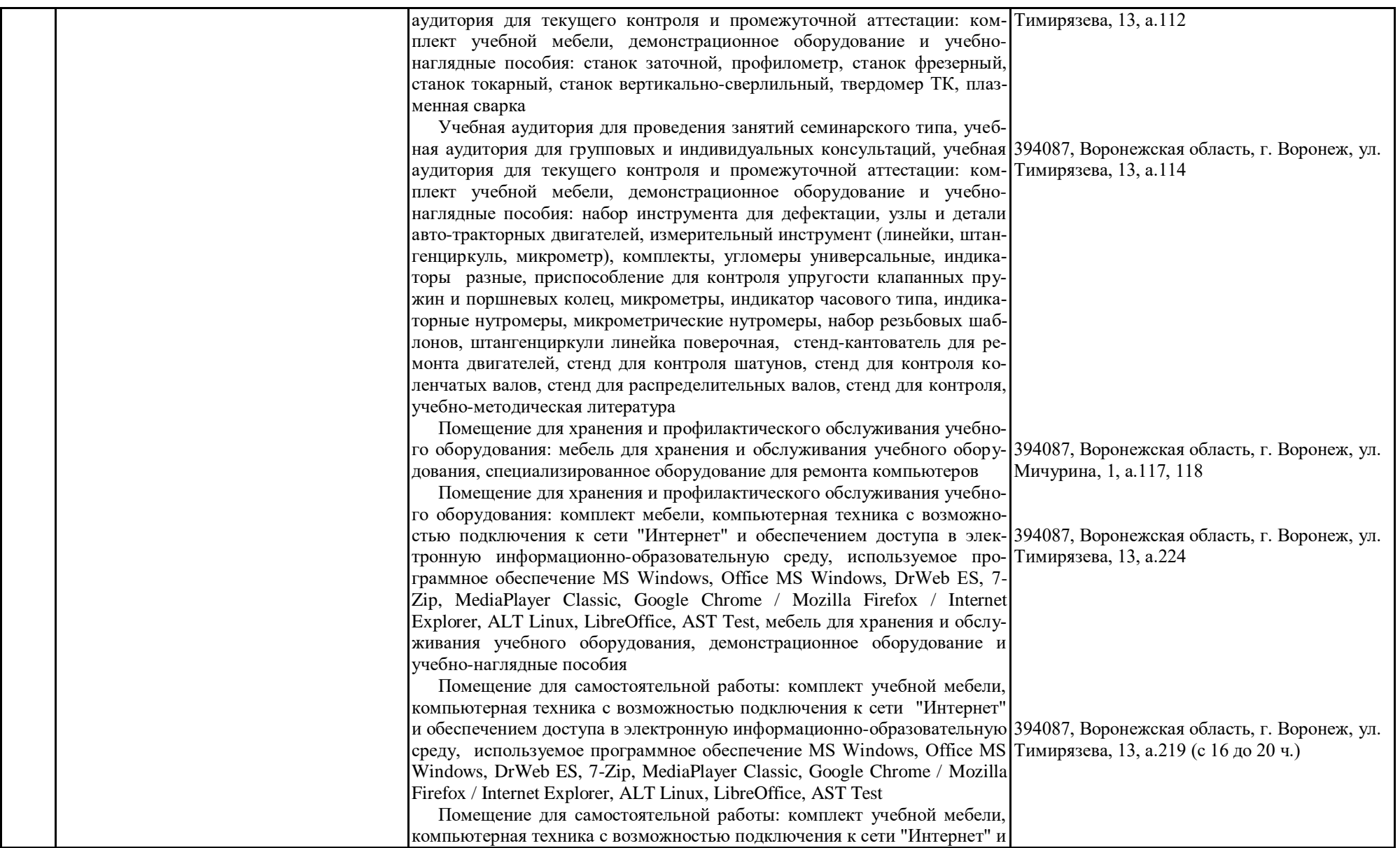

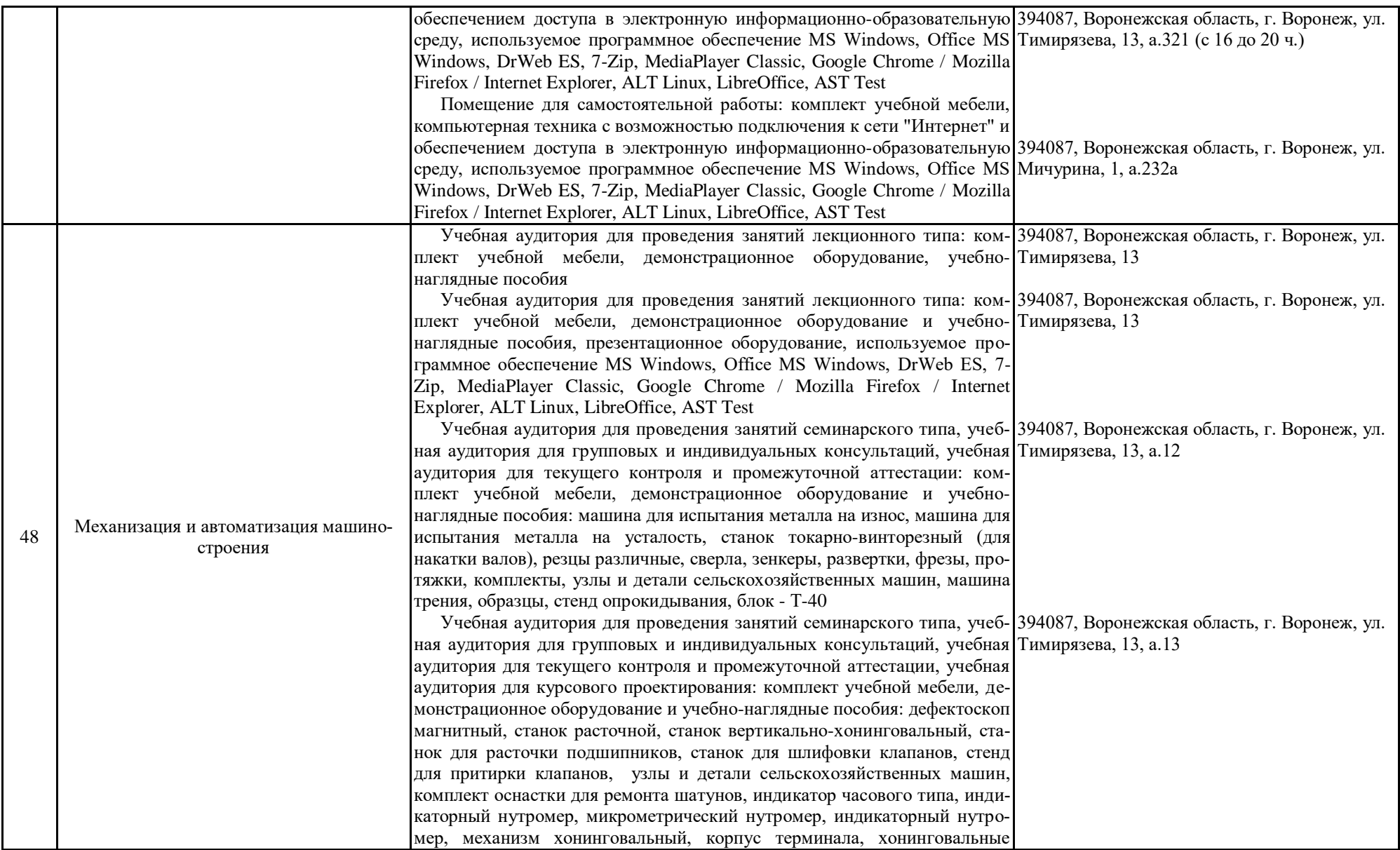

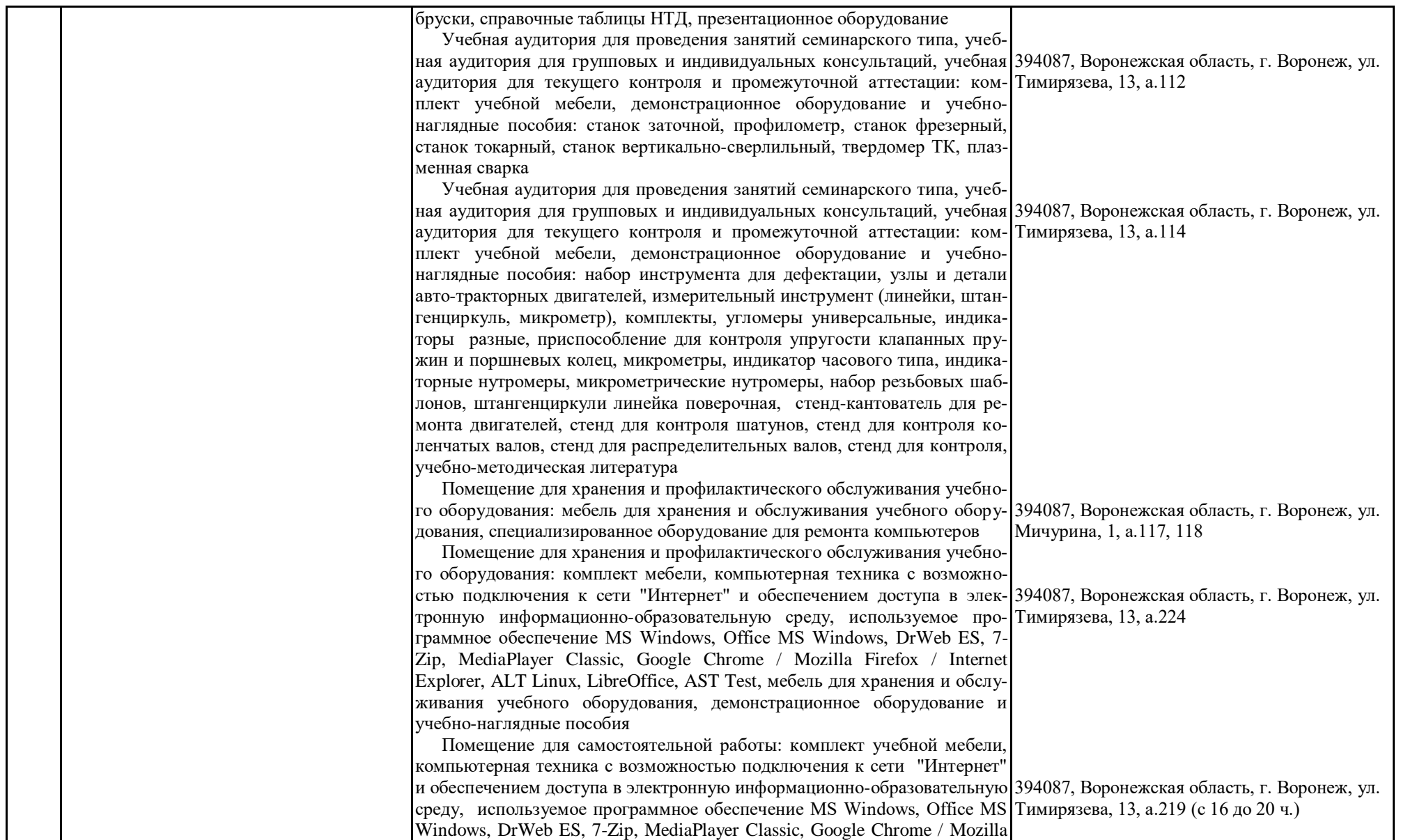

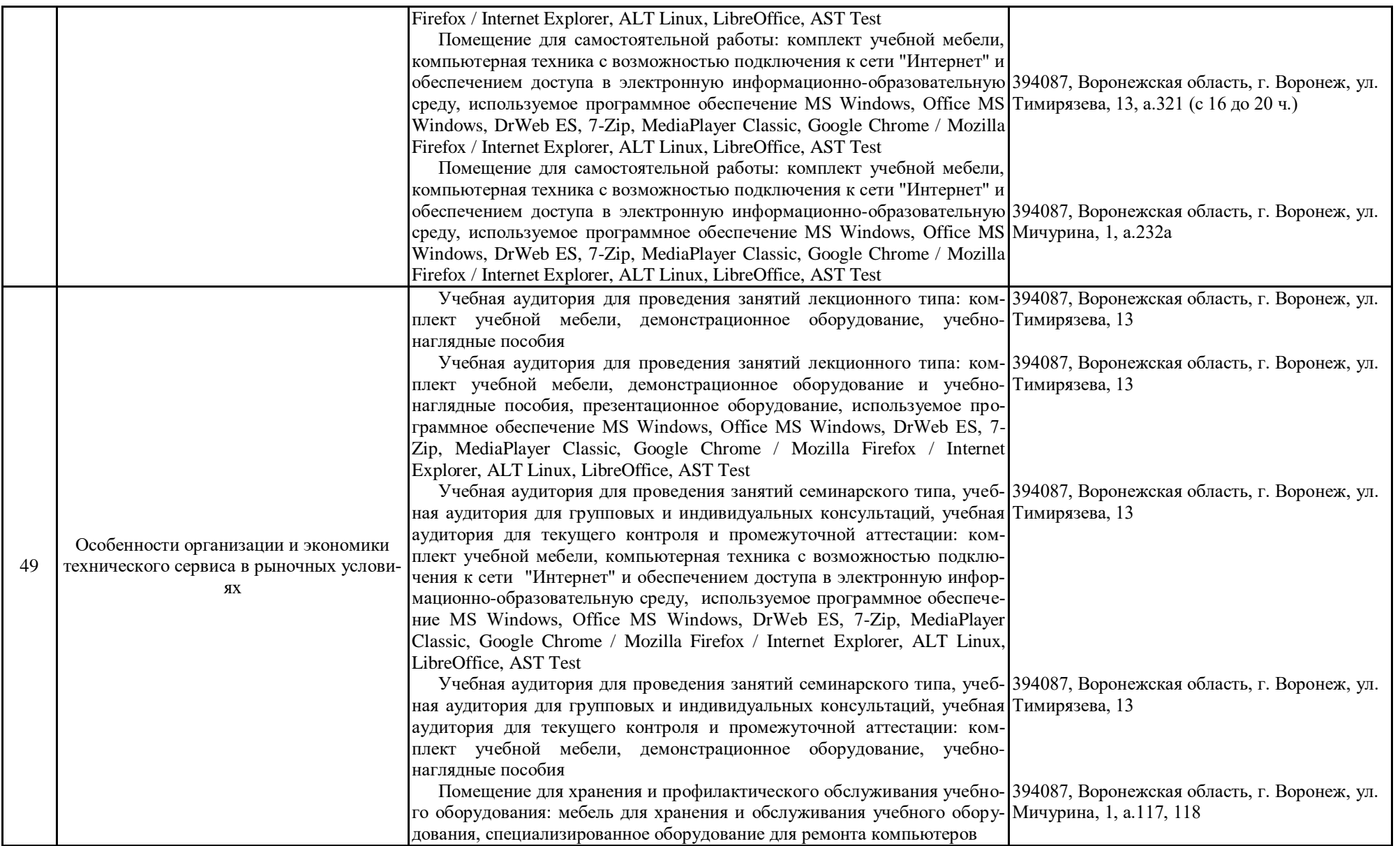

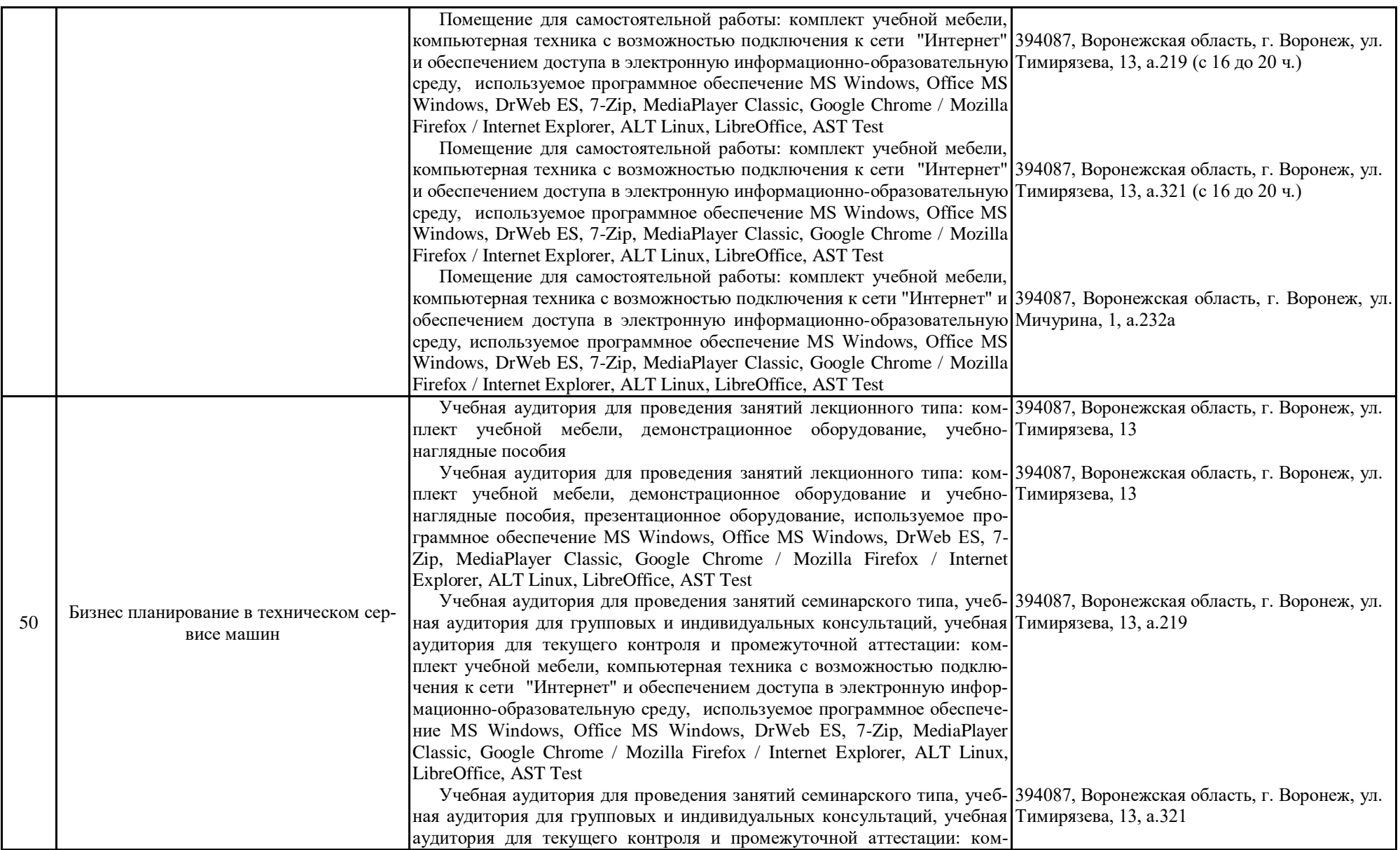

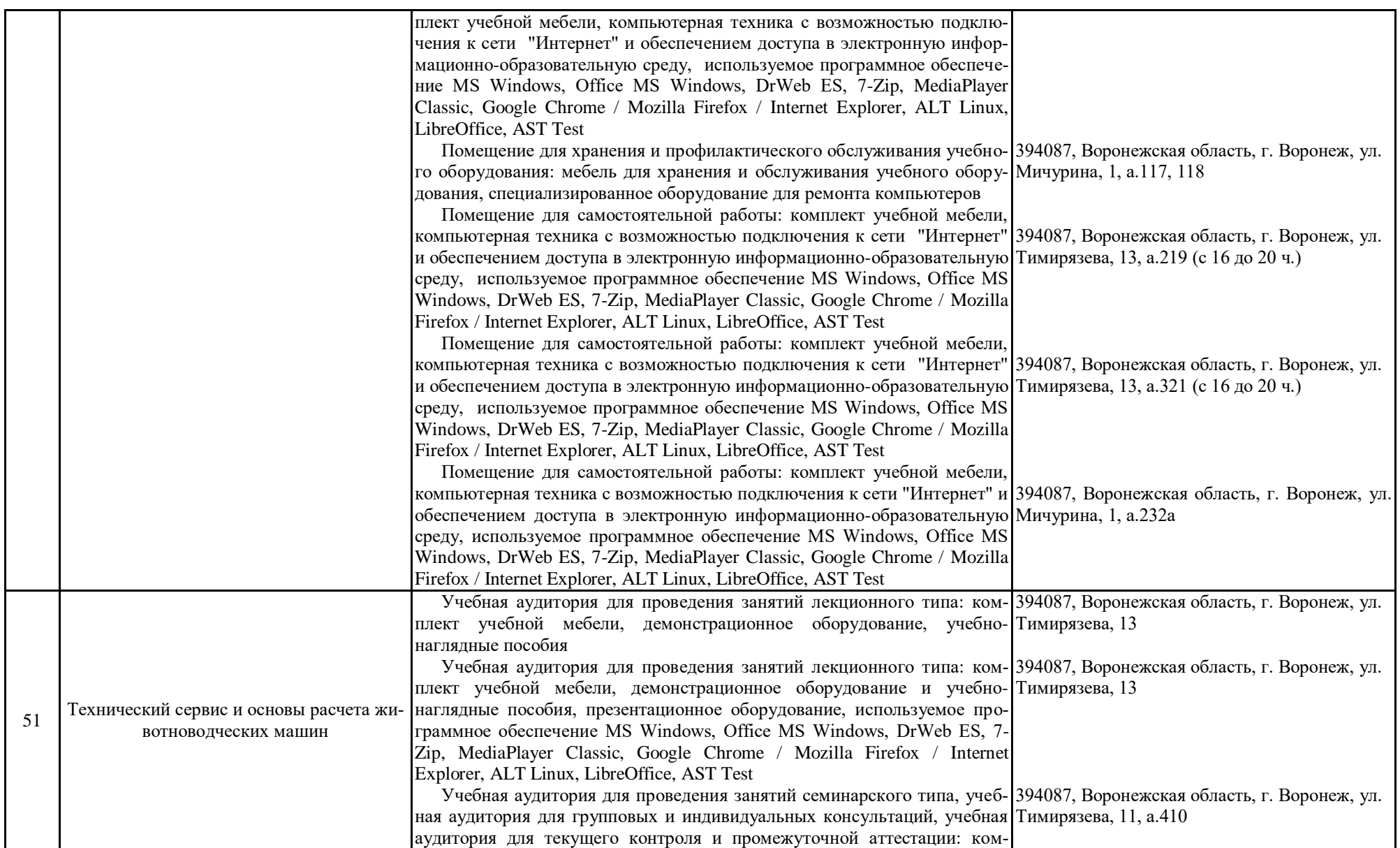

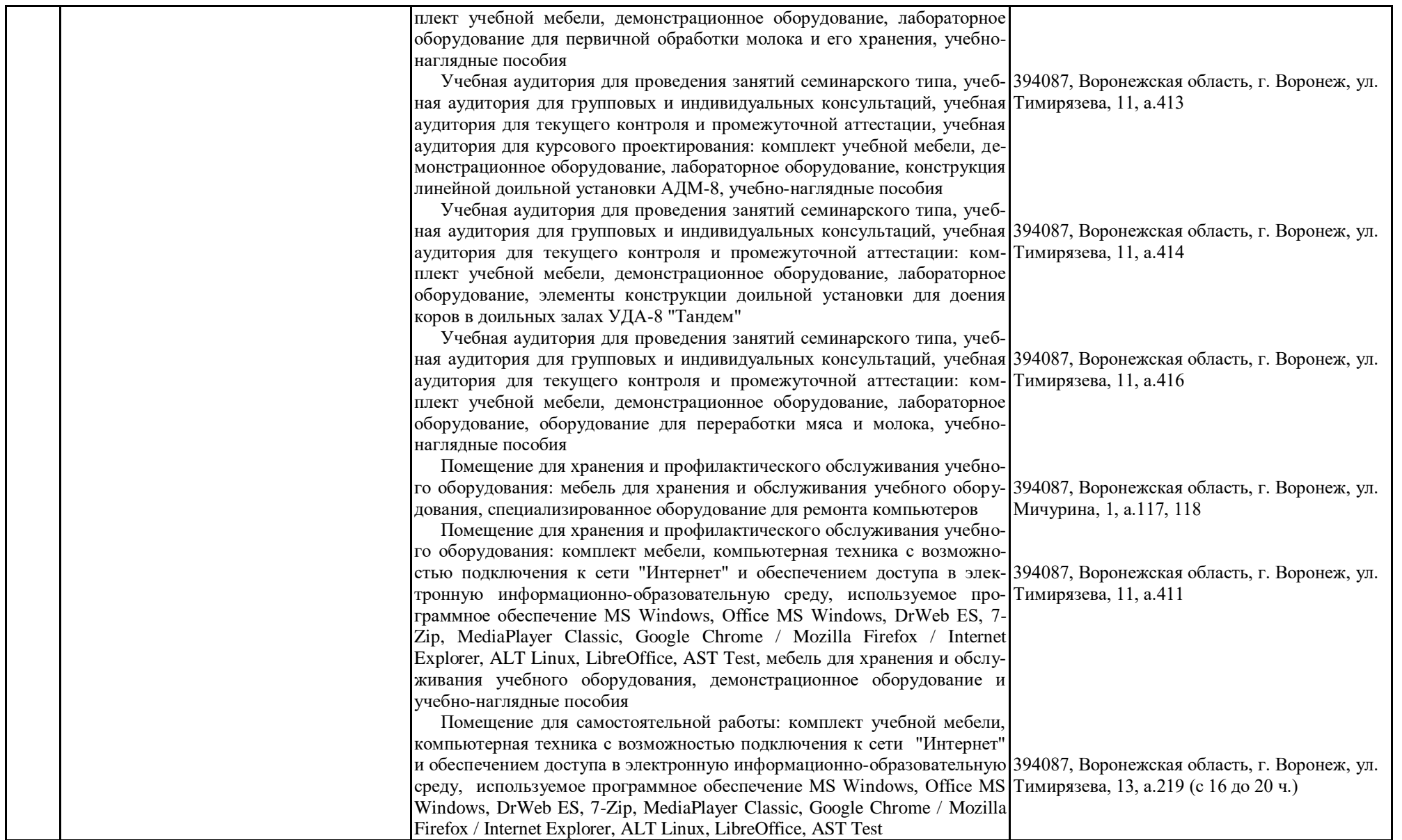

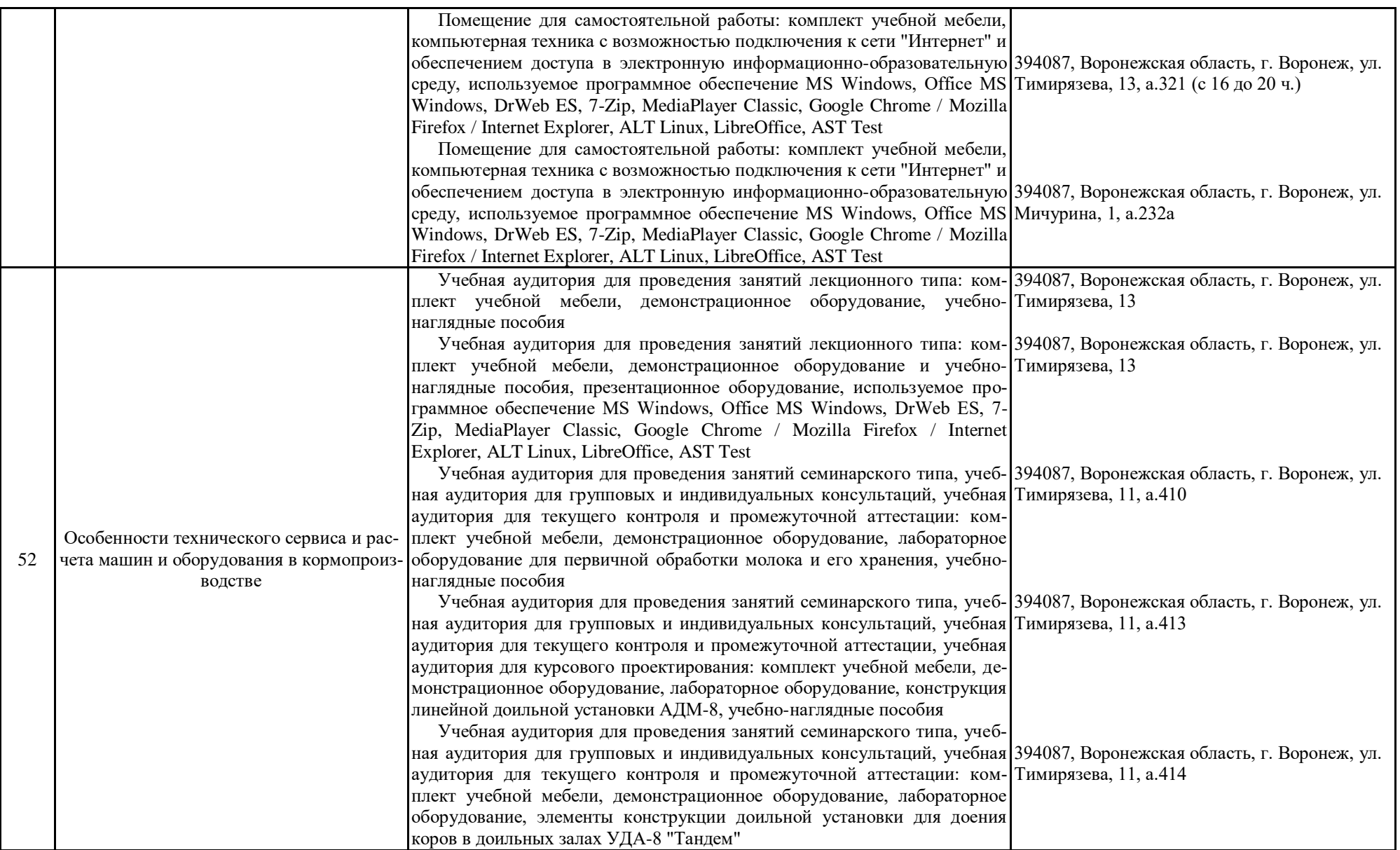

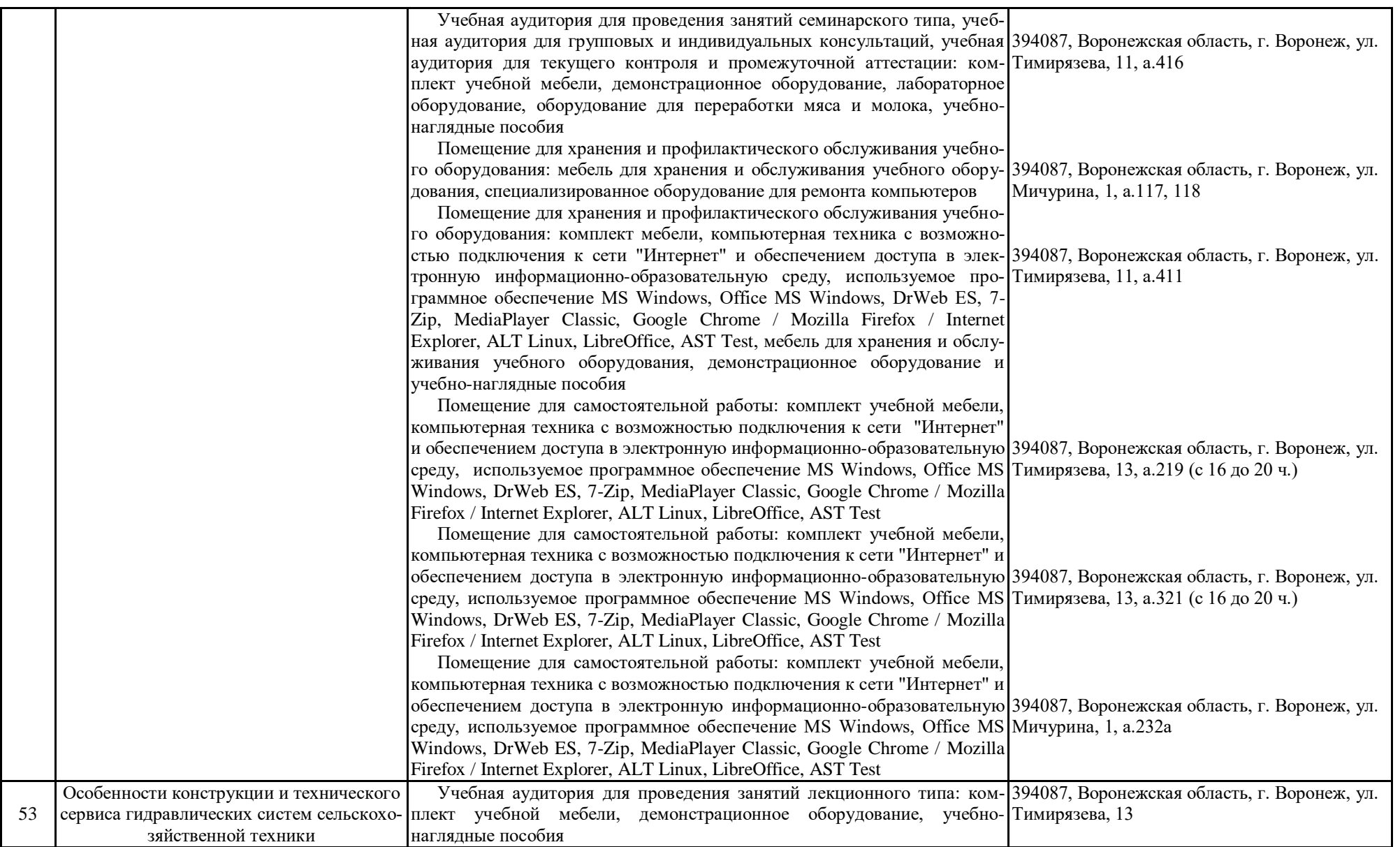

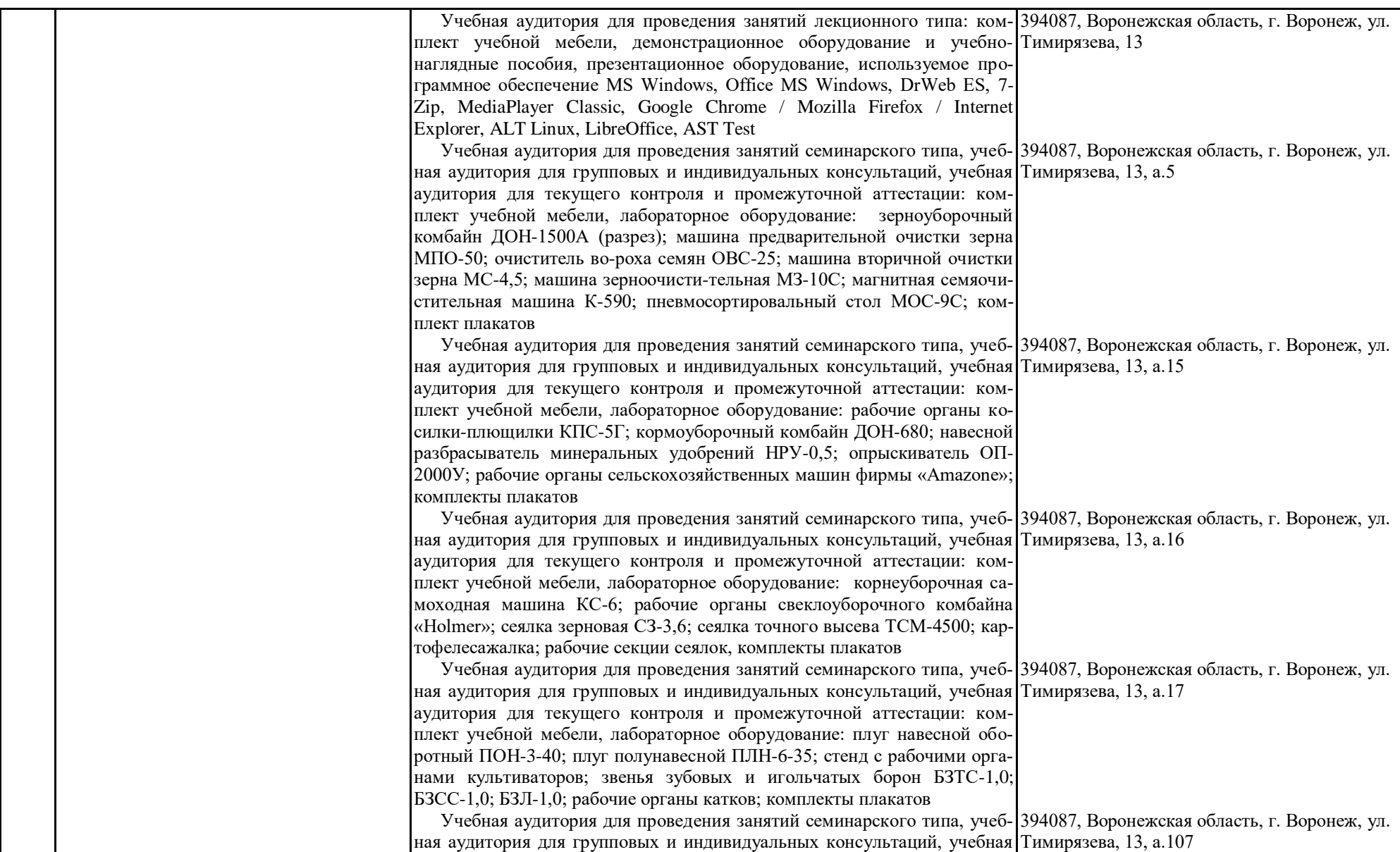

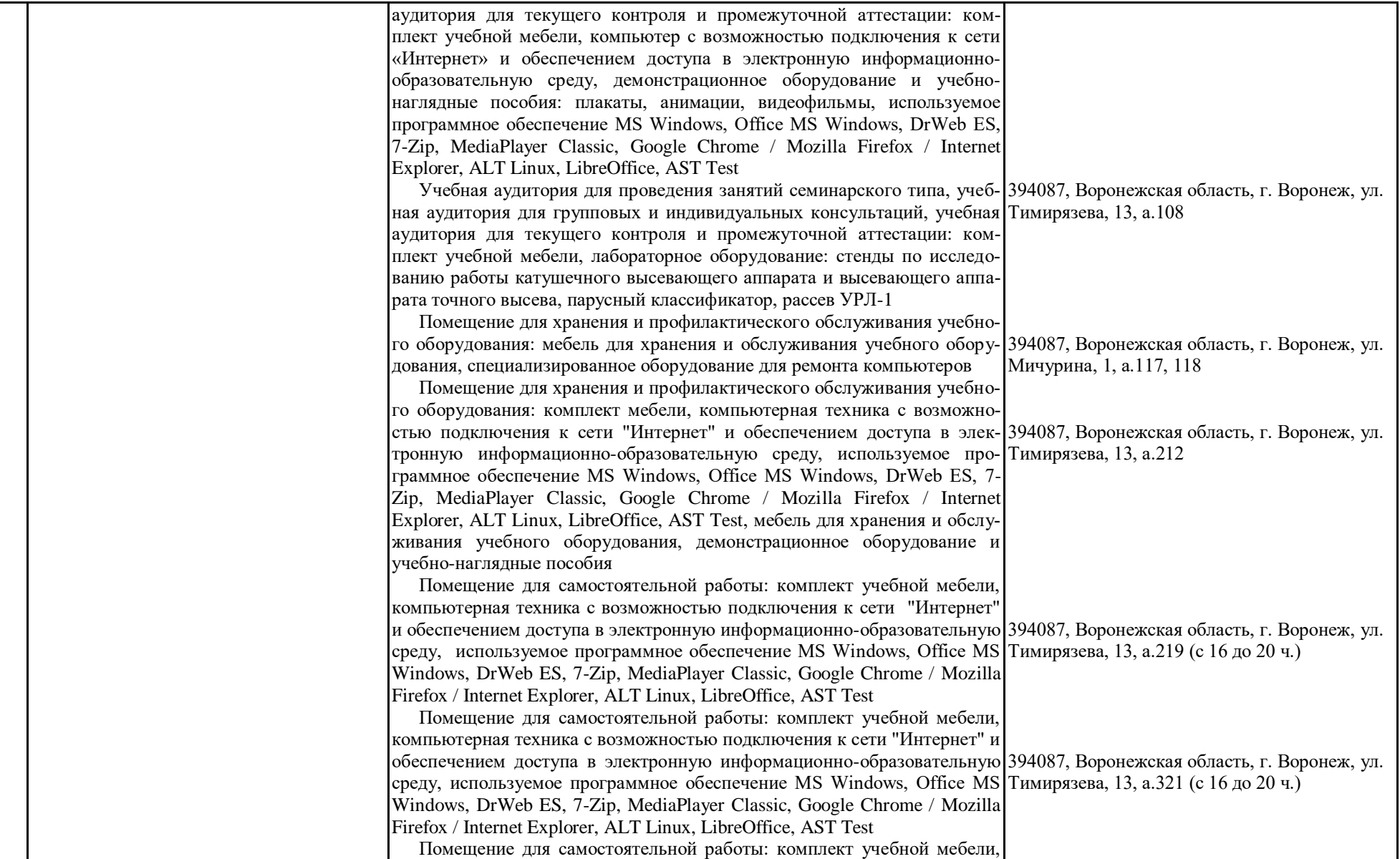

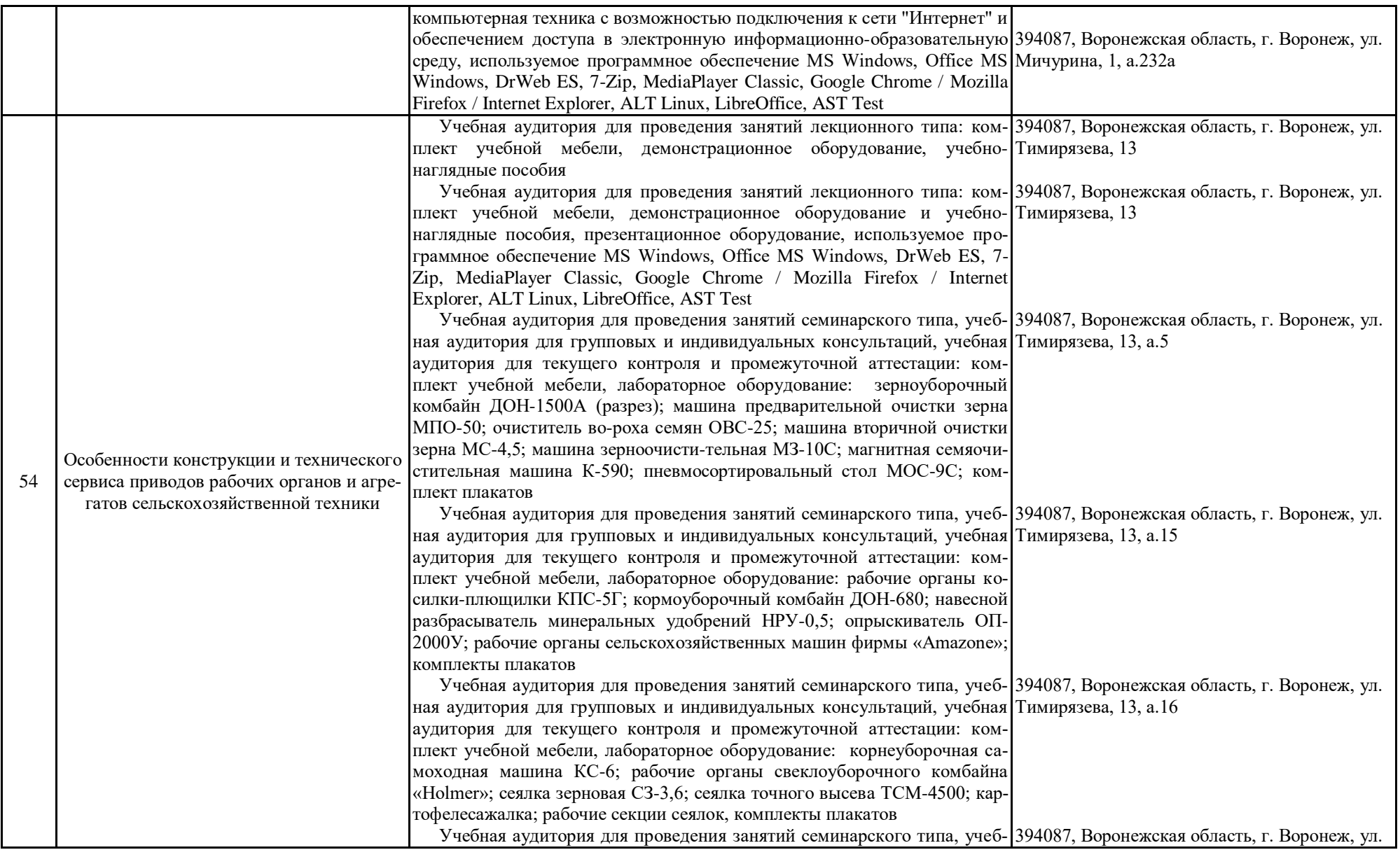

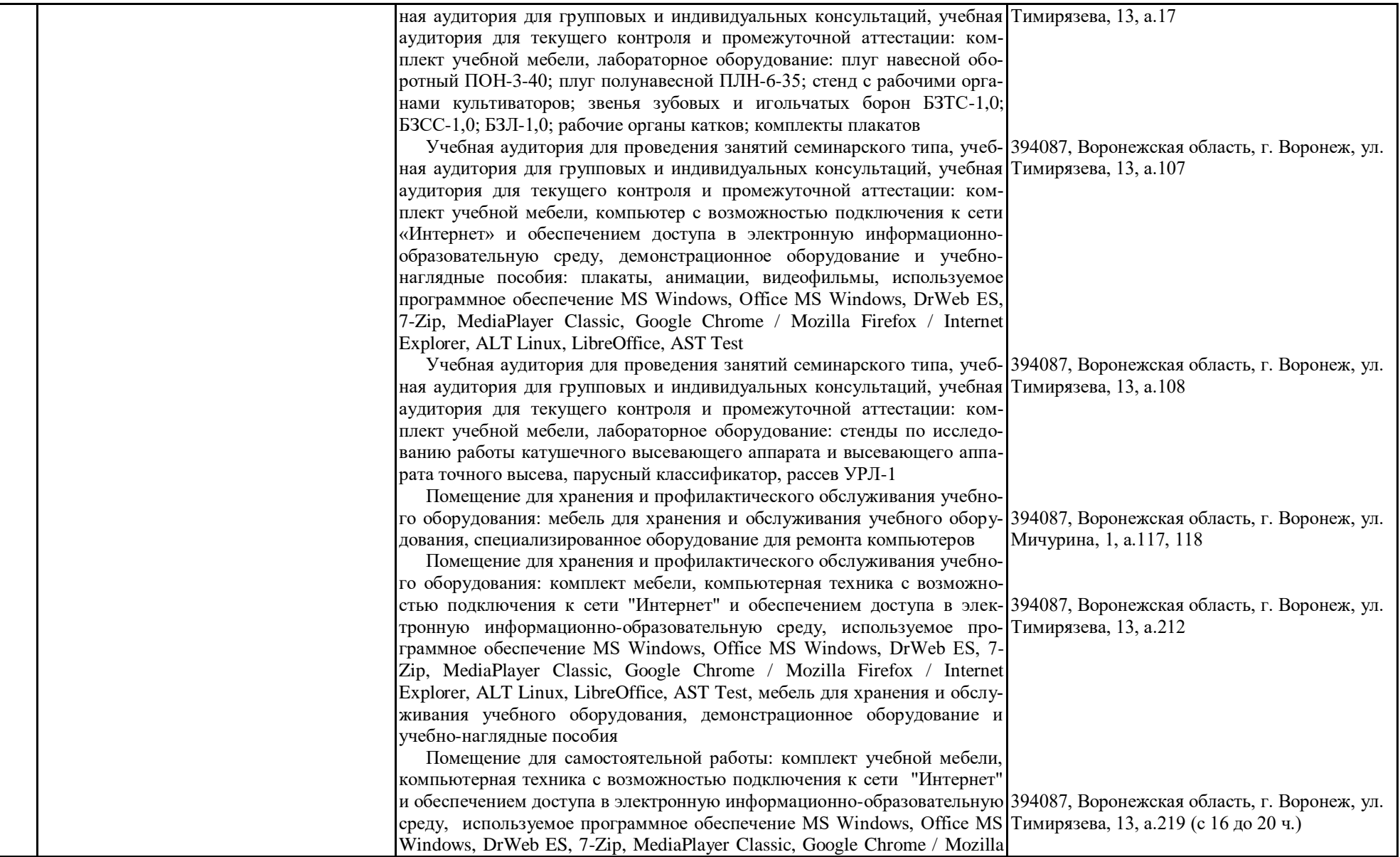
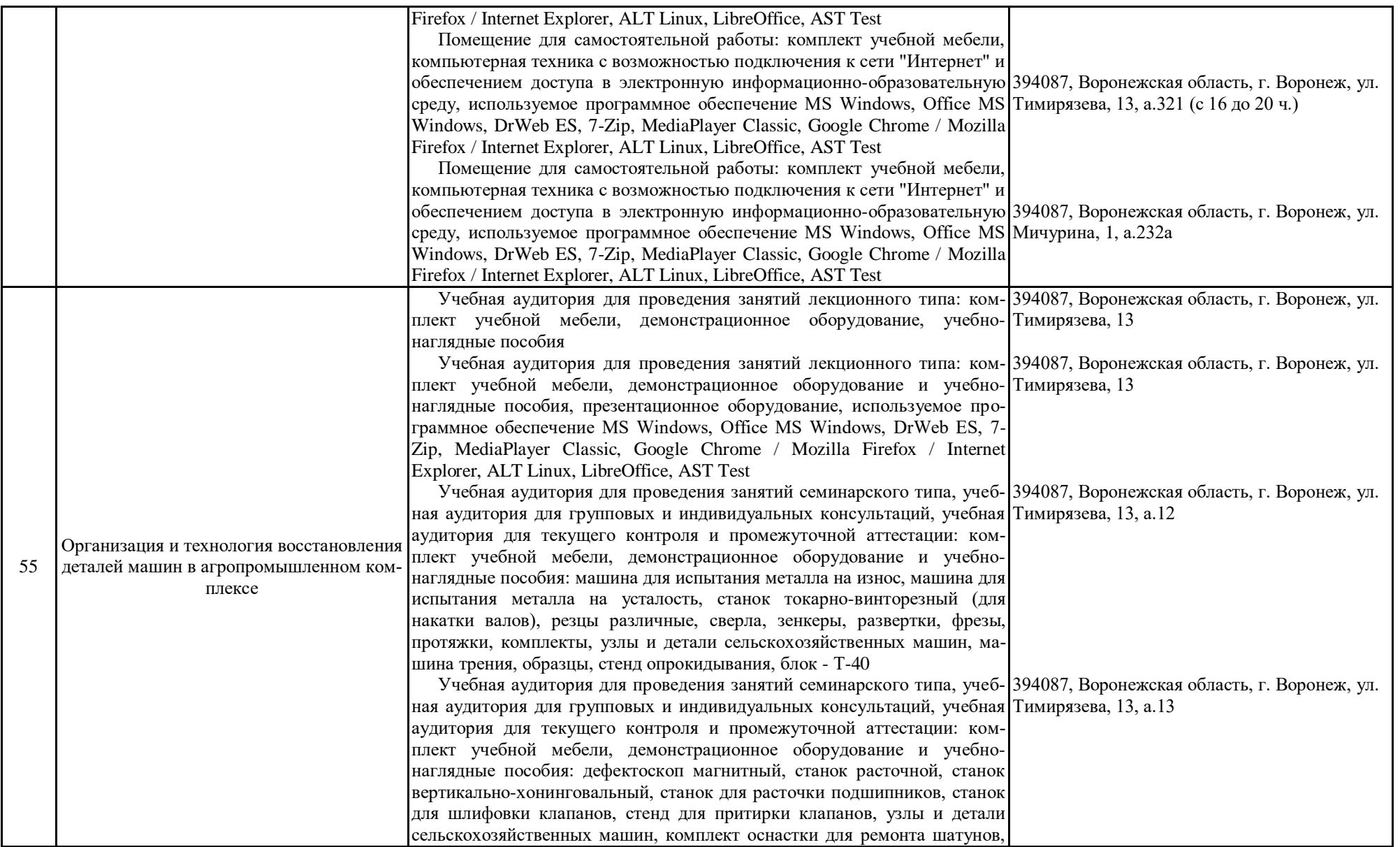

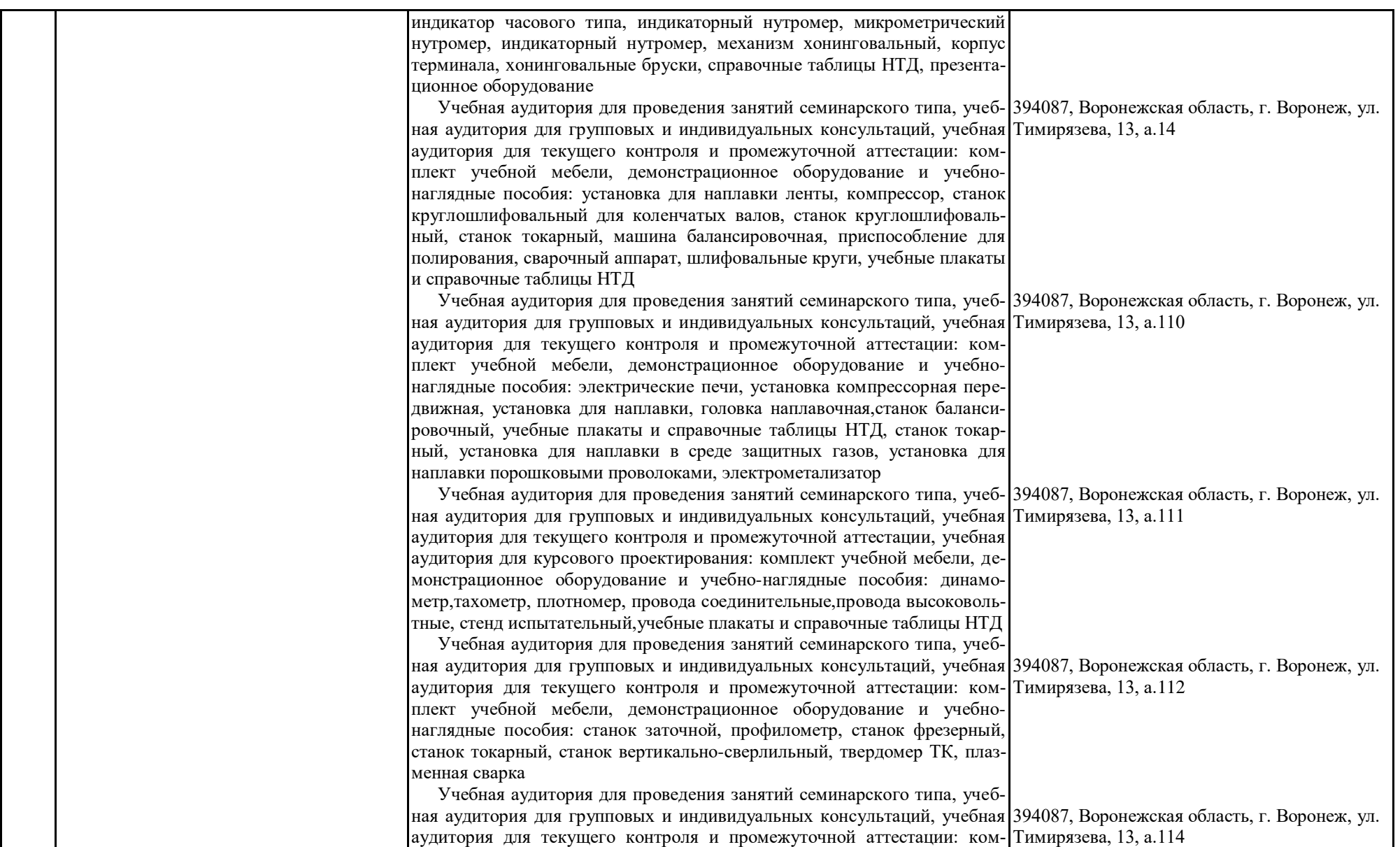

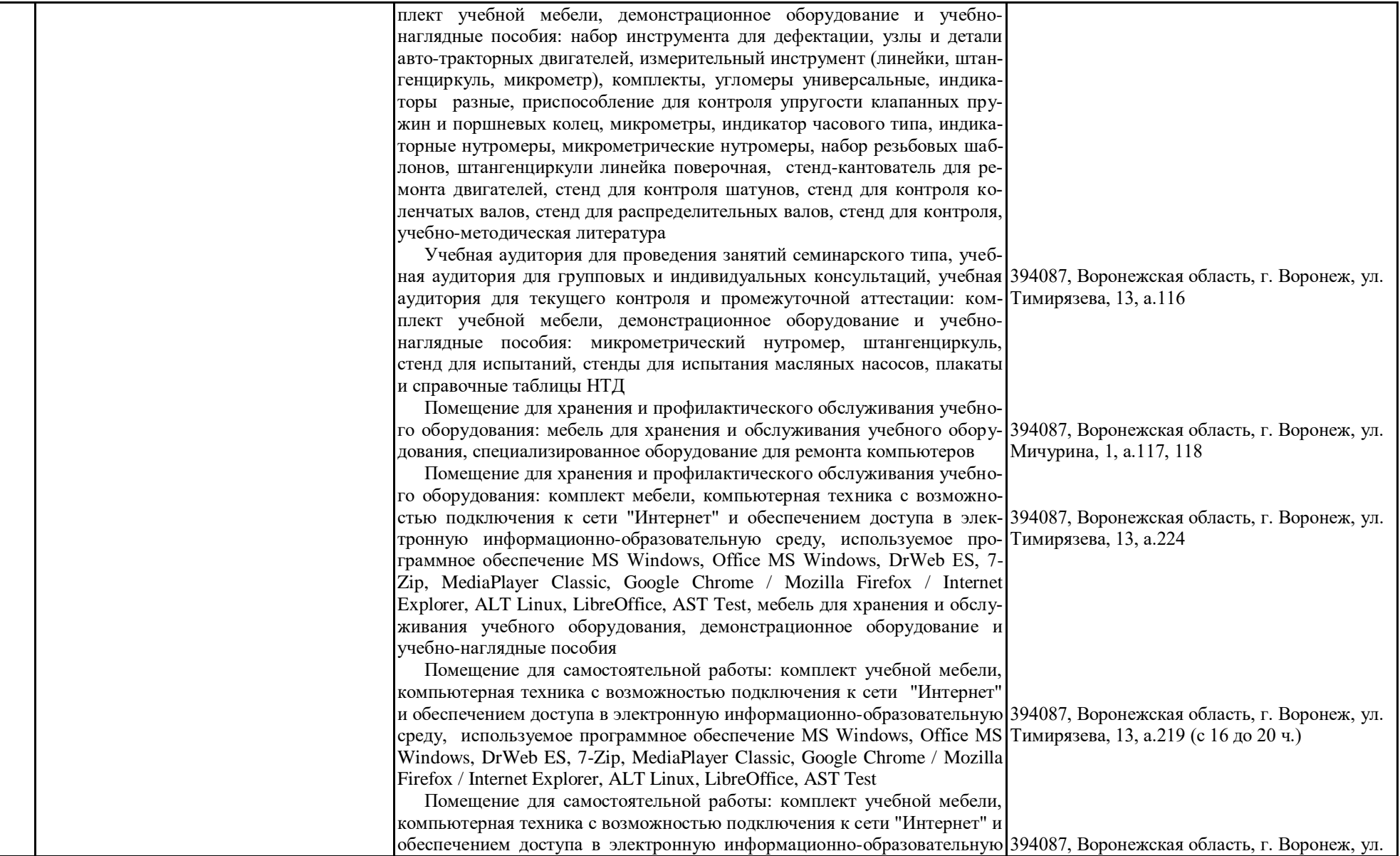

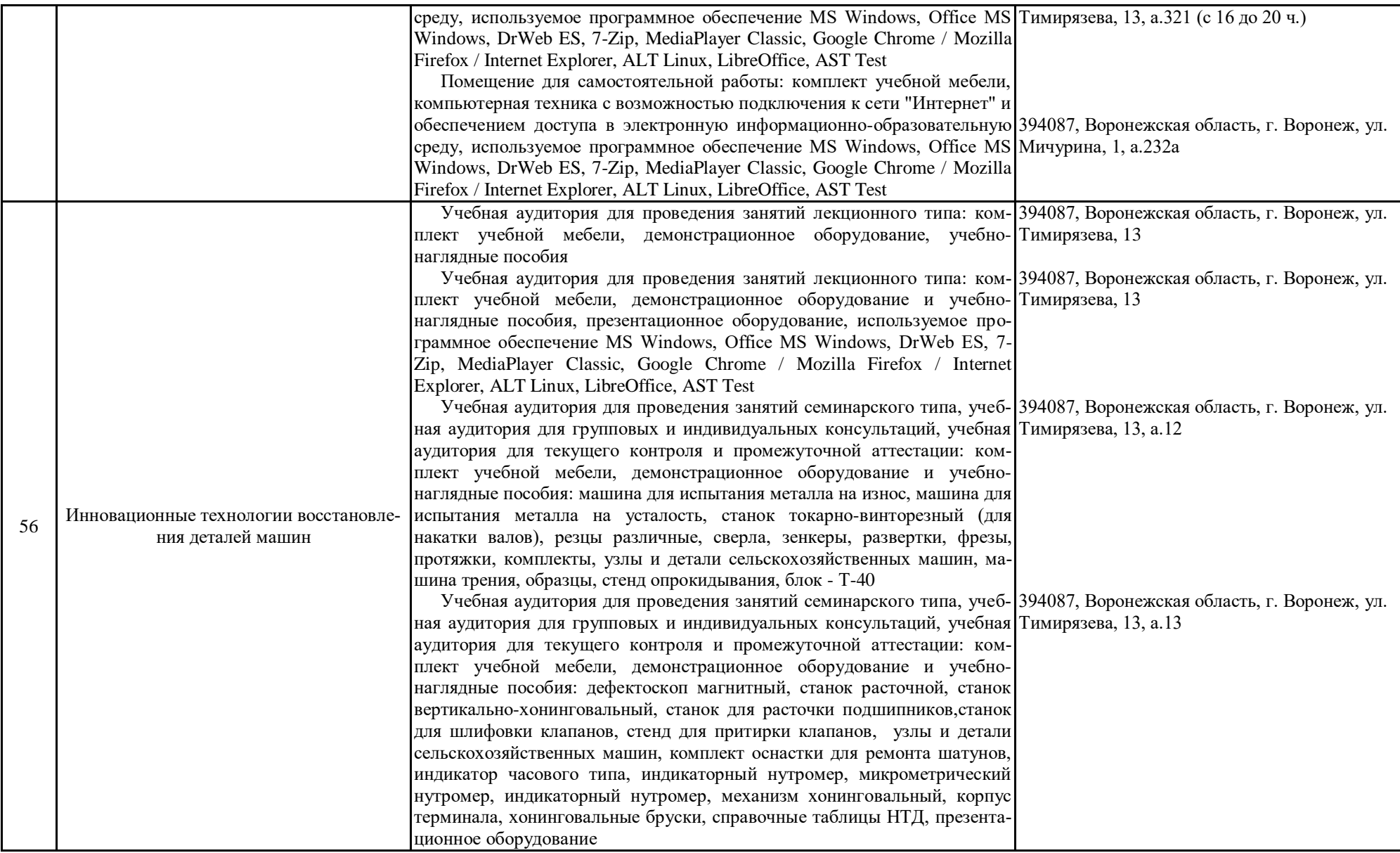

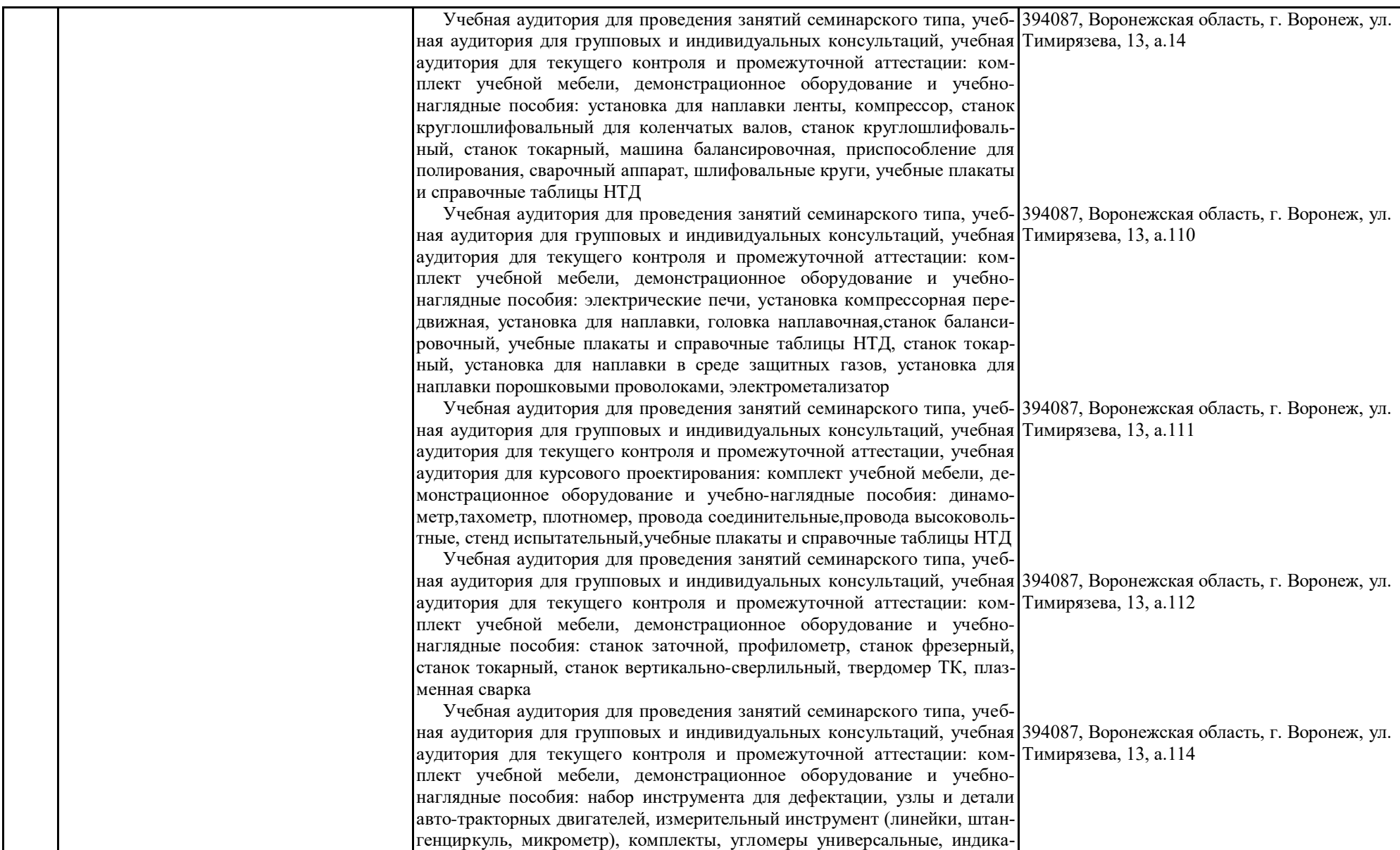

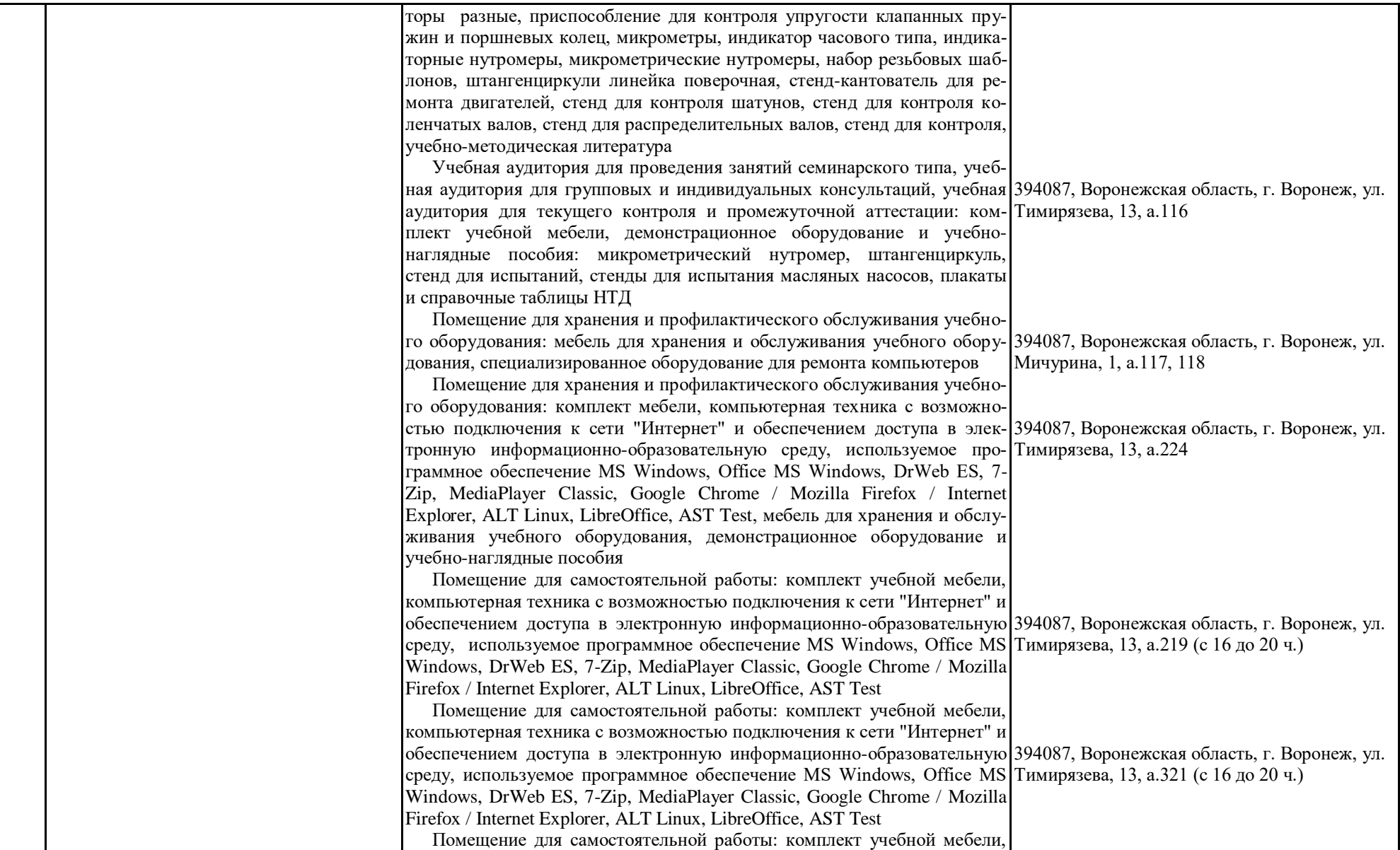

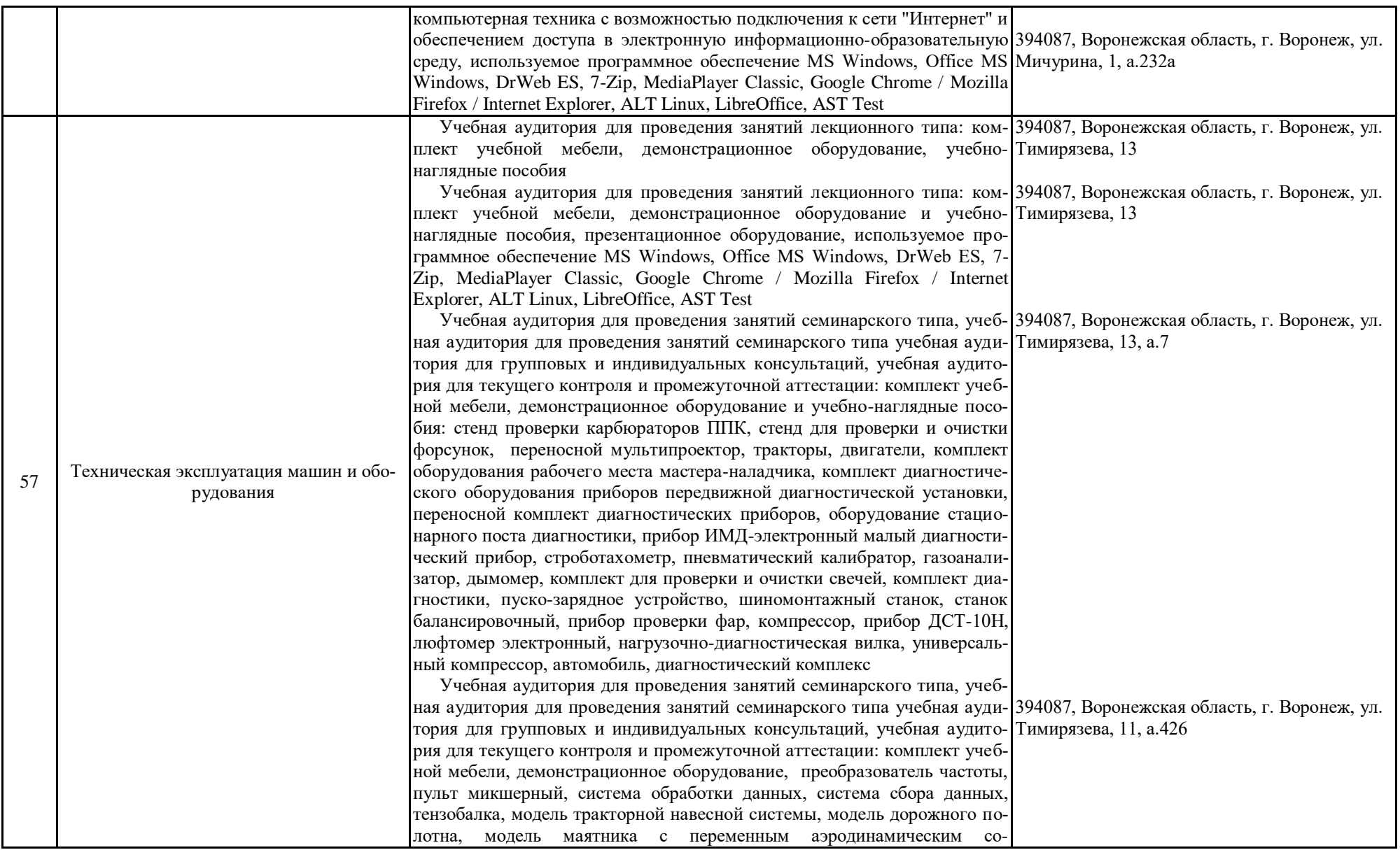

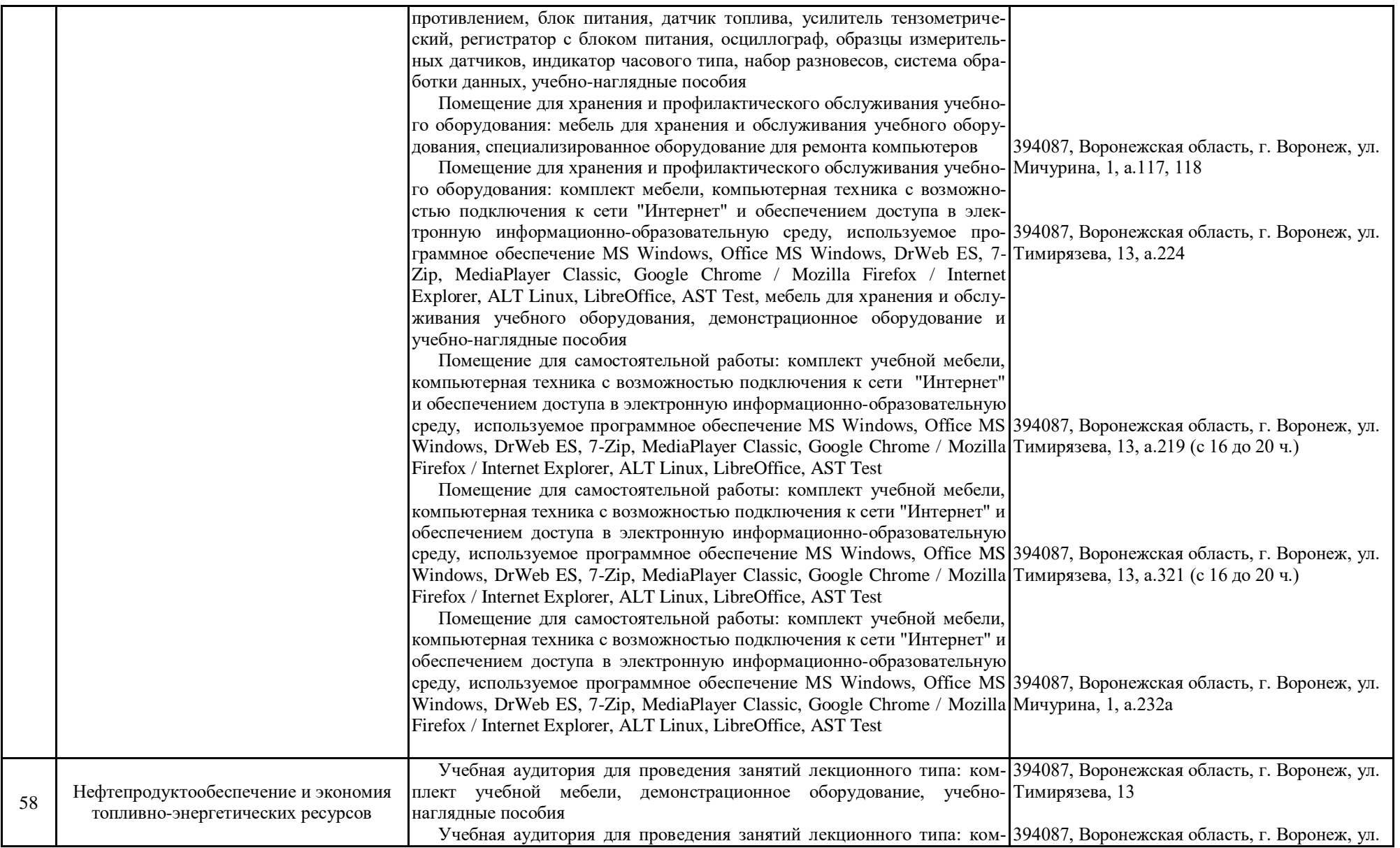

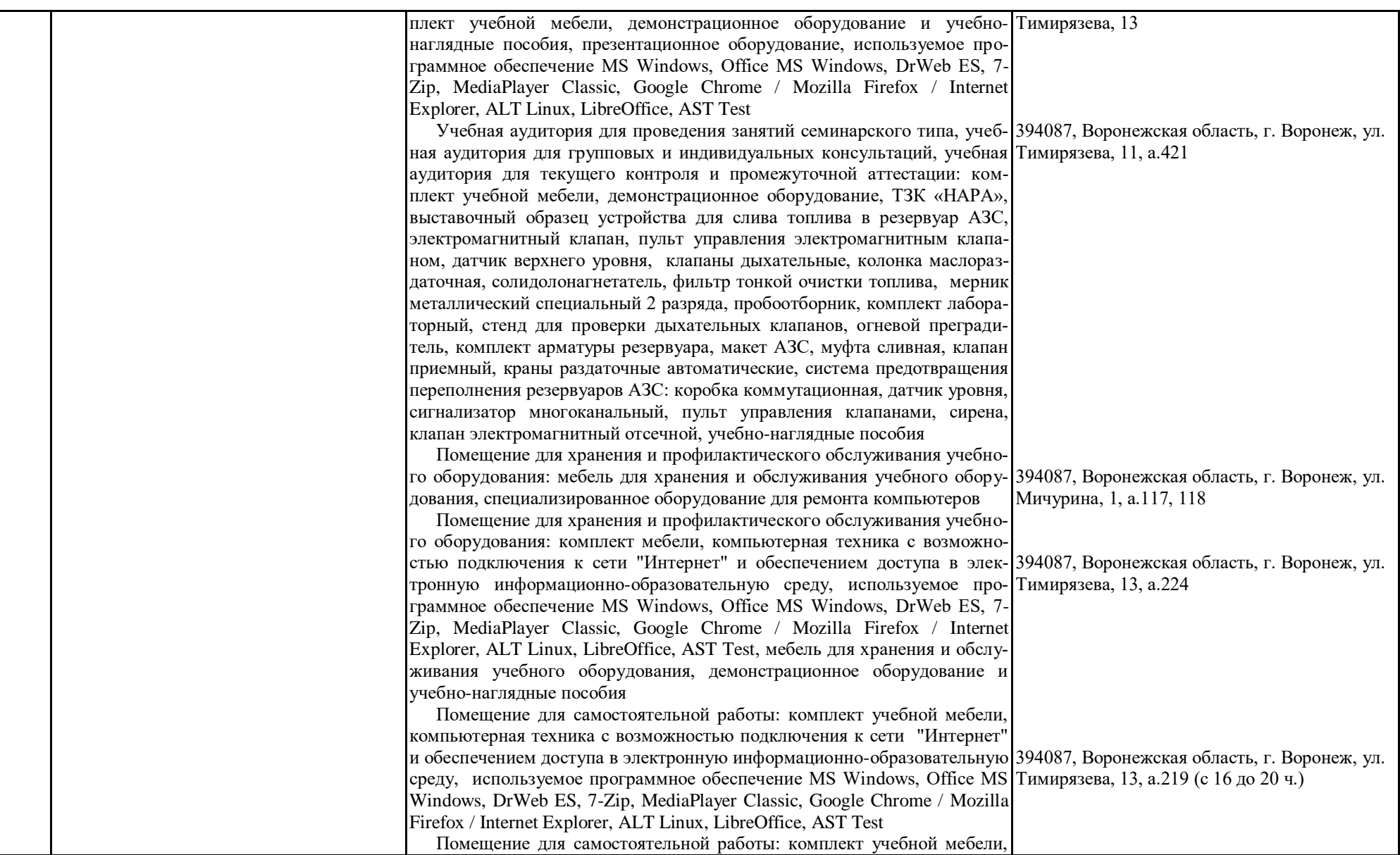

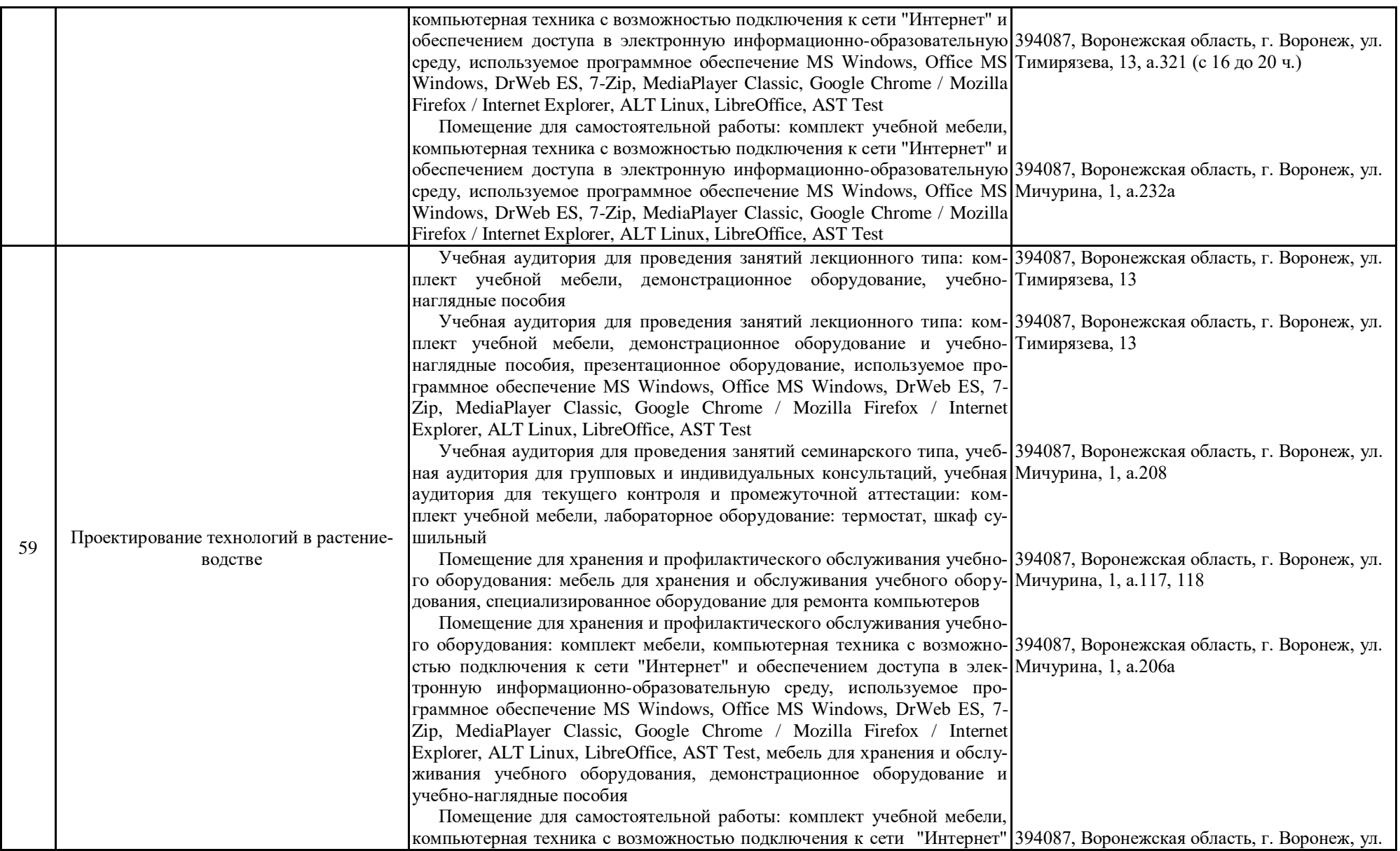

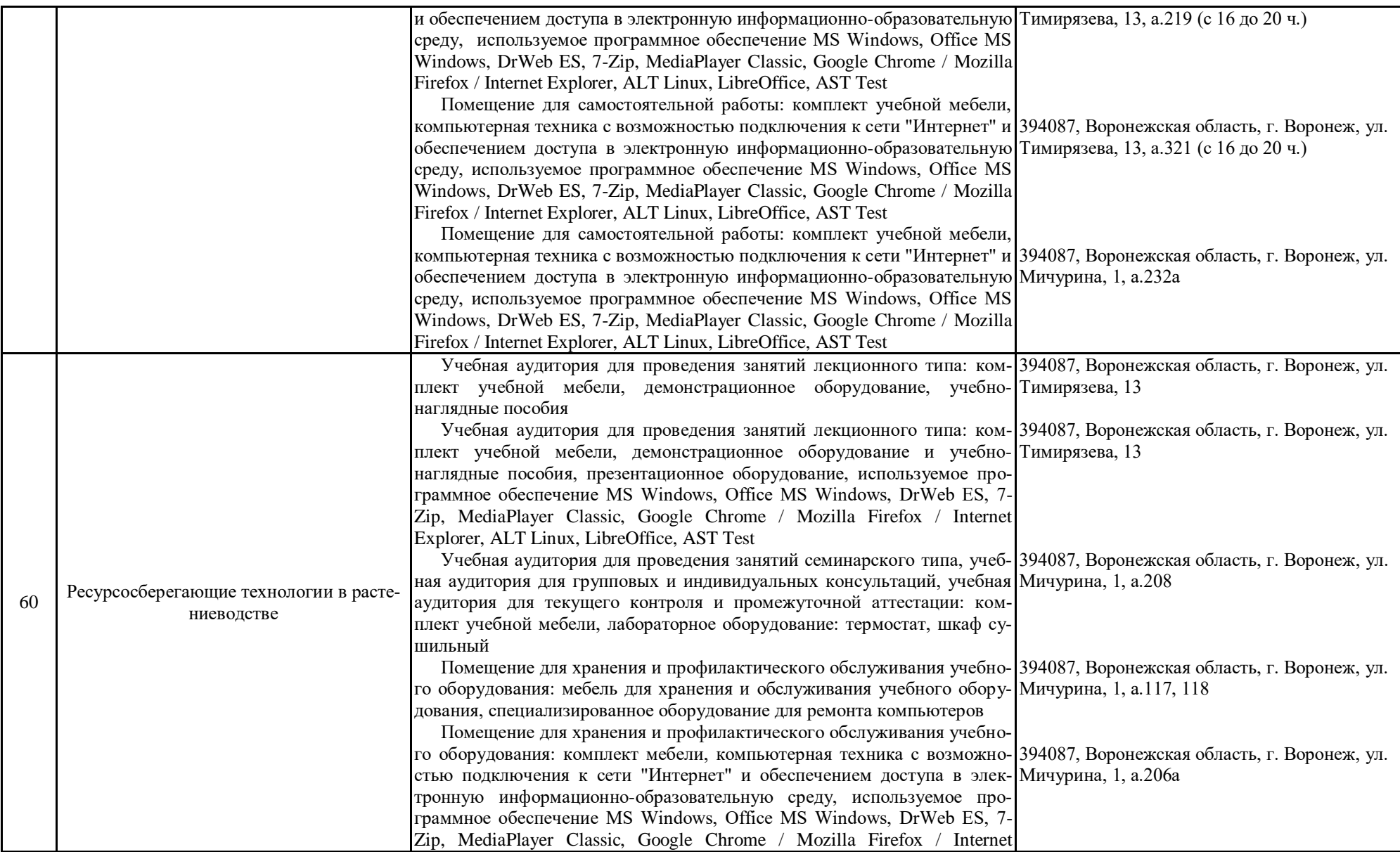

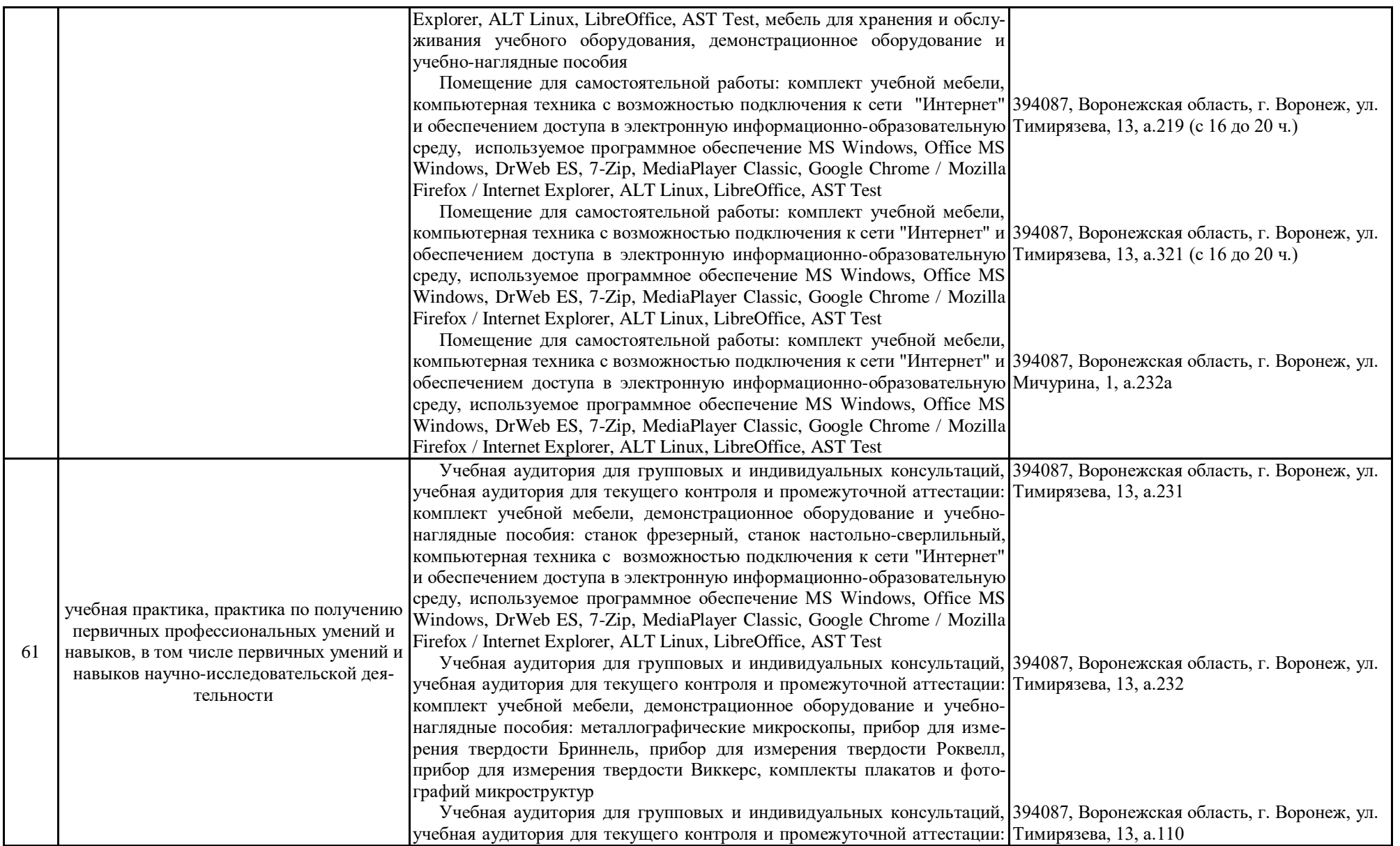

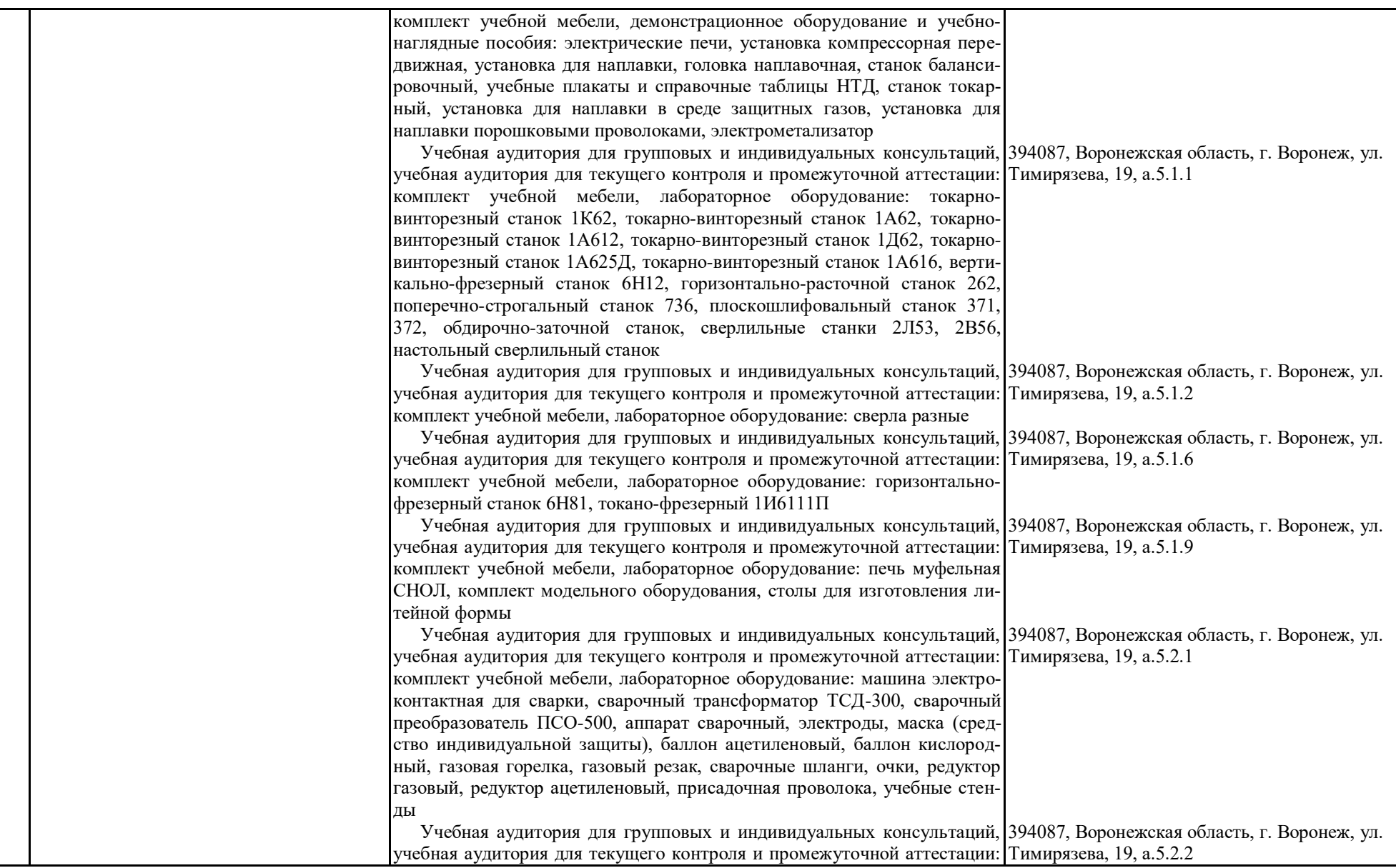

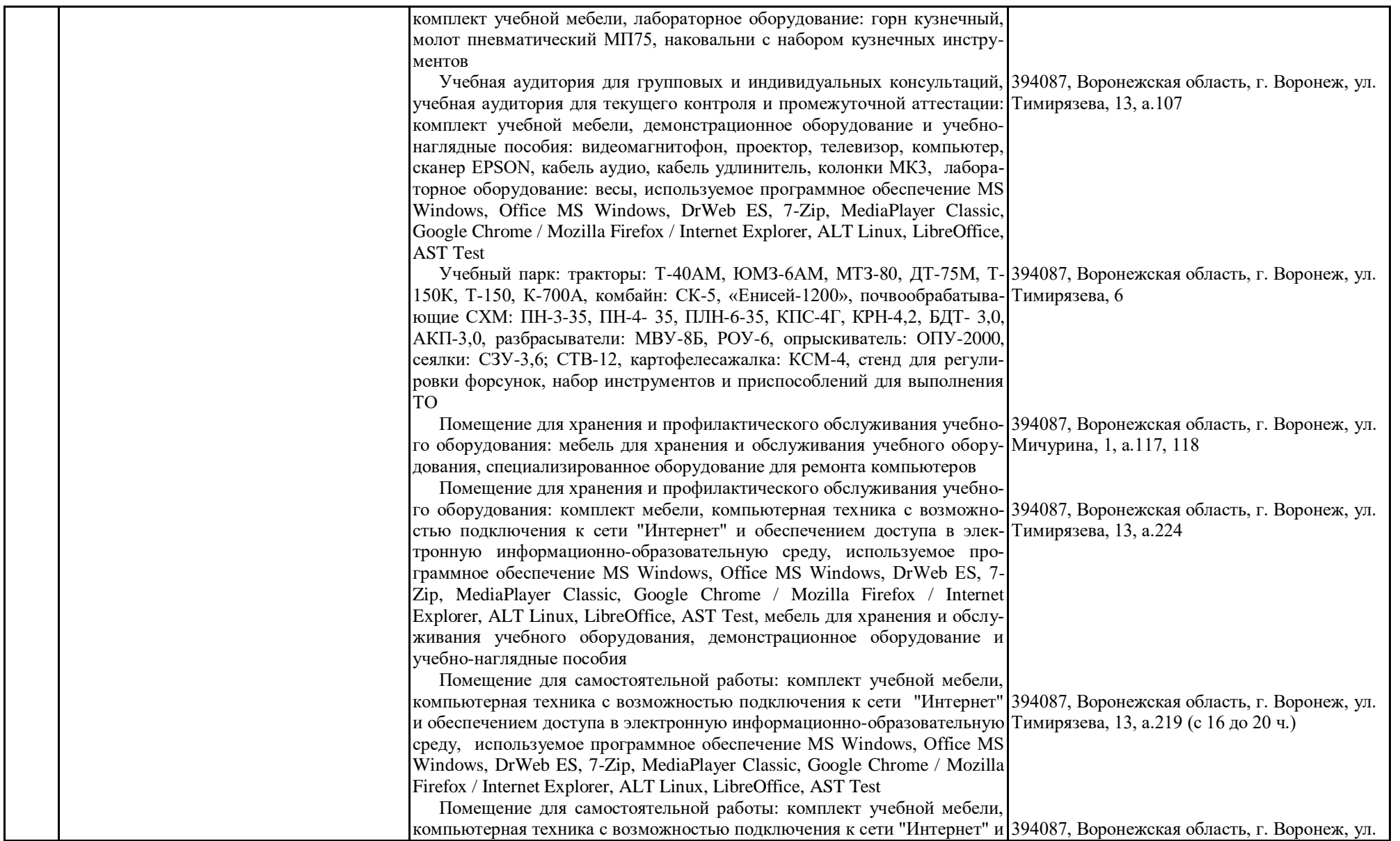

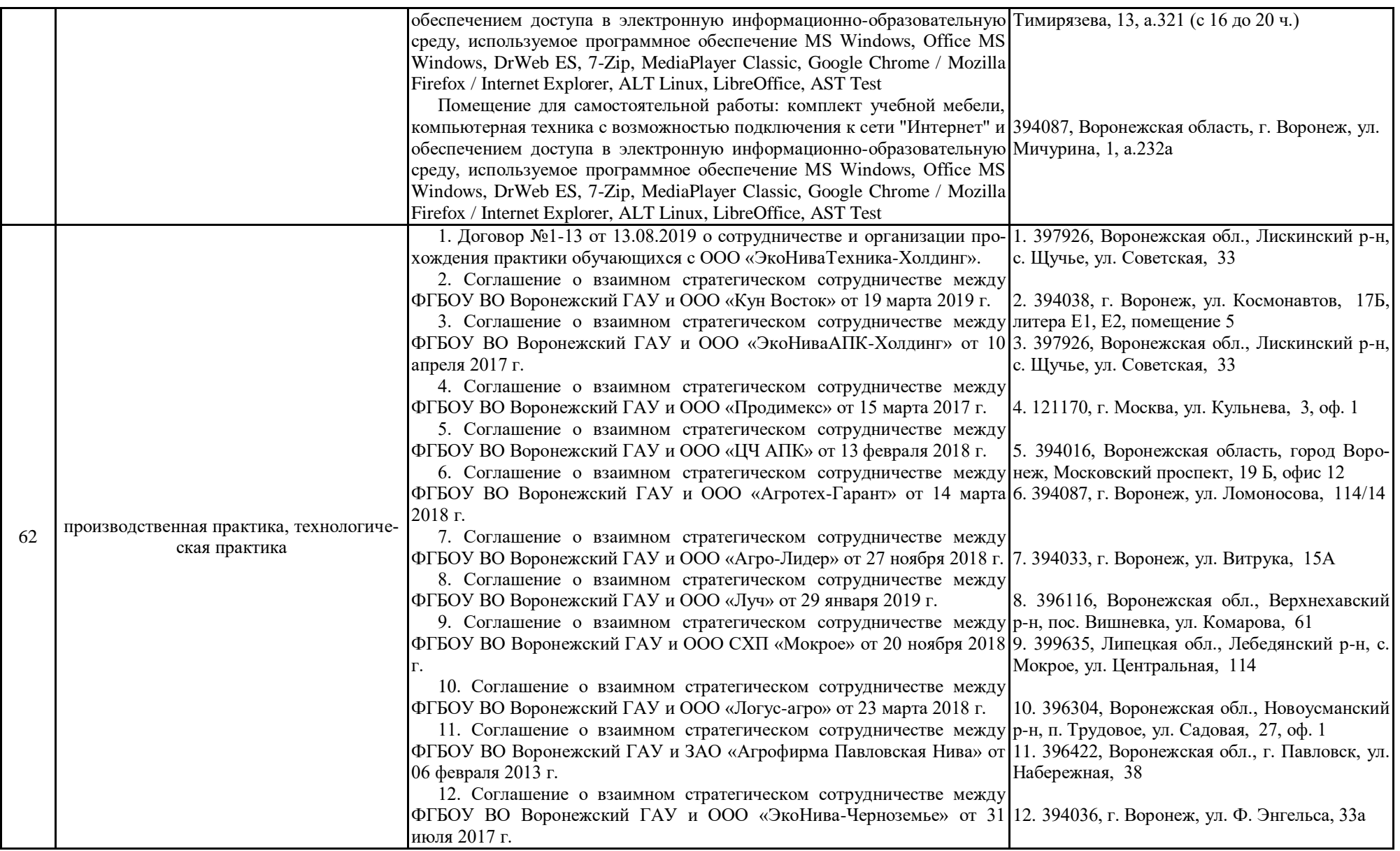

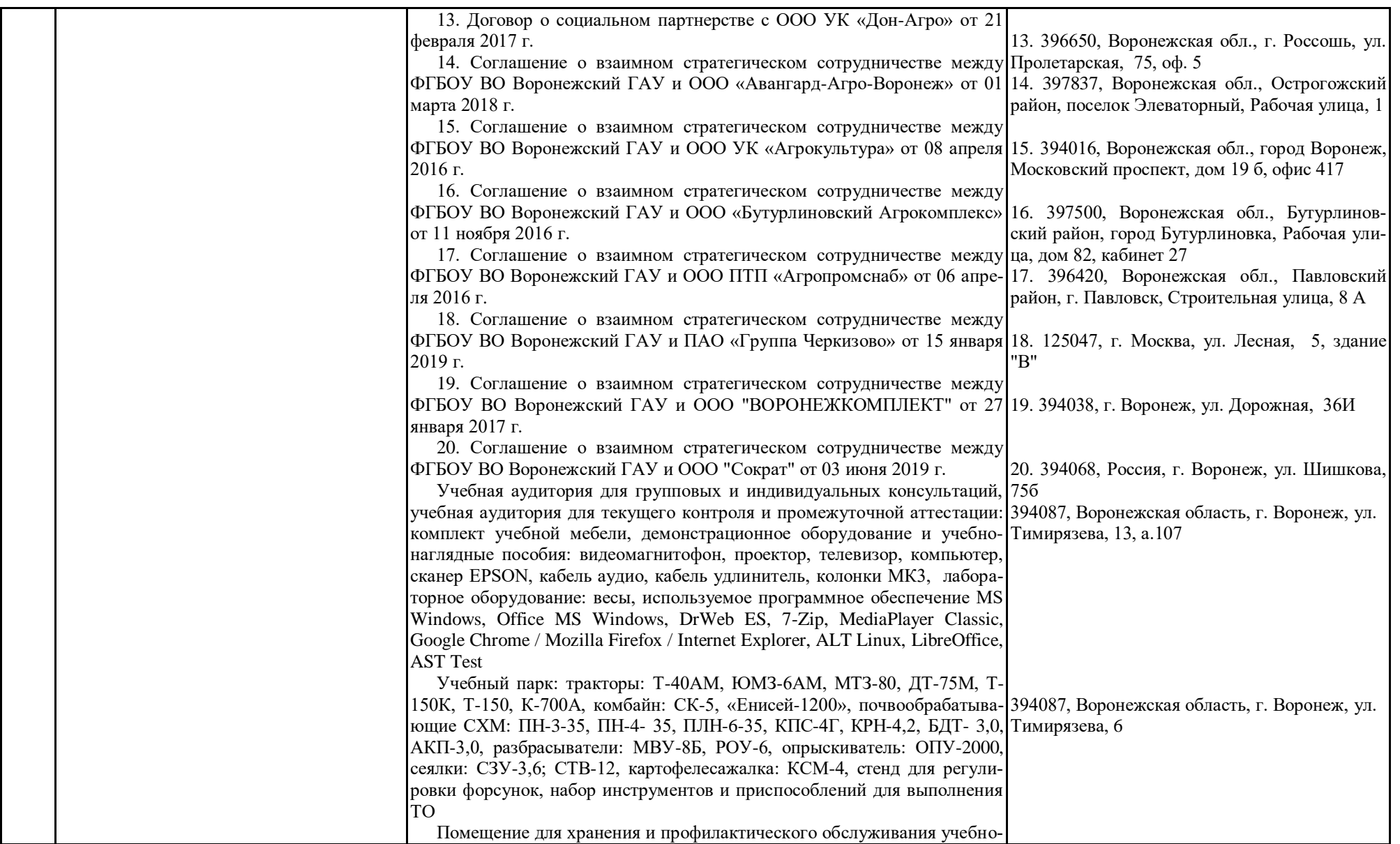

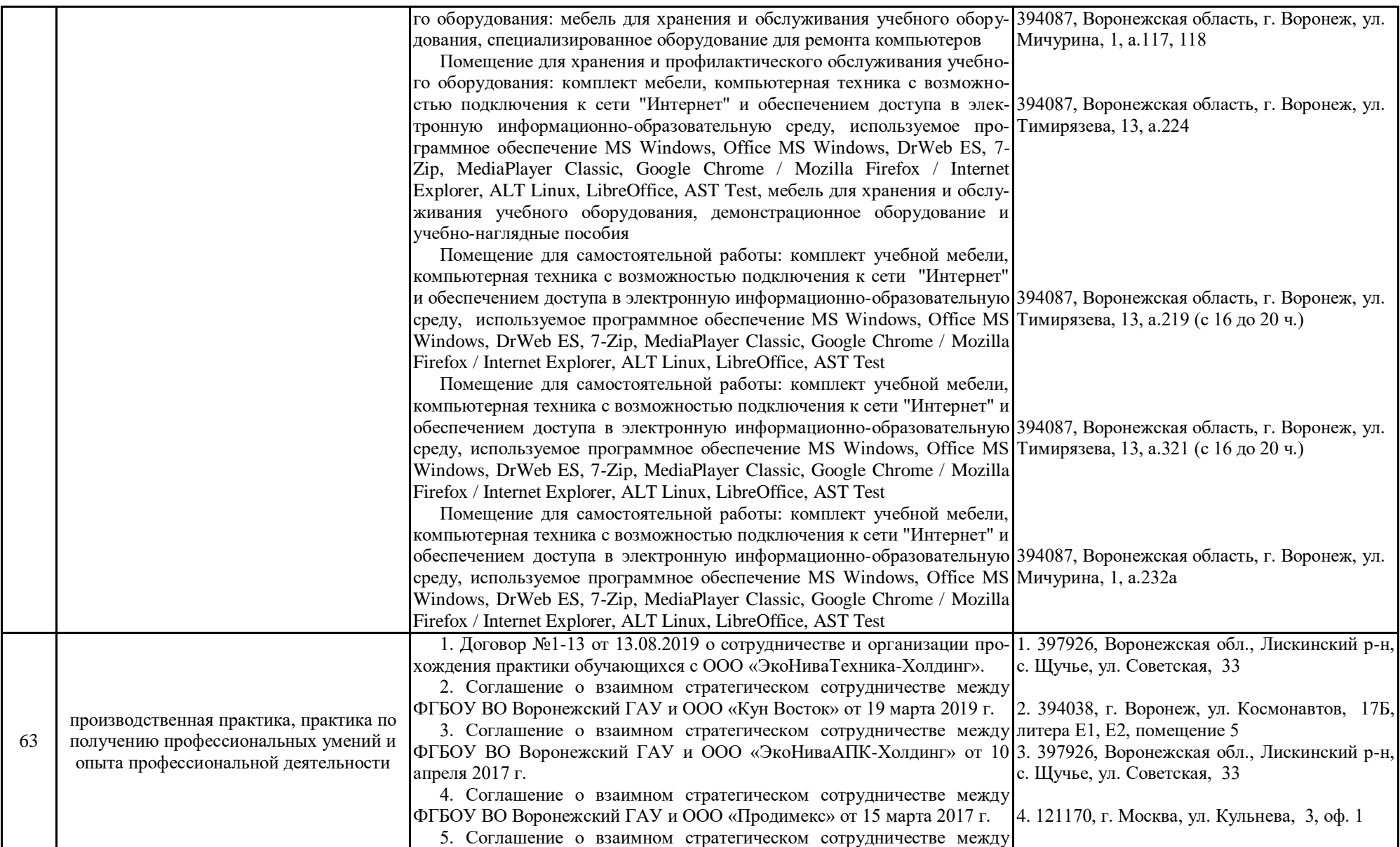

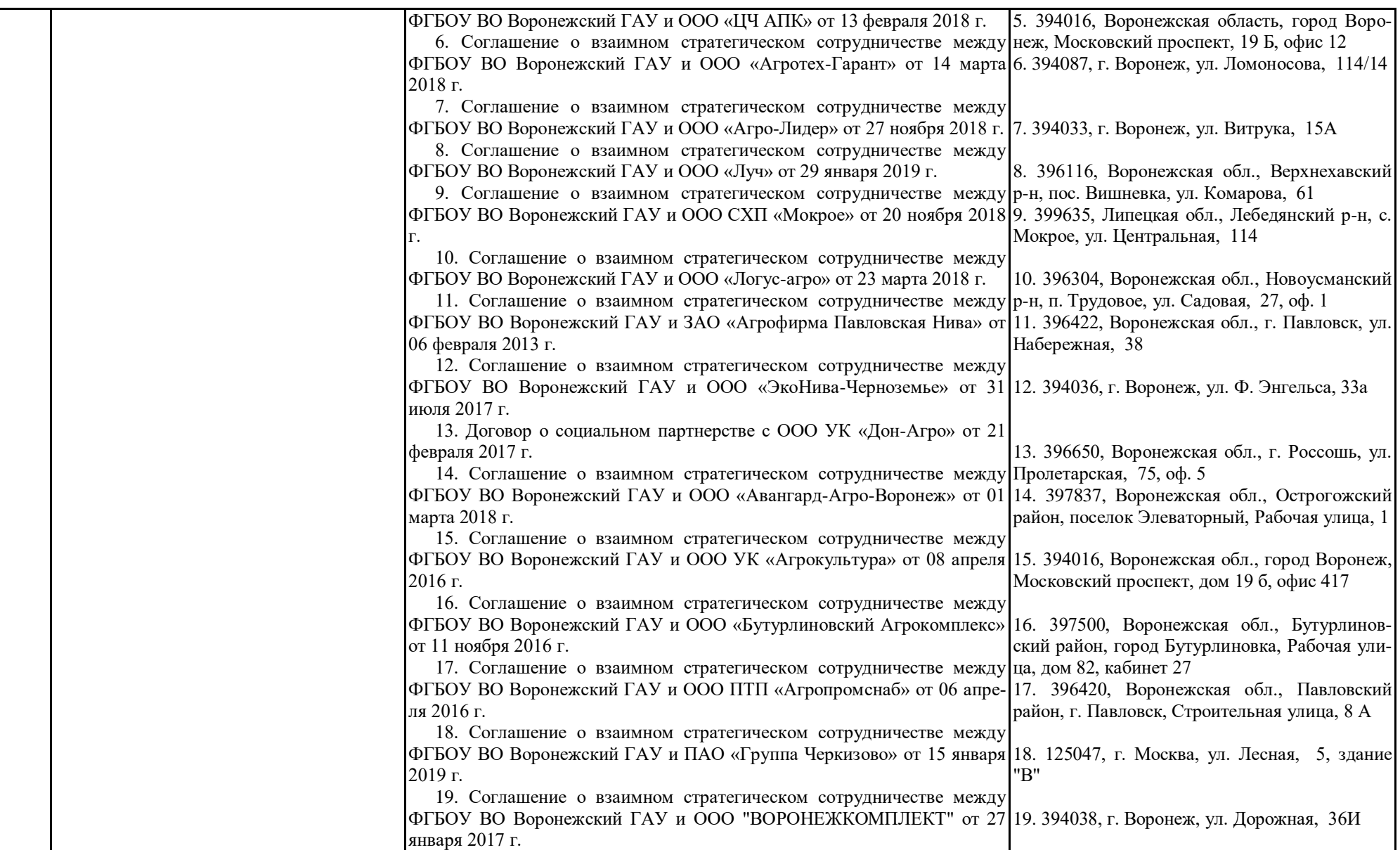

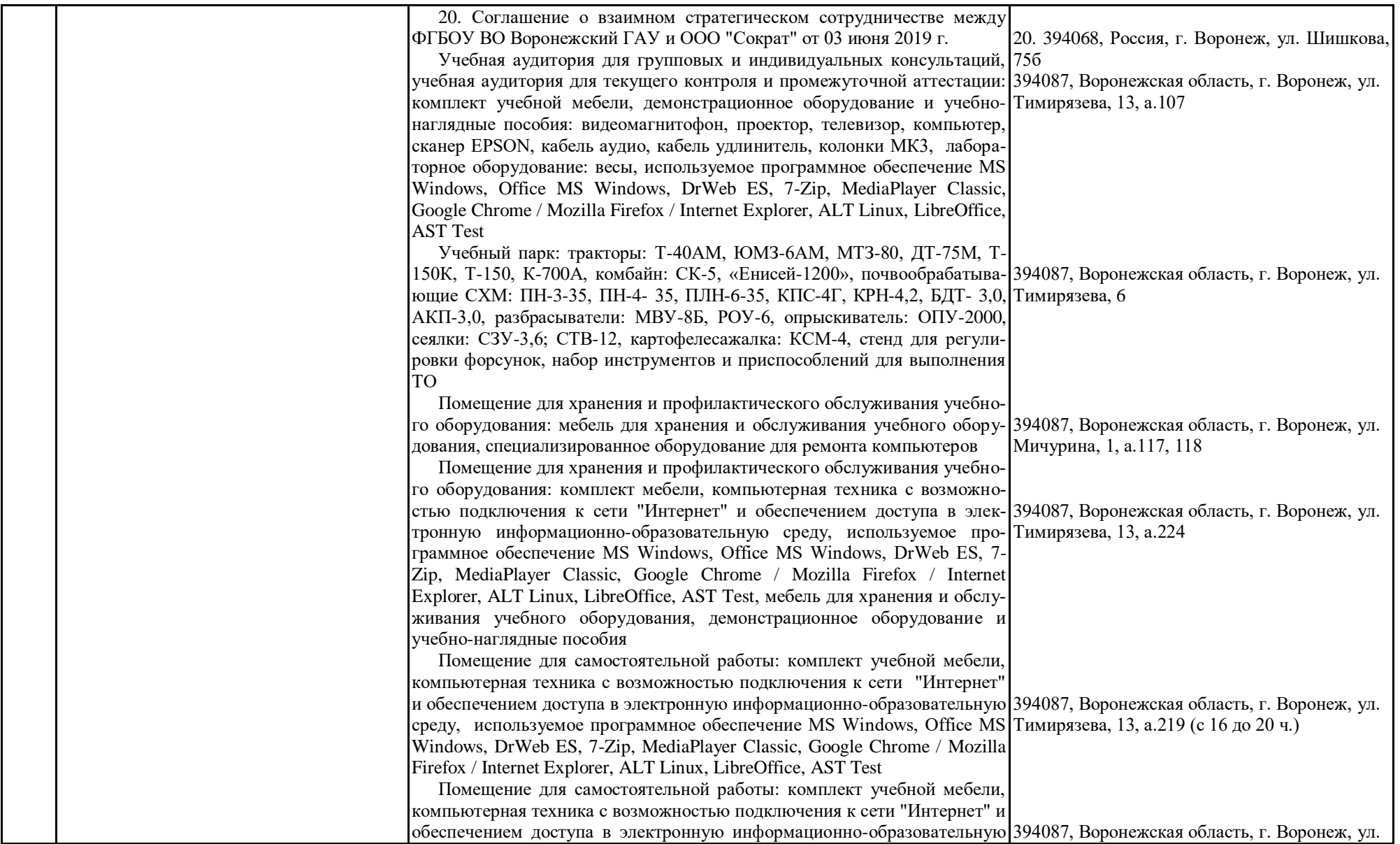

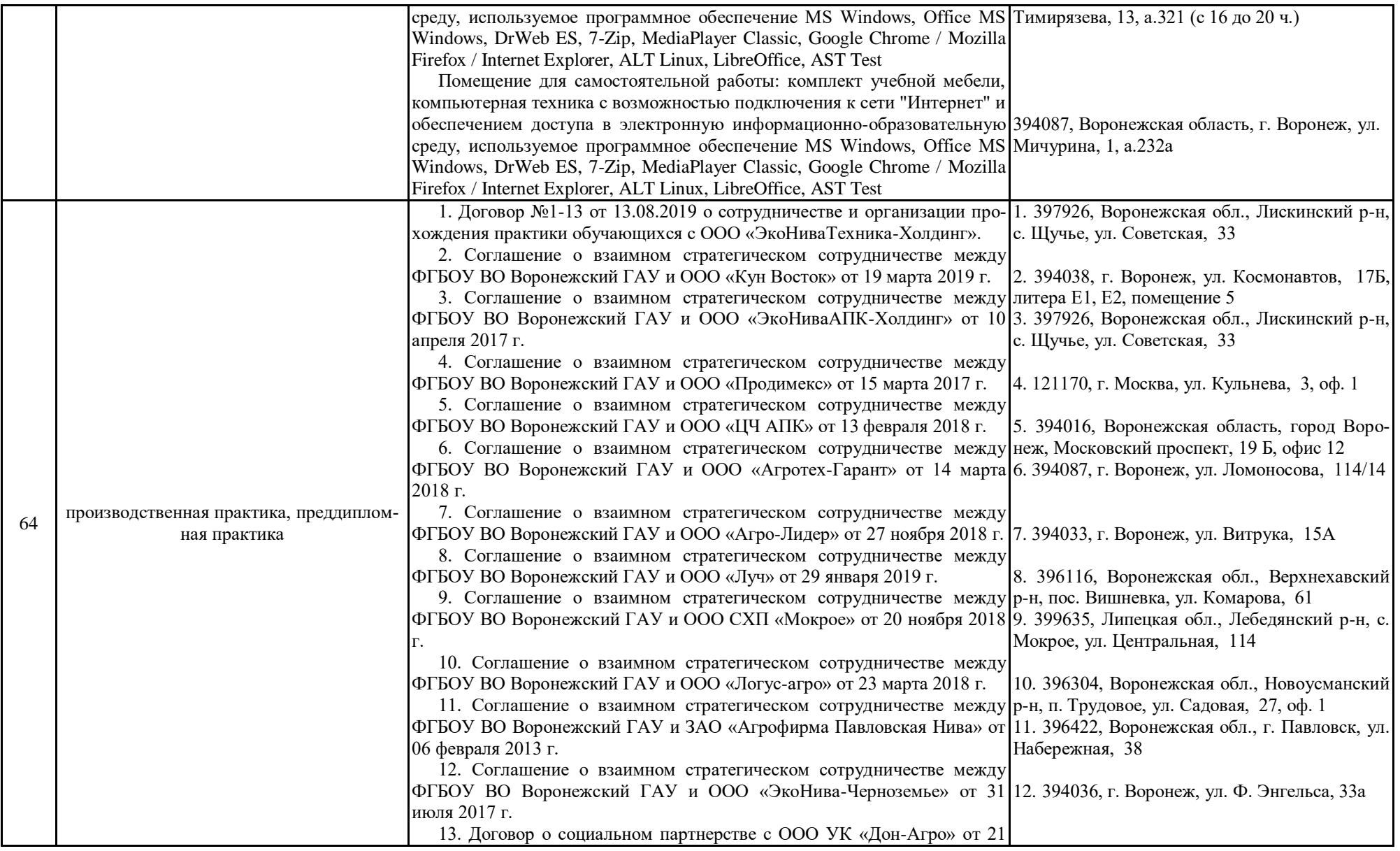

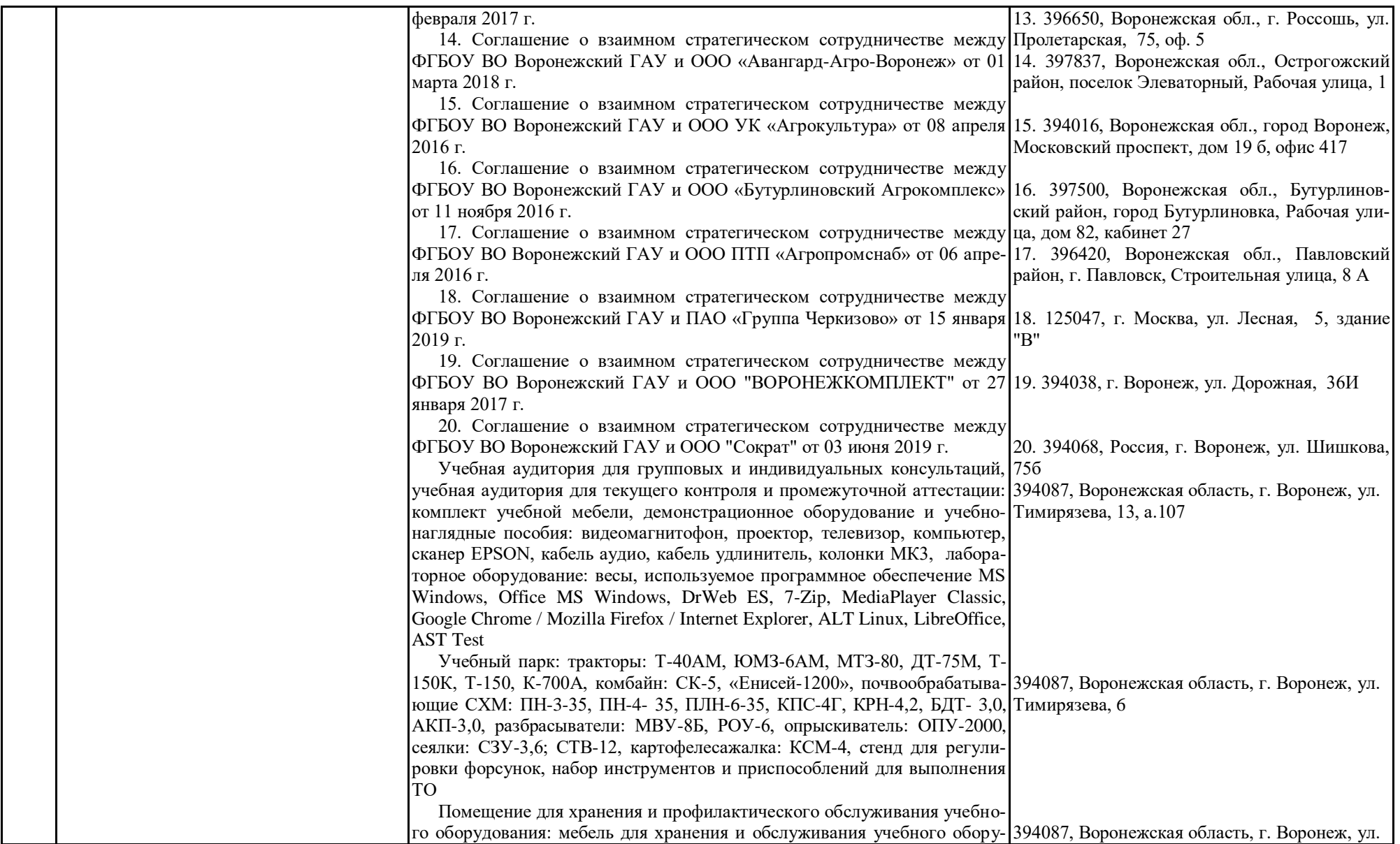

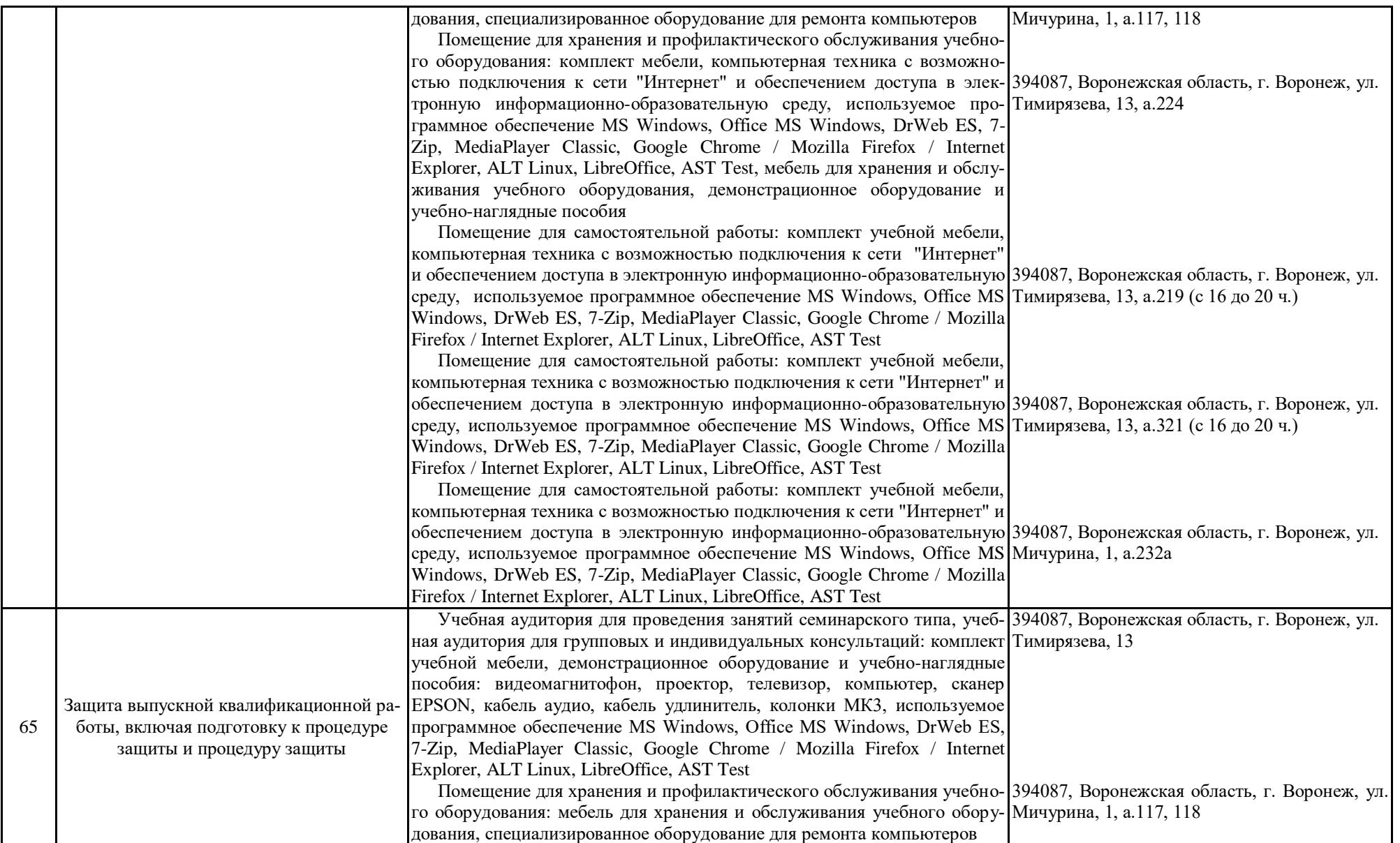

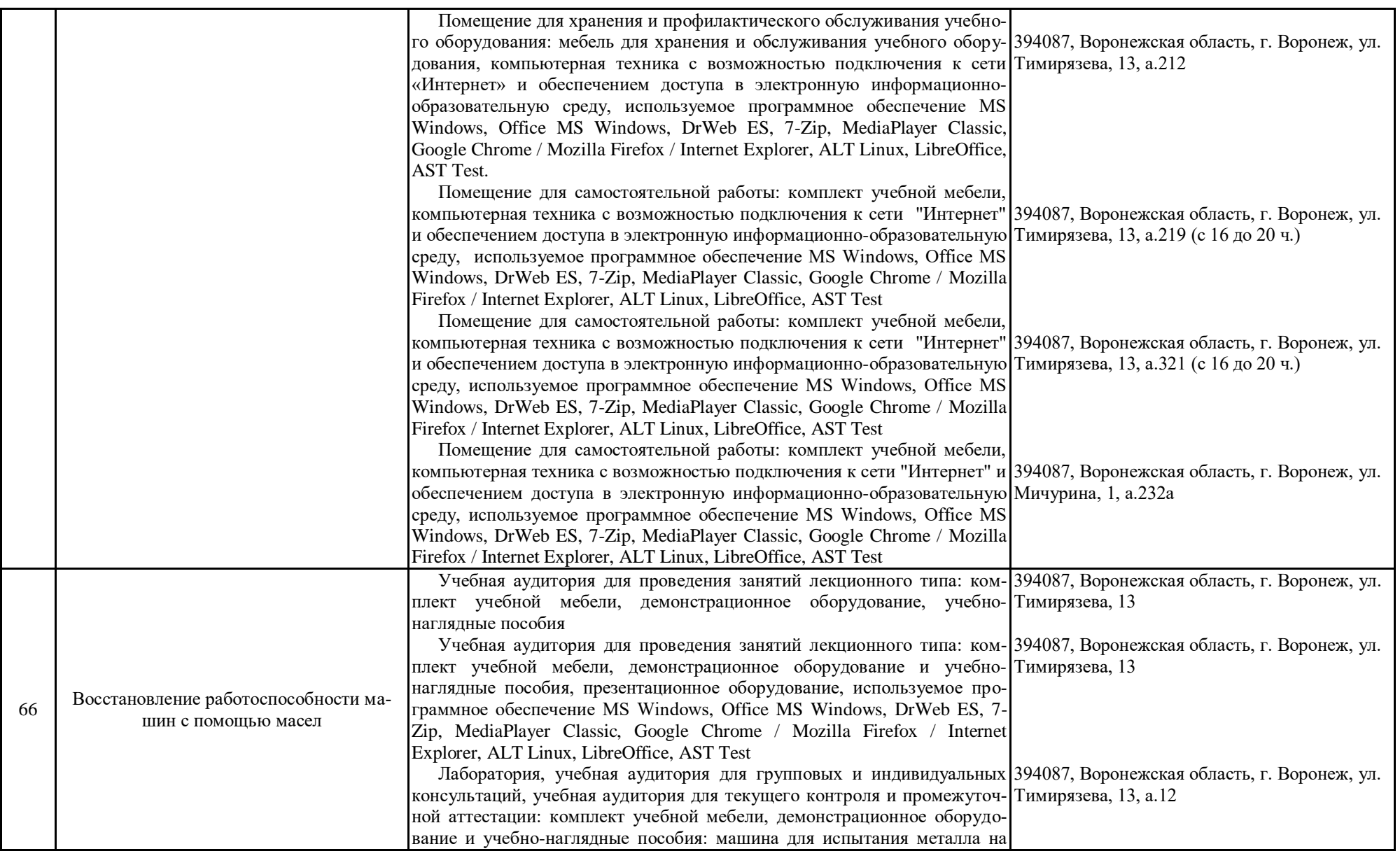

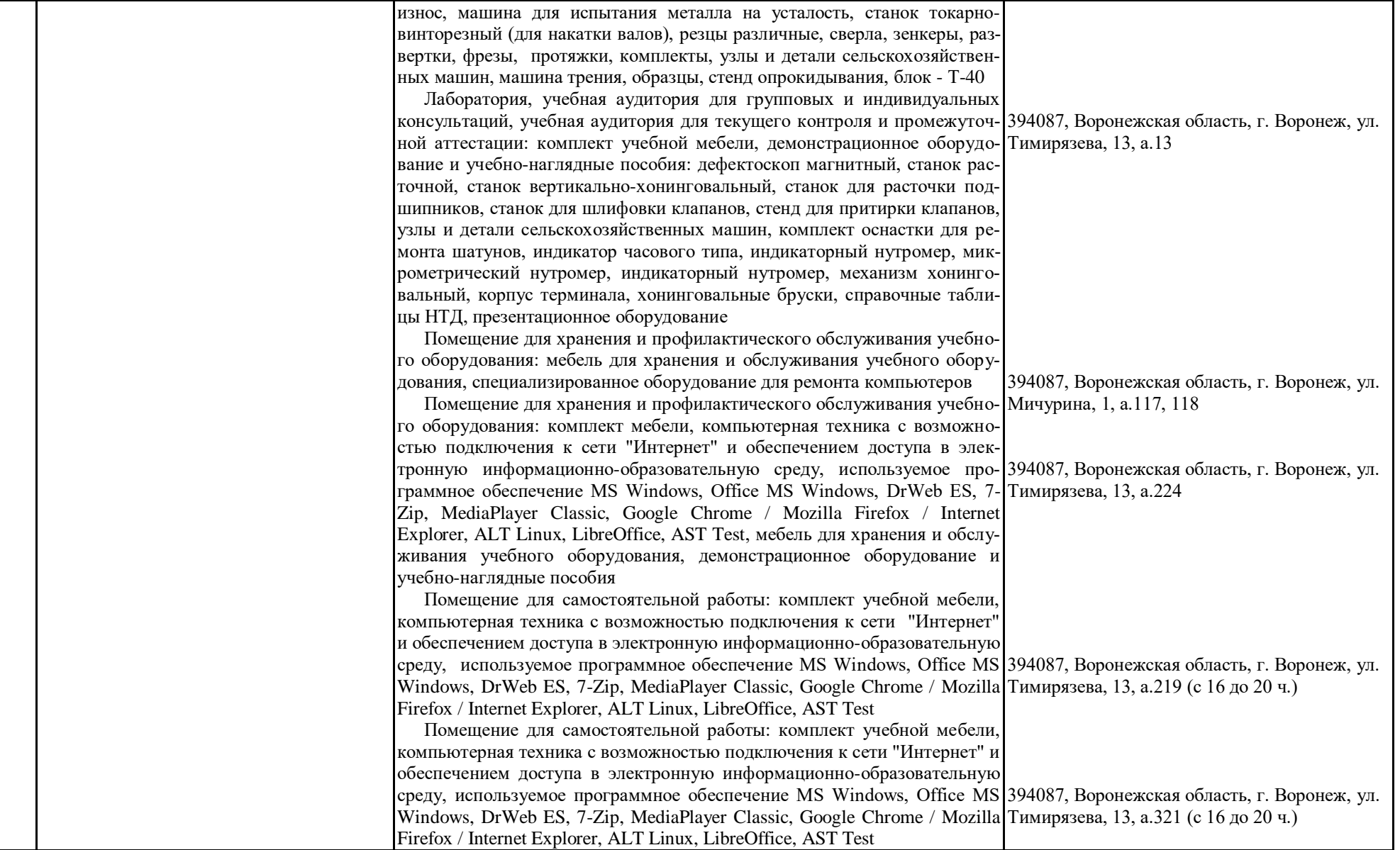

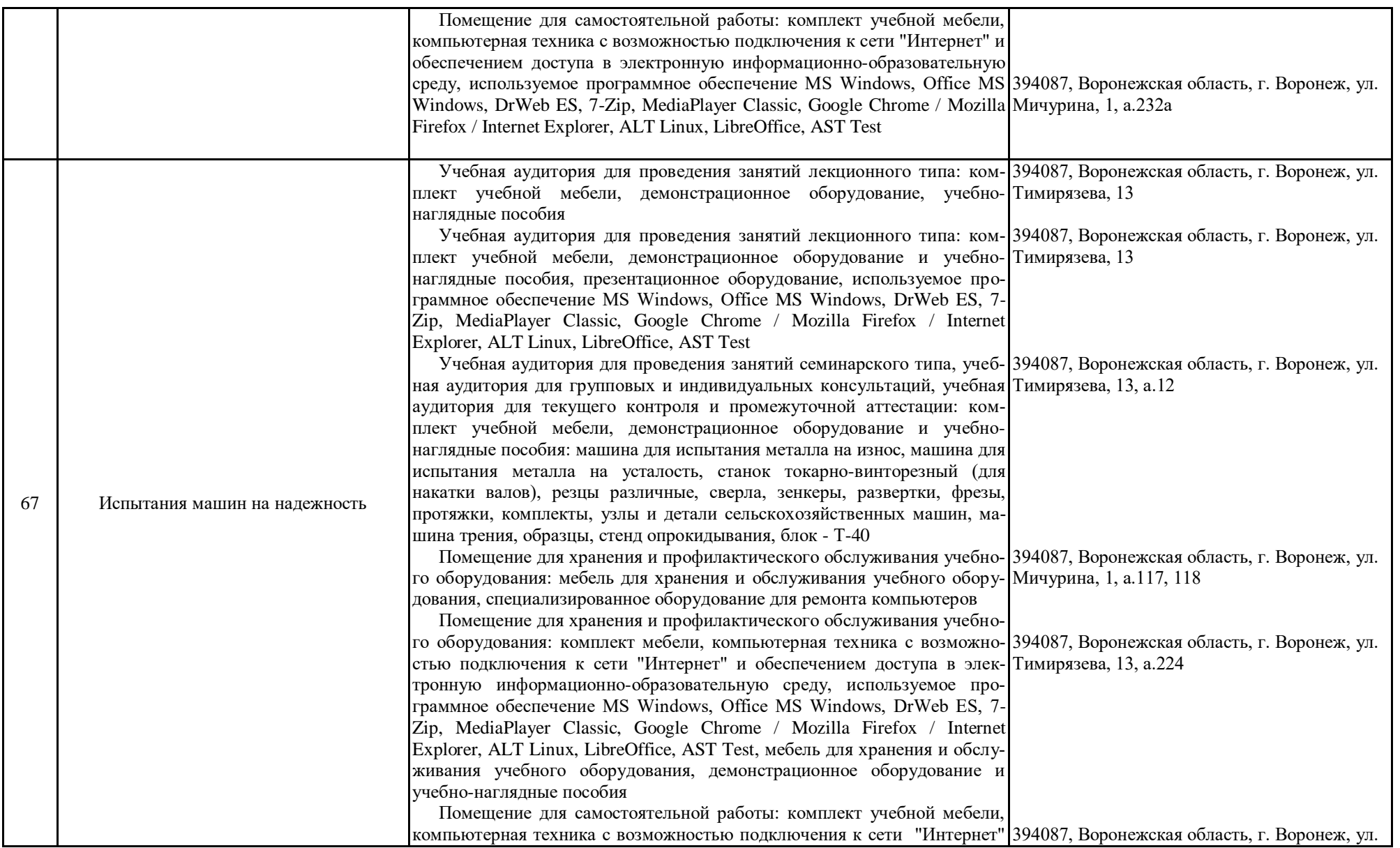

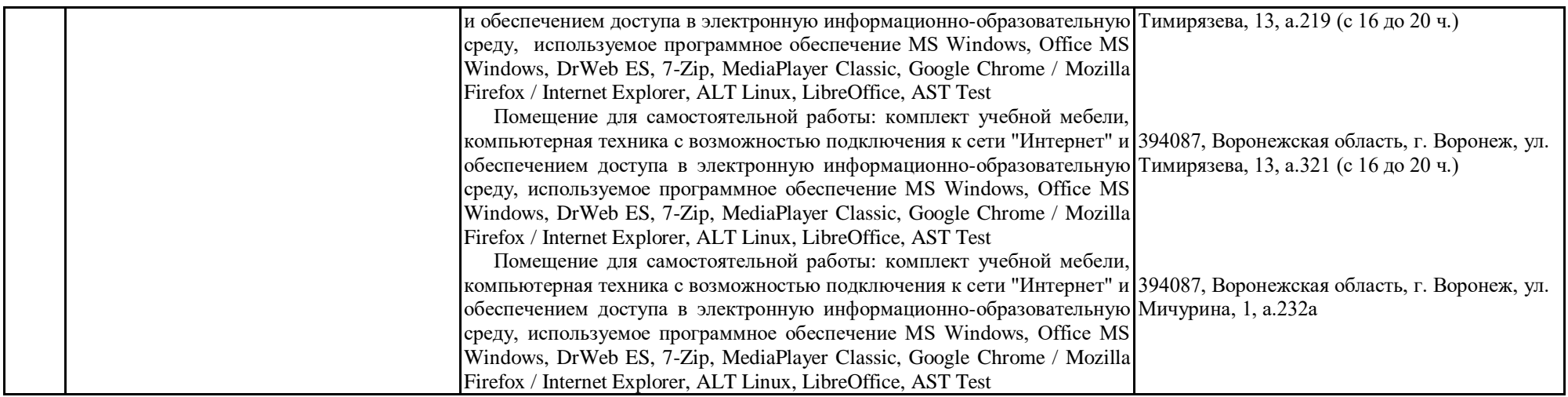